### **Job Hunting from Your PC!**

THE CHOICE OF HOME PC ENTHUSIASTS SINCE

CO CRAPHICAL **6 PC Interfaces** File Edit Paragraph **Leave Keyboards Behind** 

区

Calculator

4172.7

R P P P P

*V* Why You **Want One** 

Fried States

**What You Get** 

**E** How to Choose

**SPECIAL REPORT!** The CD-ROM Future-Where's It Headed?

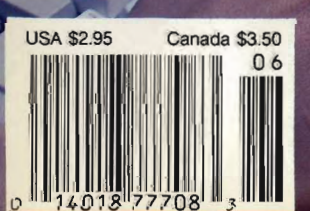

DEED FRANK

June 1990

2510

Murphy & ALI

Calenda

peliver

e.ca

Write - SALESDOC. WRIT Search Character

**Document** 

11950 16th Ave.

PPEPARING A HOME FOR SALE

 $-$  (until

Realto

You can understan

 $\mathbf{D}$ 

COLLEGE

hase quickly

Allen, Red

New Section!

HOME OFFICE

DIRECT (see page 93)

ny & allen.

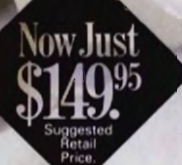

### **The Ad Lib Music Cam: Open your ears and** blow your **mind.**

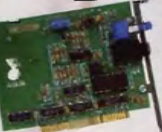

Asteroids are hurtling by. Enemy photons are destroying the rear deflectors. Engines strain as they reach critical mass. Suddenly you hit the retros, loop around, and fire with everything you've got. And what kind of awesome, breath-taking music

is your computer playing? "Bleep, bop, beep." Pretty weak, eh? Well listen up. Because now there's the Ad Lib Music Card. It's the digital music synthesizer that's conquering the final frontier of truly realistic game playing-totally ear-blasting sound. Confront the dark overlord, and Ad Lib's 11-piece orchestra

will back you up with gutsy, heart-swelling music. And if you meet

an untimely death, rest assured that Ad Lib's funeral dirge will bring tears to the eyes of your loved ones.

In fact, the Ad Lib sound is so hot. major game developers are now designing dozens of new adventures with special soundtracks just for the Ad Lib Music Card.

Call us at 1-800-463-2686 for the name of your nearest dealer, for more information, and for the ever-growing list of major game titles with spectacular Ad Lib soundtracks.

Add the missing dimension to your games with the Ad Lib Music Card. From a solo to a symphony, Ad Lib's music makes the adventure come alive.

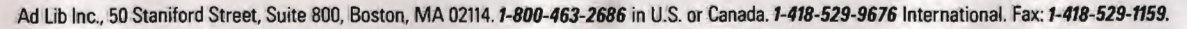

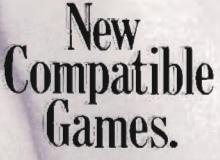

Here are just some of the hottest new computer games designed for use with the Ad Lib Music Card:

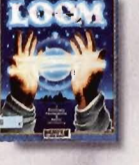

Lucasfilm's Loom

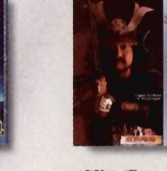

MicroProse's Sierra's Sword of the Samurai The Colonel's Bequest

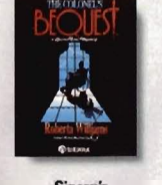

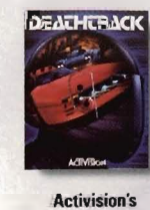

**Deathtrack** 

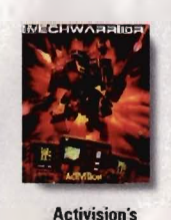

**MechWarrio** 

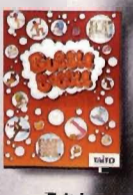

**AdLib** 

System requirements: IBM PC, XT. AT, or compatible with 256K RAM, DOS 2.0 or higher. CGA, EGA, or monochrome gaphics adaptor, and headset or ext @ 1990 Ad lib. Ad lib is a registered trademark of Ad lib Inc. IBM is • registered trademark of International Business Machines Corporation. **Circle Reader Service Number 190** 

ore.ca ommo

## The current tools of management<br>aren't good enough.

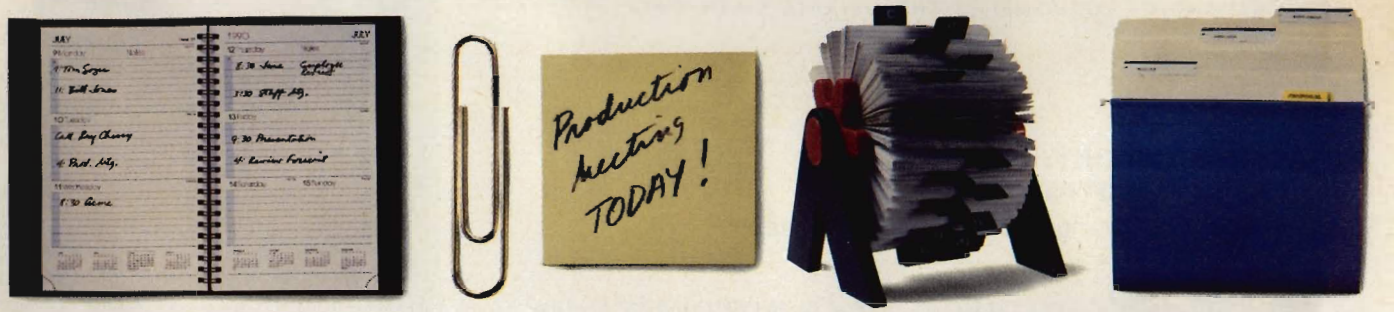

### Introducing ARRIBA, the software you can't manage without.

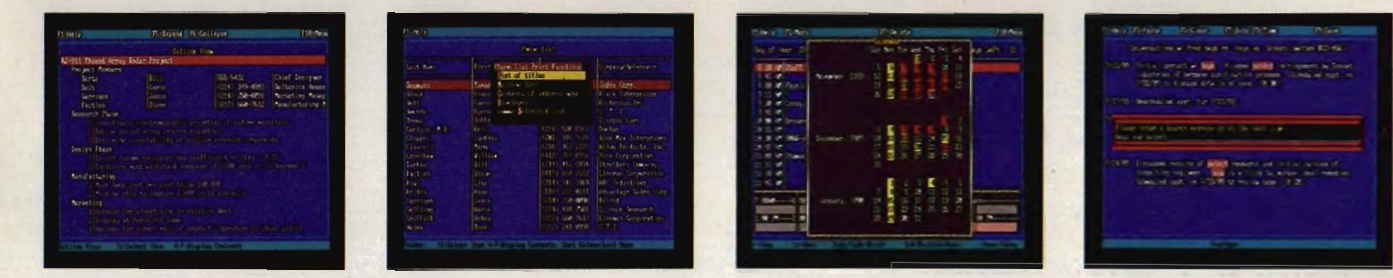

Arriba is a powerful Personal Information Management System, not just an electronic file cabinet. There's no tech-ese to master. No complex maneuvers on the keyboard to call up your information. Just pop-up menus that make it easy to start using Arriba the day you load it on your computer.

*"Arriba* is a strong and flexible package, one · that just may meet your information-management needs head-on."

#### COMPUTE'

Arriba helps you manage people, tasks, and events. Organize your thoughts, ideas, notes, schedules and contacts into cohesive action plans. Cross reference names and phone numbers to task lists, task lists to project folders, project folders to status reports, and more.

"If you've entered the information in *Arriba,*  you can find it-fast."

COMPUTE!

Arriba's full-text search technology finds any piece of information in seconds. And it isn't limited to just pre-defined key words. If you can remember any part of any note, Arriba can find it.

*"Arriba* is highly customizable and can be adapted easily to handle information specific to individual needs."

#### *Infoworld*

Arriba's flexible approach lets you manage your personal information the way you want-by using the built-in applications or by customizing your own folders.

Friendly. Logical. Powerful. That's Arriba. No wonder BYTE calls it, "The Painless PIM."

### $(5000)$  Good Software Corp.

*It's not just our name, it's our committment.* 

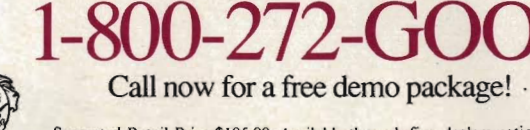

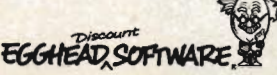

Suggested Retail Price \$195.00. Available through fine dealers nationwide. ©1990 Good Software Corp. Arriba is a trademark of Good Software Corp.

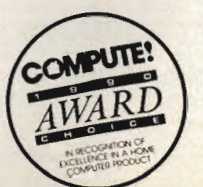

. www.commodore.c

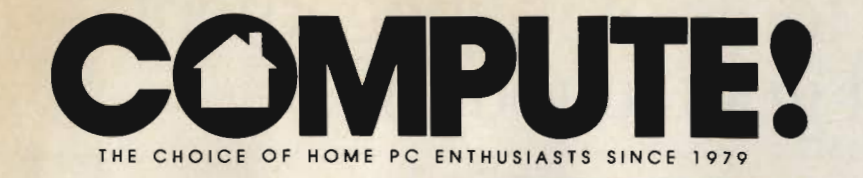

### **CONTENTS**

### **SPECIAL REPORT: CD-ROM IN MOTION /18/ KEITH FERRELL** The discs are spinning, but where are they headed?

### **IN FOCUS: GRAPHICAL USER INTERFACES**

**THE GUI IN YOUR FUTURE /26/ HOWARD MILLMAN** The command line still rules, but there's a GUI in your future.

**MY VIEW** /35/ BRIAN DOUGHERTY Mass-market computing demands flexibility and ease.

**COMPUTEr's JUNE SHAREPAK DISK** /36/ RICHARD C. LEINECKER Create menus, manage configurations, solve finance problems.

**BUYER'S GUIDE /38/ MICKEY MCLEAN AND LIZ CASEY** GUI Applications: Let's get graphical.

**RESOURCES** /49/ EDITORS Learn all about GUls from these books and online sources.

### **DEPARTMENTS**

**NEWS & NOTES** /6/ EDITORS The Amiga 3000, IBM comes home, and more notes on the news.

**LETTERS** /11/ EDITORS Sanyo sources, grinding disk drives, tracking Logo.

### **COMPUTE! SPECIFIC**

**MS·DOS** /12/ CLIFTON KARNES **Commodore 64/128 /13/ NEIL RANDALL Apple II** /14/ GREGG KEIZER **Amiga** /15/ DENNY ATKIN **Macintosh** /16/ DAVID ENGLISH

### **REVIEWS** /58/

Toshiba 1000SE · Software Toolworks World Atlas · Leisure Suit Larry *11/:* Passionate Patti in Pursuit of the Pulsating Pectorals • Tandy 4016 SX • Knights of Legend • Alge-Blaster<br>Plus • PC-Write Lite • Railroad Empire

### **NEW! HOME OFFICE DIRECT /93/ EDITORS**

Products and pointers for the home business professional.

### **NEW PRODUCTS /116/ MICKEY MCLEAN**

**HOTWARE** /120/ SOFTWARE BESTSELLERS

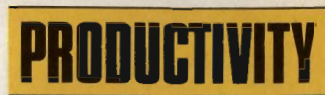

**COMPUTE! CHOICE /50/ MARVIN BRYAN** PC File 5.0 handles like a pro, for the cost of a rookie.

**GET A JOB! /54/ MICKEY MCLEAN** Your computer can help you find the right job.

PC PRIMER /59/ HINTS AND TIPS FROM OUR READERS Save disk space with an elegant batch-file solution.

### **ENTERIINIENT**

COMPUTE! CHOICE /60/ RICHARD SHEFFIELD The Colonel's Bequest emphasizes plot over puzzles.

CD-ROM: IT'S NO FAIRY TALE /66/ KEITH FERRELL Sierra On-Line breaks technological ground-with the help of Mother Goose.

**GAMESCOPE /72/ HINTS AND TIPS FROM OUR READERS** Rescuing Rosella, reloading in Falcon, scoring with Larry Laffer.

### LEARNING

**COMPUTE! CHOICE /74/ BRUCE HAASE** Learn design and drafting skills with AutoSketch.

SUMMER COMPUTING /80/ MICHAEL C. PERKINS AND KELLY RIVERS Sign up your kids for a summer computing program.

**HOMEWORK** /84/ HINTS AND TIPS FROM OUR READERS Word games for building vocabulary, color keys for kids.

### COLUMNS

EDITORIAL LICENSE /4/ PETER SCISCO Today's infant technologies will benefit from a PC GUI.

**IMPACT** /53/ DAVID D. THORNBURG Make visual presentations from your PC.

**GAMEPLAY /64/ ORSON SCOTT CARD** Computer games aren't the only programs you can play with.

**DISCOVERIES /78/ DAVID STANTON** Cameras and computers join to create a visual extravaganza.

CONVERSATIONS /101/ KEITH FERRELL IBM's Peter Blakeney discusses the multimedia movement.

**OFF LINE /119/ DAN GOOKIN** The computer zodiac tracks the cycles of your machine.

me PC Enthusiasts Since 1979 (USPS: 537250) is published monthly by COMPUTE! Publica<br>gazines. Inc., Chitton Company, one of the ABC Publishing Companies, a part of Capital Cilie<br>located at 324 West Wendover Avenue, Greensb sues, \$19.94. POSTMASTER: Send Form 3579 to: COMPUTE!, P.O. Box 3245, Harlan, IA 51537, Second-class postage<br>paid at New York, NY and additional mailing offices. Entire contents copyright © 1990 by COMPUTE! Publications, I

**Ewww.commodore.a** 

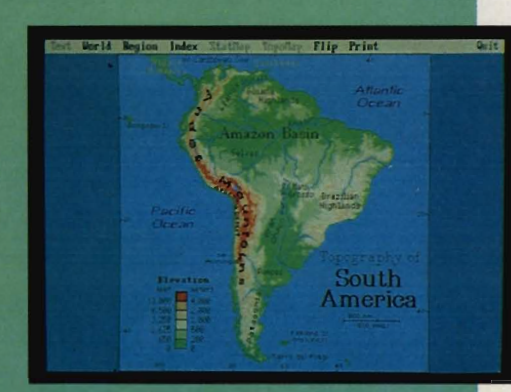

### EDITORIAL LICENSE

ne look at the savage face of a C> prompt is enough to drive any consumer away from home computers. It's irritating, inscrutable, and seemingly insurmountable. But we're making progress. In a few more years we're likely to see less and less of the DOS prompt, which will suit some of us just fine-

provided we don't have to sacrifice too much to get there.

Other personal computer makers-Apple, Commodore, Atarilearned early and learned well that computers are anything but simple. To attract users, to further what was believed to be a latent information . revolution, manufacturers of those systems conceal the workings of the machine behind a graphical user interface (GUI), an invisible hand that guides users along the path of computing, informing and insulating them from what they need not know.

A GUI makes computing easier for some users, harder for others. Maybe you think that searching folders is easier than scanning a directory of filenames, that dragging an item to a trash can is easier than remembering what Delete does, that moving through an open door is simpler than typing *exit*.

One point that can't be denied: A graphical interface invites a beginning user to sit down in front of the machine. That's an important function, one lost on many manufacturers who are so bent on seIling power stations to the corporate elite that they forget that the biggest potential computer market in America is yet to be tapped—the home consumer.

But in the meantime, PC users suffer the growing pains of a steadily progressing GUI as parents suffer the agonies of their child's adolescence.

It's not easy. Almost every MS-DOS program requires an inordinate investment of time to learn. Only a few conventions apply across applications with any regularity-the F1 key

#### SCISCO PETER

summons help, for instance, and Ctrl-Q quits a program. (Or is it Alt-Q? Maybe Esc? You see what I mean.)

So what's the story? Why has it taken so long to give PC users a decent pathway from application to application, one that frees them from the command line and allows for effective integration? The short answer is no answer at all: It's just the nature of a huge, freewheeling market in which opposing forces battIe for supremacy-or at least for a fat slice of the pie.

I wish that, five or six years ago, the major software companies had settled on a common set of navigational principles and had the forethought to incorporate those principles in a simple, text-based

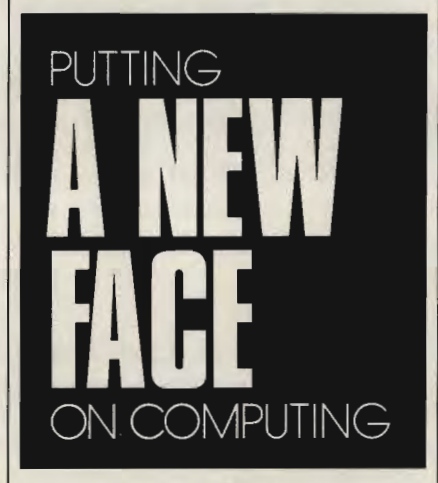

menu system. Nothing fancy, no cartoons, just a list of often-used tasks. We've got that now; a lot of MS-DOS productivity packages use the File-Edit-Option-Special header, with FlO or Alt-key combinations moving you to the menu bar. But we sure had to wait a long time. I'm not saying that applications have to look alike; I just ask that users be able to cut down their learning time and be able to expect specific functions from particular key presses.

The latest GUI developments go far beyond delivering a functional interface to the Pc. But most of them extract a price for doing so. Windows,

Presentation Manager, and *New Wave*  all require an unreasonable-for home computer users-hardware ante. Only *DeskMate* and *GEM* function well at the low end. (Another contender waits in the wings, one that promises to change drastically the face of home computing. Read about it on page 32.)

There's a reason for all this overhead. It's no longer enough for a GUI to provide pleasant isolation from the DOS command line. A GUI has to work hard and work well. It can't be just another pretty interface.

In these days of overpowered desktops, GUls are working pretty hard, making up for what DOS and Intel have failed to provide, at least at the low end. Memory management, multitasking, task switching-all of these are handled by the latest GUls because it's what we're asking from our machine. The software must support hardware that is growing more complex and difficult to use.

Step back from the world of personal computing for a moment and you see that it isn't a matter of making computing easier that fuels the movement toward graphical interfaces on the Pc. The winner in the GUI wars won't necessarily be the company with the slickest, friendliest interface. The winner will be the developer who recognizes that the GUI is a bridge into a new era of computing, a world in which the keyboard is no longer the primary means of navigation.

The potential role of the GUI is greater than the platform on which it serves. In ten years, the GUI may provide the link not just between people and their personal computer, but between people and video entertainment, between people and online information services, between people and their work. The infant technologies of today-CD-I, CD-ROM, HDTV, fiber optics-will be searching for the path of least resistance, a GUI that gracefully encompasses all technologies without sacrificing the power of any. A GUI that changes the face of computing.  $\Box$ 

# It's match point in the finals<br>and you're losing...

You're down Love-40 and must break the Australian's serve to survive. He blasts a fierce serve to your forehand. You return with a top spin drive to the crosscourt and rush the net. A lob soars toward the far corner, but you backpeddle and explode with an overhead for the point. Only four more to go...

- Hit top spin shots, lobs, deep volleys, overhead smashes and drop shots to any part of the court.
- Split-screen view for authentic real-time action on grass, clay, hard court or indoors.
- Play 32 seeded computer opponents, create your own challenger or compete with a friend.

Doubles or singles play with practice modes for every shot, selectable game speed options and variable player skill levels.

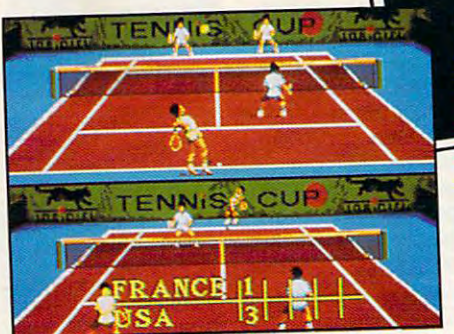

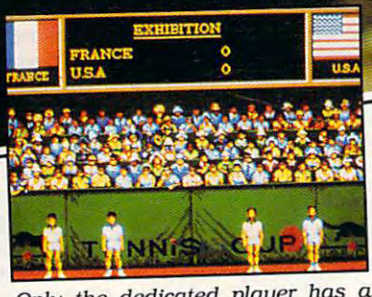

Only the dedicated player has a<br>shot at winning the Tennis Cup.

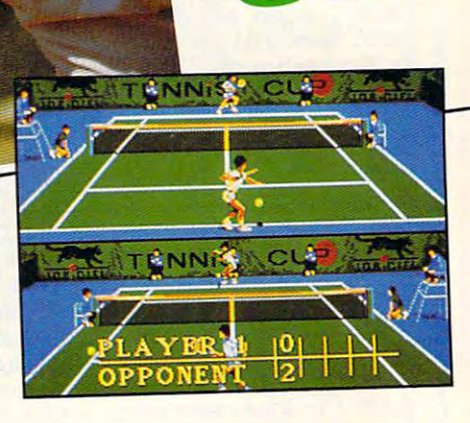

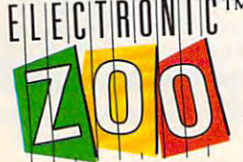

Available for IBM/Tandy/compatibles, Amiga and Atari ST at a retailer near you or call the zoo keeper at (301) 646-5031. Suggested Retail: \$39.95

3431-A Benson Avenue . Baltimore, Maryland 21227

Amiga screens shown. Tennis Cup™ is a trademark of the Electronic Zoo Limited Partnership. IBM, Tandy, Amiga and Atari ST are trademarks of International Business Machines, Inc., Tandy Corp., Commodore-Amiga, Inc. and Atari Corp. respectively.

**Circle Reader Service Number 110** 

### Cwww.commodore.ca

### NEWS & NOTES

### **. WELCOME TO THE MACHINE**

n late March, *COMPUTE!* examined a preproduction Amiga 3000, a new operating system, and an authoring system Commodore hopes will make the Amiga the best multimediaplatform value.

The most noticeable feature of the A3000 is its streamlined, lowprofile case, a refreshing change from the boxy, industrial look of the A2000. As reported in our April issue, the power switch is on the front and the mouse and keyboard ports are on the side, allowing easy access to all three.

The A3000 has plenty of processing power, sporting a 25-MHz 68030 microprocessor and a 68882 math coprocessor. A lower-priced version with a 16-MHz 68030 and a 68881 coprocessor will also be available. The base A3000 ships with two megabytes of RAM and supports up to six megabytes on the motherboard (more when higher-density RAM chips become available); you can expand that to one gigabyte of RAM using the four Zorro III 32-bit expansion slots. It has a new 200-pin CPU expansion connector for adding cache memory or a 68040 or RISC processor. The A3000 also has an A2000-compatible video slot and two IBM AT-style slots for use with a Bridgeboard.

The A3000's upgraded Agnus chip will address up to two megabytes of graphics (CHIP) memory. The Denise coprocessor supports a number of new graphics resolutions, including a 1280 pixel-wide SuperHires mode. The new Amber chip eliminates interlace flicker and scan lines in all graphics modes.

Other new features include a built-in SCSI hard disk controller (all A3000s will ship with hard drives, starting with a 19-millisecond 40-megabyte model), support for VGA monitors, and Kickstart 2.0 in ROM. Commodore hadn't announced prices at press time, but sources say that the 16-MHz A3000 will retail for about \$3,200, while the 25-MHz version will sell for around \$3,900.

The new Kickstart/Workbench 2.0 combination, known as Workbench 1.4

COMPUTEI JUNE 1990

. . . . . . . . . . . . .

during development, has a completely redesigned user interface with 3-D gadgets, new menu options, and a much-improved command line shell. New features include complete control over system fonts and Workbench screen resolution, support for the new Enhanced Chip Set graphics modes, and a set of hot-key utilities called the Commodities Exchange.

Kickstart/Workbench 2.0 will also be available in an Enhancer package for current Amiga owners. Although AIOOO owners can't use the larger 512K Kickstart with an unexpanded machine,

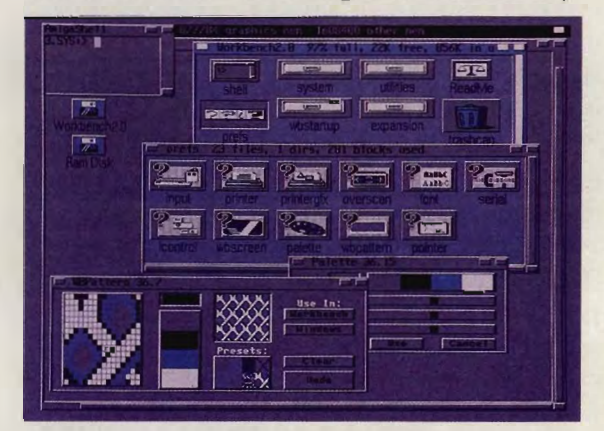

**An earty beta version of Workbench 2.0 shows the**  new 3-D gadgets and new user preferences tools.

Commodore plans to support loading the new operating system into expansion RAM on that machine.

Commodore's new authoring system, AmigaVision, is an icon-based programming tool that's ideal for creating presentations and visually oriented databases. You design AmigaVislon programs by selecting icons and building an onscreen flowchart.

Amiga Vision supports IFF graphics, animations, and sounds; speech synthesis; ARexx; and videodisc control. And it includes a powerful dBase III-compatible database so that you can bring data from other sources into your presentations. The price wasn't set at press time, but AmigaVision may be bundled with some or all Amigas. $\nu$  $-$  DENNY ATKIN

# Introducing the two finest<br>naval simulations in history.

olfPack is as real as history's<br>headlines. As a World War II<br>Allied escort commander, you<br>can match wits against a German U-boat commander ... or switch roles and become the submarine commander. Wolf Pack is the first naval combat simulator that lets you command *either* side. So it's acrually like getting two superb programs in one.

Whether you're commanding Allied destroyers or German U-boats, Wolf Pack provides an excitingly realistic simulation of World War II naval warfare; it comes with twelve authentic built-in scenarios, plus a construction set for creating original games.

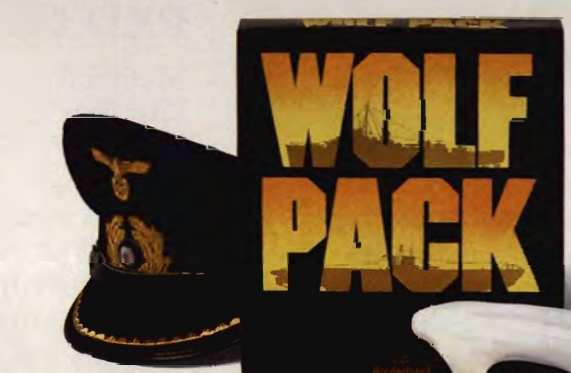

Based on World War II tactics and ships

Operating in

small groups called wolf packs, Admiral Karl Donitz's German U-boats sank more than 460 Allied ships in a single year at the start of World War II.

In late 1942, though, the tide began to rum. And ultimately, SONAR and RADAR breakthroughs gave the Allies undisputed control of the North Atlantic.

Wolf Pack rakes you back to those historic years to experience all the excitement and tension of deadly naval combat.

- 256 color VGA support
- ADLib'; Sound Blaster'·
- and Tandy" 3 Voice support Intuitive commands
- **12 built-in scenarios**
- Mission construction set
- Variable skill levels
- One or two player modes

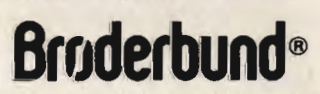

See your dealer or call Brøderbund at (800) 521-6263 to order. Copyright 1990 Brøderbund Software, Inc., 17 Paul Drive. San Rafael. CA 94903-ZIOI. All Rights Reserved.

### Special Sneak Preview Offer!

To receive a copy of the interactive Wolf Pack<br>demo for your IBM PC or compatible, drop<br>this coupon in the mail with a check or money order for \$3.50 to cover postage and handling.

Mail this coupon and payment to: WOLFPACK PREVIEW BRØDERBUND SOFTWARE-DIRECT P.O. BOX 12947, SAN RAFAEL, CA 94903-2974

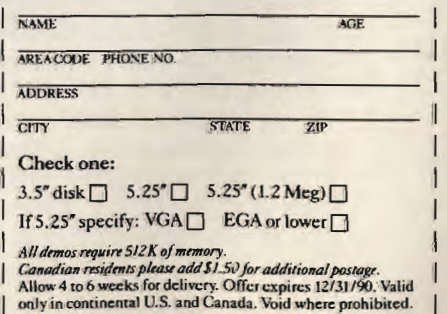

Take command of an Allied destroyer or *German submarine*.

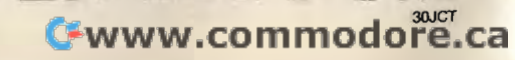

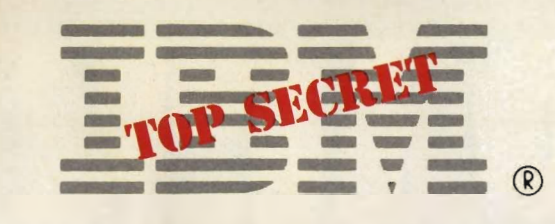

### **MYSTERY PS/2**

A new IBM PS/2 has been seen lurking around the software-compatibility test labs of a major PC software company. Code-named the Model PS/XXXX, this 80286 machine reportedly has VGA graphics, digitized sound support, MIDI ports, 1 megabyte of RAM, a 20-megabyte hard disk, and a 2400baud internal modem. Microsoft *Works* and Prodigy software are included, as is a simple DOS shell program.

According to informed sources, the system unit resembles the Mac-like PS/2 Model 25, but with a separate monitor. Expansion cards are added in an optional card cage that slides onto the top of the system unit. The retail price for the system, which includes a mouse, is reportedly set at around \$1,400. - DENNY ATKIN

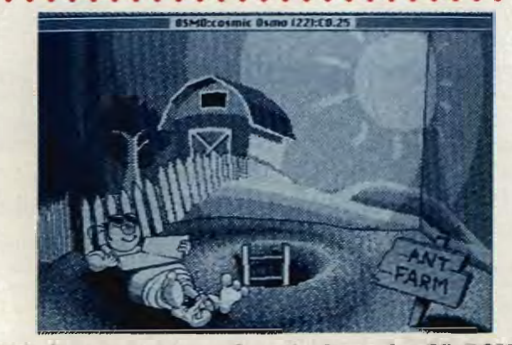

re's a scene from Cosmic Osmo for CD-ROM.

Tired of games that take up only a megabyte or two on your hard drive? Try Activision's Cosmic Osmo for CD-ROM. It has over 100 megabytes of code and music, simulated 3-D graphics, animated characters with digitized voices, and an original, synchronized soundtrack. It even has games within other games,

HIVI

**IIK** 

including a simulated coin-op arcade machine that players can modify with simulated ROM chips to create additional games and arcade sequences. Cosmic Osmo for CD-ROM costs \$79.95 and will run on any CD-ROMequipped Macintosh with at least one megabyte of RAM. - DAVID ENGLISH

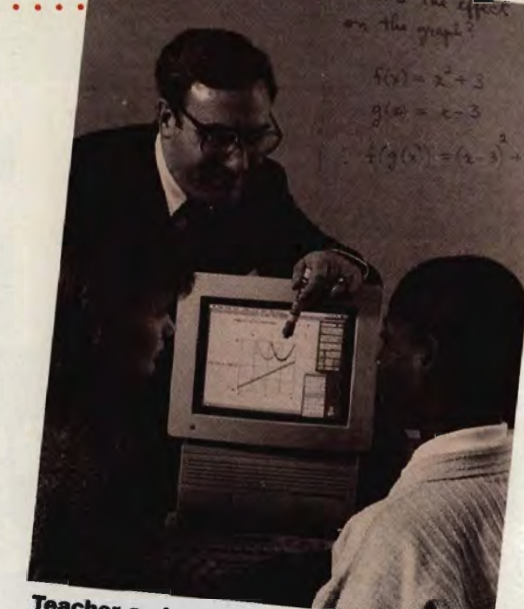

Teacher and students delve into algebra with the help of MathCAD.

### **RAD CAD**

MathSoft of Cambridge, Massachusetts, has donated \$3 million worth of its *MathCAD* software and other instructional materials to 180 high schools across the country as part of its Math Is Radical program. Designed to improve mathematics instruction and performance, the program offers students a chance to win \$500 in a problem-solving contest. **MIKE HUDNALL** 

### **AST IN USSR**

AST Computers displayed its high-performance personal computer systems in February at 15 technology demonstration centers throughout the USSR. The company has also developed a Russian-speaking sales and marketing group to promote AST products. According to Dataquest, a San Jose-based research firm, the Soviets have fewer than 200,000 PCs but have called for 28 million by the year 2000. - MIKE HUDNALL

www.commodore.ca

### Learn to troubleshoot and service today's computer systems as you build a fully AT-compatible micro, **Now includes** complete with I meg RAM and AT-compatible computer! powerful 20 meg hard drive

Your NRI computer training includes all this: • NRI's unique Discovery Lab® for circuit design and diagnosis<br>• NRI's hand-held digital multimeter featuring "talk-you-through" instructions on audio cassette • A digital logi

Train the NRI Wayand Earn Good Money Servicing **Any Brand of Computer** 

Jobs for computer service technicians will almost double in the next 10 years according to Department of Labor statistics, making computer service one of the top 10 growth fields in the nation.

Now you can cash in on this exciting<br>opportunity—either as a full-time industry technician or in a computer service business of your own-once you've mastered electronics and computers the NRI way.

NRI's practical combination of<br>"reason-why" theory and hands-on building<br>skills starts you with the fundamentals of electronics, then guides you through more sophisticated circuitry all the way up to the latest advances in computer technology. You even learn to program in BASIC and<br>machine language, the essential language<br>for troubleshooting and repair.

#### Get Real-World Skills as You Train **With a Powerful AT-Compatible** Micro-Now With 20 Meg Hard Drive!

To give you hands-on training with the absolute in state-of-the-art computer technology, NRI includes the powerful new West Coast 1010 ES computer as the centerpiece of your training. As you assemble this<br>fully IBM AT-compatible micro from the keyboard up, you actually see for yourself how every section of your computer works.

You assemble and test your computer's "intelligent" keyboard, install the power supply and  $1.2$  meg,  $5\frac{1}{4}$ " floppy disk drive, then interface the high-resolution monitor. But that's not all.

Your hands-on training continues as you install a powerful 20 megabyte hard disk drive-today's most-wanted computer peripheral-now included in your course to dramatically increase the data storage capacity of your computer while giving you lightning-quick data access. Plus you work with exclusive word processing, database, and spreadsheet software, yours to use for your own professional and personal applications.

As you build your computer, performing key demonstrations and experiments at each stage of assembly, you get the confidence-building, real-world experience you need to work with, troubleshoot, and service today's most widely used computer systems.

### No Experience Needed, NRI Builds It In

This is the kind of practical, hands-on experience that makes you uniquely prepared to take advantage of today's<br>opportunities in computer service. You learn at your own convenience in your own home.

No classroom pressures, no night school, no need to quit your present job until you're ready to make your move. And all throughout your training, you've got the full<br>support of your personal NRI instructor and the NRI technical staff, always ready to answer your questions and help you whenever you need it.

#### **FREE 100-Page Catalog Tells More**

Send today for NRI's big, 100-page, full-<br>color catalog that describes every aspect of NRI's innovative computer training, as well<br>as hands-on training in robotics, video/audio servicing, electronic music technology security electronics, telecommunications,<br>and other growing high-tech career fields. If the coupon is missing, write to: NRI School of Electronics, McGraw-Hill Continuing Education Center, 4401 Connecticut Avenue, NW, Washington, DC 20008.

IBM and AT are registered trademarks of International<br>Business Machines Corporation

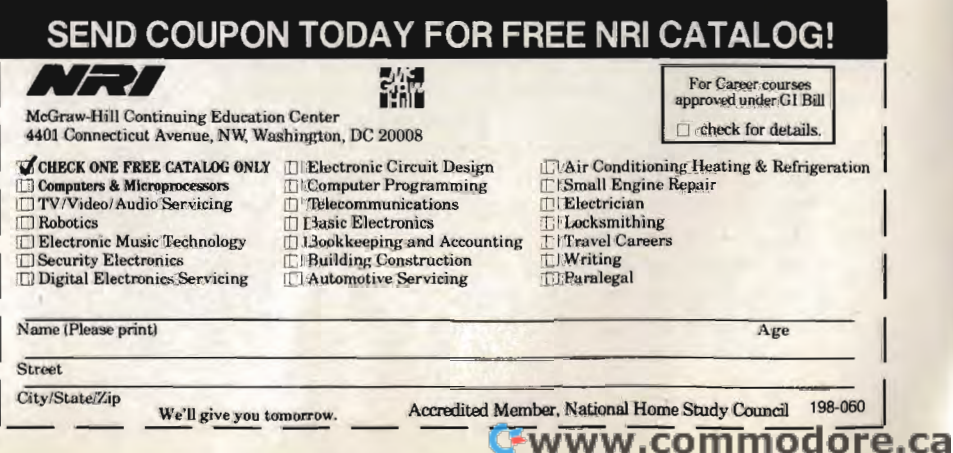

Bainbridge/Guilford High School in upstate New York tell their parents that they don't have any homework, they had better be telling the truth. Seneca Computer Systems of Ge neva, New York, has designed a system that

**MONITOR FROM** allows parents to check up<br> **YOUR MONITOR** on school assignments and<br>
when kids at the can also leave a message allows parents to check up<br>on school assignments and<br>upcoming events. Parents<br>can also leave a message<br>or, using a code, check up<br>on their child's progress.<br>Planned enhancements to<br>the system include the<br>capability to auto

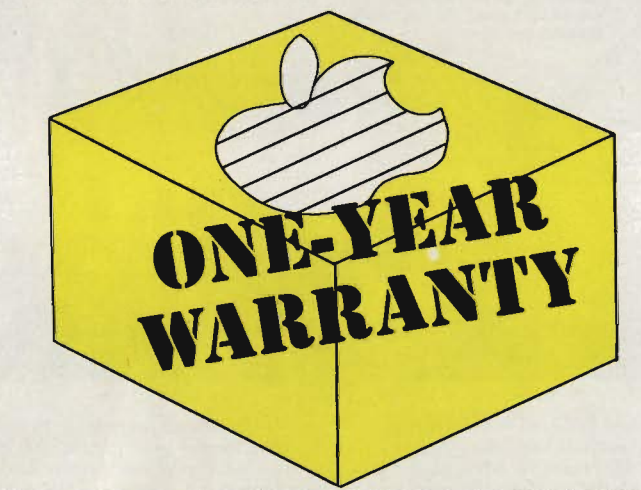

### **· APPLE POLISHES WARRANTY**

Responding to long-standing criticism of its 90-day varranty period, Apple announced in May that all or to disk for exporting into a<br>Apple hardware products sold after January 1 word processor. Apple hardware products sold after January 1, word processor.<br>1990, will be covered by a one-vear limited "This software program" 1990, will be covered by a one-year limited

ple computers purchased before January 1 can pur-<br>
chase a one-vear AppleCare extended warranty ing an apartment, or providing chase a one-year AppleCare extended warranty ing an apartment, or providing<br>contract for the price of the six-month plan. That authority for medical attention contract for the price of the six-month plan. That  $\frac{1000}{\text{for}}$  is good only through  $M_2$ ,  $\frac{21}{\text{of}}$  1990 offer is good only through May 31, 1990.  $\frac{1}{2}$  benny actions should be in writing to  $\frac{1}{2}$  actions should be in writing to

### *· IT'S ALIVE!*

• A computer model designed to Simulate a part of the human brain has unexpectedly produced-on its • own-electrical waves like those found in the brain. Using an IBM supercomputer, IBM scientist Roger Traub and Columbia University researchers Richard Miles and Robert Wong were attempting to understand the origin of epileptic seizures. No one understands how these waves are generated-either by the supercomputer model or the brain. - DAVID ENGLISH

### can also leave a message<br>or, using a code, check up<br>on their child's progress.<br>Planned enhancements to or, using a code, check up<br>on their child's progress.<br>Planned enhancements to<br>the system include the<br>capability to automatically<br>call the homes of absen-<br>tees—a truant officer for<br>the Information Age.<br>—MIKE HUDNALL · . . . . . . . . . . . . . . . . . . . . . . . . . . . . . . . . . . . . . . **'P(**

The next time you have to draft a lease, you might not need to call your lawyer; just boot your · Pc. *Hyatt Legal Services • HOME LAWYER* will create up to 16 legal documents, including a bill of sale, promissory note, residential lease, general power of attorney, and last will and testament.

To assemble a legal document, you select the appropriate type of document from the main menu and answer a series of questions. The program then generates a file that can be<br>printed to the screen, a printer,

will help people in their daily<br>lives," says Joel Hyatt, senior varranty.<br>
• lives," says Joel Hyatt, senior<br>
As an introductory promotion, owners of Ap-<br>
partner of Hyatt Legal Services. protect one's rights."

Hyatt gained national attention when he successfully • argued in front of the Ohio Supreme Court in favor of allowing law firms to advertise on • television. *HOME LAWYER*  is the product of a joint venture between Hyatt's firm, • OverDrive Systems, MECA Ventures, and Egghead Dis- • count Software; it retails for \$119.95. - DENNY ATKIN  $\Box$ 

www.commodore.ca

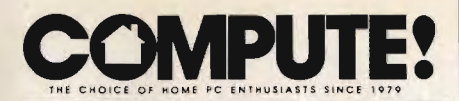

Senior Art Director Janice R. Fary<br>Features Editor Keith Ferrell Features Editor Assistant Editors Denny Atkin

Assistant Features Editor Editorial Assistants Elizabeth Casey

ART DEPARTMENT Mechanical Art Supervisor Robin Case<br>Junior Designers Scotty Billin

 Contributing Editor David Thornburg Assistant Art Director Robin L. Strelow Junior Designers Scotty Billings. Meg McArn PRODUCTION DEPARTMENT

Peter Scisco

**Production Director Mark E. Hillyer**<br>Production Manager De Potter **Assistant Production Manager<br>Production Assistant** Barbara A. Williams Typesetting Terry Cash Carole Dunton Advertising/Production<br>Assistant

ADMINISTRATIVE STAFF

Executive Assistant Sybil Agee<br>Senior Administrative Assistant Julia Fleming Administrative Assistant Linda Benson

Customer Service

COMPUTE! PUBLICATIONS Group Vice President. Publisher/Editorial Director William Tynan Associate Publisher/Editorial Lance Elko<br>Associate Publisher/ Advertising Editorial Operations Director Tony Roberts Editorial Marketing Manager Caroline O. Hanlon Advertising Marketing

Bernard J. Theobald, Jr. Kathleen Martinek<br>Tony Roberts

Manager Kathleen Ingram

ABC CONSUMER MAGAZINES, INC.

President Gary R. Ingersoll<br>Senior Vice President Richard D. Bay<br>tor, Financial Analysis Andrew D. Landis Director, Financial Analysis Director of Circulation Harold Buckley CIRCULATION DEPARTMENT Subscriptions

**Jeanne Andrews** Maureen Buckley Jenny Lam

Customer Service (800) 727-6937

**4BC Consumer Magazines, Inc., Chilton Company.**<br>One of the ABC Publishing Companies, a part of Capital Cities/ABC. Inc.

Robert G. Burton. President 825 Seventh Avenue New York, NY 10019

#### ADVERTISING OFFICES

New York: ABC Consumer Magazines, Inc., 825 Seventh Ave., New York, NY 10019. Bernard J. Theobald, Jr., ASSOCiate Publisher/Advertising. (201) 989-7553. (201) 989-7554 FAX.

Greensboro: COMPUTE' Publications. 324 West Wendover Ave., Suite 200, Greensboro, NC 27408; (919) 275-9809. Kathleen Ingram, Marketing Manage New England & Mid-Atlantic: Bernard J. Theobald. Jr. (201) 989-7553. Kathleen Ingram (919) 275-9809. Midwest: Standard Display and Full-Page Mail-Order Ads-Starr Lane. National Accounts Manager. 1025 Crescent Blvd., Glen-Ellyn. IL 60137: (708) 790-0171. Midwest: Fractional Mail-Order Ads-Lucille Dennis (312) 726-6047 [Chicago]: (713) 731-2605 [Texas]; (303) 595-9299 [Colorado]: (415) 248-8222 [California]; 1290 Howard Ave., Suite 303, Burlingame, CA 94010; 708) 790-0171.

Southwest: Rick Rosner, Western Accounts Manager. (213) 649-4100; 5757 W. Century Blvd., Sune 270. Los Angeles. CA 90045: (708) 790-0171.

Northwest: Jerry Thompson. LUCille Denms (312) 726-6047 [Chicago]: (713) 731-2605 [Texas]: (303) 595-9299 [Colo-rado]; (415) 248-8222 [Califorma]: (708) 790-0171. Southeast & International: Bernard J. Theobald. Jr. (201) 989-7553: Kathleen Ingram (919) 275-9809.

Address all advertising materials to Tammie Taylor COMPUTE! Publications. Inc., 324 West Wendover Ave., Suite 200, Greensboro, NC 27408.

Editorial inquiries should be addressed to The Editor, COMPUTE!. SUite 200. 324 West Wendover Ave. , Greensboro. NC 27408.

PRINTED IN THE U.S.A.

David English Michael Hudnall Manager, Disk Products David Hensley, Jr.<br>Programming Manager Richard C. Leinecker **Tom Netsel** Mickey McLean Copy Editors Karen Siepak Karen Uhlendorf

### **Tammie Taylor**

Coordinator Elfreda Chavis

tion, but, owning a Sanyo, I find it essential to spend the \$20 for a subscription each year. The monthly newsletter has 16-18 pages in each is-

**Sanyo Sources** 

In your February issue, Leonard Harris inquired about using the NEC V20 chip in his Sanyo MBC 550. The pros and cons of using this chip have been discussed on numerous occasions in the Sanyo PC Hackers newsletter, available from Sanyo PC Hackers International, 12450 Skyline Boulevard,

I'm not a hacker by any defini-

sue packed full of information, the club has a large freely distributable software library with disks available for \$4 each, and the editor, Victor R. Frank, goes to unbelievable lengths to

*We also received a letter from Leonard* V. *Witbeck of Santa Cruz, California, who informs us that he's been successfully using V20 processors in his two Sanyo MBC 555 computers. Mr. Witbeck warns that the Sanyo Format and DiskCopy commands don't work properly with the V20, but he says replace-*

Woodside, California 94062.

solve members' problems.

VILLY DIERNISSE<br>WESTWOOD, NJ

Gary R. Ingersoll<br>Richard D. Bay

Raymond Ward Nevvsstand Peter J. Birmingham Jana Friedman

Prior to reading Denny Atkin's

"Amiga Specific" column in the March issue of *COMPUTE!,* I had

Audit <sup>.</sup><br>Bureau

never given any thought to the sounds

the disk drive makes when I am using Electronic Arts *F-16 Combat Pilot.*  After reading his comment about "drive-grinding disk-based copy protection," I became concerned.

I wanted to know if long-term use of the program could be detrimental to my disk drive, so I called Electronic Arts and also talked to a local computer store that repairs Amigas. The persons I talked to at both places told me that the copy protection used in *F-16 Combat Pi/ot* is harder on a drive

than an unprotected program. The EA representative couldn't provide any information on whether or not longterm use was bad for the disk drive. I would appreciate hearing your opinion. I enjoy *F-16 Combat Pilot,* but not enough to mess up a disk drive using it.

ALEX HANNIBAL<br>SAN ANTONIO, TX

LETTERS

### *Denny Atkin responds:*

*The term* drive grinding *comes from the noises created by early Commodore* 64 *copy-protection schemes, which would bang the disk drive's read/write heads against the head stop while reading copy-protected tracks. After using such software for a period of time, you would usually have to take your C64 infor a head alignment.* 

*When I loaded* F-16 Combat Pilot *on both an Amiga 1000 and an A 2000, I could hear the head rattling against the stop. While the Amiga's disk drives aren't nearly as susceptible to misalignment problems as the* C64 *'s, sustained use of a nu mber of programs utilizing such protection schemes can cause problems. While a drive alignment usually costs less than \$100, most Amiga owners at COMPUTE! avoid such programs by choosing alternatives such as Spectrum Holo-Byte's* Falcon *and EA's own* Interceptor, *which don't have severe disk-based copy protection.* 

### **Correction**

*The makers of* LogoWriter, *reviewed in our February issue, have moved. The new address is Logo Computer Systems, 3300 Cote Vertu, Suite 201, Montreal, Quebec, Canada H4R 2B7; (800) 321-5646.* 

*Do you have comments or questions? Send your letter, along with your name, address, and daytime telephone number, to COMPUTE! Feedback. P.O. Box 5406, Greensboro, North Carolina 27403.* <sup>G</sup>

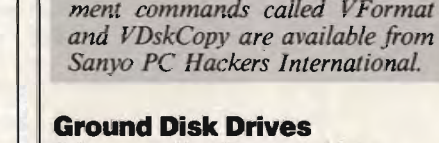

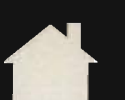

### **COMPUTE! SPECIFIC**

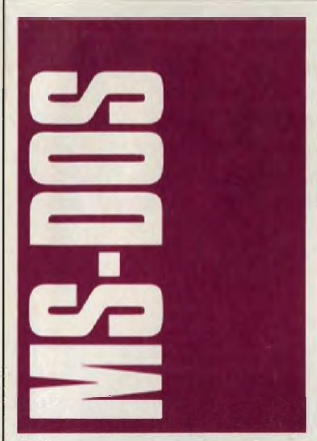

TSRs are great. They're always lurking in your PC's memory, waiting to be called into action, But there's a price you pay for each TSR and that price is RAM. Each TSR uses a precious chunk of your PC's 640K of conventional memory. For example, my favorite-PC Tools Deluxe Desktopuses 42K of RAM. Many TSRs use much more.

Enter Chip Rabinowitz, creator of The Swap Utilities (Innovative Data Concepts, 1657 The Fairways, Suite 101, Jenkintown, Pennsylvania 19046; 215-884-3373; shareware-\$25 for the first utility, \$20 for each additional utility). The Swap Utilities are programs that dramatically reduce the memory requirements of supported TSRs, in most cases to 7K or a little less.

The Swap Utilities currently include programs for swapping PC Tools Deluxe Shell, PCToois Deluxe Desktop, The Norton Guides, MemoryMate, SideKick, SideKick Plus, Lotus Metro, Lotus Express, and Tornado Notes. Chip says other packages are in the works.

The Swap Utilities reduce a TSR's RAM requirements by swapping the program code from conventional memory to either your hard disk, expanded memory, or extended memory (configured either as XMS or a ramdisk). This can make calling your TSR slower, but, in many cases, you won't recognize a difference.

If you swap to a hard disk, every time you press your TSR's hot key, it takes a second or so longer to pop onto your screen. But swapping to disk is the worst case. If you swap to memory (expanded or extended), the swap time is just a few milliseconds, not even enough to notice.

One other minor drawback: The Swap Utilities don't always support all of a program's features. For example, with PC Tools Desktop, you lose alarms as well as macros active outside Desktop. Chip is working on this, and the next release should incorporate both features into the program's swapped version.

In the last few months, I've used The Swap Utilities with PC Tools Desktop on three different systems, either swapping to disk or an extendedmemory ramdisk, and the program performs flawlessly. If you use any of the TSRs supported by The Swap Utilities. try it. You can't go wrong.

### Finally! CIM

With CIM-CompuServe Information Manager-the country's largest online service is now among the friendliest.

Installing CIM is a breeze. Simply supply your communications settings, your Compu-Serve access number, and your password (the program encrypts this and never displays it on any CompuServe screen).

When you run the program, you'll see a desktop with movable windows and a menu bar across the top of the screen. Navigate the program's pull-down menus and windows with keystrokes or a mouse (there are also shortcut keys for some selections).

One of CIM's most welcome features is its mail handling. You can compose multiple EasyPlex messages offline and upload them with a keystroke or mouse click. Here's how it works.

First, tell CIM you want to create mail. The program opens its dedicated mail editor with fill-in-the-blank fields for To and User 10. If you click or press Enter on the To field, CIM displays the entries in your address book. Choose the addressee, type in a subject, and you're ready to compose your text.

The editor has word-wrap and most of the basic features you'll need. After you've finished with your letter, you can send it, file it, or store it in your out basket. You can compose

**SHRINKING TSR**  MEGA FUN **SPELLING WELL TRIP MAPPING FALLING PRICES**  several letters this way, storing each in your out basket. When you've finished writing, simply click on the Send button and CIM connects to CompuServe and uploads all your mail.

You can download mail just as easily. Select Get New Mail from the mail menu and the program connects with CompuServe, goes to Easy-Plex, displays all your mail and gives you the option to read. download a particular letter, or download all letters. Compu-Serve mail was never easier.

CIM makes using Compu-Serve's forums just as easy as using EasyPlex mail. CIM maintains a list of your favorite places. When you select onethe IBM Applications Forum, for example-the program connects with CompuServe and spirits you to that forum.

Once at the forum, you can read messages and browse files just the way you always could, but CIM's pulldown menus make navigation much easier. (If you're not a member of a forum, with CIM, joining is even simpler than it used to be.)

There is excellent support for forum libraries, too. Searching for files is fast and easy, and you can tag files for batch downloading-a great feature. And since CIM uses Compu-Serve's B protocol for all communications (including downloading), transfers are fast.

CompuServe has opened a CIM forum for questions and answers about the program. This service is free, so, after you've gotten your CIM feet wet, check it out.

There isn't much of a downside to CIM, but a few things bear mentioning. First, the program beeps at you constantly. This "feature" is going to be repaired in upcoming releases, according to Compu-Serve. And you can't change the program's colors (the defaults are OK, but it's always better to have options). And

Cwww.commodore.ca

CIM is something of a memory hog. It requires 470K and works best with more-640K is recommended.

 But these are minor reservations. If you use Compu-Serve, CIM is a must. And at \$24.95 to subscribers, which includes \$15.00 of connect time (go online and type GO ORDER at any prompt), or \$39.95 for new subscribers, which includes a user's guide and \$25.00 of connect time (call 800-848-8199), it's one of the best buys in telecommunications.

#### Shootout in Texas

If you spell laptop T-o-s-h-i-b-a, you're not alone. In the last few years, Toshiba has produced a line of laptops that have put the company's sales at the top.

Recently, however, Toshiba had a surprise from Houston-based Compaq. That company announced the LTE (an 8086-based machine) and the LTE/286, two notebook computers with hard disks.

These machines caused such a stir that some people started to spell laptop C-o-m-pa-q. Toshiba didn't take this challenge lying down. It met the Compaq threat by introducing two machines to compete head to head with the LTE and the LTE/286.

Rather than announce the new machines at a traditional press conference, Toshiba footed the bill to fly a gaggle of editors from every major computer magazine to Houston, Texas, (Compaq's home turf) for a lavish introduction of the machines. This event, called the Toshiba Challenge, was held this past February in Houston's posh Four Seasons on the Park Hotel.

Toshiba's new offerings are the 1000XE, an 8086 notebook computer with a suggested retail of \$2,699, and the 1200XE, a 286-based machine with a \$3,999 price. Both machines have 20MB hard drives.

The 1000XE weighs in at an amazing 6.2 pounds, but there's a hitch: There's no floppy drive. Laplink III is in ROM, however, and an external 1.44MB drive is available for \$249. The machine boots MS-OOS 3.3 from ROM and comes with 1MB of RAM (expandable to 3MB).

The 1200XE's 286 CPU runs at 12 MHz, boasts a 25 ms 20MB hard drive and a 1.44MB floppy, and weighs 7.9 pounds. The 1200XE comes with MS-DOS 4.01 and 1MB of RAM (expandable to 5MB). Both machines sport backlit supertwist LCD screens with crisp double-scan CGA (640 X 400) resolution.

Since the main competition is between the 1200XE and the LTE/286, the big question is how do these machines compare? The two computers are about the same size (the LTE is a little smaller), but the Toshiba has a larger, sharper screen. The Toshiba's keyboard has a better layout than the Compaq's, but I preferred the feel of the Compaq. No one from Toshiba talked much about battery life, but the Compaq has the Toshiba beat cold in that arena: The LTE has a three-hour battery life compared with the Toshiba's 11/2hour charge.

Who's the winner? Hopefully, consumers. The Toshiba machines are aggressively priced, and this may force Compaq to lower its prices, making the LTE and LTE/286 more affordable. And Toshiba may respond with its own cuts. Clifton Karnes

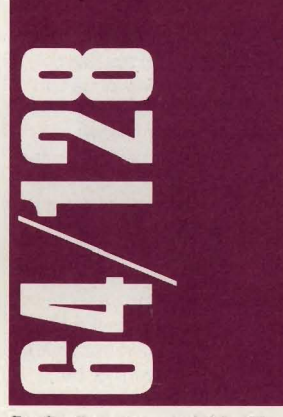

By the time you read this, The Game of Harmony (Accolade, 55 South Winchester Boulevard, Suite 200, San Jose, California 95128; \$29.95) will be available for the 64/128. Harmony works on the principle that it might be fun to build with arcade skills rather than to destroy. So Harmony represents something of a bold move, especially since many gamers see joysticks and fire buttons as instruments of destruction.

In Harmony, you maneuver a spinning orb around the screen. With this sphere, you try to get a host of other orbs of various colors to join together before they explode. You have between 10 and 30 seconds to get all orbs to merge into one harmonious whole.

In mantra mode, you prac-

### TALK TO YOUR COMPUTEF<br>WITH VOICE MASTER KEY® FOR PCs/COMPATIBLES

VOICE RECOGNITION WITH SPEECH RESPONSE

Waster Key System adds voice recognition to just about any program or application.<br>Voice command up to 256 keyboard macros from within CAD, DTP, word processing, spread sheet, or game programs. Fully TSR and occupies less

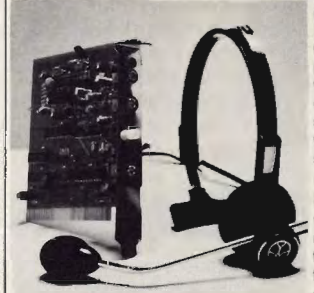

**INTERACTIVE SPEECH INPUT/OUT-**<br>PUT Tag your own digitized speech files to

voice recognition macros. Provides speech<br>
from within your sphication, solven comands -- all<br>
for business, presentation, education, or<br>
Augment the system for wireless uses in robotics, factory process controls, home<br>
au

30 DAY MONEY BACK GUARANTEE IF NOT COMPLETELY SATISFIED.

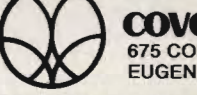

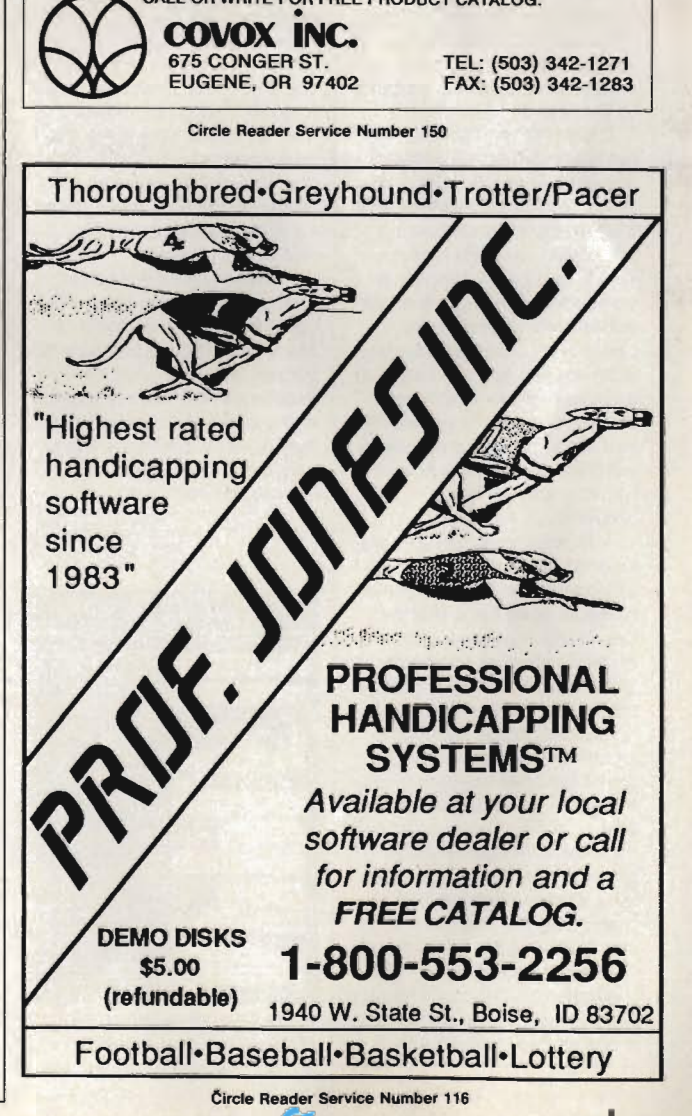

JUNE 1990 WWW.COMPTUTTIGDLOMA

tice the various levels without time restrictions. Furthermore, the computer generates the musical score as you play, which means you should rarely hear the same tune twice.

The Game of Harmony seems to be truly a game for New Age enthusiasts. Whether or not such a genre presages the Zeitgeist of the 1990s remains to be seen, but any change in arcade-land's tired format is extremely welcome.

### Hockey Pick

Hockey has never been a particularly successful sport in the U.S., but it has inspired a number of pretty good computer simulations. Wayne Gretzky Hockey probably won't see 64/128 format (it's for Amiga and MS-DOS only), but several other titles have. The most successful has been Superstar Ice Hockey (Mindscape), but more recently Electronic Arts' Power Play has garnered some enthusiasm as well. Now comes FaceOff! (Gamestar, 3885 Bohannon Drive, Menlo Park, California 94025; \$29.95), a real slapshot to the net.

Graphically, FaceOff! is helmet and shoulder pads above any other 64/128 hockey game. The players look as if they're skating and shooting, the goalies do splits to make saves, and passes appear to be headed in the right area for the receiver to track them down. If you wish, as you close in on the net, you can switch to a closeup of the shooter and the goalie, controlling the direction of the puck as it moves toward the net; and this action, too, is graphically well rendered.

Unfortunately, an unrealistic emphasis on fighting flaws this game. The shooter-goalie closeup, while fun and attractive, is highly atypical of actual hockey. Not even on penalty shots does this kind of action occur, and the whole style of confrontation seems much closer to a pitcher -versusbatter baseball scene than anything that would happen in the **NHL** 

FaceOff! perpetuates the gross misperception that hockey is all about fighting. The manual begins with the tired cliche "1 went to the fights and a hockey game broke out," and the gameplay proceeds to bear out this idea. Far too often, play stops as two players battle it out skate to skate.

Yes, fighting occurs in hockey, but three things are wrong with FaceOff!'s approach. First, fighting isn't nearly this frequent. Second, players don't square off, like boxers, standing up straight and punching each other. Third, nobody wins a hockey fight; both players end up in the penalty box. In FaceOff!, the player who loses the fight ends up with the penalty, while the winner gets off scot-free. This is ridiculous.

### Mega Fun

Virgin Mastertronic (18001 Cowan, Irvine, California 92714) has just released Mega Pack, a collection of ten arcade hits of the past. Actually, not all were hits, but all of these games are of a fairly high to very high quality. With a ten-inone package, you're not likely to go wrong, and if you like all ten, this is a good deal (\$34.99) of major proportions.

The gem of the bunch is Trailblazer, a high-speed 3-D game in which you bounce a soccerlike ball over hurdles on your way to the finish line. Its cousin Cosmic Causeway is almost as strong but suffers from a curious sameness after prolonged play. Bulldog. Jack the Nipper II. Rebounder. Monty on the Run, and Future Knight make up some of the rest of this package.

With the 64's rich gaming past, collections like Mega Pack could become more common. Many older games compare favorably with new ones; their excellence and flaws reflect the enthusiasm of amateurs, and they represent, in many ways, a kind of golden age. - Neil Randall

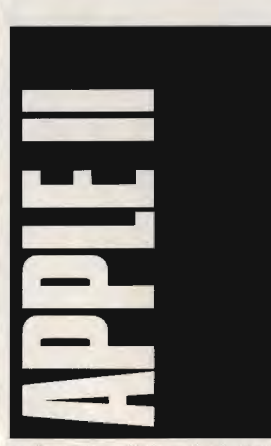

In the wake of recent pruning of Apple's orchard, questions are continuing to surround the

Apple II line. It's still a mystery to all of us outside Cupertino (and maybe to many inside as well).

There's plenty of talk about a less expensive color Macintosh that would be able to run Apple II software, one that the company will launch into the home and educational market. To maintain compatibility with the tens of thousands of Apple II programs, options reportedly range all the way from on-board emulation to an internal plug-in board that will allow Macs to run Apple II software.

The future of the Apple lie, IIc+. and IIGs? Hard to tell. It has been clear for some time, though. that Apple doesn't have any interest in selling the machines, since the company hasn't produced a significant marketing campaign for the line in over a year.

#### **Jammin**

Do you ever dream of playing guitar with Eric Clapton? Do you fantasize about backing up k. d. lang in front of thousands? Want to tickle the ivories in the best blues bar in Chicago?

Everyone can dream of making music, but the hard, cold truth is that few of us can even make it through the "Star Spangled Banner." Now, though, there's a piece of software for those of us who dare sing only as accompaniment to Neil Young tunes. For us, Br0derbund's Jam Session is simply the best Apple IIGS music program around.

First released on the Macintosh, Jam Session has finally made it to the machine that it was really made for-the 15voice sound-chip-equipped Apple IIGs. Jam Session has made the transition to the IIGS with ease and, in fact, is a much better program in color and with the Apple's fuller sound.

Jam Session lets you choose from 20 songs in five categories. Load the song from disk and get your fingers ready. As the animated band or musician plays a background rhythm or melody, you press any of the number or letter keys on the keyboard. Any key you press is fine-Jam Session doesn't let you make a sour note. Pound away on the keys, dally over them slowly, it doesn't matter. You'll make good music all the time.

You can really get wild with Jam Session. Try out the classical piano session. for instance, and with a few riffs on the keyboard, you'll wake up even the deadheads in the back of the audience. Smash keys while the fifties rock-'n' roll band plays, and you'll sound like a latter-day Little Richard at high speed.

It takes absolutely no musical skill to play Jam Session. I know: I don't have any. But if you do-or even if you don't, but want to save your licks for posterity-you can easily record your sessions with the program's Record feature. And if you know how to read music, you can edit your own riffs.

Jam Session's manual clearly describes how to connect your Apple IIGS to external headphones, speakers, portable tape players, or stereo receivers. If you can, use one of these to amplify the musicthe IIGS internal speaker is too small. Jam Session also works with II<sub>GS</sub> stereo cards.

Jam Session costs about the same as two concert tickets-\$49.95. For more information, contact Brøderbund at 17 Paul Drive, San Rafael, California 94903; (415) 492-3500.

### Spell Well

For a straightforward spelling drill-and-practice program, one with both feet on the ground but without any flashy graphics, take a look at Spelling Rules. Part of the Weekly Reader line from Optimum Resource (the Stickybear people), Spelling Rules is aimed at students in grades 3-6.

Using 21 general spelling rules of the English language, Spelling Rules offers up plenty of exercises to better kids' spelling. Help screens play a big part in the program. In an early lesson, for instance, a handy screen details the rules when the child is asked to create plurals. The screens clearly lay out the general rules while offering up an example or two.

Up to 39 children can use the program and maintain their places using the one disk, making Spelling Rules an excellent classroom program. Best of all, parents or teachers can put together a new lesson either to help an individual child or to emphasize another spelling rule to the class.

Spelling Rules won't make everyone a perfect speller, but with its emphasis on the rules, not the exceptions, it covers a lot of ground quickly. For more information, contact Optimum Resource, 10 Station Place,

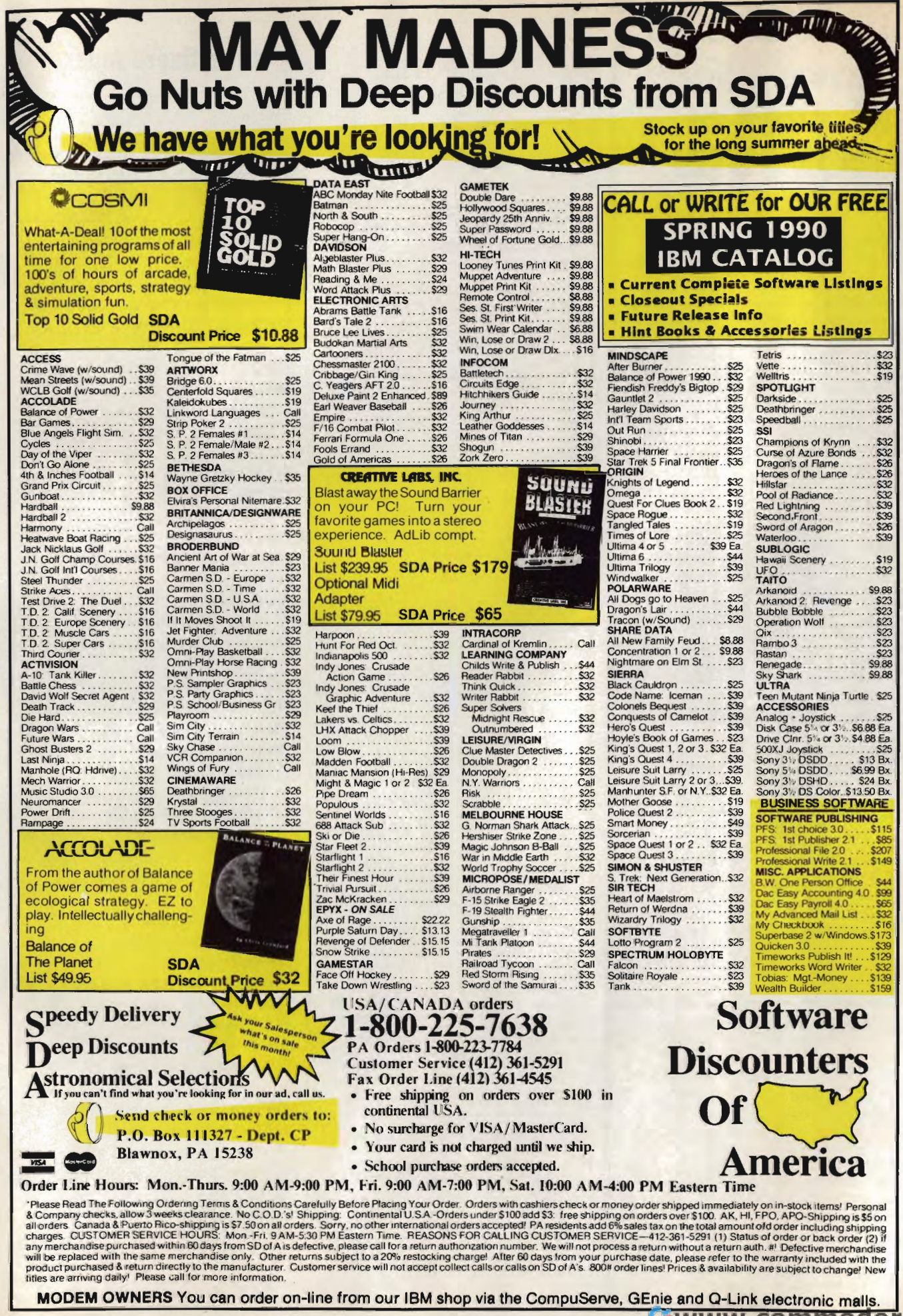

Circle **Ewww.commodor** e.ca

Reader

### **Save Your Copies of COMPUTE!**

Protect your back issues of *COMPUTE!* in durable binders or library cases. Each binder or case is custom-made in flag-blue binding with embossed white lettering. Each holds a year of *COMPUTE!.*  Order several and keep your issues of *COMPUTE!*  neatly organized for quick reference. (These binders make great gifts, too!)

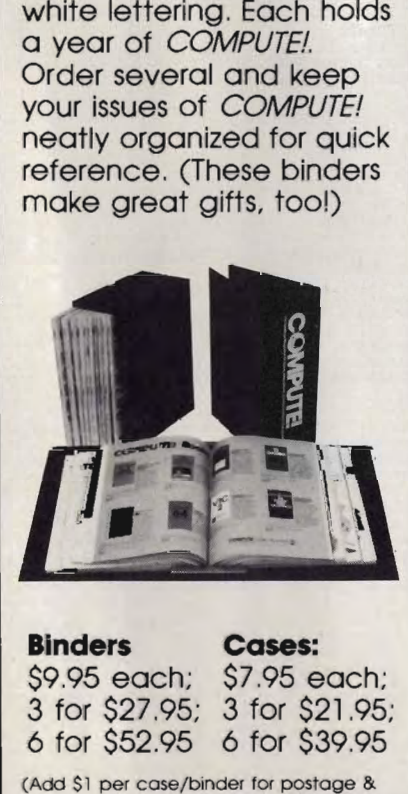

### **Binders** \$9.95 each; \$7 .95 each; 3 for \$27.95; 3 for \$21.95; 6 for \$52.95 6 for \$39.95 Cases: (Add \$1 per case/binder for postage &

handling. Please add \$2.50 per unit for orders outside the U.S.)

Send in your prepaid order with the attached coupon

CALL TOLL FREE 7 days. 24 hours 1-800-972-5858

**-------**

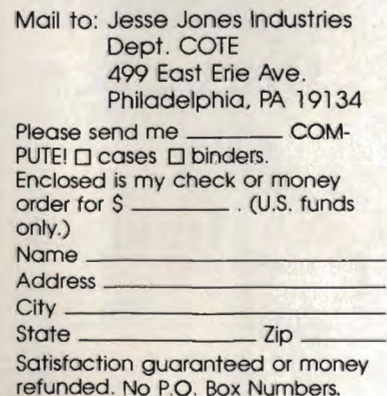

Please allow 4-6 weeks for delivery.

### COMPUTE! **Publications** Back Issues/ Disk Orders

Individual back copies of magazines and disks are available by mail only while quantities last. Please clip or photocopy, and mail

completed coupon and check to:

COMPUTE! Publications Single-Copy Sales P.O. Box 5188 Greensboro, NC 27403

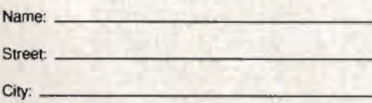

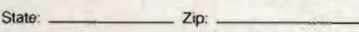

Type of computer:

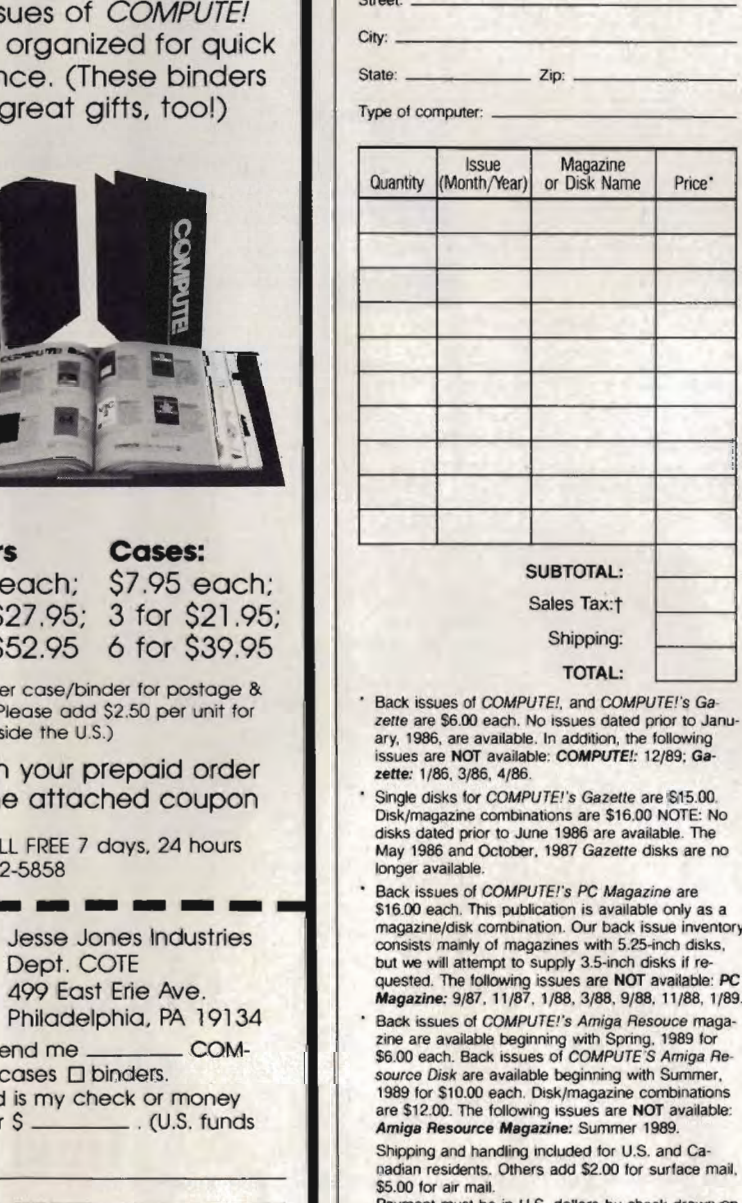

- Back issues of COMPUTE!. and COMPUTE"s Ga· issues zette are \$6.00 each. No issues dated prior to Janu ary, 1986, are available. In addition, the following issues are NOT available: COMPUTE!: 12/89; Gazette: 1/86, 3/86, 4/86. *zette are \$5.00 each. No issues dated prior to Jany, 1996, are available. In addition, the following issues are NOT available: COMPUTE!: 12/89; Gaster is: 1/86, 3/86, 4/86.<br>
Single disks for COMPUTE!'s Gazette are \$15.00.*
- Single disks for COMPUTE!'s Gazette are \$15.00. Disk/magazine combinations are \$16,00 NOTE: No<br>disks dated prior to June 1986 are available. The May 1986 and October, 1987 Gazette disks are no longer available.
- **Back issues of COMPUTE! S PC Magazine are** \$16.00 each. This publication is available only as a \$16.00 each. This publication is available only as a<br>magazine/disk combination. Our back issue inventory<br>consists manly of magazines with 5.25-inch disks, consists mainly of magazines with 5.25-inch disks, but we will attempt to supply 3.5-inch disks if requested. The following issues are NOT available: *PC*  Magazine: 9/87. 11 /87. 1/88. 3/88. 9/88. 11 /88. 1/89. available: 9/87. 11/87. 3/88. 11/88. 1/89.
- Back issues of COMPUTE!'s Amiga Resouce magazine are available beginning with Spring. 1989 for<br>\$6.00 each. Back issues of COMPUTE's Amiga Re-<br>source Disk are available beginning with Summer.<br>1989 for \$10.00 each. Disk/magazine combinations are \$12.00. The following issues are NOT available:<br>Amiga Resource Magazine: Summer 1989. s Amiga Resi<br>with Spring<br>COMPUTE'S rce Disk are available beginning with Summer.<br>9 for \$10.00 each. Disk/magazine combination<br>\$12.00. The following issues are NOT available

Shipping and handling 'ncluded for U.S. and Ca· nadian residents. Others add \$2.00 for surface mail. \$5.00 for air mail.

Payment must be in U.S. dollars by check drawn on<br>U.S. bank. MasterCard or Visa credit cards accepted<br>on orders of more than \$20.00. Please include card number. expiration date. and daytime phone number with charge orders.

t North Carolina, New York, and Pennsylvania residents must add appropriate sales tax. 297

### Advertisers Index

Reader Service Number/Advertiser Page

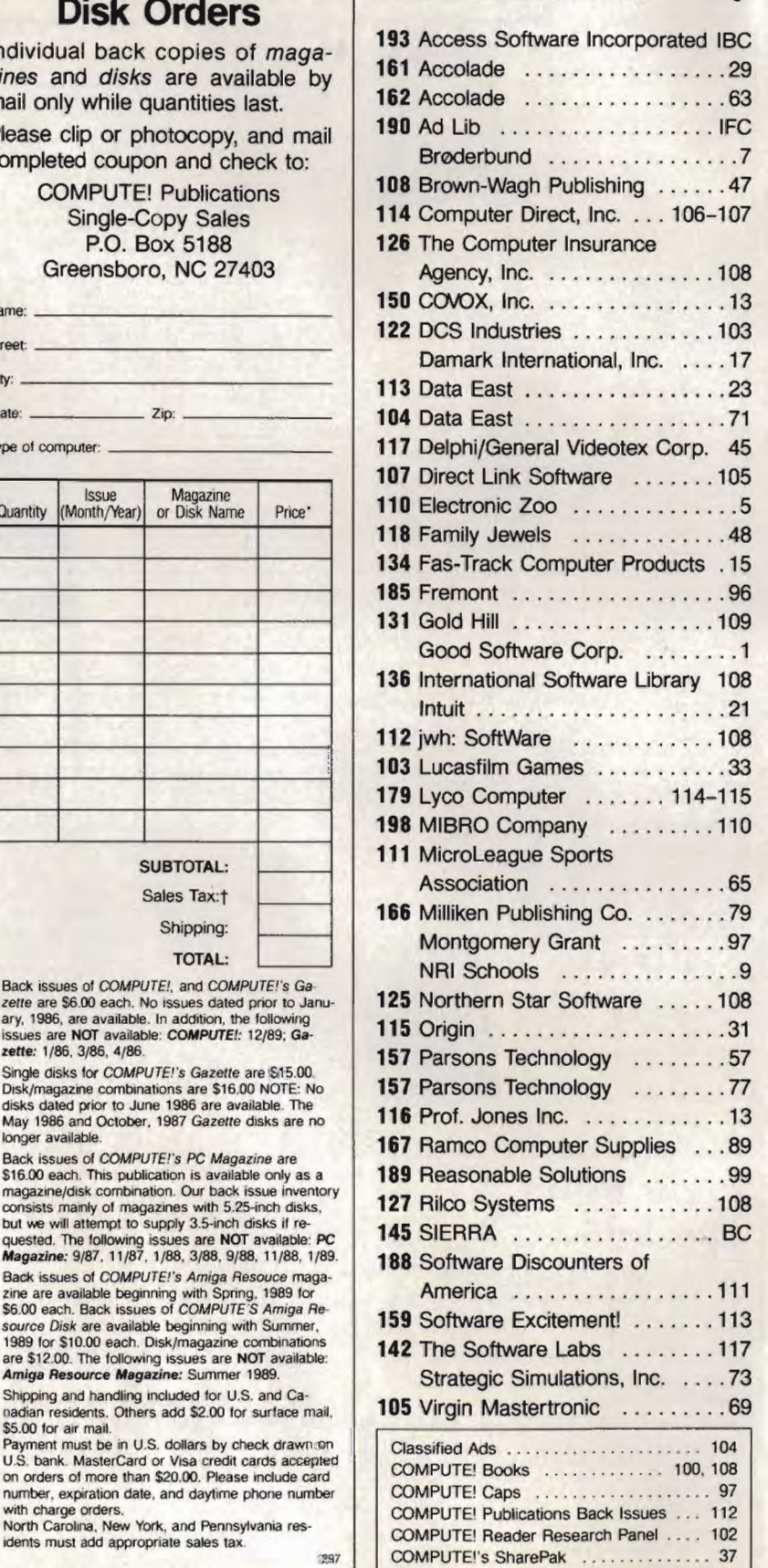

Norfolk, Connecticut 06058; (203) 542-5553. The program sells for \$49.95. — Gregg Keizer

**•** 

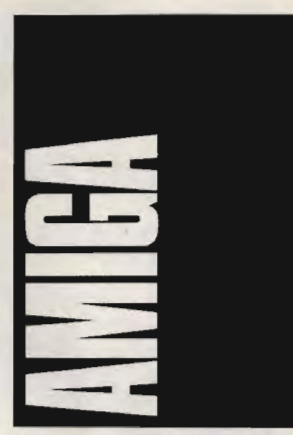

If you've wanted to try your hand at light desktop publishing but have been disappointed with the output of low-end publishing programs, wait no longer. Gold Disk has released PageSetter II, a \$129 desktop publishing program that lets you create professional-quality output on dot-matrix or lowend laser printers.

PageSetter II supports the same Compugraphic outline fonts included with Professional Page, a \$395 program. These typefaces can be enlarged or reduced to any point size and look as good as Post-Script fonts when printed on an ink-jet or HP-compatible laser printer. They look darn good on dot-matrix printers, too, much smoother than the Amiga's standard bitmapped fonts.

This program actually has more in common with Professional Page than it has with the original PageSetter, which was limited to using blocky bitmapped fonts. Its user interface is almost identical to the one used in Professional Page. Like its big brother, this program lets you import structured art in Professional Draw Clip format, IFF pictures, and text in Scribble!, TextCraft, Transcript, WordPerfect, and ASCII formats. It also has structured drawing tools, although it lacks Professional Page's bezier curve tool.

About the only features missing from PageSetter II are text kerning and tracking, color, and, most notably, Post-Script printer support. It does add a few unique features, such as pattern-filled fonts. And, unlike SoftLogik's PageStream, PageSetter II lets you mix Amiga bitmapped fonts with the outline fonts. If

your layout projects are usually limited to flyers, invitations, and the local user group newsletter, this program has all you need. For more information, con-

tact Gold Disk, P.O. Box 789, Streetsville, Mississauga, Ontario, Canada L5M 2C2; (416) 828-0913.

### New Depths

Electronic Arts' 688 Attack Sub (\$49.95), originally released for IBM PCs and compatibles, is now out in an Amiga version. This excellent submarine warfare simulation takes full advantage of the Amiga's capabilities, with full 32-color graphics and digitized sounds.

There are ten different missions ranging from a peacetime training exercise to a World War III nuclear firststrike scenario. You can command the American 688-class Los Angeles or a Soviet Alfaclass attack sub.

In modern submarine combat, you rarely get up to periscope depth, depending instead on sophisticated electronic sonar and imaging systems. With seven different control stations to keep track of, you'll find your work cut out for you. The artificial intelligence in this game is excellent; enemy sub and destroyer captains are extremely cunning. Some scenarios are slow, hunt-and-track exercises where stealth is your best weapon, while others are fullblown torpedo fests.

You can install 688 Attack Sub on your hard drive; it has no disk-based copy protection. Not only that, but you can even multitask while playing the game! I've spent more than a few evenings chasing Alfas in the Baltic Sea while downloading software from People/Link on another screen. You do have to look up a word in the manual when you first start the game, but the code-word scheme is easy to figure out, unlike the confusing scheme EA used in F-16 Combat Pi/ot. Hopefully, future EA releases will follow 688's lead.

If you're ready to plunge to new depths with 688 Attack Sub, contact Electronic Arts, 1820 Gateway Drive, San Mateo, California 94404; (415) 571-7171 .

### Trip Mapping

If I'm driving farther than the corner grocery store, I like to have a map handy. I always

### **GET ON THE FAS-TRACK!**

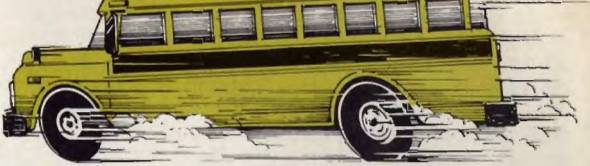

### Call US for your FREE 1990 Buyers' Guide-128 pages of software, hardware and accessories. **DISCOUNTS UP TO 45% EVERYDAY!**

Copy II PC PC Tools Deluxe Norton Utilities Advanced SpinnRite 2.0 Fast Back Plus

Battle Chess Blue Angels

Loom

David Wolf Secret Agent F-19 Stealth Fighter Harpoon Heroes Quest Hunt for Red October Kings Quest 1, 2, 3, or 4 Leisure Suit Larry III

**Utility Software** 

Entertainment  $\triangle$ 10. Tank Killer  $$30.95$ Arkanoid II: Revenge of DOH \$22.95 Battle of Britain: Their finest hour \$38.95

\$24.95 \$76.95 \$88.95 \$65.95 \$107.95

\$30.95 \$30.95 \$30.95 \$33.95 \$38.95 \$36.95 \$31.95 ea \$32.95 \$36.95 \$38.95 \$36.95 \$44.95 \$22.95 \$31.95 \$22.95 \$25.95 \$32.95 \$31.95 \$22.95 \$27.95 \$25.95 \$18.95

#### Productivity Software

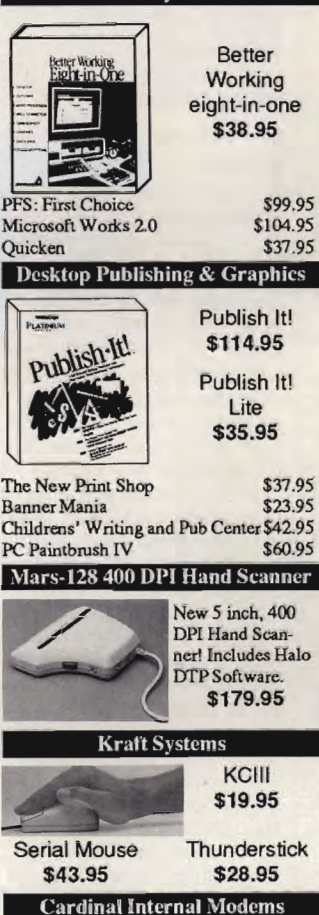

Two models: 1200B or 24OOB. Includes software. MB2450 \$82.95

> \$124.95 \$154.95

\$49.95

M1250

S

Ad Lib Music Card Ad Lib PCMS

Ad Lib Inc.

Qu

 $\overline{PF}$ 

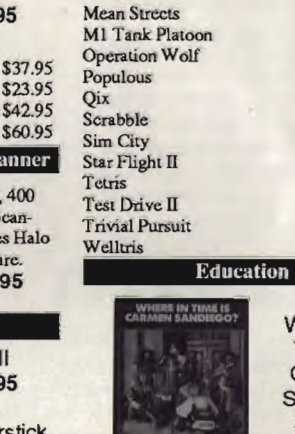

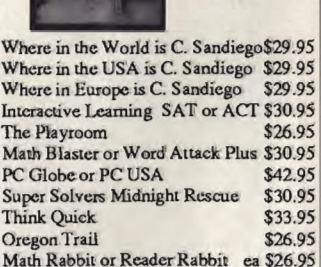

Where In Time is **Carmen** Sandiego \$29.95

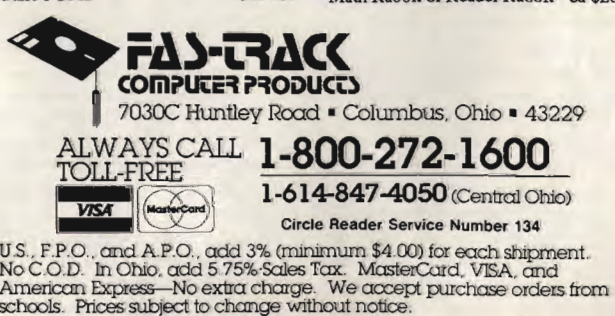

plan out an exact route and try to figure out how long it's going to take me to reach my destination. But even with a calculator, a road atlas, and my (lack of) math skills, it usually takes me half an hour to figure out that Livermore, California, is 2250 miles by road from Hattiesburg, Mississippi.

Enter Trip, from Sky Shepard Software. This roadmap-on-a-disk lists over 2400 places and 7400 sections of roads connecting them. Want to drive from Madison, Ohio, to Apple Valley, Minnesota? Just type the names of the cities and Trip will plot out the shortest route on a graphic U.S. highway map. You can also print a step-by-step itinerary that includes distances be*tween* major cities on your route, compass headings, and estimated travel time.

Trip is great for playing what-if games when planning a vacation. If you're going to visit Grandma and Grandpa in Cape Coral, Florida, how far out of the way is it to stop and visit Aunt Marg in Winter Haven? Trip will tell you in an instant.

Trip is also available with a handy road atlas, since it's hard to use an Amiga in your car. If you've got a laptop PC, though, there's an MS-DOS version, too. Trip is available for \$59.95 without the atlas or \$69.95 with it, and it's from Sky Shepard Software, P.O. Box 49, St. Mary's, Iowa 50241; (800) 397-0924.

### Memory Mapping

Learning to program the Amiga isn't easy. While the operating system has hundreds of built-in routines to make it easier to create powerful programs, the problem in the past has been to figure out which of those routines you need to use. Not only is the sheer number of routines overwhelming, but there's been no single reference volume that listed all of the Amiga's data structures and system, library, and device calls. Until now.

COMPUTE! Books recently released Mapping the Amiga, by Amiga Resource's own Rhett Anderson and Randy Thompson. This nearly 45Dpage tome lists all of the Amiga's libraries, structures, and hardware registers in alphabetical order. The syntax of each function is given in C, Modula-2, and assembly language. Whether you're just learning to print Hello World using C or you're designing

your own assembly language libraries, you'll find this book an invaluable reference.

Mapping the Amiga is available for \$22.95 plus \$2.00 shipping and handling from COMPUTE!'s Bookshelf, P.O. Box 5188, Greensboro, North Carolina 27403. — Denny Atkin

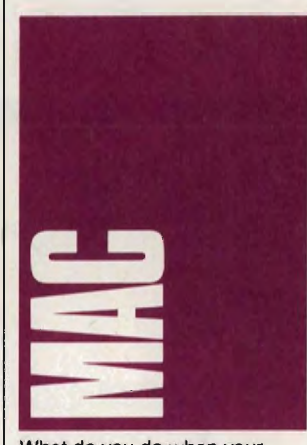

What do you do when your hard drive is full? The best s0 lution is to buy another hard drive. Because the Mac uses an SCSI interface, you're able to daisychain as many as seven hard drives to your Mac. Unfortunately, the best solution is also the most expensive and not a real option for many of us.

The second-best solution is to free up extra space on the drive you already have. First, you should remove the fonts, desk accessories, applications, and documents you almost never use. Be sure to copy them to floppy disks where you can find them again if you need them. Then use a program like Stuffit or DiskDoubler to shrink the files you use only occasionally.

If you frequent the online services, you know Stuffit as the program that uncompresses the files with names that end in .SIT. Stuffit's companion program, UnStuffit, is in the public domain, so anyone can legally unstuff a SIT file. Stuffit can also compress the files on your hard drive, and the latest version can compress entire folders (as well as folders within folders) and restore the files and folders to their proper place on your hard drive. It's easy to use and compresses applications by 20-60 percent and text and graphics by 30-90 percent. Stuffit 1.5.1 is a \$20 shareware program that's available on most BBSs and online services (it's file **11014**  in GEnie's Macintosh Round-Table). You can also order it

directly from Raymond Lau, 100-0470 Avenue, Forest Hills, New York 11375-5133.

DiskDoubler is a similar compression program that's much faster than Stuffit. Because it doesn't have as many options as Stuffit, it's even easier to use. Though Salient claims DiskDoubler achieves better compression, I found that the two programs compress files to roughly the same size. DiskDoubler is available for \$59.95 from Salient, 3101 Avalon Court, Palo Alto, California 94306; (415) 852-9567.

A word of warning about compression programs: Have several copies of the program around in case something goes wrong (this is less of a problem with Stuffit because it's on virtually every online service). Also, keep a non-compressed version on floppy disks of everything you compress-just in case.

### Joy Ride

You fought your way through rUSh-hour traffic, struggled to reach home after a tough day at work. What better way to relax than an hour or two with The Duel: Test Drive II, where you can drive as fast as you like in cars you could never afford to buy? Just as in real life, you have to dodge other cars; avoid potholes, oil slicks, and loose gravel; and watch out for the police, whose tickets will cost you valuable time.

The game is identical to the PC version, except for the black-and-white graphics (even on a Mac II) and the sampled motor sounds (turn too sharply and you hear the real sound of squealing tires). Go head to head with another car-the package includes a Ferrari F40 and a Porsche 959-or race against the clock and try to top your own best time.

You can use a mouse, the keyboard, or a joystick. Not having a Mac joystick, I tried the keyboard and mouse and found that the mouse works best. If you use a mouse, be sure to use the control panel to set the mouse to the slowest setting; otherwise, you'll find it difficult to keep your car on the road.

With additional packages, you can add cars and scenery. These include The Supercars (with five superfast sports cars, mostly European), The Muscle Cars (with five souped-up, high-horsepower American cars from the 1960s), California Challenge (race from the

Oregon border to the Mexican border), and European Challenge (take a whirlwind tour of six European countries).

The Duel: Test Drive II is available for \$54.95 from Accolade, 550 South Winchester Boulevard, Suite 200, San Jose, California 95128; (408) 985-1700. The car and scenery packages are available for \$21.95 each.

### Making Adjustments

It's spring-cleaning time at Apple. To boost sagging sales of its Mac SE, Apple has cut prices \$300 on the dual-floppy SE; \$500 on the 1MB-RAM, 20MB-hard drive SE; and \$700 on the 2MB-RAM, 40MB-hard drive SE. Apple made similar price cuts on the Mac SE/30 and LaserWriter liNT and IINTX. Conspicuously absent was the Mac Plus, which carries a retail price of \$1,799 but is available through the discount houses for as little as \$1,049. According to Storeboard, a Dallas-based research firm, sales for the SE were down 53 percent during the last four months of 1989, while sales for the Plus were down a more moderate 16 percent. However, sales for the Mac II line have continued to increase.

Prices aren't the only things being trimmed at Apple these days. The company eliminated 400 positions in February (about 3 percent of its work force), with most of the cuts coming from the customerservice and channel-development departments. Sources close to Apple say additional cuts are being considered. So far the R & D department has avoided the knife.

While we're on the subject of reductions-how would you like to reduce the time it takes your Mac 512e, Plus, or SE to crunch numbers? Bravo Technologies has developed a remarkable INIT that works like a math coprocessor to speed up calculation-intensive programs, including many drawing, charting, 3-D graphics, spreadsheet, statistics, and CAD/CAM applications. It's called SPAMM (System Program for Accelerated Macintosh Mathematics), and it can make math operations roughly 3D-percent faster on a Plus and 5O-percent faster on an SE. SPAMM is available for \$79 from Bravo Technologies, P.O. Box 10078, Berkeley, California 94709-0078; (415) 841-8552. David English EI

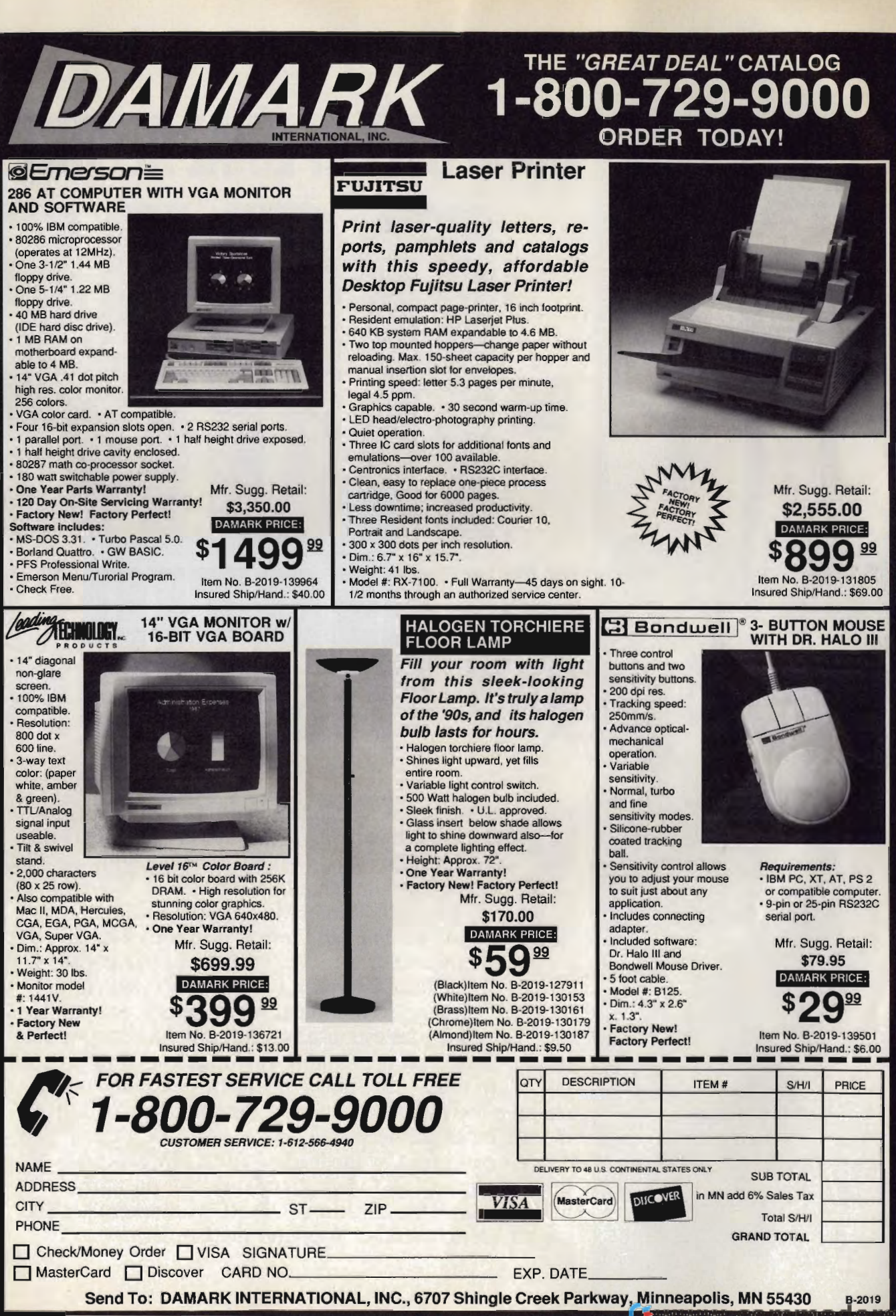

<sup>&</sup>lt;u> 1980 - John Brown, Angel viel and de France</u>

.ca

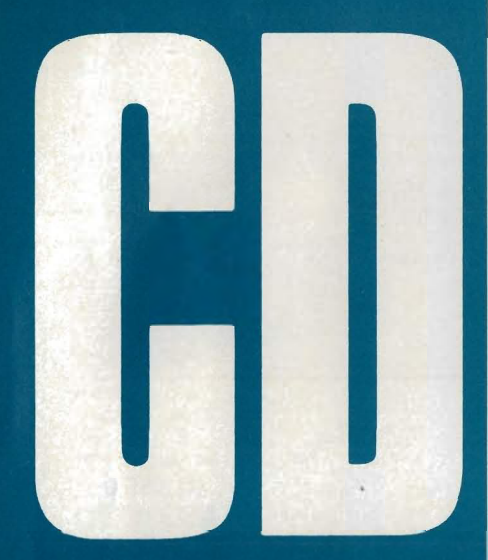

THE DISCS ARE SPINNING. **BUT WHERE** IS THE **MOVEMENT** HFADFD?

### **KEITH FERRELL**

# **COMPUTEI SPECIAL REPORT:**   $\blacksquare$

igns of strain, signs of strength. CD-ROM (Compact Disc-Read Only Memory) is changing from an enthusiasm into an industry and is showing all the effects that such growth brings.

The fifth annual Microsoft CD-ROM Conference, held in San Francisco in early March, carried the theme Ideas in Motion. They certainly were. Not all of the ideas, however, were new, nor were all of them practical or even popular with conference attendees.

The chief idea espoused at the conference was *multimedia,* the mingling of audio, video, and other information formats into a single platform. (Actually, multimedia is less an idea than it is a concept, as in "Multimedia! What a concept!")

As conceived by the leading gurus of CD-ROM, multimedia is close to being a panacea for the current stagnation in both the consumer CD-ROM marketplace and the broader consumer computer marketplace.

Cwww.commodore.ca

### State of the Industry

Although it has grown substantially over the past year, the CD-ROM marketplace remains small. According to Infotech, an industry analysis group based in Pittsfield, Vermont, the number of CD-ROM titles increased by more than 100 percent during 1989, as did the number of CD-ROM drives and readers in the global marketplace.

Haifa million drives and more than haifa billion dollars-but it's hardly a major industry. CD-ROM's greatest penetration still occurs in corporate and financial markets rather than in the general business or consumer arena. And while CD-ROM holds great promise for educational applications, that market has yet to take off.

Nonetheless, Bill Gates, chairman of Washington-based Microsoft, kicked off the conference with an exuberant view of a world in which there's a PC on every desk, in every home, and in every classroom. Those PCs, according to Gates, all have multimedia capabilities.

#### Back to Basics

In Gates' view, the minimum hardware configuration for multimedia is a IO-MHz, 286-based PC with two megabytes of RAM, VGA graphics, audio capabilities, and a CD-ROM drive. Currently, according to Gates, there are more than 5 million upgradable PCs in the marketplace, with a typical upgrade costing less than \$1,000.

That upgrade estimate seems optimistic; CD-ROM drive prices now hover between \$600 and \$1,100, on the average. In addition, most consumers have yet to equip their PCs with VGA or two megabytes of RAM. For Gates' vision to come true, prices will have to drop dramatically in the next 12 months.

Beyond that base platform, more sophisticated CD-ROM multimedia applications will require more horsepower. At the conference, Gates sketched out some of the improvements and innovations he expects by the mid-l 990s.

Realtime audio compression. Audio information devours disk space; a CD can hold less than an hour of digital audio, with little room left over for anything else. Gates anticipates realtime audio compression by 1992-93.

An affordable blitter chip. The blitter functions as a graphics coprocessor, enhancing and improving video manipulation without requiring a major hardware upgrade. Software publishers would need to provide new drivers to take advantage of the blitter.

Digital Video Interactive. Computer users can look forward to interactive video environments that rival full-motion video as seen on television with the advent of DVI technology. It's still a distance off-perhaps 1993-but it's on the horizon.

### More, More, More

Most of these innovations will outstrip the abilities of that 10-MHz 286 Gates holds up as the base multimedia platform. By 1993, he argues, we'll need four to eight megabytes of RAM, as

well as a more powerful processor.

That power will probably serve a magnetooptical device that not only accesses stored data as do current CD-ROM drives, but also writes to the disc. Such a device would consolidate three functions-storage, distribution, and retrievalin a single unit.

It's likely that these new media will require their own creativity and programming tools. Gates calls for the development of standard graphical environments for consumers, much like what is seen on the Macintosh today or in Microsoft's own Windows interface. Tools, techniques, and utilities will also be needed to manage the synchronization of audio, video, and text; to manage animation; to handle photoquality stills; and to integrate all the different media into individual applications and products.

Despite the challenge Gates has placed before the personal computer industry, he dismisses the need for evangelists. The public, he insists, wants multimedia. People just need to be made aware that they want it.

If that awareness can be increased, Gates says the payoff could start coming as early as this year.  $\triangleright$ 

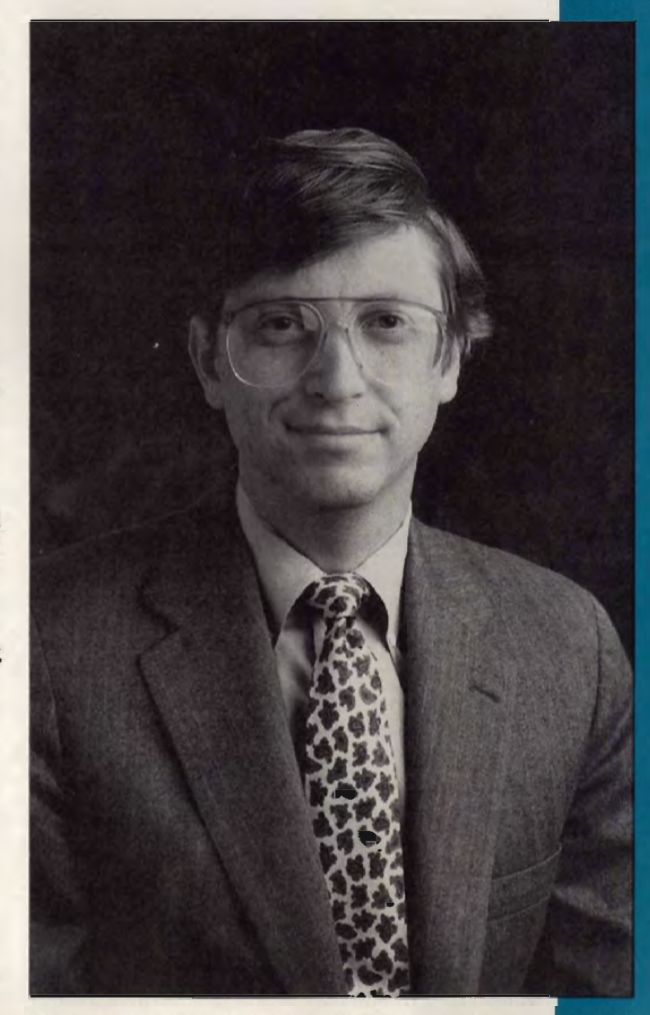

Bill Gates, Microsoft's CEO, predicts that someday every home will have a CO-ROM-based PC.

### But What's It Going to Do?

Hardware considerations are only part of the CD-ROM story. For CD-ROM to succeed and live up to its potential requires innovative applications. Gates sees such applications falling into five major areas: productivity, education, information, creativity, and entertainment.

CD-ROM promises to change the way productivity software is designed and distributed. With its vast storage capacity, CD-ROM can hold not only a product's software code, but also its documentation. The documentation and tutorials, in fact, can be made interactive and at least somewhat intelligent. Imagine a word processor that teaches you as you work, making new levels of tools and abilities available as your skills improve.

An important subset of productivity, one that's already generating products and even profits, is training and sales tools. CD-ROM is an ideal medium for software demonstrations, point-of-purchase promotions, and interactive vocational instruction. As the work force requires more and more on-the-job education, CD-ROM training should attract more and more attention and investment.

Thc huge educational marketplace fuels one of the great hopes of the CD-ROM industry. Already more drives are appearing in schools, and as CD-ROM encyclopedias and educational

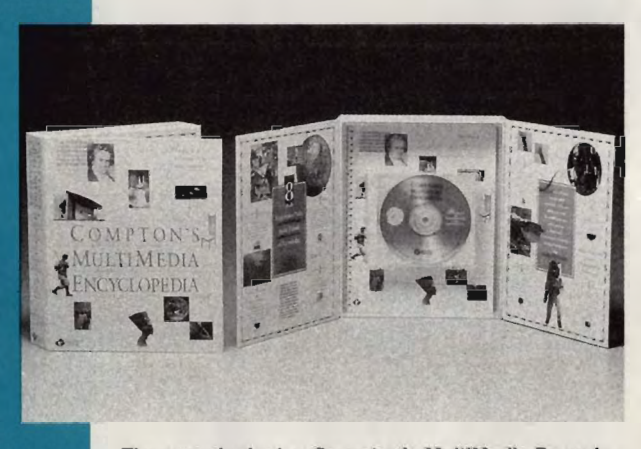

The award-winning Compton's MultiMedia Encyclopedia includes 10 million words, 15,000 photos, and close to an hour of spoken word and music.

products become more available and powerful, the number of drives is expected to grow dramatically. Many education analysts and observers feel that multimedia offers the chance to reinvigorate the classroom experience, making educational materials more accessible to a generation of students reared on television, videotape, and motion pictures.

CD-ROM is already well established in the publishing arena. For large financial databases, . actuarial tables, and other huge bodies of data, CD-ROM is currently the most effective and economical means of distribution. Consumeroriented information products will be appearing soon on CD-ROM in greater numbers. The CD-

ROM *Guinness Book of World Records* was demonstrated at the conference, as were more specialized electronic books. The Library of Congress is beginning to digitize some of its materials for distribution on CD-ROM. As the time required to master and press CD-ROMs shrinks, the medium becomes more attractive to publishers of time -critical information. It's possible now to move from master to completed disc in a matter of hours.

### Other Applications

The unleashing of personal creativity has been one of the promises of the personal computer since its introduction. CD-ROM, Gates hopes, will help further that cause by providing users with tools and tutorials aimed at heightening creative abilities in music, graphics arts, writing, and multimedia itself

Electronic entertainment played a large part in the personal computer boom of the early 19805. Although CD-ROM entertainment has yet to take off in this country as it has in Japan, where there are more than 250,000 entertainmentoriented CD-ROM drives in place, Gates continues to endorse entertainment as one of the avenues toward higher CD-ROM presence in homes.

Gates' enthusiasm for multimedia was mirrored in some of the products introduced at the conference. For example, Intel and IBM announced add-on boards that deliver DVI playback and capture capabilities for PCs. The playback board (\$1 ,995) offers realtime compression and decompression of full-motion digital audio and video from prerecorded software, while the capture board (\$2,150) lets users show presentations generated on a camcorder. Both boards are part of Intel's Actionmedia 750 line, and both will be available for both the 16-bit AT bus and the 32-bit Micro Channel bus.

Perhaps more intriguing were the products not on display at the conference. IBM's longanticipated multimedia PC was not introduced. Fujitsu, whose FM-TOWNS 386 machine includes a CD-ROM drive, did not display a version for the U.S. market. Sony, which made headlines at last year's conference with its CD-ROM XA standard, which will enhance, among other things, CD-ROM audio capability, had little news to report.

Of the products demonstrated, those that may have the largest impact on the home and educational markets were encyclopedias and games.

### Call for Mr. Diderot

CD-ROM's enormous storage capacity makes the medium ideal for encyclopedias. And in San Francisco, the encyclopedia makers were out in force.

Attracting perhaps the most attention was Britannica Software, which unveiled a CD-ROM edition of *ComplOn 's MultiMedia Encyclopedia.*  The product includes 10 million words, 15,000 photos, close to an hour of spoken word and music—all of it indexed and linked via a graphical

Ewww.commodore.ca

### Say Goodbye **to Financial Hassle!**

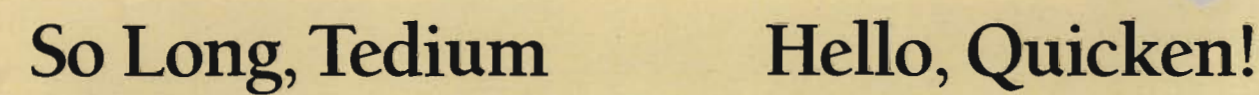

Why waste time doing your<br>finances by hand? Let Quicken *take care of* everything from bill paying to bookkeeping ... reconciliation to reporting. It *finishes* in minutes what *used*  to *take hours.* 

### **So Easy, You're Up and Running in Minutes**

If you know how to use a checkbook, you know how to use Quicken. On the screen you'll see an image of a check that you fill out just like you would a paper check. There's virtually nothing new to learn, so you can get started right away.

### **Saves Time and Ends Hassles**

Quicken does most of your financial work for you. It learns your regular bills so when you need to pay the electric bill, you just confirm the payment amount. Quicken automatically performs 14 bookkeeping steps such as updating your account balance. Then it prints for you checks already addressed for mailing. Or, you can pay your bills with Check Free; the electronic payment system.

Quicken saves you even more time preparing for taxes. In seconds you can print itemized lists supporting all of your deductions. Plus, QUicken links directly to top selling tax software like TurboTax\*

### **Know Where Every Dime Goes**

When you pay bills, just tell Quicken which category is involved-utilities, groceries, mortgage, or any other expense. Then, in 3 seconds, you see reports showing all of your income and

### expenses, budget, net worth, and more. Quicken tells you exactly how much money you have and exactly where it's going.

### **Powerful Business Features**

Over half of Quicken's customers use it for business bookkeeping. They produce Profit and Loss . statements, Balance Sheets, and other management reports. Quicken also forecasts cash flow, and tracks  $A/R$ ,  $A/P$ , payroll, jobs, cliems, properties, and more.

### **Try Quicken FREE for 30 Days**

Why wait to say goodbye to financial hassle? Order Quicken today. If you're not completely satisfied, return it for *a full no-questions-asked refund.* 

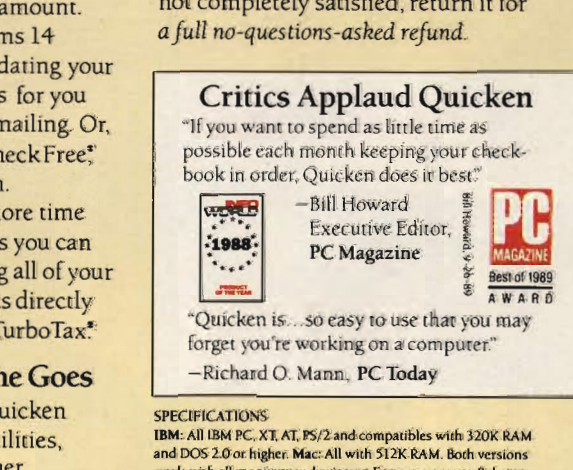

#### **and OOS 2.0or higher. Mac: AU with Sl2K RAM . Both versions work with all moni[Ors and printers. Feature sets vary. Balance**  Sheet report not available for Mac. Check free not available for<br>Mac. or outside the U.S. Unlimited FREE technical support. Not copy-protected. copy-protected.

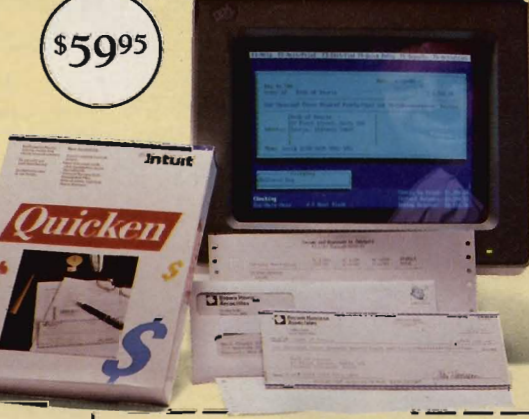

### Send this coupon, or call **1-800-624-8742**   $US$  and Canada.

 $\Box$  **YES**, 1 want to say goodbye to financial hassle  $\Box$  **I E.D**, I want to say goodbye to linancial hassle<br>and try Quicken for \$59.95, including free shipping by **air. If I'm nO( completely satisfied, I may rerurn it within comple(ely** 30 days for a full refund. (CA residents. please add sales and longer in Canada.)

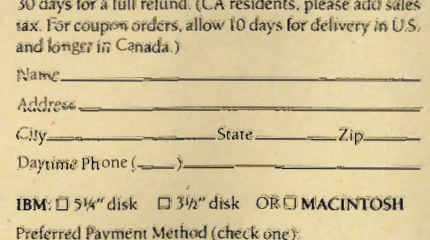

 $IBM: \Box$  5%" disk  $\Box$  3½" disk OR  $\Box$  MACINTOSH

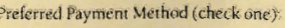

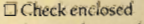

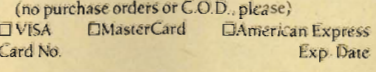

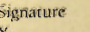

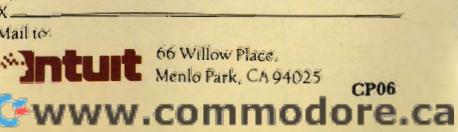

### **CD-ROM IN MOTION**

**Activision's the Manhole** was the first CD-ROM entertainment product. interface to ease accessibility.

Users navigate through the encyclopedia by way of keywords or through several graphical gateways. Those gateways include photos, maps, help screens, electronic bookmarks, an interactive time line, and a 150,000-word dictionary.

*Compton's MultiMedia Encyclopedia* received a major endorsement during the conference when Tandy/Radio Shack announced it would place the multimedia encyclopedia in more than 700 Radio Shack stores and sell the product through its education sales force.

At the same time, Britannica announced that the exclusive platform for the stand-alone version of the encyclopedia will be Tandy's 2500 XL personal computer. Configured for CD-ROM, the 2500 XL comes close to meeting Gates' multimedia specifications, except for price: The computer has a 40-megabyte hard

disk, a CD-ROM player, VGA, and a mouse and sells for \$3,592.90.

At the conference, Britannica's product received an award from Philips/DuPont, recognizing its creative use of CD-ROM.

Other encyclopedia publishers displayed products and debated the nature of the CD-ROM marketplace.

Peter Cook of Grolier Electronic Publishing discussed the translation of *Grolier's Electronic Encyclopedia,* one of the first CD-ROM titles, into a multimedia product. Grolier sees several constraints affecting the development of effective multimedia encyclopedias. First introduced on CD in 1986, *Grolier's Electronic Encyclopedia*  has undergone steady evolutionary growth, with the addition of bookmarks, hypertext links, and a Macintosh version. Multimedia aspects are being added to the product, but Cook cautions that

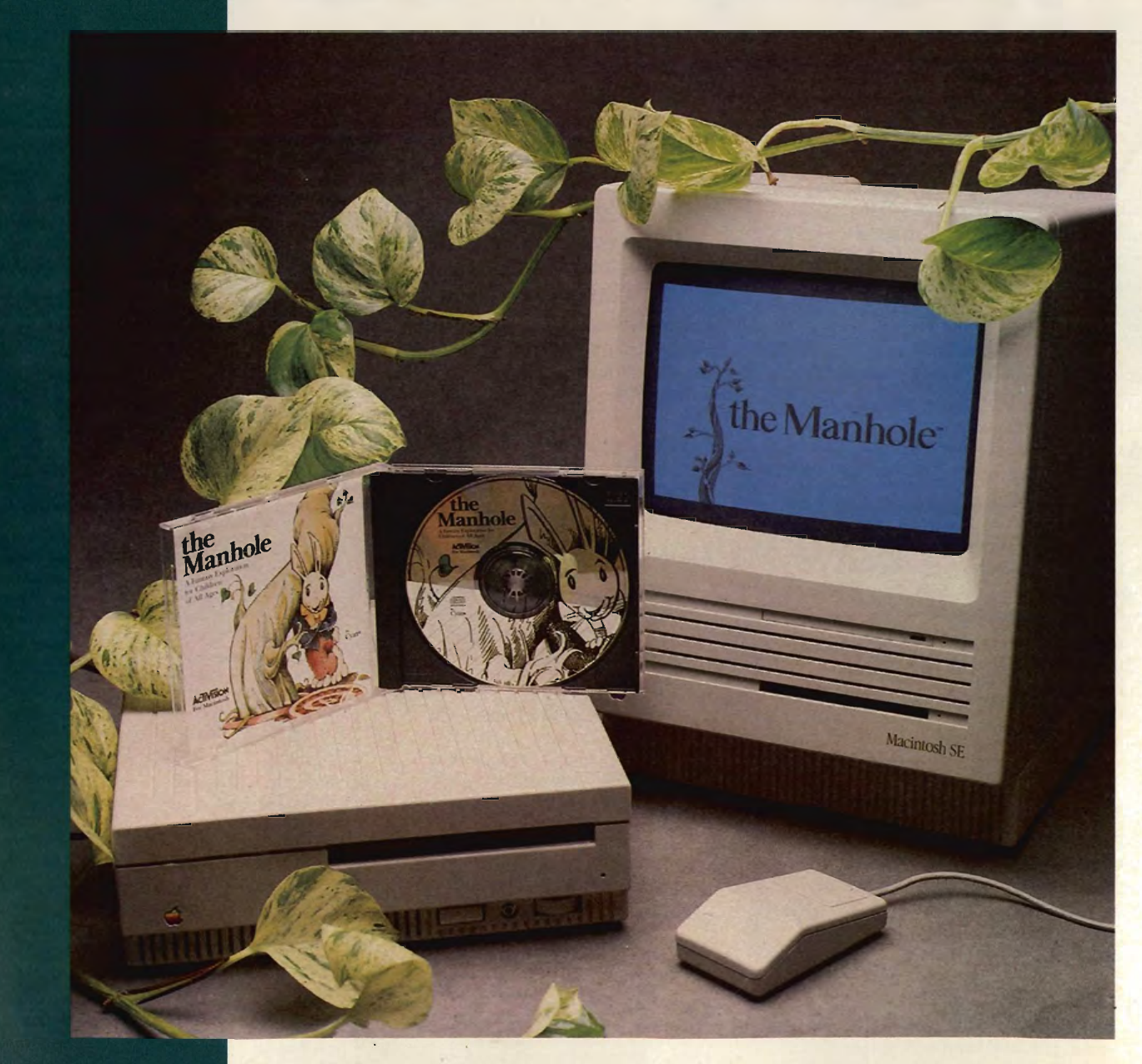

# CATCH IT!...

### **ABC's Monday Night Football**<br>Like You've Never Seen **Before!**

Powerhouse shotguns. Unexpected fumbles, on-side kicks, awesome blitzes and some of the most incredible touchdown runs you'll ever make.

YOU set the formations and YOU call the plays. Select from over 40 preset playscreens or, create your own plays. And, the digitized sound technology gives you Frank Gifford's actual voice announcing your most awesome moves.

But, whatever you do - don't be left on the bench when ABC's **Monday Night Football** kicks off.

TB

 $|\bar{V}|$ 

### **AVAILABLE NOW FOR THE IBM-PC/COMPATIBLES** AND COMMODORE 64.

**16 IS IS IS IS** 

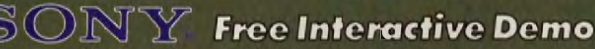

Buy a Sony<sup>®</sup> ten-pack of 3.5" floppies and receive a<br>FREE interactive demo of ABC's Monday Night Football software game.

Demo includes a special "SONY SPORTBOOK" which gives you additional plays to use with the complete ABC's Monday Night<br>Football game. Available only through SONY and Data East MVP Sports.

### **Free USA Today Sportsware**

Get a FREE bonus worth more than \$50 from USA Today Sports<br>Center. With every purchase of ABC's Monday Night Football game,<br>you'll receive FREE:

- USA Today Sports Center membership<br>Sportsware communications software
- - Online time to the USA Today sports information network.

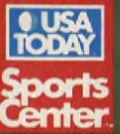

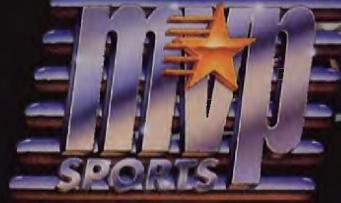

1989 Data East USA, Inc. ABC's Monday Night Football is a registered trademark of ABC Sports, Inc. Data East MVP Sports is a trademark of Data East USA, Inc. IBM is a registered trademark of International Business Machines

**Circle Reader Service Number 113** 

### Gwww.commodore.ca

much work remains before multimedia becomes a truly viable format. Technical constraints standing in the way of the full flowering of multimedia include the slow access speed of most CD-ROM drives as well as display and audio **limitations** 

Peter Mollman, vice president of World Book, offered conference attendees a counter

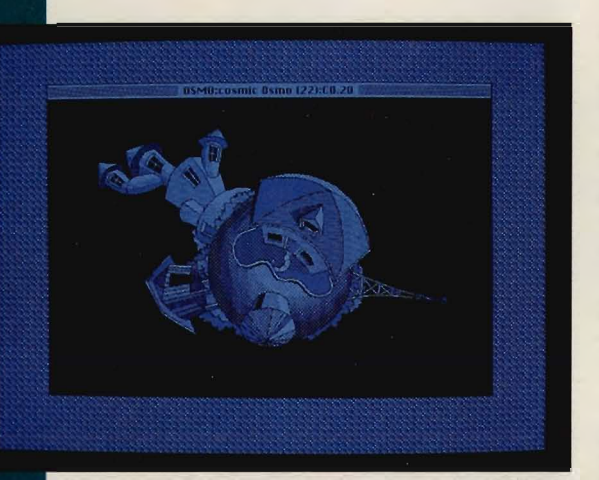

This is one of the new worlds added to the CD-ROM version of Cosmic Osmo from producer Mediagenic.

view of the wonders of multimedia. Feeling that multimedia in itself isn't a guarantee of success, World Book has developed a text-only product called *Information Finder.* Mollman stresses the interactivity of traditional paper information media such as books-or computer magazines,

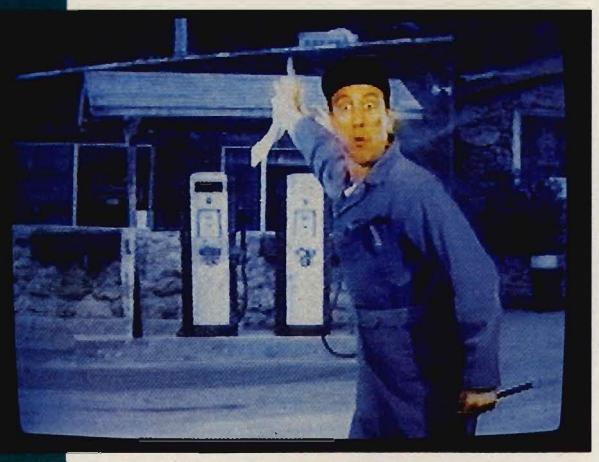

Cinemaware is developing It Came *'rom* the *Desert*  for a Japanese CO-ROM-based game system.

for that matter-especially in terms of visual image resolution. His comments sparked both approving nods and annoyed grimaces.

### **Play ROMs**

Interactive entertainment seems made for CD-ROM, yet the number of products released or announced in the U.S. remains small.

Bruce Davis, head of Mediagenic, showed

off CD-ROM versions of both *the Manhole* and *Cosmic Osmo,* games which take an "exploratorium" approach—whimsically interactive, essentially plotless environments in which virtually every detail can be brought to life at the click of a mouse. The products have sold fewer than 5000 copies, despite being widely respected within the industry. Mediagenic also demonstrated a CD-ROM development language.

Cinemaware showed off early scenes from its CD-ROM version of *It Came from the Desert*, a send-up of the I 950s' giant-bug movies. The game is being developed for NEC's Turbo-Grafx videogame system. In Japan, the Turbo-Grafx's predecessor, PC-Engine, has enjoyed terrific CD-ROM success, with a quarter of a million drives already sold. Since its introduction last year, about 10,000 CD-ROM drives have been sold for Turbo-Grafx in the United States.

Stan Cornyn of Warner New Media made perhaps the most dynamic analysis of the CD-ROM consumer entertainment market. He sees that market as coming to life only when CD-ROM drives can be brought to market for less than \$200 retail. Once that happens, he anticipates that the music industry will jump on the CD-ROM bandwagon, releasing discs that combine music with video for a sort of MTV-Interactive approach.

An additional early consumer market will be audio enthusiasts, whom Warner is already targeting with its Audio Notes line. Cornyn demonstrated an interactive CD-ROM that focused on Mozart's *The Magic Flute,* providing audio, text, and visual information related to that work.

### **The Next Generation**

This was the fifth annual Microsoft CD-ROM Conference and Exposition. Five years is quite awhile in the computer industry, yet many conference attendees expressed concern that CD-ROM is still in its infancy, with important questions about its adulthood yet unanswered. Standards remain to be fully resolved, hardware specifications are uncertain, prices are still too high.

Other technologies are emerging that could threaten CD-ROM's potential growth. Laser discs are making a comeback. Magnetic storage is undergoing phenomenal growth in both capacity and capability. Silicon-based productsvideogame cartridges, for example-are growing more sophisticated and powerful. A major innovation or marketing push in anyone of these could harm CD-ROM's chances for expansion into the broad consumer marketplace.

For all that, the outlook for CD-ROM is good. Whether or not multimedia catches onor even gets a formal definition-it seems clear that new, colorful, noisy, all-talking, all-singing, all-dancing computer applications are on their way.

And many of them will arrive on the back of shiny CD-ROMs.

Features Editor Keith Ferrell has been known to get lost for hours in his CD-ROM drive.

N FOCUS

DROP DOWN. TEAR OFF. RESIZE. AN AGE OF TRANSITION, AN ERA OF DOS PROMPTS AND MENU BARS. COMMAND LINE COMMANDOS STILL RULE, BUT THERE'S NO ESCAPING THE GUI. CARTOON AS ICON. THE INTUITIVE TOOL. OPEN WINDOWS ONTO THE EVOLVING WORLD OF HOME COMPUTING. IT'S THE NEW WAVE FOR THE NEW GENERATION, A BRIGHT SCREEN GEM, A DESK MATE FOR YOUR TRAVELS INTO THE PC FUTURE. IF YOU WANT TO SEE WHAT'S HAPPENING AT THE TOP, YOU CAN OS/2, TOO. BUT IT'S AT THE OTHER END WHERE THE EXCITEMENT IS-AT HOME WITH 20 MILLION PC AND XT MACHINES, THE MULTITASKING THEY SAID COULD NOT BE DONE, THE ENVIRONMENT THEY SAID COULD NOT BE BUILT. WE'RE HERE TO TELL YOU ABOUT IT, ABOUT ALL OF IT, WHEN WE EXAMINE THE GUIIN YOUR FUTURE ON PAGE 26. BUT WE'RE NOT THE ONLY VOICE. THE GUY WITH HIS EYE ON THE LOW-END GUI TAKES HIS STAND IN "MY VIEW" ON PAGE 35. BUILDING A GOOD GUliS TOUGH, IT HAS TO BE MORE THAN JUST ANOTHER PRETTY INTERFACE. GETTING-THE MOST FROM ONE ISN'T EASY, EITHER. TO HELP, WE'VE COMPILED A BUYER'S GUIDE TO PROGRAMS

THAT GET GRAPHICAL. CLICK ON PAGE 38, TAKE A LOOK AT THE PROGRAMS IN THIS MONTH'S SHAREPAK, DE-SIGNED TO EASE YOUR ENTRY INTO THE WORLD OF GRAPHI-CAL INTERFACES. WE'VE EVEN INCLUDED A COUPLE OF EX-TRAS. READ ABOUT THEM ON PAGE 36. ROUNDING OUT OUR FORAY, "RESOURCES," ON PAGE 49, DESCRIBES INFORMATION ALL ABOUT

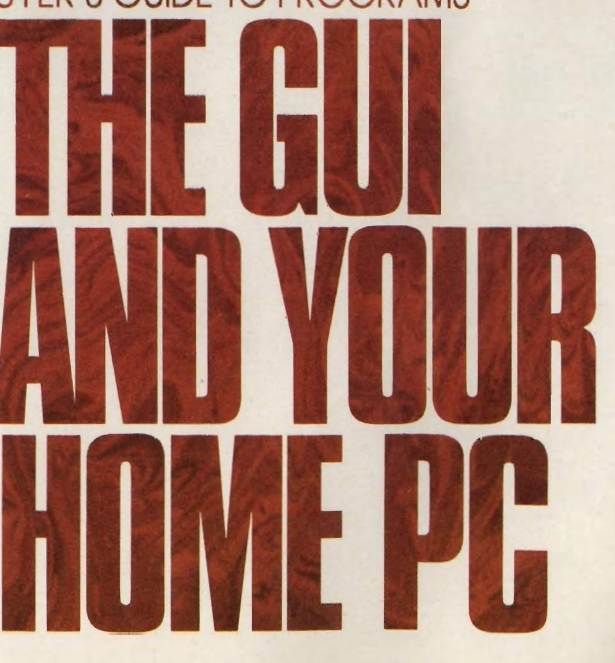

JUNE 1990 COMPUTE I **25** 

**WHETHER** YOU'RE A COMMAND LINE **CURMUDGEON** OR A. MENU-MOUSING MAVEN, THERE'S NO ESCAPING.

WW

Calenda

MUFPhy & AL

11950 16th Ave.

PREPARING A HOME FOR SALE

You can understan purchase quickly

d early sale Cardfile - (until

Inu & Allem. Realty

 $\mathbf{r}$ 

12/2

Calculator

 $n172.7$ 

 $\theta$ 

 $\overline{a}$ 

Califed

Write - SALESDOC. INT

Elle East Search Character

Paragraph Document

### **HOWARD MILLMAN**

he *raison d'être* of every graphical user interface (GUI, pronounced *gooey)*  is to standardize the look and feel of software, making computing easier to learn and computers easier to live with. Novices can avoid arcane DOS commands and select operations from helpful dropdown menus. Experienced DOS

users, who may suffer at first because they must "unlearn" DOS, gain access to powerful, integrated applications.

The earliest interfaces—simple DOS shells-performed a few disk housekeeping chores and, in some cases, even enhanced CGA displays. GUIs expand the shell's features and functions. They add desktop tools . like calendars, to-do lists, and calculators. They also confer greater control over the appearance of the screen and over what information it displays.

But before you migrate to a GUI, inventory your hardware and review your needs. Which interface you adopt depends on your computer's processor, disk drives, and conventional plus expanded memory. Your own preferences—graphics or

text, menus or keyboard commands, speed or standardization—also play a large role in moving you toward one GUI instead of another.

With this examination of five leading GUIs, *COMPUTE!* hopes to help make your decision about GUIs an informed one. With our help, you can open a window onto the future of personal computing.

### **Choice of the 8088 Generation**

Tandy's *DeskMate* represents the simplest form of a graphic interface. But it's more than just another pretty face. At \$99, *DeskMate* is a bargain-easy to learn and easy to live with.

*DeskMate* is a hybrid, combining a predominantly character-intensive interface with modest graphic features. The program's target markets—home office, small business, schools, and informal users—gain far more from *DeskMate's* simplicity than they forgo in performance. For them, *DeskMate,* even though a bantamweight in the GUI ring, weighs in as an ideal choice.

To further its appeal to economyclass computer owners, *DeskMate's*  hardware requirements are the least

JUNE 1990 COMPULLIJAZ

### **THE GUILLIN YOUR fUTURI**

demanding of any GUI. All you need is a PC with one floppy disk drive and 384K of RAM. This modest configuration provides access to an array of handy applications under its Desktop metaphor.

As veteran keyboarders will discover, however, "there ain't no free lunch." *DeskMate* runs slowly on non-Tandy machines (but faster on Tandy's computers that include *Desk-Mate* in ROM).

The elementary word processor, Text, comfortably delivers fundamental word processing features like search, cut and paste, and a spelling checker. The superb optional *Desk-Mate Thesaurus Companion* expands the built-in thesaurus's dictionary to 220,000 words. Text imports graphics from other *DeskMate* applications, including the program's integrated Draw program.

Draw, as the name promises, lets you create and print illustrations. A respectable assortment of tools, type styles, and features (like Zoom) assists in creating surprisingly sophisticated graphics. Unfortunately, Draw is limited by a nonstandard file format that excludes importing industry-standard clip art. And although a mouse is optional in every other *DeskMate* application, in Draw it's practically a necessity.

*DeskMate's* other applications include Worksheet, a simple spreadsheet well suited for lightweight number-crunching but employing nonstandard terminology (Tandy offers *Lotus Spreadsheet for DeskMate*, which adheres to the 1-2-3 terminology); Filer, a simple forms-generator and flat-file database; Telecomm, an elementary telephone dialer that allows you to construct simple scripts and supports baud rates from 300 to 9600 bits per second. You also get Calendar, a monthly calendar with an electronic tickler file, alarm, and 19 calendar capacity.

Supplementing these main *Desk-Mate* applications are ten accessories, including a calculator, notepad, and to-do list. Accessories appear as overlays on the active screen. *DeskMate*  devotees can also run standard DOS programs from the Desktop and further their *DeskMate* library with titles offered by third-party publishers.

*DeskMate* delivers an unexpected bonus in its task-switching function, which lets you swap out one active program and operate another without going through a lengthy save-andretrieve process. Upon returning to the first program, you'll find yourself

where you were when you first switched out. To enhance this feature, Tandy should incorporate the ability to swap out to cxpanded or extended memory. The company should also provide easier access to DOS.

That said, Tandy deserves credit for pursuing, and achieving, an elusive goal: a GUI that's simple, helpful, and affordable.

### **Graphics Gateway Jewel**

The *GEM* interface lays claim to a large base of applications and compatible peripherals. Some 500 applications employ Digital Research's (DR's) vintage interface, including a comprehensive collection of powerful desktop publishing, paint, graphing, sign-making, and word processing applications. But DR's acquisition of new applications has slowed dramatically. Once the premier DOS graphic

Apple introduced its standardssetting graphics interface in 1984. Since then, Macintosh users either have used Finder or nothing at all. MS-DOS users have a choice: to endure the surly yet swift DOS command line or switch to a GUI.

interface, *GEM* now seems resigned to second place, beneath *Windows'per*ceived supremacy.

Comparing *GEM* to *Windows* is impractical, perhaps even unfair. *Windows,* despite its present shortcomings, offers far more features, promises more growth, and supports a wider range of best-selling applications. Conversely, it's more expensive and harder to use than *GEM.* 

But while *GEM* comes up short when set against *Windows,* Presentation Manager, and *NewWave,* it can't be easily dismissed. For a select group of users (those wanting to step up in features and sophistication from *DeskMate,* for example), *GEM* performs well. Of the five GUIs reviewed in this article, *GEM's* Desktop deserves top honors for its unparalleled simplicity and intuitive design. You need no more than a few minutes thumbing through the instruction manuals before you're up and running.

At \$49.95, *GEM's* price compares favorably with *DeskMate's.* That price includes the requisite desktop utilities

(calculator, print spooler, clock) but doesn't cover major applications like word processing, drawing, or numbercrunching.

If you configure *GEM's* desktop display to occupy the maximum number of windows (two), the lower half of the otherwise unadorned opening screen graphically depicts your system's floppy and hard drives. The upper half displays labeled folders and applications. You can expand either window to full-screen size.

*GEM* designates directories or subdirectories as folders. Folders contain files; files consist of executable applications (filenames which end in EXE or COM) and their documents. That's the extent of *GEM's* jargon.

Heading up the Nice Touch department is *GEM's* array of 16 icons that you can use to depict folders. (Sorry, but you can't modify the icons or design your own.) *GEM* will copy, move, or delete a folder and its associated subdirectories (including all their files) in one operation.

You manage your files by either of two methods. With keyboard commands, you open folders, then load the appropriate application. With the mouse, you drag individual files or folders across the desktop for merging, deleting, and copying. You can highlight multiple folders or files by creating an encompassing rectangle (simply hold down the button as you drag the mouse). These techniques typify the ease of using the *GEM*  interface.

Running DOS applications within *GEM* requires your stepping through a configuration routine. This entails responding to a few questions that are displayed in a dialog box and then assigning an icon to the application. Once you've completed this process, DOS applications run reliably.

With its lucid, well-illustrated manuals, ease of installation, unpretentious interface, and Spartan dropdown menus, *GEM* works hard at being intuitive. The fact that *GEM*  contains no online help-and doesn't need it—indicates how well it succeeds.

As with *DeskMate, GEM's* simplicity proves a mixed blessing. In time, you may want more control over the look of the screen, over its colors as well as window contents. You may also want access to additional DOS housekeeping functions. Although the Desktop's menu choices include DELETE, RENAME, and FORMAT, access to other commands (like TYPE or CHKDSK) would

# bve vtnin

Moreau

OUTH

**CCOLADE** 

Mavericks and EXPLOSIVES Sidewinders. Paveway II's, JP233'sand Durandals. With *Strike Aces*." you'll drop potent payloads from 6 of the world's most powerful strike aircraft.

Bombs.

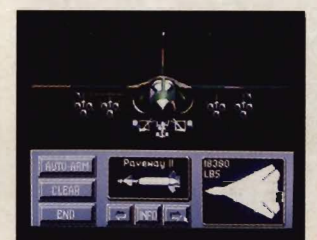

Res

You are one of the ace combat pilots from NATO and Warsaw Pact nations, assembled  $on a$ 

interceptors: The F-14 Tomcat, F-16 Falcon, F-5E Tiger II, MiG 29

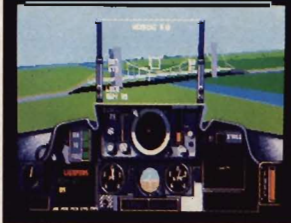

remote air-strip in South Dakota to answer one question. Who is the world's top bombing squadron?

The SAC bombing competition will decide the issue. Sixteen precise missions, or those you construct with the "Mission Design" feature, will determine who goes home with military

**<sup>L</sup>**aviation's most coveted prize - the Curtis E. leMay trophy.

**,** Customize or autoarm each strike aircraft with a devastating warload. Pilot an F-111F Aardvark, F-15 Strike Eagle, F-4E Phantom, Panavia Tornado, MiG 27 Flogger or a Saab AJ37 Viggen - taking out targets and

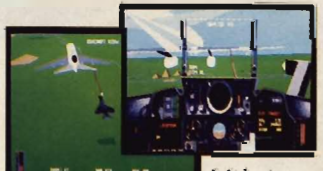

Bogeys? You bet. Engage in air-to-air combat with seven deadly

**March 1999** 

taking on bogeys.

La Junta

20

rancis

iobrara

Gran

Holdregt

oky H

Dodge C

*Mid-air*  refueling-essential for all strike air*craft. Miss a drink, scrub a mission.* 

Fulcrum, MiG 31 Foxhound,

Mirage 2000 or SU 27 Ranker. All told, *Strike Aces* offers 13 international warplanes performing with unsurpassed, polygonfill realism. So don't be surprised when something else drops.

Your jaw. How to order: Visit your favor-

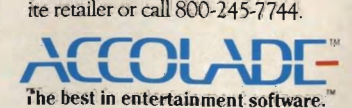

Alctual game screenshows EMPCVGA-RCGA-versions the game. Other versions mayone

Circle **Reader** Service **Number** 161

### **THE GUILLIN YOUR fUTURE**

**SIPOCENI** 

prove helpful in future updates. Inexplicably, *GEM* doesn't exploit expanded memory. This omission surely exacts a performance penalty when operating powerful applications like Bitstream's *Fontware for GEM,* Xerox's *Ventura Publisher*  1.1, Inset Systems' *Hijack,* and Precision's *Superbase.* In addition, future *GEM* upgrades should incorporate more menu headings and more menu options, mUltiple and movable windows, improved memory management, and control over screen attributes.

*GEM* provides a satisfying, if less than state-of-the-art, interface. Some technical tweeking and a few more thoughtful features could make it a major contender once again.

### A View Toward the Future

No other graphics environment holds out as much promise as does *Windows.* Microsoft's mainstream GUI

Experienced DOS users have little need for a GUI, just as an experienced chef has little need for a talking toaster. But if you can afford the software and have the hardware, it's an innocent, and forward-Iooking, pleasure.

may become the software skyrocket of the early nineties, provided version 3.0 proves to be more than just old wine in a new bottle.

In the meantime, users of version 2.11 must overcome some shortcomings to get the most out of this interface. The most glaring of these is the MS-DOS Executive screen, probably the most maligned opening screen of

any program in recorded history. *Windows* represents itself as graphicbased, but the MS-DOS Executive consists primarily of columns of filenames.

You start all applications from the Executive screen by double-clicking on the program's name. This includes the seven built-in desktop accessories, which include a clock, calendar, notepad, and terminal program. Oddly, although *Windows* employs the metaphor, it doesn't offer a desktop.

On an AT or 386, *Windows* runs with acceptable enthusiasm and in direct proportion to the amount of expanded memory your computer has and to your hard disk's access speed.

*Windows/286* delivers taskswitching by swapping out active applications to disk or to expanded memory. *Windows/386* provides multitasking by utilizing the 386 chip's ability to create protected memory segments. Called *virtual machines,* 

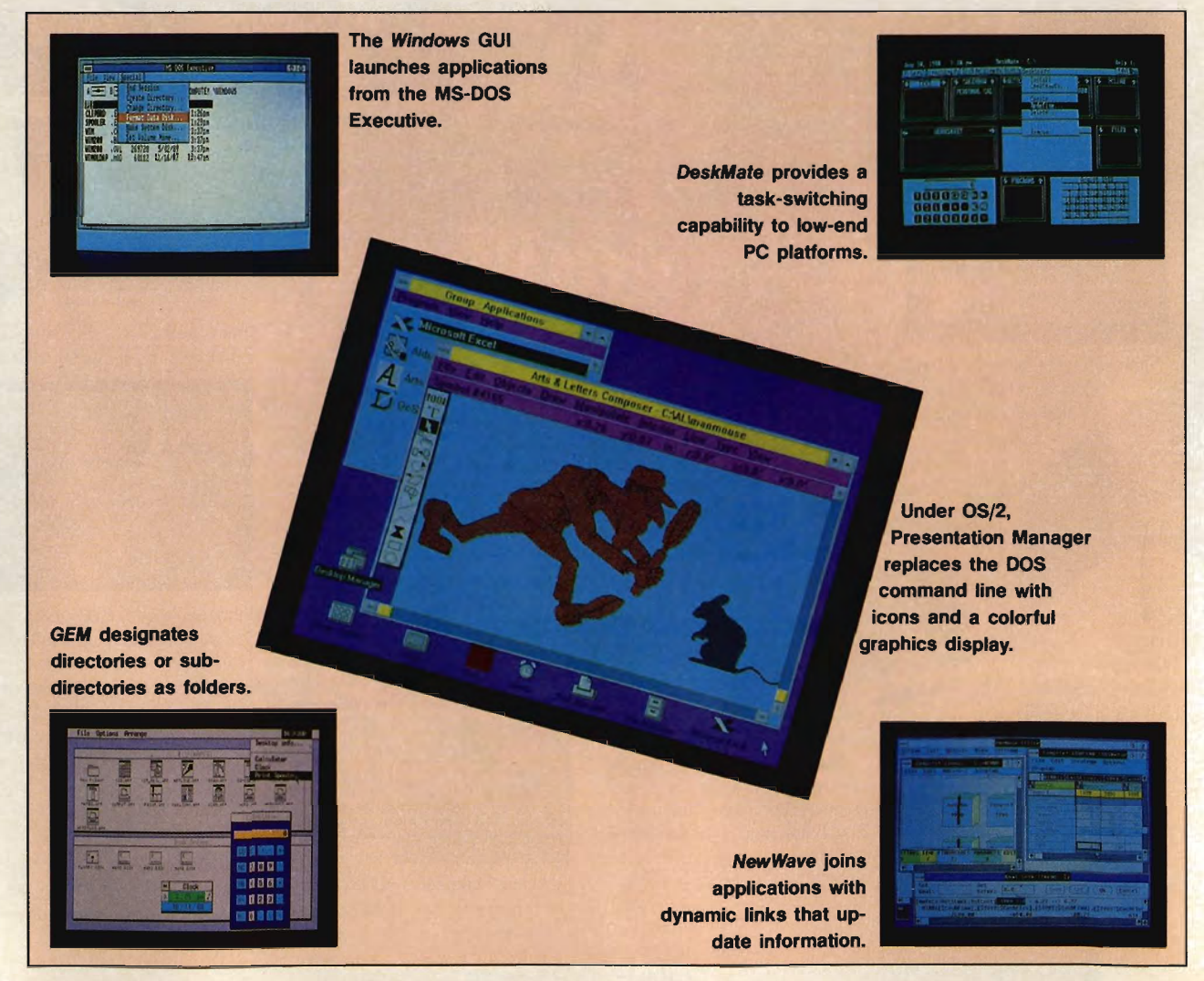

..

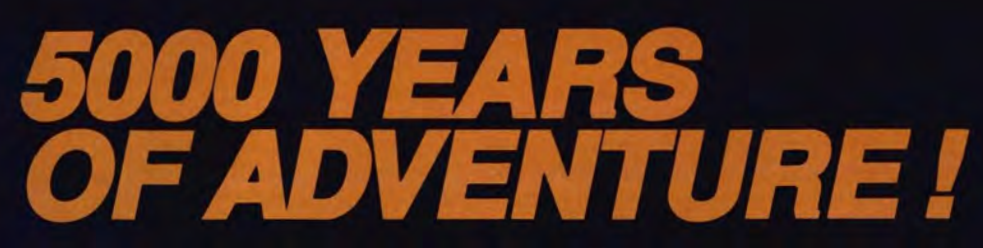

### **FAR INTO THE FUTURE:**

**HIMOSANKI** 

Zip through the deep space of the Far Arm in a<br>dazzling 3D space flight simulation and role-<br>playing odyssey.

Suggested retail price: \$49.95

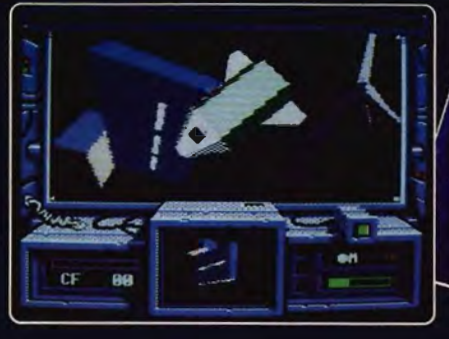

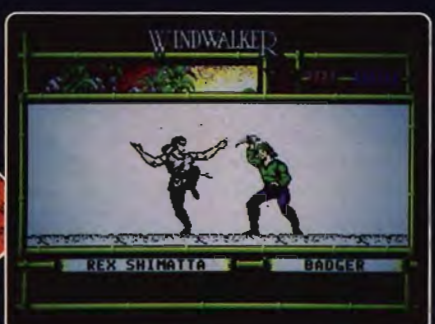

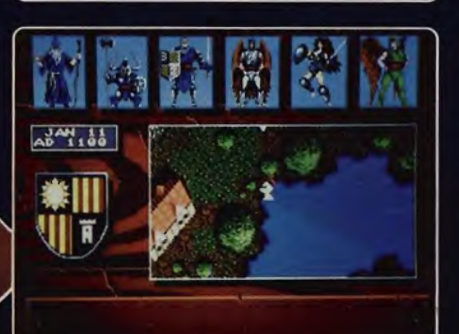

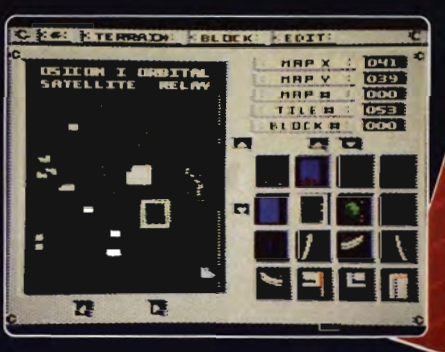

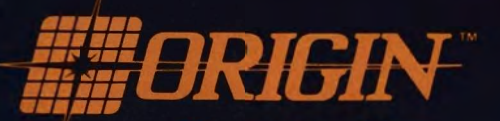

We create worlds.<sup>\*\*</sup>

P.O. Box 161750 · Austin. Texas 78716 · 1-800-999-4939

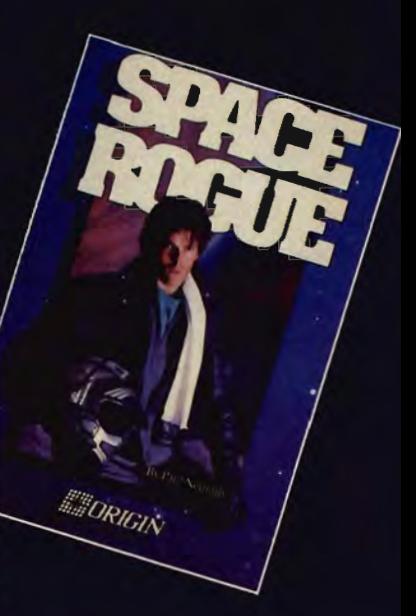

### THE ANCIENT ORIENT:

Master the martial arts as you explore the fascinating culture,<br>intriguing events and diverse<br>personalities of the Orient. Suggested retail price: \$39.95

### THE MEDIEVAL YEARS:

Face Ashtalarea's terrifying<br>foes and meet hundreds of colorful personalities in this game that was eight years<br>in the making.

Suggested retail price: \$49.95

### THE ERA OF CYBERNETICS:

Shape combat's destiny, striving to design the<br>artificial intelligence and chassis for the world's<br>ultimate cybertank.

Suggested retail price: \$49.95

ALIRIGIN

Now available for IBM-PC/Tandy/compatibles. Commodore 64/128 and<br>Apple II senes. Some tries available in other popular machine formats.<br>Check for specific availability. Actual screens may vary.

**MAN ORIGIN** 

### **THE GUill YOUR fUTURE**

**SUBOE NI** 

each window allocates the application running in this protected mode up to 640K of expanded memory.

To use *Windows/286,* you need an AT with 512K of RAM, a hard disk, and EGA or better graphics. For improved performance, Microsoft recommends one megabyte of expanded memory. *Windows/386* requires a 386-based system with 640K running DOS 3.1 or higher, a hard disk, EGA or better graphics, and two megabytes of extended memory. A fast hard disk (28 milliseconds average access time or faster) will prove a timesaver with either version.

*Windows* delivers two congenial and useful applications: Paint, for creating graphics, and Write, a word processor. Graphics created with Paint can be integrated into Write documents. Write displays font sizes and attributes onscreen. It emulates WYSIWYG, but it omits features such as moving text or margins by dragging them with the mouse. (Many of the features omitted from Write can be found in Microsoft's *Word/or Windows.)* 

*Windows* has two methods of transferring information between programs: the Clipboard and Dynamic

Data Exchange (DDE). With the Clipboard, you can move data between active *Windows* applications. To move a graphic image from Paint to Write, for example, you must open and close both applications. DDE improves on the Clipboard's performance by sharing data between active and nonactive

Some earlier versions of Windows 2.0 may still be around. Technically, this version will run on a PC or an XT. But you need to start your application before sunrise to finish by midnight.

applications. For example, you can link *Excel's* spreadsheet data to a text document residing in *Word/or Windows.* 

*Windows'* standardized graphical interface is easy on the eyes and remains consistent across dissimilar applications. If your machine contains extended memory, *Windows/386* 

### **New Kid on the GUI Block**

You can't be all things to all people, but not all people need or want expensive, ultrapowerful PCs, much less expensive memory-hungry operating systems.

That at least is the philosophy underlying a supersecret product in development for three years at Berkeley Softworks. The company, best known for its GEOS series of graphical interface environments and applications for the Commodore 64 and Apple II, is preparing to enter the PC marketplace.

In a big way.

Set for June release, the new product, unnamed at press time, is nothing less than a complete graphical operating system, with applications, for the PC. For all PCs.

"The goal we set ourselves was an effective environment that would run on the existing installed base of 8088 machines," says Brian Dougherty, CEO of Berkeley.

What's surprising is that the inspiration for Berkeley's new product is nothing less than OS/2, which definitely won't run on an 8088 PC. (Naturally, Berkeley's product runs on 286 and 386 machines as well.)

In many ways, the Berkeley product beats both OS/2 and Windows at their own games. Berkeley promises to provide a full graphical interface, true multifasking, tearoff menus which can be positioned anywhere on the screen (and held there by an electronic metaphor that is both effective and amusing), as well as several strong and fully realized applications.

The interface itself can be configured in a variety of ways, depending on the user's preferences.

''There is no reason in the world why a standard PC can't have just as effective a graphical environment as a 386 with lots of memory," Dougherty says. "It's far too early to write off the 8088-based machines, especially now that prices are dropping so dramatically.

Having seen the program in operation, I can say the Berkeley team met or even exceeded its goals. The new product will be named shortly and should be priced at well under \$200.

Keep your eyes peeled for more information about this product. I assure you, it's a real eye-opener.

Keith Ferrell

memory-management techniques enable swapping data to this fast-acting memory rather than to disk. *Windows/286* uses expanded memory only. SMARTDrive, another utility, caches disk reads/writes to save even more milliseconds.

Within *Windows,* you have two ways of running DOS programs. The recommended method is to establish Program Information Files (PIF). A PIF gives *Windows* key information (name, location, size in kilobytes) about your DOS program. By preconfiguring DOS applications with PIFs, you significantly enhance your chances that they will operate without problems.

The second method involves running the non- *Wi ndows* program from the MS-DOS Executive window by clicking on the application's executable file (marked with a COM or an EXE extension). It has been my experience that running an unconformed application in *Windows* usually validates one of Murphy's Laws: "Of two possible occurrences, only the undesired one will occur.'

The computer-industry trade press has reported that Microsoft plans to ship a new version of *Windows* in late May.

### **Riding the Crest**

If you like *Windows,* you'll love Hewlett-Packard's *New Wave.* It's pure graphics—fast and dynamic. But one glance at the system requirements reveals why *New Wave* delivers the kinds of features no other GUI can.

First, you need *Window/286* running on an AT or a 386 machine. (Hewlett-Packard says it will ship a version for *Windows* 3.0 within 90 days of Microsoft's launch of that product.) Back that up with a minimum of three megabytes (preferably four) of LIM 4.0 expanded memory or four megabytes of free extended memory. *(New Wave* converts extended memory into usable expanded memory.) Rounding out your minimum *New Wave* system are 12 megabytes of hard disk space; an EGA or VGA card with appropriate monitor; a highdensity floppy disk drive, either 51/4 or  $3\frac{1}{2}$ -inch; DOS 3.2 or higher (but not 4.0); and a mouse.

And what do you get for spending as much on computer hardware as some people spend on a house? Everything.

*New Wave's* opening screen, the Office, offers a complete set of desktop utilities, including filing aids, trash basket, calculator, and printer
# $L$ ucasfilm<sup>®</sup> On The Art And Science Of Entertainment

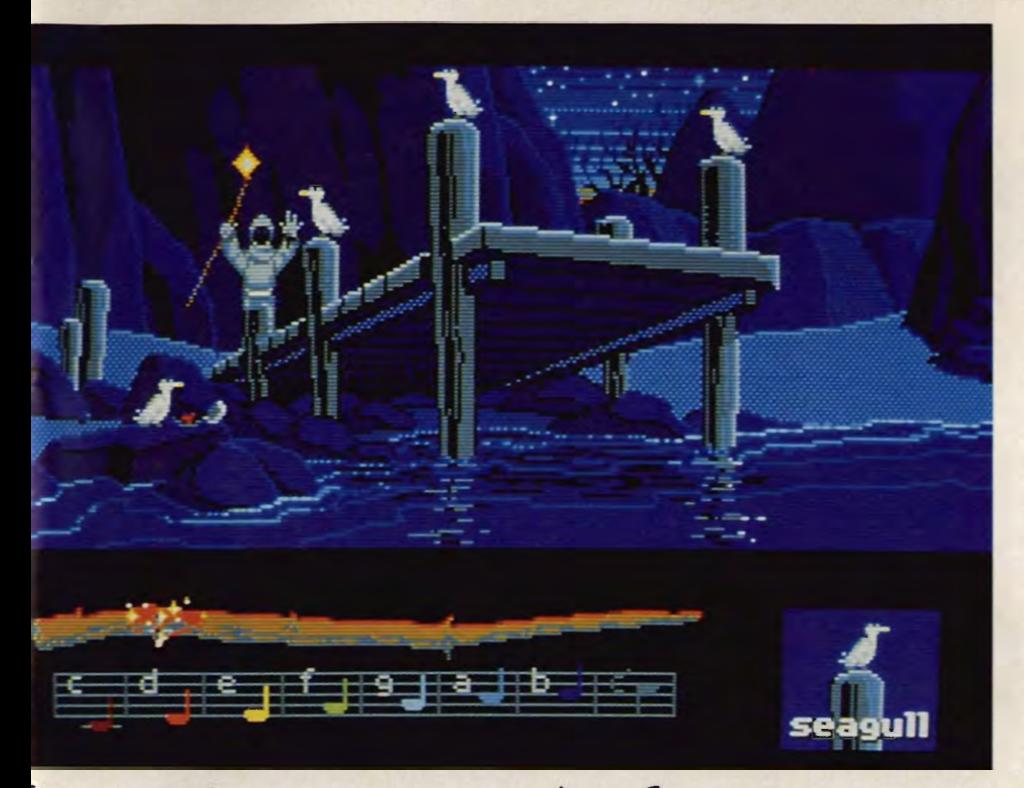

# **The game is fantasy.<br>The interface is magic.**

Alone on a craggy hilltop, siderable experimentation, you high above an island shrouded in may discover the power to see perpetual mist, your quest begins. in the dark. Or weave straw into

the unsuspecting. The unsuspecting water-

soon gives way to dragons and exotic<br>heavale as you neek Not all the Guilds welcome strangers. cities draw you bravado as you peek *Not all the Guilds welcome strangers.* cities draw you ally glows and *A spell weaver's power is not for* matic landscapes.<br> **A** *spell weaver's power is not for* **Seeking the arcane** 

is breathtakingly **island itself.** If island itself. beautiful, unspeak- **A fantastic A fantastic** able danger awaits **our state of the set of the set of the set of the set of the set of the set of the set of the set of the set of the set of the set of the set of the set of the set of the set of the set of the set of th** 

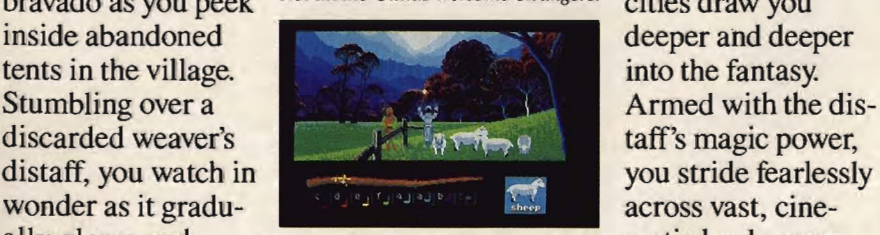

tively at first, you point the staff Guilds, accumulated and refined and repeat the notes. After con- since the dawn of time.

But tread gingerly, because while gold. And eventually find the the world of *Loom*<sup>™</sup>

Trepidation spouts, merciless Seeking the arcane

sequence of musical notes. Tenta- knowledge possessed by the Great

tan<br>Cotp- Amerika Tancty Contrinection Contrinections<br>Contribution Comparisol Ataf.Corp Dolby is a registered trad<br>Int. St.and Sigismarks of Ataf.Corp Dolby is a registered trad

Circle Reader Service Number 103

# Typing is banished from this kingdom.

*Loom* is more than a masterpiece of fantasy storytelling. With *Loom*, Lucasfilm<sup>™</sup> Games literally redefines the fantasy computer game experience. Simple point n' click actions move your character, select objects, and perform magic. No cumbersome keystrokes, text parsing, maze mapping, or inventory management intrude to break the spell.

We even transport you to the Age of the Great Guilds before you turn on the computer. With a lavishly produced, 30-minute drama on Dolby® Stereo audio cassette that's included with the game. Recorded by Lucasfilm's Academy Award-winning Sprocket Systems, it introduces the characters and sets the scene for the impending, epic struggle against imposing odds.

Then it's full immersion into *Loom's* 3-Dimensional, scrolling panoramic landscape. Where detailed animation, high definition graphics, startling special effects and stirring musical score combine to create a total environment. Captivating you from the opening scene to the final climax.

And your quest for a truly magical fantasy adventure is finally realized.

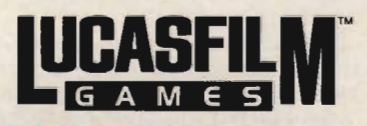

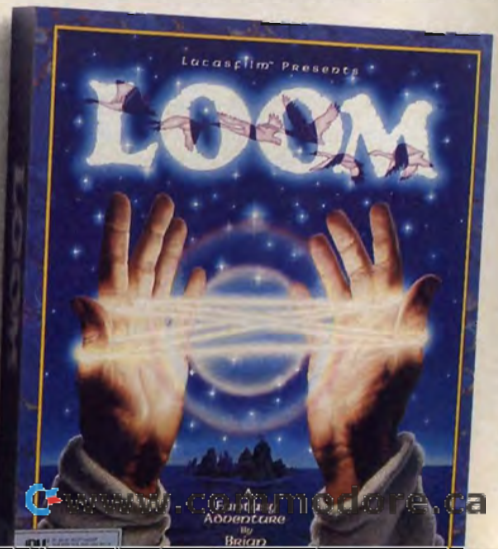

# THE EUL III **YOUR fUTURI**

IN FOCUS

control. You move about the Office with a mouse in the usual manner; for example, to delete a file, you highlight it by clicking on its icon and then drag it to the trash basket. You copy and move files in similar fashion, or print a document by dragging it to the printer icon.

Hewlett-Packard bundles its WYSIWYG word processor, Write, with NewWave. Write takes full advantage of New Wave's numerous features for advanced text formatting, and it integrates text, spreadsheets, and graphics from linked applications. You move, cut and paste, reformat, and change fonts as well as text size and attributes by marking the text with the mouse. Write includes a spelling checker but omits a thesaurus.

The New Wave Office environment consists of two components: objects and agents. Objects consist of executable applications (EXE and COM files), along with the files they create (documents). You specify the icons and descriptive labels which, in tum, represent objects.

By clicking on an object's icon, you start the executable application and the files you have associated with it. For instance, clicking on a document's icon starts the word processor and simultaneously opens up the file.

A major New Wave advance is in the realm of relational word processing. Relational usually applies only to databases and spreadsheets: In relational record- or cell-based applications, what happens in one cell (or field) affects data in another. Document-based applications, like word processors, rarely contain hot links to other files. To update data, you must cut and paste or merge.

By clustering several applications and documents into one folder, New-Wave lets you create multiple-source (compound) documents. For example, if you write reports that include text from your word processor, data from a spreadsheet, graphics from a paint program, imported scanned images, and even mail lists from a database, New Wave links these together under one umbrella.

When you click on that compound document, New Wave executes all of the applications and files contributing data to that folder. It searches through the other supporting documents for changes, then updates the open document with the latest data.

Agents are highly sophisticated macros that link source and destination objects together. By linking mul-

tiple *New Wave* objects, agents create<br>multiple compound documents.<br>For example, you can create an<br>agent to call a branch office, download<br>sales figures, transfer these figures into *Lotus* 1-2-3, reorder depleted inven tory, print out an executive summary of the data (including graphs) and E mail that summary. (I'm not saying<br>this is easy; I'm saying it's possible.)<br>This admittedly complex ex-

ample hints at *New Wave's* targeted market. If your needs are far below this level of sophistication, then consider a less demanding GUI.

# Still the Loneliest Game in Town

Although OS/2 with Presentation<br>Manager (OS/2 PM) wants to be your<br>next operating system, version 1.2<br>conveys a mixed message to would-be<br>users. It's laden with indispensable<br>features, options, and functions; but it<br>lacks

erGUIs. Whether you want OS/2 PM on your PC depends on whether you own an AT -class or (preferably) a 386 com puter, a fast hard disk (less than 28

Despite OS/2'8 faults, it will inevitably supplant DOS. OS/2 will prevail because it's a better<br>product-an operating system that serves the needs of future

computer users, not the<br>needs of the past.<br>milliseconds access time) with at least<br>12 megabytes of free space, EGA or<br>better graphics support and monitor,<br>and a minimum of 2½ megabytes of<br>expanded or extended memory.<br>Funct

ics interface (OS/2 is the operating<br>system; Presentation Manager is the<br>GUI). Master mousers can custom<br>tailor OS/2's windows in any of a dozen ways, including resizing, opening/<br>closing, or moving to any screen location. Multiple files may be copied, moved, or deleted by keyboard com-

mands or by using the mouse.<br>For 386 users, OS/2's most important features are multitasking and the ability to directly exploit extended memory. Newer versions of OS/2 will address the 386 chip's 32-bit registers, resulting in significantly increased data throughput.

For all of OS/2 PM's many strengths, however, it lacks a natural feel. For example, to delete a file in OS/2, you first highlight the file; then activate the menu's Delete command. While logical, these actions don't reflect our habits. Nobody deletes rubbish; it's thrown out.

Conversely, for longtime DOS users, OS/2 introduces many outstanding innovations. My personal favorite is OS/2's victory over DOS's limited II-character filenames. OS/2's High Performance File System (HPFS) permits filenames up to 254 characters long. Unfortunately, technical considerations decree that DOS files cannot coexist on the same logical disk with HPFS files.

Stepping through OS/2 PM's nested menus with a mouse will prove time-consuming until you become familiar with each function's location in the hierarchy. Keyboard equivalents exist for all commands, but entering commands is awkward. Online help renders straightforward and lucid assistance.

OS/2's dilemma is that it must spawn new applications even as relatively few buyers exist. No easy task, not even for Microsoft and IBM. Industry experts suggest that DOS programs will fade gradually over the next decade. But with an estimated 20 million 8088 and 8086 machines in use today, it's sure to be a slow fade.

## Command Line Commandos

Social and physical scientists agree that two elements on this world are universal: hydrogen and confusion. The world of GUIs is no different: a lot of hot air and little agreement.

DOS stalwarts equate the ability to manipulate the C> prompt with a mortal's mastery of The Machine. The GUI generation, conversely, just wants to get from here to there.

The five most popular GUIs on the PC range from simple to complex, and each attempts, in its own way, to solve DOS's deficiencies. Keep in mind your own aims, and your computer's capabilities, during your own GUI exploration. The interface you adopt (and it's only a matter of time until you do adopt one) will govern the way you and your PC work togeth $er$ —and that's no small matter.  $\Box$ 

Howard Millman works for Columbia University in New York and frequently contributes to several national computer magazines.

Gwww.commodore.ca

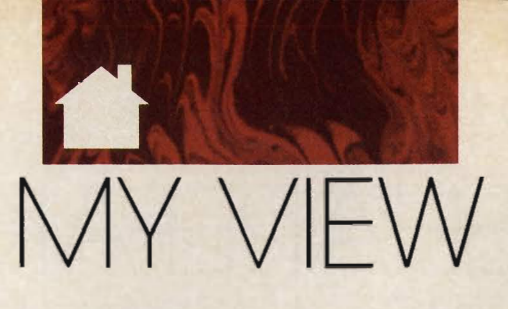

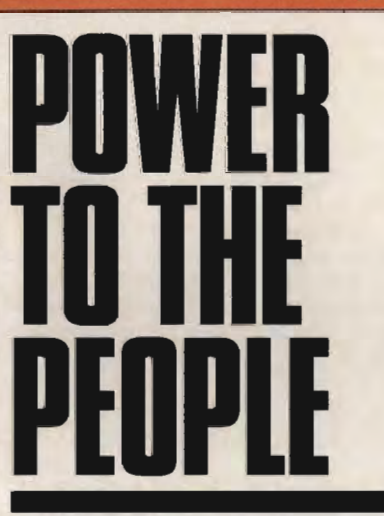

he microcomputer industry in the 1980s saw enormous growth, turmoil, shakeout, and ultimately success in penetrating and nearly saturating the corporate market. But with the exceptions of Tandy (a special case) and Apple (which has reoriented itself to the corporate

marketplace), the companies that sparked mass-market computing-Commodore, Atari, Timex, Texas Instruments, and Sinclair-have all stum bled or fallen by the wayside.

There's no consensus as to who will lead or what the path will be to mass-market computing in the 1990s. For those companies, like Berkeley Softworks, whose primary goal is to make computing, in its broadest sense, a truly mass-market phenomenon, the second decade of microcomputing offers particular challenges. The paramount challenges: delivering ease of use and picking the right hardware platform.

The microcomputer is the most complex device ever to have entered a mass retailer's store. Its ability through software to become a game machine, productivity tool, telecommunications terminal, fax machine, command and control device, and so

## **BRIAN DOUGHERTY**

on holds enormous promise. Yet the blizzard of application products, often with hard-to-use interfaces, has intimidated many potential customers. Ease of use remains the largest barrier to mass-market success.

Ease of use is a relative concept. The Macintosh and *Windows* are easy to use compared to command line interfaces. But they're not easy for someone in a small business or home who has no access to training and just wants to use an electronic calendar/ address book, write a memo, or send a fax. The solution isn't as simple as making everything easier. While a scripted, sequential interface that walks the user through each step might be easy for a naive user, it becomes tedious and frustrating as a user's skills and aspirations grow.

What we need to open up the mass market is a Scalable GUI (SGUI), a GUI that allows the same applications to be accessed at various user-selectable levels of functionality. These levels range from an *appliance mode,* where users are only required to push a few buttons, to a novice computer interface (such as Tandy's *Deskmate),* to a full-fledged professional GUI like Presentation Manager.

An SGUI would also allow users, as their skills and needs grow, to simply switch interface levels to access more powerful features. Ideally, an SGUI would allow users to choose among different looks *(Windows* versus Macintosh versus Next Step) and use different input devices (keyboard, mouse, stylus, touchscreen, voice, and so on) to drive the same applications at various levels.

Over the last 3<sup>1/2</sup> years, Berkeley Softworks has devoted substantial resources to solving these complex interface and ease-of-use requiremens. We believe a more flexible user-interface solution is required to break open the mass market. The industry needs to offer a solution that any user can access, regardless of his or her previous experience. The solution must be able to grow with the user without re-

quiring expensive hardware upgrades.<br>This leads to the second major<br>challenge for mass-market PC success<br>in the I990s: the hardware/pricing<br>equation. To date, the industry, led by<br>Microsoft's system software requirements, has forced mass-market cus-<br>tomers to live with hand-me-down solutions. All the innovation in the industry has occurred at the high end for<br>the corporate market, where users can<br>afford the expensive new machines.<br>Efficient software development, which<br>could bring many of these breakthroughs to low-cost mass-market ma-<br>chines, is rarely practiced. The message has been "If you can't afford<br>to run with the big companies and<br>buy new hardware every other year,<br>you're doomed to run obsolete soft-<br>ware." This is insane.

The potential mass market<br>dwarfs the corporate market. Statistics<br>show that during the 1980s, the per-<br>centage of the population employed by the Fortune 1000 companies dra-<br>matically declined. The majority of the population today is employed by small- to medium-sized businesses that can't afford to buy new hardware<br>every other year. Add this to the consumer, home office, and K-12 educa-<br>tional markets, and you can see the potential. The industry needs to deliver innovative system and applica-<br>tions-software solutions for machines that have already been driven down<br>the price curve.<br>New enabling system and appli-<br>cation technologies targeted at the

needs of the mass market will soon<br>be available. These technologies will<br>dramatically change the frame of pos-

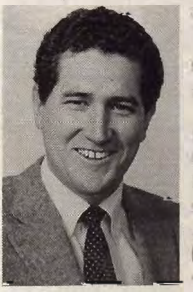

sibility for low-cost, high-performance<br>computing. The<br>1990s will finally see PCs deliver pow er to the people.[!J

> Brian Dougherty is the Chairman and CEO of Berkeley Softworks, a software developer and publisher special izing in system soft ware and applications.

# SHAREPAK

# **RICHARD C. LEINECKER**

ecause this month's In Focus theme covers graphical user interfaces, we've packed this month's *SharePak* disk with some exciting programs that serve as an interface between you and your computer.

We've screened hundreds of programs to bring you this fine collection, which illustrates some of the possibilities that wait for you when you enter the world ofMS-OOS interfaces and applications.

Best of all, we've done all the legwork. There's no need for you to spend hundreds of hours hunting through the online services and mailorder catalogs for high-quality shareware. It's here on our disk, this month and every month.

# **AUTOCON**

Many of the new MS-DOS applications place demands on our equipment like never before and stretch our machines to the far reaches of their capabilities. Because of this, and the notorious TSR collisions that occur with many applications, you need your computer configured differently at different times. It's too much of a chore to edit your AUTOEXEC.BAT and CONFIG.SYS files each time you need to change the system configuration, especially when you find yourself doing it several times each session.

*AUTOCONtakes* the hassle out of rebooting in different configurations. It lets you create up to 50 pairs of AUTOEXEC.BAT and CON-FIG.SYS files. You can pick the ones you want to run from the DOS prompt or a menu.

A setup program helps you design your files, too. And there are plenty of options (such as a choice of a warm or a cold reboot) that will help you avoid conflicts and problems on even the most out-of-the-ordinary systems. If you don't like the keystrokes that the setup program uses, you can record your own.

Once you've created your files, re-

booting with a different configuration is as easy as typing AUTOCON CON- FIGURATION from the OOS prompt or typing AUTOCON and picking a configuration from the menu.

# **Solvelt**

Financial mavens take note—this<br>program will put you far ahead of the<br>competition. It's the type of program<br>that won't leave you saying  $I$  wish they<br>had added this feature. Instead you'll<br>be saying  $I$  can't think of any

sortment of programs that can evaluate and assess loans, real estate

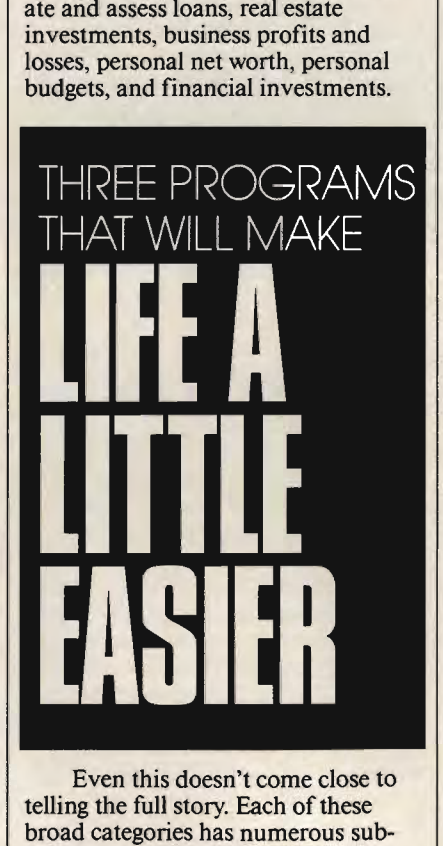

sections that cover the needs of just about anyone. Take, for example, the financial investment section. It in cludes areas such as future value, pre sent value, daily returns, time to withdraw, and required payments. If all this sounds hard to use,

nothing could be further from the truth. An easy-to-use interface lets you breeze through all the functions. Titles clearly label each section, and dataentry fields are intelligently marked so there's no mystery about what goes there.

If you've been looking for a financial package that does it all, does it well, and does it right, this one's for you. Leap into the ranks of the chosen few who manage their money without a glitch.

# **The Waiter Menu System**

Are you tired of typing program names when you know there has to be a better way? *The Waiter Menu System* is designed for people who want power, ease, and convenience but don't have the time or energy to become DOS experts. It's also easy to customize the program to fit your exact needs. A friendly interface and great documention are the key to this easy-to-use MS-DOS environment.

Instead of typing filenames, you highlight the program name with the cursor keys and press the Enter key. Nothing could be simpler, and you won't have to worry about misspelling the filename.

Other DOS functions are just as tame. Copying, deleting, and renaming files are easy even for a novice. And a built-in system-information function gives you information that even DOS doesn't provide. You can find out the status of parallel, serial, and game ports; how much memory is installed and how much is left; the version of DOS you have running and the type of computer you have; and much more.

And if you're worried about computer security, you can install separate passwords for each of your applications. Other users will then have access only to the applications you allow. You can even restrict their access to the DOS prompt.

If you've always wanted a more powerful, easy-to-use, and friendly computer, you'll want to give this program a try.

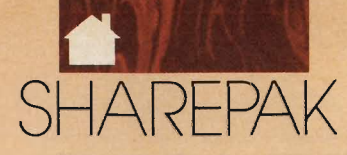

# **Share in the Savings!**

**SAVE TIME**-we carefully select and test all programs for you

**SAVE MONEY**—each disk includes two to four programs for one low price

**SAVE KEYSTROKES--OUT free DOS shell lets** you bypass the DOS command line

**COMPUTE!'s SharePak** disk contains the best of shareware-handpicked and tested by our staff-to complement this month's In Focus topic. You'll sample entertainment, learning, or home office software at a great savings. Each SharePak disk includes two to four programs plus complete documentation for one low price:

\$5.95 for 5Y4-inch disk \$6.95 for 3Y2-inch disk

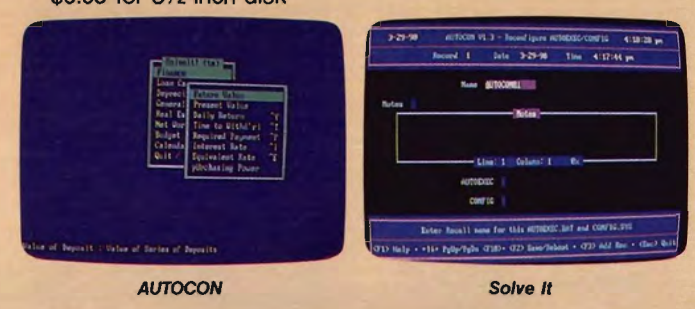

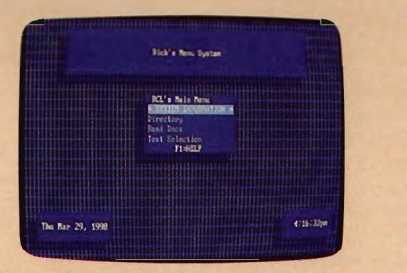

The Waiter Menu System

# For even more savings, Subscribe to the SharePak and receive COMPUTE!'s SuperSheli FREE!

For a limited time, you can subscribe to COMPUTE!'s SharePak and save more than 37% off the regular cost of the disks-plus get COMPUTE!'s SuperShell FREE. With a one-year paid subscription, you'll get

- A new 3Y2- or 5Y4-inch disk delivered to your home every month
- Savings of over 37% off the regular disk prices
- Advance notices of COMPUTE! special offers
- COMPUTE!'s SuperShell at no additional cost!

Subscribe for a year at the special rates of \$59.95 for 51/4-inch disks and \$64.95 for 31/2-inch disks-and get COMPUTE!'s SuperShell FREE!

# **FREE with paid subscription!**

With SuperShell, COMPUTE!'s new MS-DOS enhancement program, you can copy, rename, move, delete, edit, print<br>files, and call up online help with just a few keystrokes. Or<br>point and click if you have a mouse. Change attributes, back<br>up disks, customize parameters, execute DO and more without ever accessing the DOS command line. All this plus more is FREE with a paid subscription to **COMPUTE!'s SharePak.** 

**----------------------------------------------------**For Single Disks

YES! I want to share in the savings. Send me the June 1990 issue of COMPUTEf's SharePak disk. I pay \$5.95 for each 5V4-inch disk and \$6.95 for each 31/2-inch disk plus \$2.00 shipping and handling per disk.

Please indicate how many disks of each format you'd like:

\_\_ 5V4-inch at \$5.95 each 31/<sub>2</sub>-inch at \$6.95 each

- Subtotal Sales tax (Residents of NC, NY, and PA please add appropriate sales tax for your area)
- Shipping and handling (\$2.00 U.S. and Canada, \$3.00 surface mail, \$5.00 airmail per disk) Total enclosed

## **Subscriptions**

I want to save even morel Start my one-year subscription to COMPUTEf's SharePak right away. With my paid subscription, I'll get a FREE copy of COMPUTE!'s SuperShell plus all the savings listed above.

Please indicate the disk size desired:

\_\_ 5V4-inch at \$59.95 per year \_\_ 3'h-inch at \$64.95 per year For delivery outside the U.S. or Canada. add \$10.00 for postage and handling.

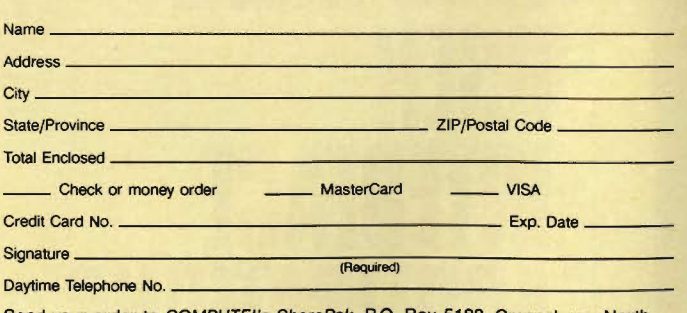

Send your order to COMPUTE!'s SharePak, P.O. Box 5188, Greensboro, North Carolina 27403.

All orders must be paid in U.S. funds by check drawn on a U.S. bank or by money order. MasterCard or VISA accepted for orders over \$20. This offer will only be filled at the above address and is not made in conjunction wit

COMPUTE!'s SuperShell requires DOS 3.0 or higher.

Disks available only for IBM PC and compatible computers. Offer pack while supplies last. Ca

# BUYER'S GUIDE

## **LIZ CASEY AND**  M<sub>I</sub>C KFY M C L E A N

o YOU TIRE OF YOUR HO-HUM SCR EEN DISPLAY? WOULD YOU LIKE TO SEE ON YOUR SCREEN WHAT YOU GET IN YOUR PRINTOUT? ARE YOU READY FOR THE EASE AND POWER OF WINDOWS, GEM, NEW WAVE, DESKMATE, AND PRESENTATION MANAGER? IF YOU USE A GRAPHICAL USER INTERFACE (GUI), YOU'LL FIND SOMETHING TO LIKE IN THIS GUIDE TO **GRAPHiCAl USER INTERfACE APPliCATIONS** 

**THOOP** 

# **DESKMATE**

Memory requirements, when available, have been provided. At press time, we were unable to verify memory requirements for some products.

## **BUSINESS AND PRODUCTIVITY APPLICATIONS**

## **DacEasy Accounting DacEasy**

640K \$99.95

Designed for the growing business, DacEasy features seven integrated modules, including Accounts Payable, Accounts Receivable, and Inventory. The package also offers context-sensitive help, multiplecompany capability, and departmentalization.

# **DeskMate Form Finisher**

Power Up 512K IBM/Tandy, 384K Tandy 1000 TL/SL \$39.95

With DeskMate Form Finisher, filling out preprinted forms with the computer eliminates the inconveniences of typewriters. Simply tell the program what your preprinted form looks like, save that information, enter the data field by field, and print your form.

# **DeskMate Q & A Write**

**Symanted** 512K (640K recommended) \$149.95

DeskMate Q & A Write word processor features multicolumn and label printing. The program also includes advanced search and replace, built-in font support, mailmerge capabilities, and an integrated spelling checker. Symantec offers telephone technical support and bulletin board system support.

**DeskMate Thesaurus Companion**  Tandy 256K \$29.95

DeskMate Thesaurus Companion from Tandy provides over 220,000 words to meet your writing needs.

# **Homeword II**

Sierra On-Line 512K \$69.95

Homeword II word processing program offers a thesaurus, graphic integration, and a runtime spelling checker. In addition, the program features text screens, pull-down menus, dialog boxes, outlining, and cutand-paste capabilities.

# **Instant Pages**

Electronic Arts 256K \$44.95

Instant Pages, from Electronic Arts, combines word processing capabilities like block move, copy and paste, and line and box drawing with over 100 ready-to-use forms.

## **Lotus Spreadsheet for DeskMate**  Lotus

512K (640K recommended) \$219.95

Pull-down menus and pop-up dialog boxes guide you through Lotus Spreadsheet for DeskMate. The program features an 8192 rows  $\times$  256 columns worksheet, protected cells, direct printing of graphics from a spreadsheet, and full mouse support. Lotus offers technical phone support.

# Cwww.commodore.ca

## **MemoryMate**

**Brøderbund** 256K \$69.95

MemoryMate from Brøderbund helps remove some of the clutter from your desk. Enter notes, phone numbers, dates and thoughts into MemoryMate and retrieve them at any time through its automatic crossindexing. The memory-resident program features pop-up reminders so you won't forget deadlines and meetings.

don't need to learn accounting language.

## **Venture**

 Star Software Systems 512K \$349.00

PRODUCTIVITY TOOLS

**MEMORyMATE'·** 

The free-form way to remember everything....and find if fixt. **Ily Michael Frem** 

Venture business-management software features a word processor, a spreadsheet, a file manager, and a general ledger. The program also offers a business-plan builder and sample financial reports, business documents, and agreements.

low lessons, in addition. Sierra's On-Line offers AutologOn files for instant access to information services, splitscreen conference mode, 11 transfer protocols, and a host mode to receive calls.

# **EDUCATIONAL APPLICATIONS**

## **The Children's Writing a Publishing Center**  The Learning Company 384K

\$69.95

The Children's Writing & Publishing Center features word processing that helps students build written-communication skills. The program features online instructions and over 150 graphic images; words and images combine easily. The Learning Company recommends this program for grades 2 and up.

# **KIDTALK**

First Byte 512K \$39.95

KIDTALK lets you type in any word, number, or sentence and hear it spoken back to you in either a male or a female voice. You can customize the voice by picking tone, pitch, speed, and volume. KIDTALK helps students proofread and create their own Pronunciation Dictionary and Secret Codes.

# **MathTalk**

First Byte 384K \$39.95

MathTalk helps students with addition, subtraction, multiplication, and division. The program features a Talking Calculator and two math games, Mystery Number and Table Talk. The program helps students until they can solve each problem correctly.

## **SchoolMate**

Tandy **640K** 

\$999.95

SchoolMate is a multifaceted network for teachers and students that replaces commands with pop-up dialog boxes and pull-down menus. The network basic package includes classroom-management tools to help teachers set up a roster, manage assignments, grade, and prepare exams.

# Speller Bee

**First Byte** 256K \$39.95

Speller Bee lets you create your own spelling list and helps you until you have correctly spelled a word; then the program gives you practice. Speller Bee features different levels of difficulty, grade-level spelling lists, and three games that challenge you to recognize scrambled and hidden words.

# **ENTERTAINMENT APPLICATIONS**

**Music Studio 3.0 Activision** 512K \$99.95

Music Studio 3.0 lets you opt to create your own music or to listen to preprogrammed selections. The program features realtime MIDI input/output, an option to design your own instrument, and the tools necessary to compose, edit, and play original music.

## **PUBLISHING/ GRAPHICS APPLICATIONS**

**PaintShow Plus** Logitech 640K \$79.00

PaintShow Plus is a complete paint program, featuring scanner support and CGA, TGA, EGA, and VGA modes. Create or edit standard graphics files or enhance charts from other programs like Lotus 1-2-3; generate slide shows and other presentations for business or school.

# Print Magic

Epyx 512K \$55.95

Create cards, announcements, and flyers with Print Magic. The program lets you combine text and graphics anywhere on the page. Invert, enlarge, resize, or flip the image to fill your page.  $\rho$ 

# **PFS: First Publisher** Software PubliShing

*<u>Productivity Tools</u>* 

640K (hard disk recommended) \$129.00

Software Publishing's PFS: First Publisher helps you produce unique documents with flexible page layout, versatile editing options, and customized graphics. The program offers online help, design tips and templates, and over 60 fonts.

## **Quicken**  Intuit 512K \$59.95

Quicken helps you manage your horne and small-business finances. The program featues tax recordkeeping, bill paying, and financial management. And because it works like a paper checkbook, you

# **COMMUNICATIONS/ CONNECTIVITY**

**PC-Link Online Information Service** Quantum 384K

\$29.95

PC-Link Online Information Service offers news, airline reservations, stock market quotes, and support from Tandy and DeskMate experts. The monthly rate is \$9.95, and the software includes one free month of service.

# **Sierra's On-Une**

Sierra On-Une 512K \$69.95

Sierra's On-Line telecommunications software features a push-button interface, pulldown menus and easy-to-fol-

> J U N E 990 COMPUTE **39**  Cwww.commodore.ca

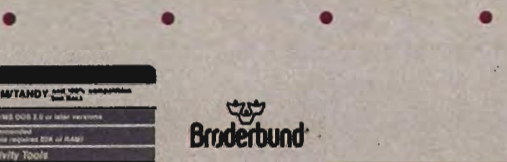

# **FOCUS**

EXECUTE INSTRUCTURE INSTRUMENT INSTRUMENT IN A SURVEY AND SERVICE SUPPORT IN THE PRIGHT IN THE PRIGHT IN THE PALO ACCESS SOFTER PALO ACCESS SOFTER PALO ACCESS SOFTER PALO ACCESS SOFTER PALO ACCESS SOFTER PALO ACCESS AND TH

and Whereis, which locate text | POP Computer Products accidental file deletion; 1 xtfind<br>
and Whereis, which locate text<br>
and files; and 15 other pro-<br>
P.O. Box 1833<br>
P.O. Box 1833<br>
Products<br>
P.O. Box 1833<br>
P.O. Box 1833<br>
Products<br>
Products<br>
P.O. Box 1833<br>
Products<br>
Products<br> grams that support both the Evergreen, CO 80439 merge, drawing capabilities,<br>Reyboard and mouse. Power Up and a table maker. It supports **Excel Reporter** 

For more information about the

San Mateo, CA 94404

# Redwood City, CA 94063

**Sierra On-Line** 

1901 Landings Dr.

Electronic Arts<br>1820 Gateway Dr. 1800 One Tandy Center

Software ioolworks<br>
640K 3333 E. Spring St. **Ami is a Windows-based word**<br>
\$69.95 Spring St. processor with WYSIWYG Backup Pro backs up as much Long Beach, CA 95054 screen display and style-sheet formatting to speed the pro-Backup Pro backs up as much  $\begin{array}{|l|l|}\n\hline\n\text{2.00} & \text{2.00} & \text{2.00} & \text{2.00} & \text{2.00} & \text{2.00} & \text{2.00} & \text{2.00} & \text{2.00} & \text{2.00} & \text{2.00} & \text{2.00} & \text{2.00} & \text{2.00} & \text{2.00} & \text{2.00} & \text{2.00} & \text{2.00} & \text{2.00} & \text{2.$ Alto, CA 94301 Windows/286 and Windows/<br>backup utility. The Learning Company 386 environments, uses RTF,

Power Up<br>
2929 Campus Dr. the Windows/286 and Win-<br>
2929 Campus Dr. the Windows/286 and Win-<br>
2912K San Mateo, CA 94403-7660<br>
2929 Campus Dr. the Windows/386 environments, uses<br>
2929 Campus Dr. San Mateo, CA 94403-7660<br>
San Mateo, CA 94403-7660<br>
Quantum<br>
B619 Westwood Center Dr.<br>
B619 Westwood Center Dr.<br>
Excel data inter-<br>
Excel Reporter is a full-fea-<br>
tured report-writer for Microsoft Excel data inter-<br>
Excel

**Thesaurus and Speller** sheets to create custom re-

Activision Mountain View, CA 94039 designed specifically for the environments, supports EMS,<br>Activision Mountain View, CA 94039 designed specifically for the environments, supports EMS, Menlo Park, CA 94025 19808 Nordhoff PI. ment. It provides spelling file format.<br>Protochund Brøderbund Chatsworth, CA 91311 corrections and traditional thesaurus functions as well as **File Manager**<br>
17 Paul Dr. Star Software Systems dictionary-style meanings for Distinct San Rafael, CA 94903 367 Van Ness Way Ness Mariael, CA 9490501-1494 over 40,000 words, antonyms, between the synonyms, related words, con-<br>
17950 Preston Rd. Symantec synonyms, related words, con-<br>
17950 Preston Rd. Symantec synonyms, related words, and words Symantec<br>10201 Torre Ave. **The System of the System of the System of the System of the System of the System of the System** Suite 800 10201 Torre Ave.<br>
Dallas, TX 75244 Cupertino, CA 95014 The program supports the window, an application orga-

**Current** 

Current is an information man-<br>ages that allows you to orga **WINDOWS** and retrieve text and<br>graphics data. It also features<br>end retrieve text and<br>erator, a phone dialer, a text<br>database manager. The priority of the process of with a relational<br>erator, a phone dialer, a text nize and retrieve text and calculation fields, a report generator, a phone dialer, a text database manager. The pro-<br>processor, a spelling checker, gram draws complex forms

**APPLICATIONS**<br>
alarms, and week-at-a-glance<br>
active Life Version 1.1<br>
TimeStar Systems<br>
From Star Systems<br>
and teatures. The package sup-<br>
for business and home use. It<br>
for business and home use. It<br>
for business and hom

**Ami Ami ing calculator; a file viewer; and <b>Epyx ing calculator; a file viewer; and samna** the DeskTop Manager menu **CITETTIES**<br>
Backup Pro<br>
External Bedwood City, CA 94063<br>
Software Toolworks<br>
First Byte<br>
Sanna Bedock and Mindows-based word<br>
Sanna Bedockage. It runs under the Win-<br>
Software Toolworks<br>
Sanna Bedockage. It runs under the DDE, and supports Microsoft<br>Excel via the clipboard.

Diffilies!<br>
Computer Products<br>
POP Computer Products<br>
Form the Learning Company<br>
Example the computer of the computer Products<br>
Fermont, CA 94555<br>
Computer of the Computer of the Case of the Computer of the Case of the Com tions. It runs under the Win-

tured report-writer for Micro-**SUITACTS** 8619 Westwood Center Dr.<br>
Suite 200 soft Excel. The package allows<br>
Vienna, VA 22180 **Beckman Associates** you to relate multiple work-P.O. Box 485 Beckman Associates ports, labels, and forms. Also For the mormalon about the coarsegold, CA 93614<br>
Tandy DeskMate products listed in Coarsegold, CA 93614<br>
This buyer's guide, contact the fol-<br>
Software Publishing<br>
Products are complete sorting, and formatting. DeskMate products listed in this buyer's guide, contact the fol-<br>this buyer's guide, contact the fol- Software Publishing Structure of Beckman Associates Thesau-<br>lowing companies. 1901 Landings Dr. rus and Speller is a writing aid dows/286 and Windows/386 3885 Bohannon Dr. Software Toolworks Microsoft Windows environ- and reads the Microsoft Excel

File Manager features a show-Electronic Arts Tandy Tandy Tandy Windows/286 environment. nizer menu, an information re-One Tandy Center **the Contract of the Contract of the Contract of the Contract of the Contract of the Contract of the Contract of the Contract of the Contract of the Contract of the Contract of the Contract of the Contract**  $\frac{1}{24404}$  Fort Worth, TX 76102 **Current** password lock.<br>  $\frac{1}{200}$  **Fort Worth, TX 76102 IBM password lock.** 

# \$395.00 **FormBase**

FormBase combines a forms **BUSINESS AND** software provides flex ible  $\begin{array}{|c|c|c|c|c|}\hline \text{Sigma can be transferred (im-} \\ \text{schedules, pop-up calendars.} \\ \hline \end{array}$ **PRODUCTIVITY** schedules, pop-up calendars,  $$899.00$  ported and exported) to other applications, such as *Microsoft* 

Memory requirements, when available, have been provided. At processor, a spelling checker, gram draws complex forms and an outliner. using the graphic capabilities of press time, we were unable to verify memory requirements for the Microsoft Windows envi- some products. **The DeskTop Set** ronment. In addition, forms and

ness and personal time. The

# **hDC Windows Express MacroCalc PackRat Xerox FormBase**<br>**Version 2.11** Anderson Consulting Polaris Software Xerox **Version 2.11** Anderson Consulting Polaris Software Xerox hDC Computer<br>640K

Windows/286 and Windows/<br>386 environments.

Windows/286 and 386 environments. Windows and runs under the group of system utilities and<br>productivity tools that are user-<br>configurable and accessible<br>for sheets; a one-step, automat-<br>from any *Microsoft Windows*<br>application. It comes with nine<br>tion printed output; integrated

FormMaker Software 640K \$195.00

Horizon, a forms-automation package, provides onscreen 640K \$199.95 by host systems. The product subset of the product systems. The product subset of the product subset of the product subset of the product subset of the product subset of the product graphics and a WYSIWYG dis-<br>play with a toolbox-style inter-<br>Microsoft Word for Windows is play with a toolbox-style inter-<br>face. It lets you design and fill Face. It lets you design and fill a full-featured, graphical word and print files and directories.<br>
out forms from the keyboard or processor designed specifi- You can recover deleted files, **DynaComm**<br> **DynaComm Designed** by merging information from cally for the Windows extending other data-file formats. It also ment. Features include supports a variety of output de- compound document creation, keyboard to emulate other soft- Future S<br>vices. The software supports WYSIWYG display, and the ware. It runs under the the Windows/286 environment ability to reposition margins, Windows/286 and Windows/ DynaComm Asynchronous<br>and uses TIFF. outline headings, and graphics 386 environments, uses EMS Edition version 2.1, a powerful

begend is a word processing<br>
program that features a \$195.00 \$350.00 2.1 on IBM AT, PS/2, or com-<br>
WYSIWYG display and a vari- On Trak/The Information Or- TA\_SRV provides realtime and patible computers. WYSIWYG display and a vari- On Trak/The Information Or- TA LSRV provides realtime and patition of the Information man-<br>ety of fonts, footnotes, and partizer is an information man- historical quotes on stocks, fuand import graphics from a va-<br>
riety of graphics packages.<br>
environment version 2.x and University Contracts Management. ety of fonts, footnotes, and

# **Maclntax for Windows**

SULOIL

Macintax for Windows is an individual income-tax prepara-<br>tion program that displays IRS Forms and Schedules on-Forms and Schedules on-<br>Screen in the actual IRS format. Tration on all North American cells, automatic column-width cludes a device driver that inscreen in the actual IRS format. | mation on all North American | cells, automatic column-width | cludes a device driver that in-<br>The program makes all tax cal- | and London equities, option fu- | adjustments, user-defined The program makes all tax cal-<br>culations and checks all input.<br>Eight optional state packages windows/286 2.x, uses DDE, and printer support. It takes boards via the MS Windows<br>Eight optional state packages windows/286 2.x,

640K MacroCalc features math, sci-<br>\$79.95 entific, statistical, and program- PackRat is a personal-infor- Xerox FormBase combines a hDC Windows Express lets you ming functions with more than mation-management program forms program with a data-<br>create your own graphical 200 functions, 27 constants, that integrates a phone book, base. As you create a for create your own graphical 200 functions, 27 constants, that integrates a phone book<br>menu system. It supports the and more than 3000 unit and more than 3000 unit phone notes, a calendar, an automatically creates an under-<br>conversions. a agenda, a tasks-to-do list, an automatically creates an under-

\$79.95 Microsoft Excel version 2.1 is a Crosstalk Communications \$195.00 crosstalk Communications \$195.00 hoc Windows Manager is a spreadsheet with business **Prompt! 1.2** Crosstalk Communications group of system utilities and graphics and a database. It of-<br>productivity tools that are user- fers interactive, dynamic linking 60K productivity tools that are user- fers interactive, dynamic linking burden and accessible of sheets: a one-step. automatconfigurable and accessible of sheets; a one-step, automat-<br>from any *Microsoft Windows* ic macro recorder: high-resolu-<br>from any *Microsoft Windows* ic macro recorder: high-resolufrom any *Microsoft Windows* ic macro recorder; high-resolu- *Prompt!* 1.2 is a hard-disk file terminal emulation and file<br>application, it comes with nine tion printed output: integrated manager. It runs under the transfer tion printed output; integrated manager. It runs under the onsheet database manage-<br>Windows/286, Windows/386, MicroApps that you can install consheet database manage-<br>to customize your MS Win-<br>ment; and customizable graphs. and Microsoft Windows verment; and customizable graphs. and Microsoft Windows ver- computers, and other comput-<br>The program comes with the sion 2.x environments, sup- ers. A programming language dows system. It supports the The program comes with the sion 2.x environments, sup- ers. A programming language<br>Windows/286 and Windows/ runtime version of Microsoft provis Microsoft Excel, and is provided for complete aut runtime version of Microsoft ports Microsoft Excel, and is provided for complete auto-<br>Windows and runs under the uses DDE, it also includes mation of routine tasks, such Windows/ 286 and Windows/ **Microsoft Excel macros to sup-** as logging on to a system. Pro-<br>386 environments. port the DDE link. grammable function-key icons

cally for the Windows environment. Features include cations to keys, or remap the **Version 2.1**<br>compound document creation. <br>**Example 1991 Keyboard to emulate other soft-** Future Soft Engineering  $WYSIWYG$  display, and the ware. It runs under the  $\frac{1}{289.000}$  by  $\frac{1}{29.0000}$  by  $\frac{1}{29.0000}$  by  $\frac{1}{29.0000}$  by  $\frac{1}{29.0000}$  by  $\frac{1}{29.0000}$  by  $\frac{1}{29.0000}$  by  $\frac{1}{29.0000}$  by  $\frac{1}{29.0000}$  by  $\$ outline headings, and graphics 386 environments, uses EMS Edition version 2.1, a powerful by dragging your mouse.

ganizer is an information man-<br>ager with a Rolodex-like user tures, options, and indices to riety of graphics packages. environment version 2.x and tion Risk Management. principles with the principles Edi<br>Dynacomm Synchronous Edi-

EAUX:<br>
\$375.00 **A-T Financial Information \$349.00** S349.00 **chronous communications.** \$975.00 **TWINDOWS** is a 1-2-3-com-

tem that uses the Telekuss stock market price-quote system that uses the Telekuss plications, recalc options, 132- \$179.00<br>N.A. Ticker III for price infor-<br>column preview mode, colored The complete package in-

- 512K 640K

386 environments. Expense log, index cards for **Microsoft Excel in the Version 2.1** It runs under the Microsoft **COMMUNICATIONS/**<br>**Version 1.0 Microsoft Microsoft** *Windows* **environment version CONNECTIVITY** Microsoft Windows environment version<br>BAOK: 2020 bigber and uses DDE hDC Computer 640K 640K **3495.00 2.03 or higher and uses DDE Crosstalk for Windows**<br>
\$495.00 and TIFF. **Crosstalk Communications** none notes, a calendar, ar<br>genda, a tasks-to-do list, a<br>spense log, index cards fo<br>xt notes, and graphic ima<br>runs under the Microsoft

**Prompt! 1.2** 

port the DDE link.

PubTech File Organizer allows | supports DDE and Microsoft Microsoft Word for Windows is vou to create, edit, manage, Excel. **locate files or text, assign appli- Asynchronous Contains a Synchronous Edition 2.1** Tech File Organizer allows<br>
to create, edit, manage,<br>
print files and directories.<br>
can recover deleted files,<br>
te files or text, assign appli-<br> **Asynchronous Excel.**<br> **Asynchronous Excel.**<br> **Asynchronous Excel.**<br>
Printing

multicolumned formats. It can also find a Rolodex-like user tures, options, and indices to **Dynacomm**<br>also flow text around graphics interface. This application sup-<br>DDE-aware applications such **Synchronous Edition** also flow text around graphics interface. This application sup- DDE-aware applications such **Synchronous Edition**<br>and import graphics from a va- ports the Microsoft Windows as Excel, RealTick III, and Op-TA\_SRV provides realtime and

Opening Bell is a realtime **patible spreadsheet that has <b>Faxit for Windows** file compatibility with other ap-<br>  $\frac{\text{Alien Co}}{\text{$179.00}}$ are also available. and supports Microsoft Excel. advantage of DDE to link to printer device interface. It also<br>other programs.

services, mainframes, mini-<br>computers, and other computmay be displayed onscreen 640K **Microsoft Word for PubTech File Organizer** and clicked with a mouse.<br>\$195.00 **Windows Windows Publishing Technologies** Mouse support also extends to Microsoft 640K 640K working with menus displayed<br>640K 640K 5199.95 as logging on to a system. Proand clicked with a mouse.

**Legend 6.0, and supports Microsoft Windows envi-**<br>NBI **On Trak/The** Excel. the Microsoft Windows envi-NBI **On Trak/The ronment, features a point-and-** 1MB **Information Organizer TA\_SRV Information of Townsend Analytics** called Director. The program **Active Software** Townsend Analytics called Director. The program 1995.00 640K active Software Townsend Analytics called Director. The program<br>
Egend is a word processing 640K \$195.00 640K<br>  $\frac{640K}{195.00}$  540K \$350.00 640K \$350.00 640K 2.1 on iBM AT PS/2 or com-

\$295.00

**Macintax for Windows**<br>
SoftView **Copening Bell Mosaic Marketing that supports IBM 3270 Syn-**<br>
Bank: S349.00<br>
S349.00

has a device driver that allows. queued and received faxes to be viewed, printed, or convert-

**JUNE LEWWW.commodore.ca** 

MS Windows applications sup- \$25.00 lines and bezier curves, and roporting bitmaps. It supports the Black Box is a strategy game<br>Windows/286 and Windows/ of hide-and-seek set in a maze. and typefaces. It's for use with ClickArt Business Images is a<br>386 environments and uses with the stra 386 environments and uses<br>TIFF and MDI.<br>Indows/386.2 x and

640K **Electronic Music** 

FileSaver is a Microsoft dows utility designed to allow accompaniments and uses Adobe Systems \$69.95 640K any MS Windows application to MIDI to communicate with key-<br>
print quickly, to print multiple boards and sound modules print quickly, to print multiple boards and sound modules portfolio of religious images<br>files to disk, and to archive from various manufacturers. It dobe Streamline converts bit-<br>thruns under the Windows/ files to disk, and to archive from various manufacturers. It Adobe Streamline converts bit-<br>- It runs under the Windows (296 maps into PostScript, You can printer-ready graphics. This supports the Windows/286 maps into PostScript. You can 286 and Windows<br>product supports the Win-<br>and Windows/386 environproduct supports the Windows/286 and Windows/386 ments and uses EMS.<br>environments uses DDF and environments, uses DDE, and **hDC Rocks** other drawing programs. **ClickArt EPS Business** supports *Microsoft Excel via* supports Microsoft Excel via **hDC Rock**<br>DDE. **hDC** Computer

tions and file-transfer utility that rocks and enemy ships. You pieces of art and 15 outlines aling, and context-sensitive app desktop utility for hDC

MailPlus is an electronic mail Master Tracks Pro for PCs is a package that automates ac-<br>sequencing program featuring package that automates ac-<br>
cess to public electronic mail is a busi-<br>
cess to public electronic graph is a busi-<br>
certiers and scientific graphing cess to public electronic mail 64 tracks of realtime and step<br>carriers and the MCI MAIL net-<br>recording. a song editor, and<br>**Carriers** and scientific graphing carriers and the MCI MAIL net-<br>work via modems and local graphic editing. Other profes-<br>area networks. MailPlus will<br>cional foatures include control. dows/286 and Windows/386 area networks. MailPlus will run under the Windows/286 ler chasing, fit time, 32 MIDI environments and reads Micro-<br>and Windows/ 386 version 2.x channels, and a built-in Sysex soft Excel file format. excel file is and Windows/386 version 2.x<br>
environments and uses DDE Ubrarian. It runs under the Windows/<br>
environments and uses DDE Ubrarian.

**The 1990 Edition <b>APPLICATIONS** \$69.95 **T/Maker**<br> **APPLICATIONS** ClickArt Business Cartoon is a \$69.95 **Mindscape <b>APPLICATIONS**<br>Mindscape **APPLICATIONS** 

of the world's superpowers. It takes place from 1989 through publishing program that pro-<br>1997 The came 1989 through vides free hand drawing, auto-1997. The game supports versions 2.x and nicher of the MS Windows environment.

and Windows/ 386 2.x and  $\begin{array}{|l|l|} 2x.$  The program uses TIFF ness-oriented images. It runs higher new and EMS, exports EPS files for  $\end{array}$  under the Windows/ 286 and

**EM Arranger generates music** 

**Li'l Kate h**<br> **hDC** Rocks, a realtime action Computer Support<br>
darne set in a bombarded as-Tethys Software game set in a bombarded as-<br>192K teroid field, challenges coordi-<br>192K teroid field, challenges coordi- Arts & Letters Graphics Com- under the Windows/286 and nation skills and reflexes. help. 286 and Windows.

# **TERM for MS-Windows**<br>
Century Software<br>
S195.00<br>
S195.00<br>
ELECTICKEY Presents is a<br>
CA-Cricket Presents is a<br>
CA-Cricket Presents is a Century Software **E. F. Dickey Backgammon Deluxe** \$495.00<br>\$195.00 20K CA-Cricket Presents is a **ClickArt Personal**

minal emulations and nine file-<br>transfer protocols including the two an interactive program for ports the Windows/286 and windows backgammon be-<br>the an interactive program for ports the Windows/ 286 and \$69.95<br>one or two players includes Windows/ 386 environments Click XMODEM and Kermit. one or two players, includes Windows/386 environments ClickArt Personal Graphics is a contemporary and TIFF. It also reads Microbackgammon, acey-deucy, and<br>Dutch backgammon. It sup-<br>ports Windows version 3.x.<br>**ports Windows version 3.x.** 

# **Balance of Power II:** PUBLISHING

Adobe illustrator is a desktop 200 and wind<br>publishing program that pro-

ed to TIFF or PCX for pasting **Black Box** matic tracing of scanned **ClickArt Business** into Addus PageMaker or other **August Development** images, a pen tool for drawing **Images into August Development images, a pen tool for drawing images** and hezier curves and row Windows environment version portfolio of over 1000 busi-<br>2.x. The program uses TIFF ness-oriented images. It rure and EMS, exports EPS files for under the Windows/286 and page layout, and accepts Ado-<br>page layout, and accepts Ado-<br>windows/386 environments. **FileSaver Page layout, and accepts Ado-** Windows/386 environments. Verity Software House **EM Arranger** be *Illustrator* / Macintosh files.

# \$35.00 (shareware) \$695.00 **Adobe Streamline for Images Windows**<br>Adobe Systems

supports are *windows/ 386*<br>and Windows/ 386 environ-<br>ments and uses EMS.

# **Rocks Arts & Letters Graphics** T<sub>Makel</sub><br>\$49.95 **Composer** 6729.95  $$

assion and the state of the state of the state of the state of the state of the state of the state of the state of the state of the state of the state of the state of the state of the state of the state of the state of the features background file trans-<br>fer, script operation, modem di-<br>ships. hDC Rocks is a Micro-<br>stretch, twist, bend, flip, and ro-**Hilustrations** fer, script operation, modem di- ships. hOC Rocks is a Micro- stretch, twist, bend, flip, and ro- **Illustrations**  tate. It supports the Windows/ 286 and Windows/386 envi-<br>\$129.95

sional features include control- environments and reads Micro-

**Computer Associates** 

TERM provides 13 EXACT ter-<br>minal emulations and nine file-<br>Windows Backgammon De-<br>business presentations. It sup-<br>T/Maker

ClickArt Business Cartoon is a Edition uses a statistical data-<br>base and artificial intelligence \$495.00<br>to put you in command of one the Mindows/386 and Windows/386 286 and Windows/386

T/Maker

# **ClickArt Christian**

T/Maker

286 and Windows/386

# T/Maker

ClickArt EPS Business Art is a 612K Com- under the Windows/ 286 and Windows/386 environments.

roup.<br>
MailPlus **Master Tracks Pro WMF**, and CGM files.<br> **MailPlus** Computer Mail Services **Master Tracks Pro properties** Computer Mail Services **properties** Computer Mail Services Computer Mail Services **for PCs**<br> **For PCs**<br>
Passport Designs CA-Cricket Graph **Script images created with Passport Designs**<br>
\$195.00 the *Mindowe (296 and Min* CA-Cricket Graph Script images created with<br>
Computer Associates *Adobe Illustrator*. It runs under 1MB the Windows/286 and Win-S195.00 dows/386 environments.

T/Maker

environments and uses DDE<br>and EMS 4.0.<br>**CA-Cricket Presents CA-Cricket Presents CA-Cricket Presents CA-Cricket Presents CA-Cricket Presents CA-Cricket Presents CA-Cricket Presents CA-Cricket Presents CA-Cri** 286 and Windows/386

# T/Maker

backgammon, acey-deucy, and and TIFF. It also reads Micro- collection of contemporary and **ENTERTAINMENT** ports Windows version 3.x. **ClickArt Business** the Windows/ 286 and Win-<br>**Cartoons Cartoons Cartoons Cartoons Cartoons Cartoons Cartoons Cartoons Cartoons Cartoons Cartoons Cartoons**

# T/Maker **ClickArt Publications**

640K portfolio of business-oriented ClickArt Publications is a port- \$49.95 **Adobe Illustrator**  SA9.95<br>Balance of Power II: The 1990 Adobe Thus tratter carroon images. Categories in folio of professional graphics.<br>Edition uses a statistical data interval moment moment moment moment and taxes.<br>Edition uses a statistic

Cwww.commodore.ca

volume collection of threevolume collection of the total clip art for 1MB ning-manipulation and image-<br>dimensional clip art for 10 and Nicrografx Designer. The<br>publishing and Directions runs under the Microsoft Win-

software database volumes ports the Windows/286 and  $\frac{640R}{325.00}$ that contain more than 200 images each. These databases and is designed for the HP Tempra is a paint program that **Works of Art Samplers**<br>are in the Aldus PageMaker LaserJet printer family.<br>Coled effects such as airbrush \$39.95 are in the Aldus PageMaker<br>and Ventura PCX format and are compatible with the Z-Soft **The Graphics Link** ing, antialiasing, tinting, Works of Art Samplers pro-<br>PC Paintbrush family of pro-<br>PC Paintbrush family of pro-PC Paintbrush family of pro- Plus + blending, washing, shading, vides three volumes of bitgrams. DeskTop Art/EPS pro-<br>
vides images in Adobe the products and color cycling. It is compati-<br>
vides images in Adobe the products and presentation systems,<br>
illustrator format. The products states and presentation syst support the Windows/ 286 and The Graphics Link Plus + is supports the Windows/ 286 ment version 2.x.<br>Windows/ 386 environments graphics and imaging software environment, and uses TIFF Windows/386 environments.

DoDOT! is a screen-capture supports the Microsoft Win-<br>and image-conversion utility dows version 1.x, Windows/ Tifanny Plus records any part, that supports over 15 file for- 286, and Windows/386 envi- or all, of a Microsoft Windows<br>mats as well as Microsoft Win- ronments, supports TIFF and display using TIFF, PCX, MSP, mats as well as Microsoft Windows' clipboard. The package EMS, and reads the Microsoft or BMP. The program, which tains grid boxes for entering and Windows/386 environ-

EnerGraphics is a business presentation graphics package cludes two hDC Microapp utili-<br>that interfaces to desktop pub-<br>ties: Art Gallery and Card<br>titra:Script PC is a set of printthat interfaces to desktop pub-<br>lishing packages and to over Maker. Maker Maker er drivers and fonts, as well as lishing packages and to over Maker.<br>
60 printers plotters and cam-<br>
60 printers plotters and cam-60 printers, plotters, and cam-<br>eras. It supports the Wirr-  $\bigcup$  JetForm dows/286 and Windows/386<br>environments, uses TIFF, and <sup>386</sup>Indigo Software trix, inkjet. and laser printers and drawing package that in- 6401< environments, uses TIFF, and \$495.00 into PostScript-compatibie cludes tools such as poIytines, reads the Microsoft Excel file printers. The software sup- straight lines, boxes and rec-

with Fontware Typeface Pack- and uses TIFF.<br>ages to create screen and **CONTINENTIAL CONTROL** SOME **REGISTER AND SOME CONTROL** SOME SOME SOME SOMETIME AND SOMETIME AND SOMETIME AND SOMETIME AND SOMETIME AND SOMETIME AND S ages to create screen and<br>printer fonts for *Microsoft Win*. **PC Paintbrush IV** 640K ages to create screen and<br> **PC Paintbrush IV** 640K stag on **printer fonts for Microsoft Win- PC Paintbrush IV** \$195,00 printer forts for *microsoft with*<br>dows applications. The pro-<br>gram supports the Windows/ Windows/ Windows/ Windows/ Windows gram supports the Windows/ 286. 286 and Windows/386 environments and can be used with drawing package for Windows. gram that allows the use of ments. It also uses TIFF and the use of ments and can be used with drawing package for Windows. gram that allows the use of ments. It a Microsoft Excel. Fontware Features include adjustable template overlays with different PostScript and is compatible<br>Starter Kit, for use with Micro-<br>soft Excel, includes Installation geometric shapes and curves;<br>soft Excel

All clip art can be exported to Glyphix Font Software is a sys-<br>popular product supports the Windows popular programs via EPS, term that permits you to select 1.x, Windows/286, and Winpopular programs via EPS, tem mat permits you to select busines and was/286 and W<br>TIFF, PICT, and Paint files. It fonts in a variety of sizes, Eikon Systems dows/386 environments. weights, and effects from with-<br>in Microsoft Windows applicaruns under the Microsoft Windows/ in Microsoft Windows applica-<br>dows version 1.x, Windows/ in Microsoft Windows applica-<br>286. and Windows/386 **i**tions. Fonts are created on and data manager for storing **Art/Business Select DeskTop Art Clyphix PCL driver. Glyphix trieval from and pasting into Dynamic Graphics control of Art Laser Art Laser Art Laser Art Laser Art Laser Art Laser Art Laser Art Laser Art Laser Art Laser Art Laser Art Laser Art** \$74.95 each **both the ASCII and ANSI char- Tempra**<br> **Contract product supplements** and **include product** supplements and **Mathematica** DeskTop Art is a collection of acter sets. This product sup-<br>software database volumes ports the Windows / 286 and 640K  $W$ indows/386 environments  $W$   $^{325.00}$ <br>and is designed for the HP *Tempra* is a paint program that publishing and presentations. 296. each. which for a system is a system in the system of the system of the system of the system of the system of the system of the system of the system of the system of the system of the sy

graphics and imaging software environment and imaging software environment<br>that performs graphic file conthat performs graphic file con- and EMS. **Write-On PageMaker DoDOT!**<br>
Versions (such as color to gray **Tifanny Plus** Communication Intelligence Communication Intelligence Communication Intelligence Communication Intelligence Communication Intelligence Communication Intelligence Com Halcyon Software scale) and graphic image con-<br>640K<br>640K 640K trol, including dithering for spa- Anderson Consulting for spa- Anderson Consulting for Software \$128.00

Windows. It works with hDC and in-<br>Windows Manager and in-<br>cludes two hDC Microapp utili-<br> $\begin{array}{|l|l|}\n\hline\n\end{array}$  5195.00

Form is a desktop electron-<br>
Form is a desktop electron-<br>
ic-forms package that auto-<br>
interesting tools and includes drawing tools and<br>
and includes drawing tools and<br>
the ability to import logos and<br>
the ability to impor \$25.00<br>
Fontware Installation Kit works Windows/386 environments **\$199.00**<br>
with Fontware Typeface Pack and uses TIFF.<br>
Win**Master** 

Enabling Technologies face packages. face face face the flip, shrink, and enlarge. You can add color and patterns, SWFTE International out. It supports many scan-<br>1MB such as Aldus PageMaker 3.0

tions. Fonts are created on and data manager for storing **Art/Business S**<br>demand and downloaded to and organizing information vis-<br>Springboard Software environments.<br>
environments.<br>
the printer by the intelligent and organizing information vis-<br>
state of the printer by the intelligent and textually. It allows rethe printer by the intelligent ually and textually. It allows re-<br>Glyphix PCL driver. Glyphix trieval from and pasting into Works of Art Laser Art/Busi-

The Graphics Link and and Policial effects, such as airbrush-<br>
ing, antialiasing, tinting, Works of Art Samplers pro-

ronments, supports TIFF and display using TIFF, PCX, MSP, mouse. The tablet overlay con-<br>EMS, and reads the *Microsoft* or BMP. The program, which tains grid boxes for entering and Windows/386 environ-<br>ments and uses TIFF.<br>http://gomputerements and uses TIFF.<br>and State of the executing PageMaker func-<br>Windows/266 and Windows/200 and Windows/ tions. It also includes customizing the state of the st

**JetForm** verts non-PostScript, dot-ma-<br>
Indigo Software **trix, inkjet, and laser printers** and drawing package that in-

**Promontory Systems** 

PC Paintbrush IV is a freehand  $\vert$  and a template software pro-  $\vert$  and Windows/386 environ-

**CHp3D Library Kit and several sample type-** cut, copy, and paste; and tilt, Windows system commands face packages.<br> **Enabling Technologies** face packages. This, shrink, and enlarge. You and gives you write and paint **Glyphix Font Software** can add color and patterns, options at your fingertips. Two can add color and zoom in or Clip3D Library is an eight-<br>
SWFTE International<br>
SWFTE International<br>
out it supports many scan-<br>
different application templates. publishing and presentations.<br>All clip art can be exported to Glyphix Font Software is a sys-

Dynamic Graphics forms are available for most any Windows application. These Selection offers over 125 popular type faces and include **Script (EPS) art. It supports the Microsoft Windows environ-**

cial effects. The software 512K Write-On PageMaker is for use<br>supports the Microsoft Win-<br>with CIC's Handwriter board dows version 1.x, Windows/ Tifanny Plus records any part, and a digitizer tablet to replace<br>286, and Windows/386 envi- or all, of a Microsoft Windows or augment the keyboard and supports the Windows China China China China China China China China China China China China China China China<br>and Windows version control and function boxes for **EnerGraphics** bDC Computer<br>
\$195.00 **EnerGraphics** \$195.00 **386** environments.<br>
Enertronics Research bDC Card Designer is a per-<br>
can be written anywhere on the Enertronics Research **hDC Card Designer is a per-** can be written anywhere on the sonal greeting-card maker for **UltraScript PC** tablet. Write-On PageMaker **windows. It works with hDC**  $\frac{1}{2}$  and  $\frac{1}{2}$  and  $\frac{1}{2}$ 

PostScript and is compatible

**SILOCE** 

ronment, EMS, and Microsoft the program.<br>
Fixed Windows. Windows. Columbia Software

# **Utilities University of the State of State Candlelight Software**

cludes a program launcher, a customized control to *win-* set of utility programs including computer Associates<br>correct program a programs device dows. Macros can be created an application organizer, a di- 10505 Sorrento V search program, a password- dows. Macros can be created an application organizer, a di-<br>rectory-changing program, file- San Diego, CA 92121-1698 protection utility, a file- and to save keystrokes.<br>directory-management pro-<br>example and the same state of the conduction of the calibration of the conduction of the computer Mail Services directory-management pro- **PubTech MultiTack** location program, and a text- Computer Mail Services gram, and a number converter. Publishing Technologies or data-string search program. 24300 Southfield Rd.

ExcelMore is a desktop screen<br>
driver package for VGA and text library support.<br>
EGA chip sets. It can create a **contact of the contact of the contact of the contact of the contact of the contact of the contact of the cont** EGA chip sets. It can create a **Simple Win**<br>
Matesys Microsoft Windows *products listed* Roswell, GA 30076<br>
Microsoft Windows *products listed* Roswell, GA 30076 monitor's physical screen size.

Hammer and Vise, a set of utili- and maintain the graphical 3 Hutton Centre 6000 on the 6000 N. Folest P<br>ty programs, performs file environment. Suite 950 ty programs, performs file environment.<br>
Suite 950 Suite Ana, CA 92705 compression and creates **SmartWin**<br> **SmartWin SmartWin**<br>
Microsoft Windows applica-<br>
Microsoft Windows applica-<br>
Microsoft Windows applica-<br>
ON SALE STORE 2014 Adeline St Microsoft Windows applica-<br>20K Adeline St. tions. It runs under the Win-<br>  $\begin{array}{|l|l|}\n\hline\n\text{579.00}\n\end{array}\n\quad\n\begin{array}{|l|l|}\n\hline\n\text{Berkeley, CA 94703}\n\end{array}\n\quad\n\begin{array}{|l|l|}\n\hline\n\text{Eikon Systems}\n\end{array}$ dows version 2.x environment \$79.00 Berkeley, CA 947

# **hDC Windows Color** hDC Computer 640K

 $hDC$  Windows Color is an en-<br>hanced display driver that do  $\frac{1}{100}$  tory tree. It supports the hanced display driver that dou-<br>bles the number of colors Windows/286 and Win-<br>1585 Charleston Roberton Roman Roberton Research Roberton Roberton Roberton Roberton Roberton Roberton Roberton Roberton Roberton Roberton Robe bles the number of colors<br>available in Windows running dows/386 environments. Alien Computing Enabling Technologies on EGA and VGA graphics sys-<br>toms You can soloot the 16  $\overline{\phantom{a}}$  **Superbase 2 Windows** Palmdale, CA 93550 tems. You can select the 16 **Superbase 2 Windows** Palmdale, CA 93550 Suite 1304<br>Chicago, IL 60605 colors you want from a palette Precision Software Chicago, IL 60605 640K Chicago, IL 60605 640K Chicago, IL 60605 640K Anderson Consulting Chicago, IL 60605 640K Chicago, IL 60605 640K Chicago, IL 60605 64 pure colors.

computer software environ-<br>
relational reporting. It supports aristocad ment that works together with the Windows/286 environment 1650 Centre Point Dr. ment that works together with the Windows/286 environment | 1650 Centre Point | Windows/286 and MS-DOS. It | and Microsoft Excel. The pro- | Milpitas. CA 95035  $\frac{\text{Windows}}{\text{286}}$  and MS-DOS. It and Microsoft Excel. The pro- Milpitas, CA 95035 1001 S. D<br>manipulates, links, and com- gram also runs under the Winmanipulates, links, and com-<br>hines text numerical data and  $\frac{1}{20}$  dows/386 environment but bines text, numerical data, and<br>graphics from multiple bries text, include take, and does not take advantage of all applications. graphics nontrinumple<br>applications. its features.

# **UTILITIES Microsoft Pageview Super PC-Kwik Disk**

Above Disc<br>
Above Software Pageview is a page-preview \$79.95<br>
Subset PC-Kwik Disk Accelera-<br>
Subset PC-Kwik Disk Accelera-512K utility for documents created<br>\$119.00 with Microsoft Word versions with *Microsoft Word versions*  $\frac{1}{2}$  tor is a utility that improves disk 4.0 and 5.0. It allows you to see  $\frac{1}{2}$  1/0 performance using ad-Above Disc is an expanded-<br>memory manager for 286, and what you're printing before you vanced disk-caching techmemory manager for 286- and what you re printing before you vanced disk-caching to 386-based machines. It sup-<br>
print it. You can change mar-<br>
liques. It replaces the memory manager for zoo- and<br>386-based machines. It sup-<br>ports the Windows/286 envi-<br>Suite C-294<br>Suite C-294 gins and page breaks within SMARTDRV.SYS disk-cache Suite C-294<br>the program. program that comes with Salt Lake City, UT 84107

mode with a full-featured pro-<br>
windows COMMANDER is a Menlo Park, CA 94025

**ExcelMore S149.95** Suite 388 Suite 388 Suite 388 Southfield,

Aristocad PubTech MultiTack adds<br>
\$99.00 pages to the Windows clip-ExcelMore is a desktop screen board and provides clip-art and  $\overline{COMTACTS}$  Dallas, TX 75244

R Company sign an icon-based front-end companies at the addresses given 14082 Loma Rio Dr.<br>512K Saratoga, CA 95070 for Windows. It contains four below.<br>
programs to create, manage. Above Software Dynamic Graphics \$50.00 **programs to create, manage,** Above Software Above Software and Vise a set of utili-<br> **Dependence Above Above Software Above Software** 

SmartWin manages files and<br>directories within Windows' copy, delete, rename, and Suite 507 For Computer Computer CA 94086 external modify attributes. It provides Sunnyvale, CA 94086 Electronic Music<br>
\$49.95 Flectronic Music file sorting, viewing, and mark-<br>
Adobe Systems 15922 Strathern<br>
1585 Charleston Rd. Suite 3 windows/286 and Win-<br>dows/386 environments. Alien Computing

**HP NewWave** Superbase 2 Windows is a file-<br>Hewlett-Packard **1910 Pine St. Superbase 2 Windows is a file-** San Diego, CA 92108 # 5 Station Plaza<br>Bit. Louis, MO 63103 256K reporting program that in-<br>
\$195.00 cludes text editing, mail merg- P.O. Box 40C-7-3 Cascade Dr. \$195.00 cludes text editing, mail merg-<br>
HP New Wave is a personal ing, label printing, and

# Microsoft **Accelerator** 215 First St.<br> **Accelerator** 215 First St.<br>
Cambridge, MA 02142 Above Disc \$49.95 Multisoft Cambridge, MA 02142

# **Essential Windows Publishing Technologies Windows COMMANDER**

Essential Windows Utilities in-<br>
Set of utility programs including Computer Associates<br>
Set of utility programs including Computer Associates

# **WINDOWS** Computer Support

Microsoft Windows *products listed*<br>in this buyer's quide contact the **Rost** Distinct **Hammer and Vise** Simple Win allows you to de-<br> **Companies at the addresses given** 14082 Loma Rio Dr.

1208 Apollo Way Suite 260<br>Suite 507 Suite 260 Suite 260 Suite 260

37919 50th St. E 600 S. Dea<br>Palmdale. CA 93550 Suite 1304

3511 Camino del Rio S

Anderson Consulting & Software<br>
P.O. Box 40C-7-3 Cascade Dr. FormMaker Software<br>
North Bonneville, WA 98639-0040 111 Schillinger Rd. S

N. Mill SI., # 106

August Development P.O. Box 667 Maple Valley, WA 98038

Beckman Associates 2418 Towncrest Dr. Iowa City, IA 52240

**Bitstream** 

Candlelight Software P.O. Box 95314<br>Las Vegas, NV 89193-5314

Century Software<br>5284 S. 320 W

Excel. **PubTech BatchWorks** Windows. Columbia Software Columbia Software Publishing Technologies **Windows COMMANDER** P.O. Box 8001

Utilities<br>
Micro Magic BatchWorks combines a learn 6K Communication Intelligence<br>
\$49.00 PS357-333 Ravenswood Ave.

Southfield, MI 48075

1000 Holcomb Woods Pkwy.

6000 N. Forest Park Dr.

989 E. Hillsdale Blvd.<br>Suite 260

Strathern St.

Van Nuys, CA 91406

600 S. Dearborn

Enertronics Research<br>1910 Pine St.

Mobile, AL 36608

**Future Soft Engineering** 1001 S. Dairy Ashford Houston, TX 77077

Personal S/W Division<br>3410 Central Expwy. 2170 Georgina Ave.

1661 Lincoln Blvd.<br>Suite 101

402 S. Kentucky Ave. Suite 210

261 Hamilton Ave.<br>
Suite 320<br>
T/Maker 1390 Villa St. Palo Alto, CA 94301

**Microsoft One Microsoft Way** 

1972 Massachusetts Ave.

**Boulder, CO 80301** 

285 Van Buren St.

Polaris Software 613 W. Valley Pkwy. Suite 323 Escondido, CA 92025

Irving, TX 75063

Halcyon Software **Ale.** Promontory Systems (10297 Cold Harbor Ave. 1325 S. 800 E Cupertino, CA 95014 and Cupertino, CA 95014 orem, UT 84058 https://www.ale. 1325 S. 800 E Computer Publishing Technologies Publishing Technol

6742 185th Ave. NE 17719 Wood Hollow Dr. **Austin, TX 78731** 

**Mountain View, CA 94041** 

Cambridge, MA 02140  $\begin{array}{|l|l|}\n\hline\n\text{Kerox} \\
\hline\n\text{9745 Business Park Dr.} \\
\text{Multisoft} \\
\hline\n\end{array}$ 

Redmond, WA 98052 Suite 260 Suite 260 Memory requirements, when available, have been provided. At Hewlett-Packard **Austin, TX 78731** press time, we were unable to verify memory requirements for some products.

# Santa Clara, CA 95051 Santa Monica, CA 90402 **BUSINESS AND EDUCATIONAL Santa Clara, CA 95051 Santa Monica, CA 90402 BUSINESS AND EDUCATIONAL HSC Software**<br> **Romberg & Romberg & Romberg <b>APPLICATIONS**<br> **APPLICATIONS** 6938 Briar Cove

Santa Monica, CA 90404 Samna **GEM 1st Word Plus 2.0** First Byte<br>BM 5600 Glenridge Dr. 512K 512K \$19.95 5600 Glenridge Dr. 512K \$19.95<br>Atlanta. GA 30342 \$99.00

Indigo Software **A Division of Spinnaker Software** dude the ability to open four<br>
560 Rochester St. One Kendall Sq. **Division graphics.** Windows simultaneously in or-First Letters and Words<br>
Suite 400<br>
Ottawa, Ont.<br>
Cambridge, MA 02139<br>
Ottawa, Ont.<br>
Cambridge, MA 02139<br>
Ottawa, Ont.<br>
Suite 400<br>
Ottawa, Ont.<br>
Suite 400<br>
Cambridge, MA 02139<br>
Ottawa, Ont.<br>
Suite 128 D Senatorial Dr.<br>
Mat

Suite 101 **Computer MAD LIBS**<br>Santa Monica. CA 90404 **Dallas, TX 75240 GEM 1st Word Plus 2.0** First Byte

472 Wheelers Farms Rd.<br>
Milford, CT 06460<br>
Milford, CT 06460<br>
Milford, CT 06460<br>
Milford, CT 06460<br>
Milford, CT 06460<br>
Milford, CT 06460<br>
Suite 100<br>
Suite 100<br>
Suite 100<br>
A QMS Company<br>
Suite 100<br>
Company<br>
Suite 100<br>
Compa A QMS Company<br>
2650 San Tomas Expwy. Oxnard, CA 93033 graphics created from other lets you hear your finished sto-<br>
Santa Clara, CA 95051 Springboard Software<br>
Indico Software A Division of Spingboard Software clude the ab

Washington, DC 20030<br>
Mathematica Suite 138 Suite 138 helps children use both upper-<br>
Mathematica helps children use both upper-<br>
Mathematica and IGWercase letters and read Social Reach, UA 23464-3441 and Islam and Islam and Islam and Islam and Islam and Islam and Islam and Islam and Islam and Islam and Islam and Islam and Islam and Islam and Islam and Islam and Islam and Islam and Islam and Lakeland, FL 33802 TimeStar Systems prise, Card Circus, and Magic 1803 Mission St. Letter Machine encourage chil-<br>Micro Magic Santa Cruz, CA 95060

# Microsoft<br>One Microsoft Way Townsend Analytics **A HARD DRIVE IS A** Redmond, WA 98052-6399 Mindscape<br>
Mindscape<br>
Northbrook, IL 60062<br>
Northbrook, IL 60062<br>
Northbrook, IL 60062<br>
Nosaic Marketing<br>
1972 Massachusetts Ave.<br>
Northbrook, IL 60062<br>
P.O. Box 247<br>
Topsham, ME 04086<br>
Xerry

Multisoft San Diego, CA 92131 For only \$9.95, you can spend an hour 15100 SW Koll Pkwy. Zen Softwclre downloading onto your hard disk from a Suite L 72 Bart Rd. library of over 10,000 programs. Additional Beaverton, OR 97006 Monroe, CT 06466 downloads are as little as \$4.80 per hour. NBI Z-Soft There are no surcharges for high speed access, 3450 Mitchell Ln. Boulder, CO 80301 450 Franklin Rd. **1998** Franklin Rd. **no premiums for using** *Tymnet* **or** *Telenet***, and <b>Marietta, GA 30067 no mandatory monthly minimums.** 

285 Van Buren St. For more information, with your computer Lyndhurst, NJ 07071 and model 1-800-365-4636. Press and modem dial 1-800-365-4636. Press Passport Designs Return twice. At *Username:* type JOINDELPHI<br>625 Miramontes St. and at *Password:* **type SOFTW ARE.** Half Moon Bay, CA 94019

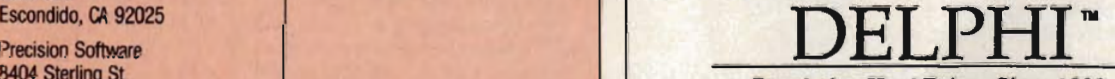

8404 Sterling St. **Populating Hard Drives Since 1982**<br>Suite A

800-544-4005 - 617-491-3393

Circle Reader Service Number 117

dren to become independent **Speller Bee <b>ClickArt Publications** charts, and rule boxes and readers.<br>
First Byte **ClickArt Publications** charts, and rule boxes and readers. readers. First Byte First Byte T/Maker bars. Features include<br>512K \$69.95 WYSIWYG display. a s

with the helpful spoken mes-

by picking tone, pitch, speed, clude a digital signal-process-<br>and volume. KIDTALK helps ing library and a 250-note MIDI Digital Research publishing program designed step sequencer. their own Pronunciation Dic- **All and State Controller and State Controller S299.00** It includes page layout, word with melaculties and the engine of the the state of the control of the state and the control of the state of the state of the state of the state of the state of the state of the state of the state of the state of the state

MathTalk helps students with lator and two math games,<br>
Mystery Number and Table<br>
Talk. Math Talk from First Byte<br>
mance, employment, money,<br>
monsters, and taxes.<br>
Team 2.0<br>
Digital Research<br>
Digital Research<br>
Digital Research<br>
Digital Research<br>
Digit lems until they can solve each **ClickArt Business** \$495.00 both scanned and painted im-<br>one correctly. **Images Click** 

Finals, and percents. The pro-<br>gram lets you enter your own<br>problems to help you check<br>seg.gs<br>and the program can be used with<br> $\frac{1}{2}$ <br>GEM-based desktop publishing<br> $\frac{1}{2}$ homework, or you can try your<br>hand at Fraction Shuffle, Team<br>date Fraction Shuffle, Team<br>stress the interrelation-<br>ships among fractions, decimages<br>mals, and percents.<br>**Smooth Talker**<br>Smooth Talker<br>dates and stress the int hand at Fraction Shuffle, Team

hardware. You can use the<br>program as a proofreader, talk- Personal Graphics is a collec- wrap type around pictures and ing word processor, and story- tion of contemporary and popteller. You can also create ular images. noncommercial programs that talk. Smooth Talker<br>
Smooth Talker<br>
Smooth Talker (Sec. 200.00<br>
Smooth Talker States of Moliday Images is a portfolio of GEM Desktop<br>
Smooth Talker gives your computer speech capabilities with-<br>
out additional attachments and  $\$ 

First Shapes introduces young you have correctly spelled the **Library**<br>
children to geometric shapes word; then the program gives Presentation Graphics Group<br>
with the helpful spoken mes-<br>
you practice. The program fea-<br>
\$ with the helpful spoken mes-<br>sages and encouragement of the different levels of difficul-<br>Ted E. Bear, a computer friend. the state level spelling lists,<br>Children learn to make toys and three games that challenge with many First Shapes<br>
First Shapes<br>
First Style<br>
First Style<br>
State<br>
State<br>
State<br>
State<br>
State<br>
State<br>
State State State<br>
State State State<br>
State State State State<br>
State State State State State<br>
State State State State State St

**Images** 

**SmoothTalker**<br>First Byte Holiday Images is a portfolio of GEM Desktop Publisher is a

XIDTALK lets you type in any<br>
NIDTALK lets you type in any<br>
mear it spoken back to you in<br>
You can denote a famele voice. These than the same of a digital same and scenes. It's compatible<br>
Timeworks<br>
The status in graphics

tionary and Secret Codes.<br>
MathTalk<br>
First Byte<br>
State Contenting Research Contenting Processing, typesetting, and<br>
First Byte<br>
State ClickArt Business<br>
ClickArt Business<br>
ClickArt Business<br>
ClickArt Business<br>
ClickArt Bus MathTalk helps students with<br>
addition, subtraction, multipli-<br>
addition, subtraction, multipli-<br>
Seg.95<br>
Business Cartoon is a portfolio<br>
Business-oriented cartoon<br>
of business-oriented cartoon<br>
and the ability to flip<br>
(

**GEM Presentation Team is an** MathTalk FRACTIONS helps images.<br>students master fractions, dec- **ClickArt Christian Christian Christian Christian Click Art Christian Click Art Christian Click Art Christian Click Art Christian Click Art Christi** And the material spread and the solid and the solid and the solid and the solid and the solid and the solid spread and the solid spread and the solid spread and the solid spread and the solid spread and the solid spread an

512K seasonal images.<br>\$39.95 that allows you to create pro- ment. You can take the Smooth Talker gives your com-<br>
puter speech capabilities with-<br>
out additional attachments and<br>
the T/Maker<br>
S69.95<br>
hardware You can use the<br>
hardware You can use the<br>
the section of the S69.95<br>
and then print it or save

512K \$69.95 **\$69.95** \$69.95 WYSIWYG display, a selection .<br>\$39.95 *Publications* is a portfolio of ... of style sheets, and a line-art First Shapes<br>
First Byte<br>
State Using Speller Bee, you create<br>
State of the State of the State of the State of the State of the State of the State of the State of the State of the State of the State of the State of the Sta

Union the team to make toys<br>
using geometric shapes and the season of the context of the season of the context of the context of the context of the context of the context of the context of the context of the context of the **KIDTALK APPLICATIONS EGART Volume I** and code formats.<br> **EGART Volume I** and code for an and dialog boxes that make it simple that the presentation Graphics Group First Byte **SampleVision**<br>
512K **SampleVision Presentation Graphics Group** dialog boxes that make it sim-<br>
\$39.95 Turtle Beach Softworks

**one correctly.** GEM Presentation Team is an ages. The program features **Images Integral Section** Team is an **IMARG MathTalk FRACTIONS**<br>First Byte<br>State Business Images is a portfolio<br>State of over 1000 business-oriented graphics program<br>State of over 1000 business-oriented graphics, illustrations, flow Testing Digital Research's<br>State

512K<br>\$149.00

photographs into a form that

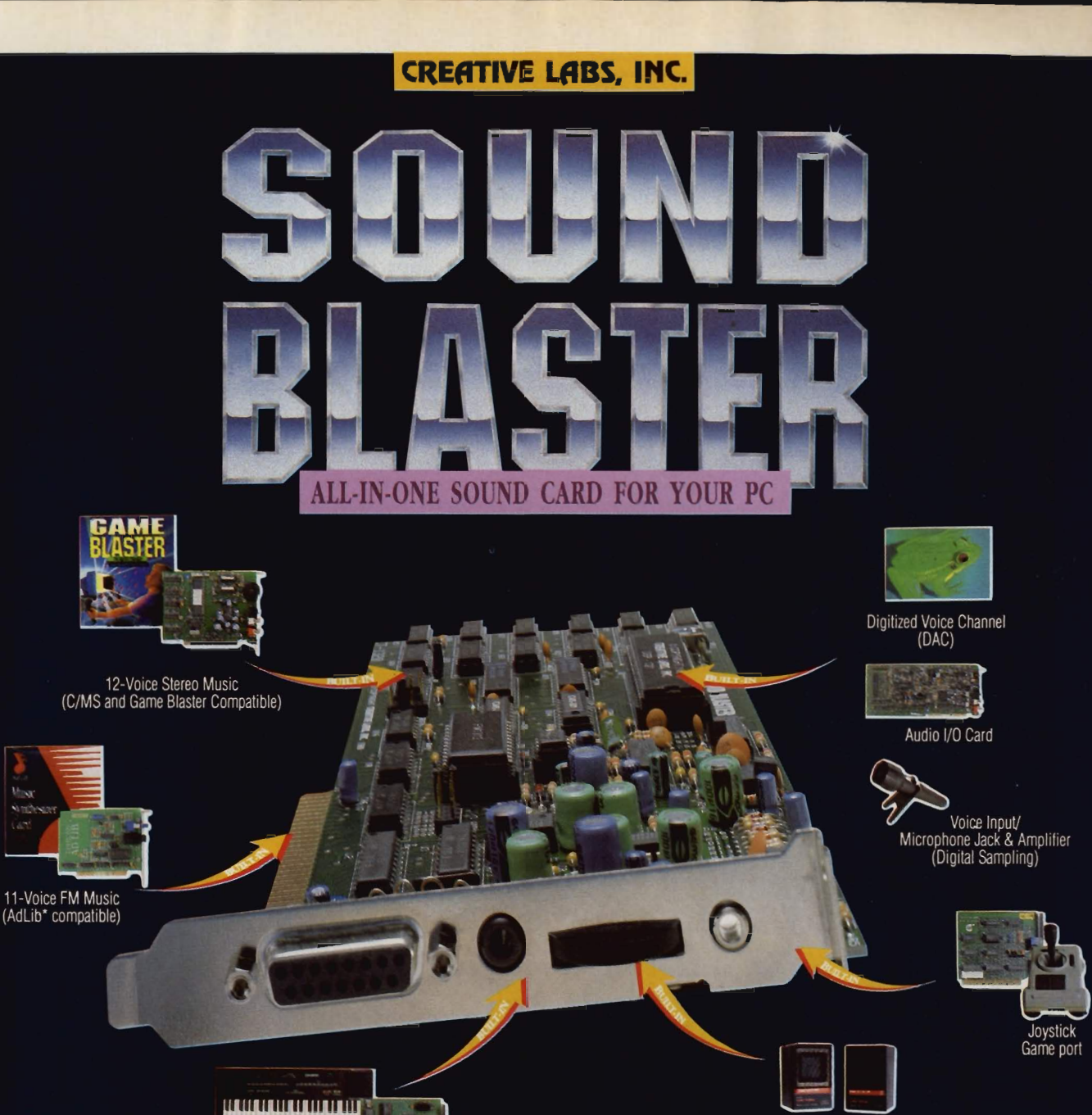

Stereo Speaker Connector<br>(with Amplifier)

**SOUND BLASTER** plugs into any internal slot in your IBM\* PC, XT, AT, 386, PS/2 (25/30), Tandy (except 1000 EX/HX) & compatibles.

- 
- SOUND BLASTER CARD
- C/MS Intelligent Organ Software · Talking Parrot Software
- · VoxKit Software
- . 5.25" and 3.5" disks enclosed
	-
- -

**Brown-Wagh Publishing** 0-451-0900

- 512 KB RAM minimum

- DOS 2.0 or higher<br>- CGA, MGA, EGA or VGA

compatible graphic board

in CA

AdLib\*

 $\odot$  **Comben/spring 90 <b>model** Gar

11 11 11 H 16795 Lark Avenue, Suite 210 Los Gatos, CA 95030 **Compatible** 

\* IBM is a registered trademark of International Business Machines Inc. \* Tandy is a registered trademark of Tandy Corporation. \* AdLib is a registered trademark of AdLib Inc.

MIDI Interface

Accolade

Capcom

Cosmi

 $Dr$ . T's

Epvx

First Byte

Gamestar

Kyodai

Lucasfilm

Magnetic Music

ı

ı

∎

Broderbund

Data East USA

Electronic Arts

Some of the major Software Compar developing for SOUND BLASTER

Creative Labs Inc Comnitrend

**Mastertronic** 

**MicroIllusion** 

**Microprose** 

Optronics

Sierra On-Line

Software Toolworks

Spectrum Holobyte

Twelve Tone Systems

Origin

Taito

Voyetra

**Michtron** 

Prospero Pascal Prospera Software \$149.00

Prospero Pascal is a Pascal language compiler designed for the GEM environment.

Superbase Personal 2 Precision Software 640K \$195.00

Superbase Personal 2 is a filemanagement, -selection, and -reporting program that includes text editing, mail merging, label printing, and relational reporting.

# GEM **CONTACTS**

For more information about the GEM products listed in this buyer's guide, *contact the* following companies.

Digital Research Box DRI70 70 Garden Ct. Monterey, *CA 93942* 

First Byte 3333 E. Spring SI. Suite 302 Long Beach, *CA 95054* 

 $4 - 23$ 

Migraph 200 S. 333rd Suite 220 Federal Way, WA 98003

Precision Software 8404 Sterling St. Suite A

Irving, TX 75063 Presentation Graphics Group 270 N. Canon Dr. Suite 103 Beverly Hills, *CA* 90210

Prospero Software 100 Commercial St. Suite 306 Portland, ME 04101

**Timeworks** 444 Lake Cook Rd. Deerfield, IL 60015-4919

**T/Maker** 1390 Villa St. Mountain View, CA 94041

Turtle Beach Softworks P.O. Box 5074 **York, PA 17405** 

THE NEW TESTAMENT GAME or THE OLD TESTAMENT GAME

GUAR.ANTEED NONDENOMINATIONAL 3 Game Levels Are: **Educational for Kids Fun For Youth Challenging For Adults** 

# PRESENTATION ER

**Active Life Version 1.1 TimeStar Systems** 512K \$149.00

Active Life is a time-management program for planning, managing, and tracking business and personal time. The software provides flexible schedules, pop-up calendars, alarms, and week-at-a-glance schedules, among other features.

## Microsoft Excel for **OS/2 Microsoft** 2.5MB \$495.00

Microsoft Excel for OS/2 is a spreadsheet program designed for Presentation Manager. It features flexible consolidation of worksheets and point-and-click linking. It also supports long filenames and includes new printer drivers for OS/2.

## SideKick Version 2.0 for Presentation Manager Bor1and International

3MB \$199.95

SideKick for Presentation Manager is based on the Paradox Engine and generates Paradox tables that can be shared in a multitasking environment. The program includes Time Plan-<br>ner, Notepad, Calculator, and Phonebook applications.

# PM CONTACTS

For more information about the Presentation Manager products listed in this buyer's guide, contact the following companies.

Borland International 1800 Green Hills Rd. P.O. Box 660001 Scotts Valley, CA 95066-0001

**Microsoft** 16011 NE 36th Way Box 97017 Redmond, WA 98073-9717

TimeStar Systems 1803 Mission St. Santa Cruz, CA 95060

 $\Box$ 

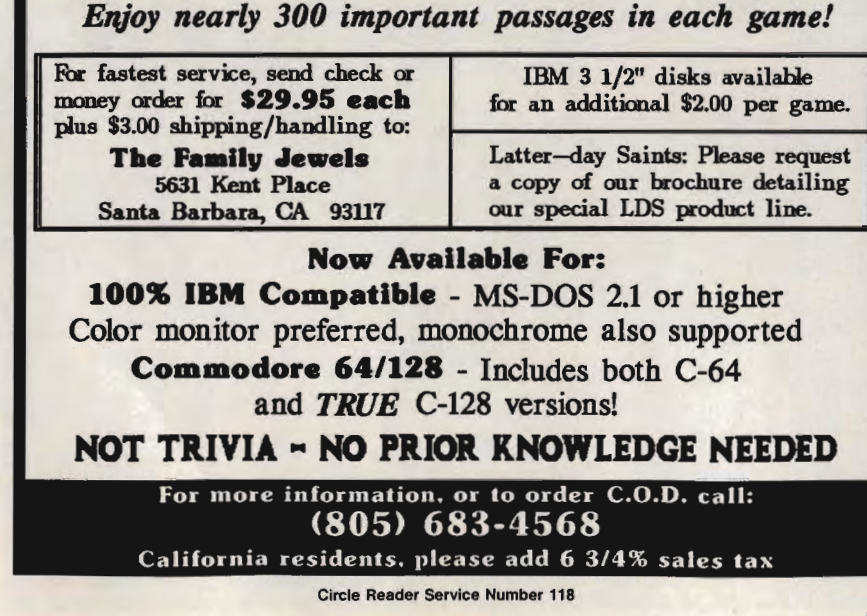

# Gwww.commodore.ca

# **RESOURCES**

# **GET UNSTUCK FROM GUI JAMS**

# **Online Help BOOKS**

RoundTable has a bulletin board, realtime conferences, software librar-<br>ies, and RoundTable news. The soft-<br>5755: \$24.95 ware libraries include *DeskMate* Tandy user group newsletters.

Base. It has over 20,000 items of information based on Microsoft's software libraries include many pub-

(800) 638-9639

SOFT). This area includes the

(800) 848-8199

member of GEnie, you can join the While GUIs (Graphical User Interfaces) are designed to be easy to use, Tandy RoundTable (to go there, type till difficult to program and manage properly. These books offer Tandy RoundTable (to go there, type they're still difficult to program and manage properly. These books offer a M635 or TANDY). The Tandy behind-the-scenes look at these new application environments. behind-the-scenes look at these new application environments.

**• The Best Book of Microsoft Windows 3, by Carl Townsend; Howard W.** realtime conferences, software librar-Sams, 11711 N. College Ave., Suite 141, Carmel, IN 46032; (800) 257-

utilities, programs that run under **• The First Book of DeskMate**, by Jack Nimersheim; Howard W. Sams, *DeskMate, Tandy press releases, and* 11711 N. College Ave., Suite 141, Carmel, IN 46032; (800) 257-5755;<br>Tandy user group newsletters. \$14.95

GEnie also has a Microsoft **• Getting the Most Out of DeskMate 3, by Michael A. Banks; Brady Books,** RoundTable (type M505 or 15 Columbus Cir., New York, NY 10023; (800) 624-0023; \$21.95 MICROSOFT), where you can find  $\blacks$ 

help with both *Windows* and OS/2. **•** *Mastering Microsoft Windows*, by Michael J. Young; SYBEX, 2021<br>Besides the usual bulletin board. Challenger Dr., #100, Alameda, CA 94501; (800) 227-2346; \$24.95 Challenger Dr., #100, Alameda, CA 94501; (800) 227-2346; \$24.95

realtime conferences, software librar-<br>ies, and RoundTable news, you'll<br>also find the Microsoft Knowledge and Vol. 2—\$29.95 each; Vol. 3 and Vol. 4—\$19.95 each<br>also find the Microsoft Knowledge and Vol. 2—\$29.95 each; Vol.

**• The NeXT Bible: Hardware and Software Systems for The NeXT Com**customer product questions. The *puter*, by Doug Clapp; Brady Books, 15 Columbus Cir., New York, NY<br>10023: (800) 624-0023: \$29.95

lic domain and shareware *Windows • The NeXT Book,* by Bruce Webster; Addison-Wesley Publishing, I Jacob and OS/2 applications, utilities, Way, Reading, MA 01867; (800) 447-2226; \$22.95

printer and screen drivers, and help- *• OS/2 Presentation Manager Made Easy,* by Herbert Schildt; Osborne ful tips. McGraw-Hili, 2600 Tenth St., Berkeley, CA 94710; (800) 227-0900; \$22.95

**F** *Power Windows*, by Jim Heid; Microsoft Press, 16011 NE 36th Way, GE Information Services Redmond, WA 98073-9717; (800) 883-3303; \$19.95

401 Washington St. *• Programming Windows,* by Charles Petzold; Microsoft Press, 160 II NE Rockville, MD 20850 36th Way, Redmond, WA 98073-9717; (800) 883-3303; \$24.95

*• Quick* & *Easy Guide to OS/2,* by Ted Crooks; COMPUTE! Books, One Microsoft also has a support area on Chilton Way, Radnor, PA 19089; (800) 345-1214; \$14.95

CompuServe, called The Microsoft **•** *Running Windows*, by Nancy Andrews and Craig Stinson; Microsoft Connection (type GO MICRO-<br>
<sup>2</sup> Press, 16011 NE 36th Way, Redmond, WA 98073-9717; (800) 883-3303 Press, 16011 NE 36th Way, Redmond; WA 98073-9717; (800) 883-3303; \$19.95

Microsoft Excel Forum, the<br>Microsoft Applications Forum (with Books, One Chilton Way, Radnor, PA 19089; (800) 345-1214; \$29.95<br>a section for *Windows* applications),

the Microsoft Systems Forum (with *• Using Microsoft Windows, 2nd Edition,* by Ron Person and Karen Rose; software libraries for programming Que, P.O. Box 90, Carmel, IN 46032; (800) 428-5331; \$21.95

Windows, Presentation Manager, and<br>OS/2), Windows 3rd Party Application St., Berkeley, CA 94710; (800) 227-0900; \$22.95<br>tion Forum (where developers, sup-<br> $W\left(\frac{1}{2}M\right)$  = Windows Presentation for Manager Manager

*• • <i>Windows Programming: An Introduction.* by William H. Murray III and port their *Windows products*), and port their *Windows* products), and <br>Microsoft's Knowledge Base. 94710; (800) 227-0900; \$28.95

CompuServe Information Service *• The Windows Shopper's Guide.* edited by Michael S. Jones and John W. Schmitt; White Fox Communications, P.O. Box 7125, Beaverton, OR Columbus. OH 43220 97007-7125; (503) 629-5612; Vol. I, No. 1-\$17.95

THIS INEXPENSIVE **SHAREWARE** DATABASE CAN **HANDLE** YOUR FILES LIKE THE PROS

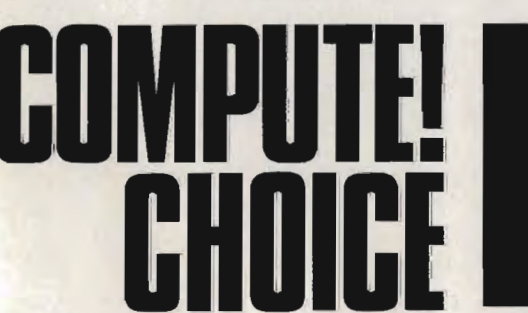

**MARVIN BRYAN** 

ow would you like a lowpriced flat-file database that's *dBase-file* compati-compati ble but much easier to use thanks to a comprehensive set of menus? What if this database had a graphing module that would let you visually inspect how your data adds up? How would you like

re was an everyman's database, this is it, (it's) so cheap to buy, so easy to learn,<br>to use, and so powerful that it seems too good to be true." - Computer Shopper

VERSION 5.0 SINGLE USER INCLUDES 5%; 3%" DISKS AND USER MANUAL

to try it out free of charge, paying only if it fits your needs? If this sounds appealing, just dial up your local BBS or an online service, download *PC-File* 5.0, and you can be using the program less than an hour from now.

*PC-File* may be shareware, but it's a serious, professional-quality pro-pro gram. Used by major corporations,

the program reads and writes files in *dBase* format, can handle up to a billion records, does relational lookups, and includes graphics and communications modules. Even with all these features, the price to register is only \$129.95.

the same file structure as *dBase* 111 *Plus, PC-File* has no *dBase-like* command mode. It's entirely menudriven, except for some report-formatting options, so you don't have to be a programmer to use it. The more recent *dBase* products have a menu structure, but it's not as comprehensive as the one you'll find in *PC-File.* If something isn't obvious from a menu, the short tutorials in the 400-page manual included with registered copies and the online help screens should keep you from getting stuck. The program comes

with an automated installa-

You can use *PC-File* on a floppy system, provided you have at least two 720K drives. Running it from a hard drive is more convenient and

tion utility that requires little more from you than telling it the name of the source and destination drive paths. The utility automatically uncompresses the files and puts them in

the right places.

**ButtonWare** 

printer.

Although *PC-File* uses

lets you create bigger databases. You'll need at least one megabyte of free storage space on your drive. The program supports Epson-, IBM-, and Okidata-compatible dot-matrix print-

**Mark Wagone** 

PC-File will automatically recog-C-www.commodore.ca

ers and, new to versjon 5.0, HP Laser-Jets and compatibles. You can print graphs, but not text, on a PostScript

nize a Microsoft, PC-Mouse, or Logitech mouse driver, allowing you to make point-and-click menu selections.

Each time you start *PC-File,*  you're asked for the drive and path of the database you want to work with. The first time you use the program, your answers are recorded and become defaults. You can press Enter to bypass these prompts the next time you run the program.

You're then greeted with a list of currently defined databases. If you want to create a new database, simply type its name. There are two modes you can use to define your database, Fast and Paint. If you pick Fast, you provide field names and lengths and accept the default screen layout; this gets your new database going in a hurry.

If you want to use multiple input screens (you can have up to five) or a custom layout, you must select the Paint option. At this point, you can design your own screens, enclose areas in boxes, add onscreen reminders, and arrange the elements in any sequence you like. To create a field name, you type a name of 12 characters or less, without spaces *(dBase* users often use an underline to substitute for the space character), and place a pair of square brackets immediately to the right of the field name. Those brackets are the tipoff to *PC-File* that the characters to the left are a field name and

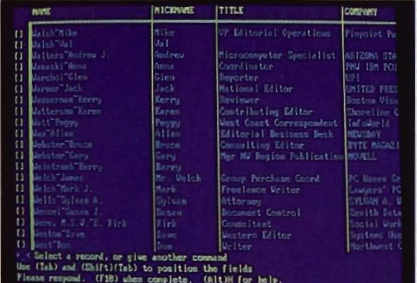

You can browse through your entire database file, search for specific records, and even do relational lookups. not a comment or a heading.

Between the brackets, you hit the space bar once for each character you want to allow in the field, establishing the field length. If you'd like to have a default answer for a field, you simply type in the default response between the brackets. If most of your customers are in Louisiana, for instance, you can set that as the default entry for your State field.

Once you've defined your dataentry screens with the Fast or Paint method, you're asked to assign a data type to each field. You can specify some fields as *window fields,* which let you use the cursor keys to scroll right or left to see additional text that's not displayed in the field.

At this point, you can change the sequence in which the cursor moves from field to field. You can also identify fields you want to be indexed, name the resulting index files, and establish whether the indexes are ascending or descending.

That's all there is to setting up your database. However, when you're choosing data types, you may find the field types more limited than in some other database programs. You can define character, numeric, date, logical (yes/no or true/false), and memo fields. The maximum field length is 254 characters, except for memo

fields, which can contain 5000 characters; you can have up to 127 memo fields in a database. The maximum record length (excluding memos) is 4000 characters. You can have calculated fields, including date calculations such as the number of days since an employee was hired. So what's missing here?

You can't set up unique fields, except for record numbers. In other words, there is no protection against duplicate entries in a field. If you were running an employee database, someone entering data could accidentally type in the same Social Security number for two different individuals; the program wouldn't catch the error.

Some programs offer sophisticated checking capabilities in this regard. For example, some databases allow you to establish unique combinations of fields. Let's say you collect mystery novels. You have a database that lists the books by author and title and marks which titles you've already purchased. You want to make sure you don't buy duplicates. You don't want to establish Author by itself as a unique field, because the same author has probably written several books. Also, you don't want to establish Title as a unique field, because different authors sometimes write books with the same title. This is no problem with

database programs that you can set up to reject a new record only when the Title and Author fields are both the same as those in an existing record.

Unfortunately, you can't do this in *PC-File.* What you can do, however, is run a separate utility after the fact that will find or delete existing duplicate records. It's an awkward process. The program can only compare adjacent records; record 2 can be compared to records I and 3, but not to records 4 and 5. Therefore, first you must sort the database on the fields in which you're interested, then use the Duplicate Records option from the Utilities menu to find or delete them.

Another field attribute that's missing is the required field. It's very helpful to be able to set up a database so that the operator (even if it's you) can't enter a new record without filling in a certain field. Going back to that employee database, a required field could be the Social Security number or the date hired. In the mysterynovel database, the required field might be a logical field that indicates whether you have already bought the book or are still looking for it.

*PC-File* does have some flexible field options, however. You can change the name of a field at any time, without losing data. Of course, if you do this, you must remember to modify all references to the old name, too, including in reports and graphs.

You can set up data-input masks, specifying exactly what characters will be allowed in a field. Masks can also be data to be automatically entered into a field. For instance, you can have the current date entered from your system's clock.

You can do relational lookups with *PC-File,* an unusual capability for a flat-file database. Depending upon the data entered into one field, the program can look up information from another database and enter appropriate data into another field. Using the mystery-book database example, entering the author's name might trigger the automatic entry of pseudonyms under which he or she writes. Entering a part number in a sales database might cause the name of the part to be added.

Reports are crucial to the usefulness of any database program. If you can't get the information out in a practical form, there's not much use in entering it. *PC-File* does well in this area. There are several format options. You can generate reports with one record per page; in rows, so that record is shown on a single line, with

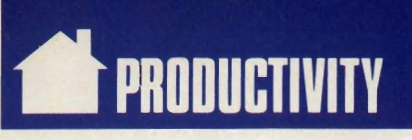

each field occupying a column; in a free-form format of your own design; or in a simple one-up mailing-label format. for complicated reports, you can use the program's editor to enter a sequence of formatting commands, including calculations and conditional statements. Beginners might have trouble creating a report program, but for *dBase* programmers it's a piece of . cake.

*PC-File* stores its files in *dBase III Plus* format, so you may not be able to use some *dBase I V* files. You can also share data with *Lotus 1-2-3, WordPerfect. WordStar,* and *Microsoft Word.* In addition, the program can import and export ASCII, DIF, and SYLK files.

You can find records quickly using many commands and wildcards. *PC-File* also supports Soundex searches, letting you look for entries

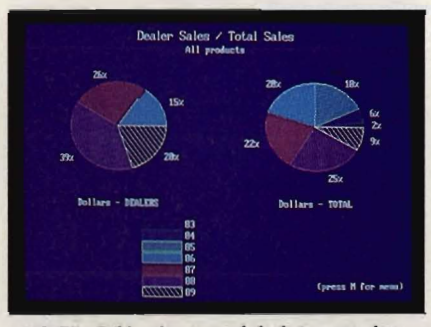

PC-File 5.0's chart module lets you view your data from a graphic perspective.

that sound like a particular character sequence, regardless of the actual spelling.

Deleting records could cause trouble for those accustomed to using other database products. With programs like *dBase,* when you delete a record, it's not really gone. It has merely been removed from view and from inclusion in calculations. You can restore it to the database any time you like, unless you've issued a command to pack the database. *PC-File*  works the same way, except that, once you've deleted records and added new ones, one of those deleted records will be overwritten automatically and permanently by each new record written.

If you want to call a phone number listed in any *PC-File* record, all you have to do is display the record and press Alt-] or Ctrl-1. The program will find the number and dial it. If the record contains more than one phone number, you'll see a small menu asking which one you want to call. You can time the length of the conversation, a particularly handy feature if

you're concerned about long-distance costs or if you bill clients for your time.

The graphics module is outstanding, more than you'd expect in a lowcost database program. You can select which records and fields you want to include and calculate totals or averages. You can display the data in line graphs, horizontal or vertical bar charts, pie charts, overlapped bar charts, cumulative bar and line charts, and scatterplots. You can look at graphs on the screen or print them horizontally or vertically on your printer, complete with headings and legends. The quality is excellent, particularly if you're using a laser printer. You must have a graphics card in your computer to use the graphing feature.

*PC-File* includes a number of other helpful extras. You can pop up a small horizontal calculator window to make quick calculations using database formulas. You can define, record, and edit up to 22 different macro key combinations. Finally, the program even includes a mail-merge module.

Unfortunately, technical support isn't free. It will cost you a dollar a minute, using a 900 number.

*PC-File* is powerful, able to hold its own in the competitive commercial database market. Unlike many shareware programs, you can purchase a registered copy of *PC-File* in a professional-looking package from computer dealers. Several retailers, including mail-order houses, carry the single-user version at a substantial discount from the \$129.95 price. Also, many businesses use a network version that lists for \$349.95 and isn't shareware.

While it doesn't have all of the bells and whistles of the \$500 database programs, PC-File is an excellent value for many database users. And best of all, you can try before you buy to make sure it's the program for you.

## PC-File 5.0

IBM PC and compatibles with 512K of RAM and hard disk or two 720K floppies-\$129.95

Package includes manual, one 31/2-inch and two 514-inch disks, and 25-percentdiscount coupon for other Button Ware products.

BUTTONWARE P.O. Box 96058 Bellevue, WA 98009-4469 (800) 528-8866 (orders only) (206) 454-0479 1:1

## COMPUTE! JUNE 1990

Cwww.commodore.ca

**\_ PRODUCTIVITY MPACT** 

## D **A V** I **D** D. THORNBURG

s a professional speaker who crisscrosses the country doing workshops for groups ranging from 20 to 2000 people, I've seen firsthand how technology has impacted professional presentations. Back in 1979, before the phrase *desktop presentation* was coined, I was lugging my Atari 800 to conferences to

display my "slides," a sequence of computer-generated text screens and images that provided visual support for my talks. Though this medium was much harder to accommodate than traditional overheads and slides, I felt it was the wave of the future.

I remember once when I created some new slides in my hotel room the night before my talk, in which I referred to some ideas that had been mentioned by another speaker earlier that day. The audience had never seen that kind of turnaround for a visual presentation before. day. The audien<br>kind of turnaroi<br>entation before.

Of course, finding a color video projector in 1979 was tricky, and the quality of the image left a lot to be desired, but I never doubted that the computer would someday grow to be a presentation tool.

Today I fly around the country with my Apple IIc Plus and an Epson LC-500 color projector. This compact setup fits in the overhead rack of the plane and allows me to store my visuals on  $3\frac{1}{2}$ -inch disks. Each workshop or speech has its own disk. Using a hypermedia program that I wrote myself, I'm able to step through a presentation or to jump around on the disk as I choose. I create my images on a Macintosh and then port them to the Apple II, providing me with the best of both worlds. All I need is a projection screen and power outlets and I'm in business! r projector. This compact<br>the overhead rack of the<br>lows me to store my vi-<br>inch disks. Each work-<br>ch has its own disk. Using<br>a program that I wrote<br>ble to step through a pre-<br>to jump around on the<br>ose. I create my images<br>p

While the quality of a presentation isn't based purely on the technology used, I find the computer to be a far better presentation tool than traditional overheads or slides. For example, I can animate my presentations, plot

graphs with data taken from the audience, and restructure my talk on the spot.

Sophisticated visual effects on television have increased audience expectations for a presentation. To go from the visual power of a television commercial to the overhead whiplash ofa droning presentation supported by hand-drawn transparencies is cruel and unusual punishment. Technology-supported presentations are clearly the wave of the future. We need to step beyond the multimedia hype and look at what it takes for you to use the computer as a presentation tool.

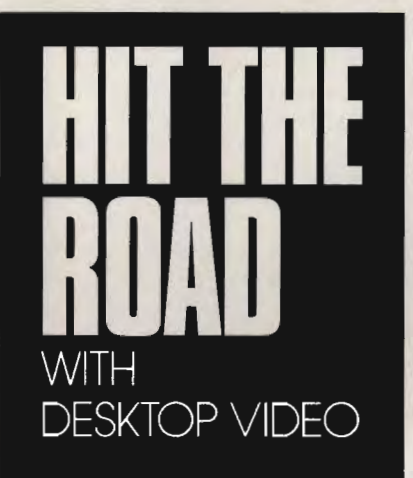

What you need is a computer on which you can create pleasing text and graphics and a video display suitable for your audience's size. If you're working with a small group, 10 people or so, a large-screen monitor should suffice. For groups of up to 30, a rear-projection monitor from 45 to 60 inches (such as the big-screen Matsushita TV) works well. If your presentations take place on the road, you might consider a liquid-crystaldisplay plate (most are monochrome, with some limited color ability available on fancier models). These plates sit on top of a standard overhead projector like a transparency. The computer image is displayed on the transparent plate and projected on the screen. For a really big show, bestond speaker and speaker and state and taken from the audinosity of the propositions are states and speaking on the value of the technology of the simulated proposition and in 1979, before the technology presentation an

you'll need a monster projector that's typically provided by the hotel in which you're entertaining a few thousand of your favorite people.

Of course Y0u'1l need software, but that's pretty easy to get. Just about every computer has slide-show programs available that allow you to arrange a series of graphic images into a presentation. If you want to jump around in your presentation as well as bring in material from other video sources, you'll probably want a hypermedia tool such as *Tutor Tech* for the Apple II, *HyperStudio* for the Apple lIos, *HyperCard* for the Mac, *CanDo*  for the Amiga, or *Link Way* for the IBM Pc. Of course, if you want to blend laser videodisc images with your own graphics, you'll also need a video overlay card (called a *genlock).*  While this feature is available on the Amiga for less than \$200, it's available for other computers at a higher price. price. ence, and restructure my talk on the third which hotel in<br>spot.<br>spot. which you'll provided by the hotel in<br>television have increased audience excepted in the very computer has side-show pro-<br>from the visual power of a tel

My ideal workstation would let me refine and create slides on the plane and then give a presentation upon landing. With the rise in the popularity of low-cost laptops, this dream is quickly turning into a reality.

But suppose you don't want to horse around with the computer at all. What then?

The latest piece of technology on my wish list is the still video camera. You can think of these gadgets as cameras that record on disk instead of on film. With one of these tools (such as the Canon Zapshot), you can store your slides on a floppy disk and then use the camera to play them back during your presentation. my wish list is the still video camera.<br>You can think of these gadgets as<br>cameras that record on disk instead o<br>on film. With one of these tools (such<br>as the Canon Zapshot), you can store<br>your slides on a floppy disk and t

My guess is that this technology will be integrated with computer graphics soon, allowing you to create presentations that incorporate both photographs and computer-generated images.

Almost everyone has to give presentations at some point in his or her life. The next time you're preparing a talk, think about letting the computer talk, think about letting the compute<br>display the visuals for you. You'll be surprised at how easy it has become.  $\Box$ 

# DESIGNER/ARCHITECT

anted for teading design/build inted for teading doors<br>1. Ability to create conceptual d floor Ability in aderings bla to crut ina

# HELP

# **PU8L1C RELATIONS SPECIALIST**

Possibilities!

*'s s* an entry-level position for a person with some public relations experience (1-2), ears) or education pec alizing in public relations with some work experience. It is an excelant opportunity to learn and grow with the company. You will handle activities such as: maintaining media database, maintaining the on-lime schedule for and follow-up of materials due editors and quiside. vendors; and handling inside coordination for carticipation in editorial activities and other activities as agrined. This person will also dot as **1 hack in for the public relating** 

LOOKING FOR WORK? YOUR COMPUTER CAN **H** YOU FIND THE JOB THAT'S RIGHT FOR YOU. MICKEY MCLEAN

COMPUTEI JUNE 1990

Gwww.commodore.ca

esktop computers have become an integral part of the working world. In fact, it's difficult to enter the work force without encountering a Pc. As a computer user, you probably list your computer experience on your résumé, but you can also use your computer to help organize and direct your job search. With the right software, you can determine your job interests, research companies, create a database of prospective employers, prepare a résumé and cover letters, and even negotiate an offer.

From job counseling to networking, your PC can give you the edge you need to get the job of your dreams.

Unless you're sure about the type of career you'd like to pursue, you should start your search with counseling. If you're a recent graduate looking for that elusive first position, you can probably find counseling at your school. If you're an experienced worker reassessing your career goals, professional counselors can help. Career counselors professional can test your abilities and interests and match them with an appropriate career choice.

Thanks to the New England Center for Career Development, Mindscape, and your PC, you can test yourself. *The Perfect Career,* designed by James Gonyea, president of the New England Center for Career Development, is a program that recommends occupations based on your interests and abilities.

Gonyea explains that he developed the software because of the overwhelming demand for career counseling.

"There are more people than ever before that need career counseling," Gonyea says. "And good counselors are hard to find."

Although Gonyea doesn't believe computers will replace humans, he feels that the machines make life easier for professionals as well as clients.

"A lot of tedious tasks that used to be performed by counselors have been taken over by computers," Gonyea says. "Computers can ask a lot of questions and save a lot of time."

# **Testing 1,** 2, 3

*The Perfect Career* can be used by first-time job-seekers or experienced workers looking to change their careers. The test consists of 180 questions relating to different work activities. You respond by indicating how strong or weak

you are in these areas and how interested you would be in carrying out these tasks on a daily basis.

The program charts the results on bar graphs and compares your interests with your abilities. It then recommends occupations from a database of more than 650 job possibilities. Each recommendation is accompanied by code numbers that can lead you to additional information in standard occupational directories, such as the *Occupational Outlook Handbook.* 

If you need more detailed information about a particular career, you can order in-depth occupational profiles for a nominal fee from the U.S. Department of Labor.

If, after completing the program, you still don't have a clear idea of which direction to take, you may want to enlist the help of a professional career counselor.

*"The Perfect Career* is a good first step," Gonyea says. "For some people it's all they need. Others may still be confused and need further assistance."

# **Applying Yourself**

Your next step is to determine which companies to contact. You can pore over the classified ads. send out a mass mailing of résumés and cover letters, or list yourself with an employment agency.

But before you do these things, you should first use your computer to uncover vital information about the companies you want to contact. Subscribers to the Delphi online network can access information on 5000 domestic companies listed on the New York Stock Exchange with the Executive Desk Register of Publicly Held Corporations. If you have access to Dialog or Dow Jones News/ Retrieval, you can download information about domestic corporations, including annual reports. but this data doesn't come cheap. For example. Dow Jones charges \$2.14 per minute during the day and \$0.44 per minute during the evening and on weekends.

Information in other specialized databases. especially in technical fields, can be downloaded from various professional association bulletin boards. You can also find information about prospective employers at your public library.

Not only is this information useful to narrow down the number of companies you would like to send résumés to. but it can be a valuable resource when it's time to interview.

# **GET A JOB!**

## **Letter Perfect**

Unless you're using an employment agency, you'll need to write a résumé and cover letters. Several software programs can help you do this. They can also let you track the interview process.

*Better Working Resume Kit.* from Spinnaker Software, helps you organize your skills, experience, and education into a concise format. The program offers nine different résumé formats, each geared to enhance specific aspects of your career history or particular job skills.

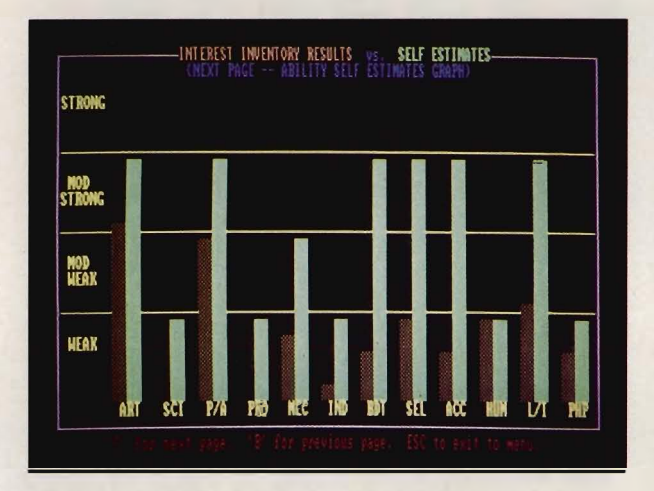

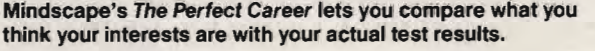

Once you've entered and organized the information, a IOO,OOO-word spelling checker helps you avoid embarrassing misspellings. Keep in mind, however, that a spelling checker doesn't excuse you from thoroughly proofreading your résumé. Finally, you can use a variety of fonts and point sizes, boldfacing, underlining, and spacing options to customize your presentation.

With *ResumeMaker,* from Individual Software, you can create résumés tailored to your background. If you've shown a strong progression in your career, you could choose the chronological format. Should you prefer to highlight your expertise, then the functional format would be appropriate. The performance format combines a little of both.

*ResumeMaker's* online glossary of action words-such as *managed. implemented.* and *developed-can* liven up your list of past job responsibilities.

The Guided Letter System suggests paragraphs written by experts that can be used for your cover and thank-you letters. Combine the appropriate paragraphs to build a convincing letter. To compose your own letters, use the built-in word processor. *ResumeMaker* also monitors the job search with a database of prospective employers, an activities log, an appointment calendar, and tips for job hunting and interviewing. The names and addresses you store in the database can be easily merged with your cover and thank-you letters, saving you valuable time.

# **Downloading a Job**

With the rapid growth of online services, it would seem natural for major networks such as CompuServe, GEnie, QuantumLink, and Prodigy to offer a job-search service. Within such a framework, subscribers could electronically file their résumés with an online résumé bank, and oompanies with job openings could list their employment needs. The online service could then match job seekers with employers.

No online network offers this kind of service yet, but one may soon be available for Quantum-Link subscribers. James Gonyea, president of the New England Center for Career Development and the designer of The Perfect Career, is working with Quantum on an online job-listing service.

"This is the next frontier," Gonyea says. "We're working on a service where anyone can record information about themselves, and where employers can look at it and find potential employees."

Kelly Brogan, producer of Educational Services for Quantum, says, "There is a need for a career type of service on the network."

She cautions that the service is still in the development stage and refuses to make any promises about when it might be available or whether it will even see the light of day.

"We're still trying to determine what our subscribers want," she says.

# **Career Coach**

In addition to the specialized packages we've looked at so far, there are two general-purpose *packages-The Career Management Partner* and *Career Navigator-that* attempt to manage more than one aspect of your job search.

*The Career Management Partner.* from Scientific Systems, contains a word processor that helps you create, edit, print, and store letters, proposals, and résumés. Its database includes 100 leading executive-recruiting firms and can be customized to include as many as 500 companies and contacts. You can use the addresses and phone numbers in the database with the program's automated mailing and telephoning features and search the database by name, company, or contact date. With the mail-merge feature, you can automatically type envelopes and personalized letters.

The program lets you use your modem to access company information in online databases and send résumés to companies that use computerized recruiting. You can also set up your resumé to be faxed to a prospective employer.

The complete package includes booklets on techniques and online prospecting, an introductory Dow Jones News/Retrieval packet, and an instructional video.

Drake Beam Morin, a highly regarded career-counseling and out-placement firm, developed *Career Navigator* because many of the firm's clients wanted their college-age sons and daughters to have the same benefits of DBM counseling that they've had.  $\triangleright$ 

# Save time and money with our \$35 money manager. **Save time and money with a straight our \$35 money manager.**

*investment, you can't do much better than MoneyCounts."*  -- *PCResource Magazine* 

# MoneyCounts is the<br>clear choice for both<br>home and business.

You 're up and running right away.

MoneyCounts is easy-to-use. It's CPAdesigned and menu-driven with on-line help. No experience required.

# In just minutes, you 'll do what used to take hours or even days!

Manage your cash, checking, savings and credit cards with ease. Prepare your budget and compare it to your actual results. Balance your checkbook instantly - our smart checkbook balancer makes short work of the toughest bank statement. MoneyCounts even prints any type of pin-feed or laser check.

# You SEE where your money goes.

Unlike other financial management software, MoneyCounts uses the full capabilities of your personal computer. You can display and print three-dimensional, high-resolution graphics.

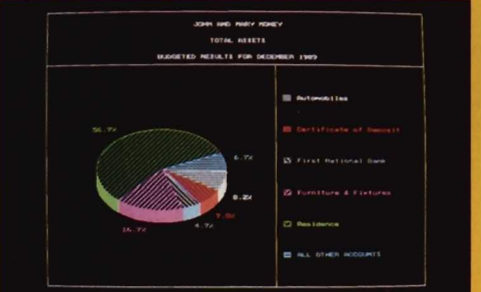

# Put a financial genius to work for you  $-$ **Smart Data Entry'**

MoneyCounts learns and remembers your entries, so you can enter transactions with one or two keystrokes. Cuts input time up to 95%.

# Make your taxes a breeze.

MoneyCounts estimates your personal income tax, keeps detailed records and links directly with your tax preparation software.

# Get ALL the details.

MoneyCounts prints eight types of financial statements, six different inquiry reports, general ledger and accountant's trial balance and *Ioan* amortization and accumulation schedules. All reports can be displayed on-screen or exported to your favorite spreadsheet. **Estable 2. La circle Reader Service Spreader And Circle Reader Service And Circle Reader Service And Circle Reader Service And Circle Reader Service And Circle Reader Service And Circle Reader Servic** 

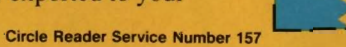

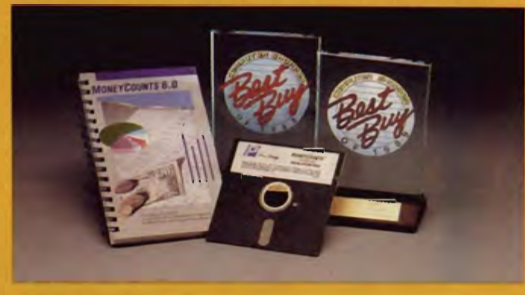

# Still only \$35?77

Yep. That's why over 180,000 people save time and money with MoneyCounts. And why Computer Shopper readers have voted us two consecutive Best Buy awards.

# Good news for Quicken and Dollars & Sense users who are ready for a change.

Why not switch to a full-featured program with state-of-the-art graphics? Our new free import utility lets you step up to MoneyCounts and bring your data with you!

# **Try MoneyCounts FREE for 30 days!**

There's no risk. If you're not 100% satisfied, simply return it within 30 days for a full refund (excluding shipping).

ORDER NOW for same-day shipping! Credit card and C.O.D. orders call

1-800-779-6000

24 hours a day, 7 days a week In Canada call 319-395-7300 FAX: 319-395-0217

Or send check or money order payable to Parsons Technology.

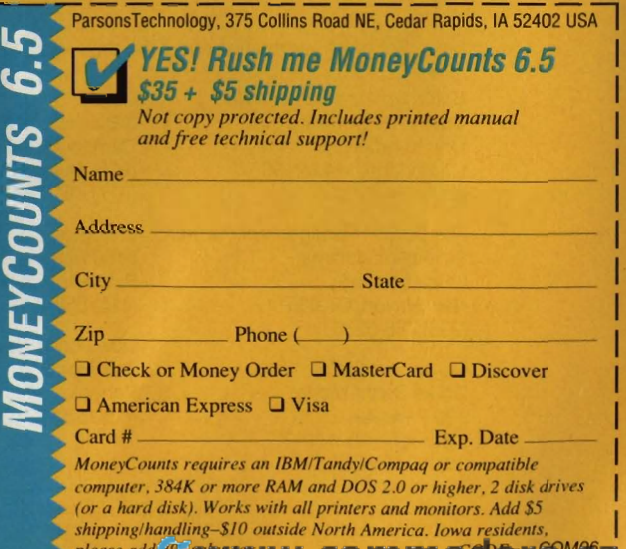

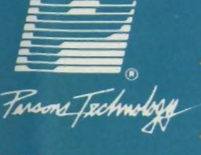

375 Collins Road NE Cedar Rapids, Iowa 52402

# **GET A JORI**

# **Matchmaker**

Not only can individuals use their personal computers at home to help them find jobs. they can go to Snelling and Snelling. a professional placement agency. and take advantage of its new computer network. Silent Search.

Specializing in both temporary and permanent job placement. Snelling and Snelling has developed a computer program that matches job applicants with jobs literally overnight. Applicants enter pertinent information about themselves. while the companies that Snelling and Snelling represents list the qualifications for the positions they're trying to fill.

After the information is fed into a computer at the local office. a match is attempted based on the applicants and companies on file there. If an appropriate match doesn't develop locally. the information is sent via Telenet to the company headquarters in Sarasota. Florida. where regional and national matches are attempted overnight

By the time the local Snelling and Snelling office opens the next morning, the local operator has a list of potential jobs for each of the applicants and a list of applicants for the company that placed the job order. The office that placed the order then telephones the office that represents the applicant to discuss the match.

Based on a hierarchical system. Silent Search requires each applicant to meet or exceed each requirement in order to achieve a perfect match. If a perfect match doesn't occur after the computer program makes its first pass through the applicants and employers. it will drop or modify certain requirements on each subsequent pass. The number of passes determines the quality of the applicant.

Silent Search is still in its infancy. Snelling and Snelling has signed up only 100 out of 507 possible locations, but it hopes to have the majority connected to the network in the near future. There's no extra charge for the service.

Designed for students or others with limited experience, *Career Navigator* uses case studies, hypothetical situations, and quizzes to help you learn the ins and outs of a job search. Acting as a career coach, the program identifies your interests and accomplishments, defines your communication skills, and helps you set objectives. To help you determine which type of career to pursue, the program generates random sets of job criteria for you to consider, with each set representing a potential job. This exercise forces you to consider new job possibilities.

After pointing you toward a career, *Career Navigator* offers advice on how to write effective letters and résumés. It automatically produces a rough draft of your résumé based on your input. Your résumé can then be fine-tuned and customized for each job application.

Other features include advice on how to conduct research, develop contacts, and act on interviews. You can also build a database for mass mailings. *Career Navigator* helps you manage your job search by helping you develop a weekly plan and assessing your progress. Once you begin to receive job offers, the program evaluates each offer against the criteria you had entered earlier. It also offers advice on how to negotiate and survive the first three months on the job.

..

•

# **Off to Work**

Your PC can help you discover your interests and abilities, seek out job opportunities, conduct research, write your résumé and cover letters, keep track of your interviews, and remember your appointments. It can point you in the right direction, but it can't go on the interview for you. It's up to you to take the knowledge you gain and apply it. Use it effectively and you might just get a job that will make your parents proud.

Mickey McLean is an editorial assistant for COMPUTE! Publications.

# **JOB CONTACTS**

For more information about the products and services mentioned in this feature, contact the following companies.

BetterWorking Resume Kit Spinnaker Software One Kendall Sq. Cambridge, MA <sup>02139</sup> (617) 494-1200

The Career Management Partner Scientific Systems Palo Alto, CA 94304 5 Science Park Vienna, VA 22180 New Haven, CT 06511 (203) 786-5236

Career Navigator Drake Beam Morin 100 Park Ave. New York, NY 10017 (800) 345-5627

Delphi 3 Blackstone St. Cambridge. MA <sup>02139</sup> (800) 544-4005 (617) 491-3393

Dialog 3460 Hillview Ave. (415) 858-2700

Dow Jones News/Retrieval P.O. Box 300 Princeton, NJ 08543-0300 (609) 520-2949

The Perfect Career Mindscape 3444 Dundee Rd. Northbrook. IL 60062 (708) 480-7667

**QuantumLink** 8620 Westwood Center Dr. (800) 392-8200

ResumeMaker Individual Software 125 Shoreway Rd. Suite 3000 San Cartos, CA 94070-2704 (415) 595-8855

Snelling and Snelling Franchise Support Center 4000 S. Tamiami Trail Sarasota, FL 34231 (813) 922-9616

Cwww.commodore.ca

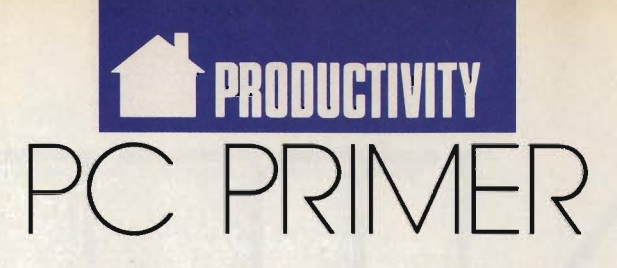

## H I N T S AND TIP S FRO M OUR REA D E R S

ere's my favorite batchfile trick. MS-DOS stores files on your hard disk in clusters of 1024, 2048, or 4096 bytes, depending on your DOS version and disk size. If your disk uses 2K clusters, even tiny 10 byte batch files will use up 2K of disk space. If you have several short batch files, they'll end up wasting a lot

of storage space. My solution is to combine all of the batch files into one big one. Even with branching and syntax help routines, it will still take up less disk space.

First you'll need to create a routine that will determine which batch routine the user wants to execute. Load a text editor and create a file called MAIN.TXT, with these lines:

# ECHO OFF IF  $\degree\%$ 1'=='' GOTO SYN **SHIFT** GOTO %0

Now you'll need to add a couple of lines to each batch file that you're going to merge. Load your first batch file and add a label, prefixed by a colon, to the top of the file. It's probably best to use the original filename as your label. Then add the command GOTO EXIT at the bottom of the file. For instance, for your SPREAD.BAT file, you'd modify it to read

# :SPREAD (old batch-file lines) **GOTO EXIT**

r

Repeat this for each batch file you wish to add. You'll also want to create a new file called SYN.TXT that contains a set of echo commands that will remind you of the correct syntax for your new batch file. See the example at the end of this tip.

Once you've edited all of your batch files, you're ready to create MAIN. BAT. Type COpy  $MAIN. TXT + file1. bat + file2. bat +$ file3.bat+SYN.TXT MAIN. BAT,

where file I.bat and the others are the old batch files you edited. Don't delete your original files until you've tested and debugged MAIN. BAT.

To use your new file, type MAIN *command (parameter).* where *command* is one of your labels, and *parameter* is an optional batch-file parameter or filename. MAIN with no argument will display the command syntax.

When you install software, just edit MAIN. BAT and insert another routine instead of creating a new batch file. Don't forget to update the SYN routine to display the new options.

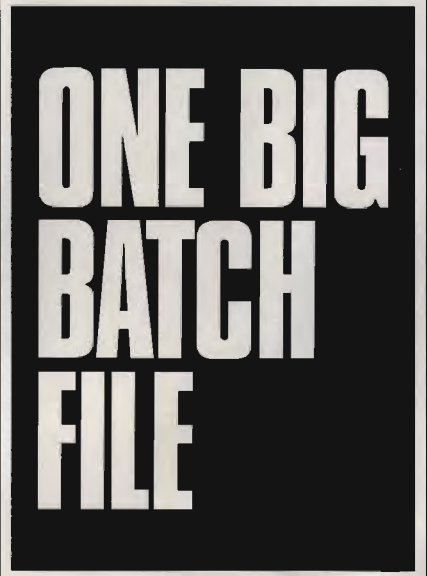

Here's a sample batch file that will dial your phone using a modem, load the *Quattro* spreadsheet, or load *QuickBASIC.* It's included only to illustrate a completed batch file, and it will require modification depending on the programs and disk setup you're using.

ECHO OFF IF '%1' =  $=$ '' GOTO SYN **SHIFT** GOTO %0 REM.......CALL :CALL

if "%1"  $=$  = "" goto Pdir if "%1" = = "?" goto Pdir mode com2:300,n,8,1 echo ATDT  $%1 >$  com2: echo Pick up phone and hit Enter pause echo  $ATH > \text{com2}:$ goto exit :Pdir type c: \ phone.dir Imore **GOTO EXIT** REM........QUATTRO :QUAT d:  $cd \qquad \text{quat}$ quat %1 **GOTO EXIT** REM ........ QUlCKBASIC :BAS if '%1'= = ' ' goto SYN set lib=e: \LANG \BAS \LIB cd e: \ LANG \ BAS e: if exist.  $\gamma$  prgm  $\gamma$ %1.bas goto found if exist.  $\gamma$  prgm  $\gamma \$  goto found echo Source not found, CTRL-C to stop pause :found qb. \ prgm \ %1 %2 %3 %4 /Ladvbas.qlb set tmp=F: **GOTO EXIT** REM ......... SYNTAX :SYN ECHO SYNTAX: MAIN CMD (VARI) (VAR2) ... ECHO CALL (NUMBER) ECHO QUAT (WORKSHEET) ECHO BAS sourcefile (SWITCHES) : EXIT

Note that the commands in all caps are new, while the commands in lowercase are from the original batch files. *Ralph B. Parsons Minneapolis, MN* 

*Do you have advice that makes a PC more productive? If so, we'd like to hear from you. Send your tip, no matter how brief. to COMPUTE! Feed*back-PC Primer, P.O. Box 5406, *Greensboro, North Carolina 27403. If we publish your suggestion, we'll send you agifi.* [!) *have c<br>oducti<br>m you<br>brief,* 

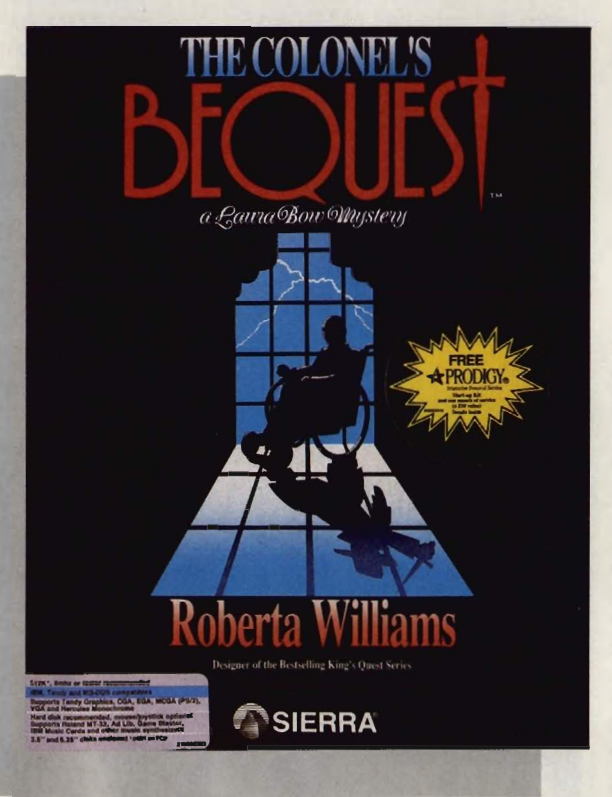

# **COMPUTE! CHOICE**

**RICHARD SHEFFIELD** 

TIMELY PLOT ELEMENTS AND **CHARACTER** INTERACTIONS MAKE THIS **MYSTERY** ADVENTURE LESS PUZZLING

he hushed announcement makes its way through the stately high-ceilinged theater, "The curtain is about to go up, please take your seats." You settle into the soft, velvetcushioned, teak-trimmed seats, looking forward to a good old-fashioned mystery. From the theater

program you gather that this will be a standard 1920s Gothic murder story. It takes place on a small island, deep in the Louisiana bayous, at the isolated estate of the reclusive Colonel Henri Dijon.

In a rather unusual opening, the cast is introduced before the play begins. One by one, the characters take their places upon the stage: Colonel Dijon, the reclusive millionaire; the Colonel's drunken sister, Ethel Prune, and her attractive daughter, Lillian; the snobbish Gertrude Dijon, widow of the Colonel's younger brother; and her roguish son, Rudy, and actress daughter, Gloria Swansong. These are followed by the Colonel's confidants-a lawyer, Clarence Sparrow, and Dr. Wilbur C. Feels-and then by the servants, the solemn butler, Jeeves; the sexy French maid, Fifi; and the old cook, Celie.

Then something very strange happens. As the announcer says, "And starring the young detective, Laura Bow," the spotlight shifts and lands right on you! The stage director waves frantically, so, somewhat dazed and confused, you take your place on the stage. This is like one of those weird dreams where you suddenly find yourself taking a final exam for a class you never signed up for or heading off to work with no clothes on. But before you can panic, someone hands you a couple of pages of the script and shoves you into Scene I.

You make it through the first couple of scenes easily enough. They are pretty straightforward, and you

Cwww.commodore.ca

·t

**Mark Wagone** 

don't have many lines. As a student at Tulane University in New Orleans, you're invited by your wealthy friend Lillian to spend a weekend at her uncle's estate. She describes the estate as <sup>a</sup>"creepy old place," so even though you have some studying to do, you can't resist. You stick close to Lillian and follow her through several scenes, including a spooky boat ride through the swamp, an encounter with the stiff butler, Jeeves, and a tense dinner scene where the Colonel tells the group that they will divide his wealth equally upon his demise. Bickering immediately breaks out among those gathered, each thinking that he or she is more deserving than the rest. Lillian tires of the squabbling, so the two of you retire to your rooms. As Lillian heads off to freshen up, you read the last page of the script handed to you: *(Lillian/lounces out o/the room, leaving* Laura *alone.* Laura *wanders around the room/or a short time, examining closets, drawers, and various objects, then ventures out into the enormous mansion.)* 

**Mark Wagone** 

That's all you have, no more script. You're on your own. It's up to you to solve the mystery of *The Colonel's Bequest.* 

Though much of this—such as examining objects and solving puzzles-may seem familiar at first, don't be fooled. This is not King's Quest

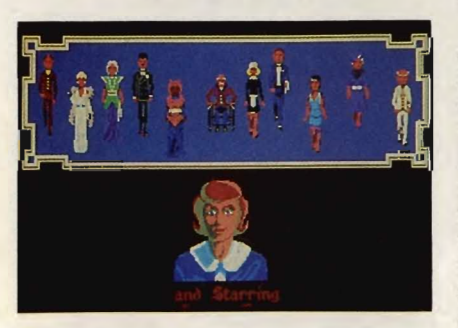

You play the part of young Laura Bow, the star member of the cast in Sierra's 1920s Gothic murder mystery adventure. meets Agatha Christie. *The Colonel's Bequest* is quite different in both plot and play from other recent Sierra releases. The other games have been basically puzzle-oriented. You advanced in each game by solving one puzzle after another. You were unable to get past certain points until you solved the problem before you.

*The Colonel's Bequest,* on the other hand, is decidedly *not* puzzleoriented. It's driven by interaction between you and the other characters and by the plot. The game is divided into eight acts, like a play, and starts at 7:00 p.m. As you wander the estate, you will stumble upon scenes or hear vital conversations that will cause time to move along in 15-minute chunks. Moving the clock along generally does not require you to solve a puzzle, it just requires you to be in the right place to receive the necessary plot information. It's quite possible

that time could bring the game to a conclusion, however unsatisfactory, before you solve many of the puzzles.

If you intend to solve the mystery, you'd better start looking for clues, interviewing the guests, and taking anything that's not nailed down. You can solve the mystery only through solving the puzzles. The game will continue to move on around you, but the more puzzles you solve and the faster you solve them, the more you'll understand what's going on.

Physical problems, like finding hidden keys and opening secret doors, aren't the only ones you face. Some of the puzzles lie in the characters themselves. Though intentionally stereotyped, each character is well developed and has a rich past. Many carry dark secrets and have sinister character flaws. Discovering these wiII give you some idea of who has a motive for murder. But you'll have to ask the

right questions at the right time. Sometimes people are in the mood to talk, and sometimes they aren't. If they are in a talkative humor, pump them for all they have. And it wouldn't hurt to make a friend if you get the chance.

The action takes place all over the estate, indoors and out. This gives you quite a bit of ground to cover, so you need to keep on the move. Sooner or later, you'll stumble into the right

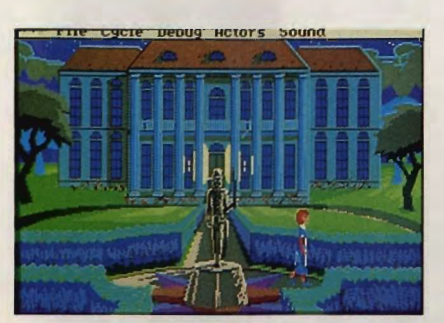

It's up to you to find out what secrets lie in Colonel Dijon's mysterious mansion.

scene, and the clock will advance. Once it does, you can be sure that almost all the characters and a few objects, have changed location, so rechecking all locations frequently is a must. But don't worry about missing something in the house while you're outside. Being in the right place at the right time is important, for the most part, only late in the game.

The graphics are extremely well done. I especially liked how even familiar spaces, such as the kitchen or bedrooms, take on a foreboding air once the lights are turned off. Deep shadows and moonlight shining through the large Victorian windows are used with great effect. The areas outside of the house are quite interesting also. As anyone who has ever been out in southern woods late at night can attest, it's not always a quiet and still place. Just as in real life, the estate

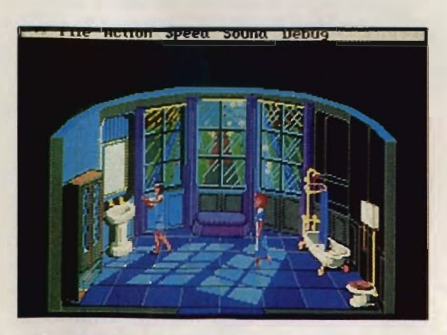

Be careful while searching through the mansion-only a psycho would risk taking a shower in this creepy old estate.

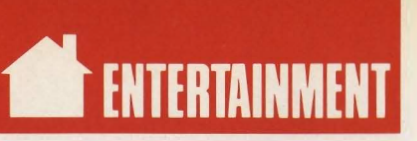

grounds are populated with everything from ground squirrels and lightning bugs to gators. Best watch your step near the swamp.

Though the gameplay is different, the game interface will be familiar to anyone who has played a Sierra adventure. You control the onscreen figure, Laura, with the keyboard, a mouse, or a joystick. Some instructions are typed in, but most frequently used commands such as *ask about* or *look at* have quick shortcuts to reduce the keyboard work. You can access game-related commands using pulldown menus. These functions include saving your game, listing your inventory, controlling the volume, and setting your character's movement speed.

Sound-board owners will again be treated to a terrific musical score as

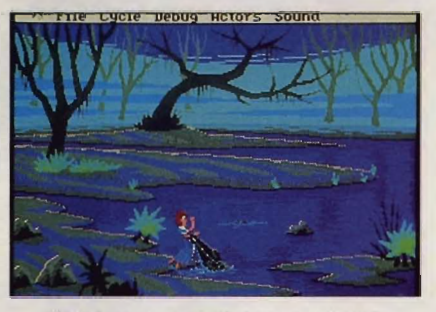

Watch your step when you wander around the creepy bayou-there's hungry gators in them thar swamps.

the game supports the Ad Lib, Roland MT-32, Game Blaster, IBM, and several other sound cards. As in other Sierra games, the music is tailored to fit the scene. It not only provides a nice background while playing, but it also adds to the dark and dangerous mood. Unfortunately, without a sound board, the music can be downright annoying. At least you have the option to turn it off.

*The Colonel's Bequest* is copyprotected using a clever method that's in keeping with the spirit of the game but may pose some problems. You must use a red-tinted magnifying glass to read hidden fingerprints on the back of an included map. Some people may have a hard time distinguishing between the two shades of red. One older gamer reported having to get one of the neighbor's children to read the print for her each time she started the game.

Some veteran adventure gamers may take issue with the design of *The Colonel's Bequest.* The back of the box says it's "not to be missed by veteran

3-D adventurers." However, some hard-core adventurers have complained that there are too few puzzles to be solved and the few that are there are too easy. They feel that the game is too passive and voyeuristic.

This is a departure from previous Sierra adventures. There is nothing forcing you to do anything except wander around. How much you get out of the game, and how completely you solve the series of complex mysteries will depend entirely on how much effort you put into it. To be very successful and attain the highest rating at the end of the game, you must ask very good questions, take careful notes, and notice everything. People change clothes, objects change location, and a great deal can slip past you if you're not paying close attention.

In fact, it's quite easy to miss things the first time through. This is one of those rare adventure games that really demands to be played again. When you eventually finish the game, you'll be given a rating from Barely Conscious to Super Sleuth. You can then look at the computer's note lists. Some of these lists of things found or done will be marked *Incomplete,* giving you ideas of new things to try next time around. There's a Hint section for those who need even more help. The game has several possible endings. But even the best of them won't confirm your suspicions if you haven't done your investigative work during the game.

Sierra, under the guidance of Roberta and Ken Williams, is one of the few game publishers willing to take risks and to try something new. *The Colonel's Bequest* is a clever, witty, and interesting variation on a familiar theme. And even without puzzles by the hundreds, the program fills ten 51/4-inch disks. You can easily kill several weekends as you play and replay the game and come to know, and finally understand, the characters. For armchair sleuths interested more in plot than in puzzles, that's one killing they can live with.

The Colonel's Bequest

IBM PC and co mpatibles with 512K (640K for PCjr)-\$59.95

Package includes manual, map. magnifying glass, pencil, notepad, four 31/2- and ten 51/4-inch disks, and free Prodigy offer.

SIERRA P.O. Box 495 Coarsegold, CA 93614<br>(800) 326-6654 **III** 

Cwww.commodore.ca

# Small Craft Warnin

Prepare for a storm. Of bullets. *Gunboat.'"* Eight tons of U.S. Navy firepower crammed into a 31 ft. hull.

The fastest, most agile arsenal ever to turn 29 knots up a jungle river.

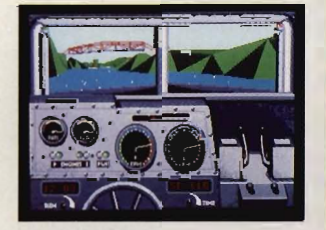

Now you're at the helm. Accolade's *Gunboat*  lets you

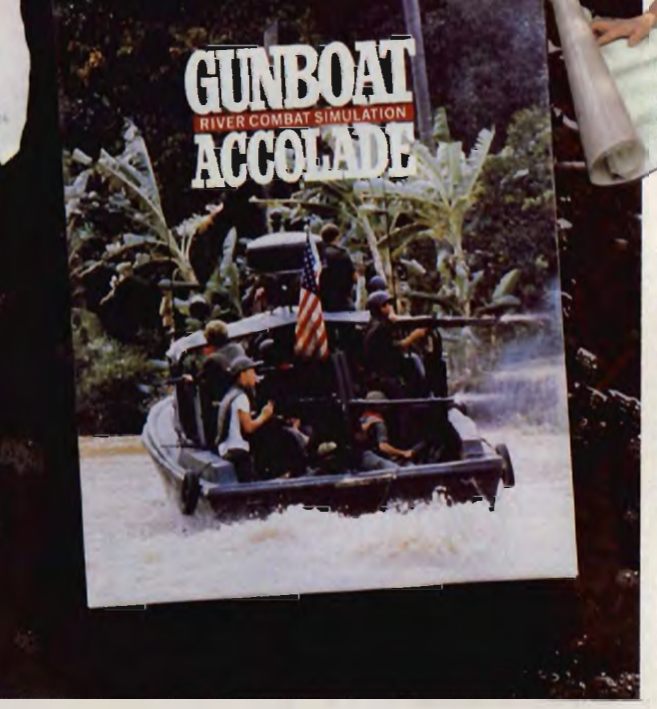

experience the intensity of deadly, close-quarters, fullthrottle combat.

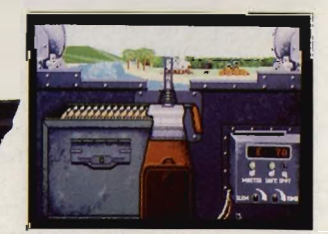

River combat, where an enemy ambush lurks around any bend, up any canyon or by any bridge.

Almust is an encounts from IBM PC MCGA version of the partie Other versions inspective

Climb aboard an authentically detailed river patrol boat (PBR) and get a 1st-person perspective from 4 battle stations.

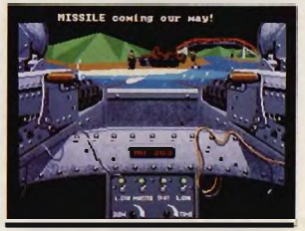

Uncoil rwin M60 machine guns and grenade launchers on renegade Viet Cong, Panamanian rebels and the murderous Colombian drug cartel.

They're all on the river. Waiting. Polygon-fill animation and bit-map graphics immerse you in the steamy reality of 3 sweltering combat zones. Twenty missions lie ahead, in countries where the mortar fire is as thick as mosquitoes.

*Gunboat.* The water's about to get rough.

How to order: Visit your favorite retailer or call 800-245-7744.

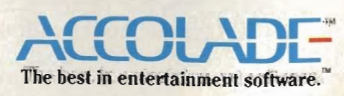

# Cwww.commodore.ca

# **\_ fNTlRTAINMfNT**  GAMEPLAY

# o R SON S COT T CAR D

emember the early days of the home computer, when every computer manufacturer claimed that with its machine, you could do *anything?* Run your home air-conditioning system? Get your children into law school? Organize your closets? Even balance your checkbook?

The reality was far different. Before your computer could do anything, you discovered, you had to enter all the pertinent information. If the computer was going to keep a complete household inventory, that meant typing into a database every single thing in the house. And before the computer could balance the checkbook, you had to type in every check you wrote. It just wasn't worth the extra work.

Nowadays, though, it seems that software companies-and the pundits who write about them-have gone to the opposite extreme. Some have been quite explicit about it, saying that the basic applications for the computer are already known: word processing, spreadsheet, database. Add a few specialty applications like desktop publishing, computer graphics, computeraided drafting and design (CADD), and communications for stockbrokers and other lonely people with modems, and you pretty much have everything the computer's likely to do.

Oh-and games. But games are *frivolous.* Not like the workhorse programs that give the computer something *important* to do.

I don't see it that way. I think games are the primary reason computers need to exist. All those serious applications are only good insofar as they resemble games.

Don't get me wrong—I couldn't live without *WordPerfect.* I write with it; when it's hooked into SWFfE's *Glyphix* font manager and my Laser-Jet II, I typeset books with it. But what I really want to do is *play* with it, because *WordPerfect* is a nifty game. For now, though, let's set those

serious uses aside. I don't believe we've really scratched the surface of what computers will do for our lives. I think that sometimes it's the seemingly trivial things we do with computers that can bring us the most pleasure.

For instance, take *Prinlmasler*  Plus (Unison World). It's sort of a general, all-purpose, simple-minded printer program that does banners, cards, signs, and stationery. The graphics are pretty coarse-big blocky squares and jagged lines even on a laser printer.

But it's simple and fast and fun and it works. And, most importantly,

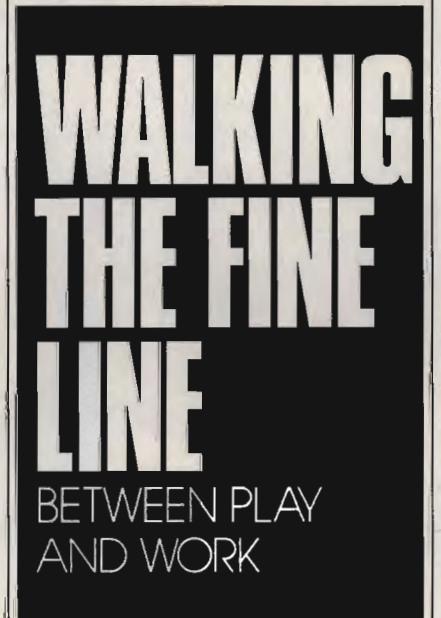

you *can* 'I *screw* il *up!* For years my wife and kids and I have been able to run downstairs and turn out a banner-MOM'S BACK!, WE LOVE EMILY, the normal stuff. With a big selection of pictures and a fair selection of fonts, the results are personalized, splashy, fun.

Lately, Geoffrey has taken to inventing his own applications for *Printmasler.* On Valentine's Day, he made up all his own valentines to take to school; they were funny and clever and appropriate. He also designed stationery for his sister, Emily, to write

to her cousin Miriam-and then sent Miriam special stationery to use to write back to Em. It turned out so well that when an adult friend of ours saw the stationery, she commissioned Geoffrey to design stationery for her and her sister.

Was Geoffrey happy? Do pigs grunt?

Recently we got another program, *Calendar Crealor Plus* (Power Up! Software). I bought it mail order; when it arrived, I handed it to Geoffrey—age 11 at the time—and said, "Learn this so you can do the monthly calendar for the church newsletter."

The next day he came upstairs with a set of beautiful laser-printed monthly calendars. Without any help from me (except for installing it on the hard disk afterward), Geoffrey had produced excellent results. So when I tell you that the instructions are so clear that an ll-year-old who doesn't know MS-DOS can get good results, I can prove it!

We also asked him to create family calendars for both sides of the family as a Christmas gift this past year. Each set of cousins and grandparents got a 1990 calendar with all the family birthdays on it—including the birthdays of our shared ancestors four or five generations back.

We're a close enough family that the birthday information is valuable. In fact, in past years my wife used to make similar calendars, pasting them up by hand, and when we stopped sending them each Christmas, our kinfolk missed them. Now, though, Geoffrey can produce a new calendar every year *wilhoul* having to enter the data (except when new little cousins are born). And without any more work, those ancestor birthdays help give us a sense of history.

Is *Calendar Creal or Plus* a serious program? Well, it isn't making us any money. Nor is *Printmasler Plus.*  But we make real use of both programs; we *play* with them; they're part of our lives.

*That's* what the home computer<br>is for.  $\Box$ 

Gwww.commodore.ca

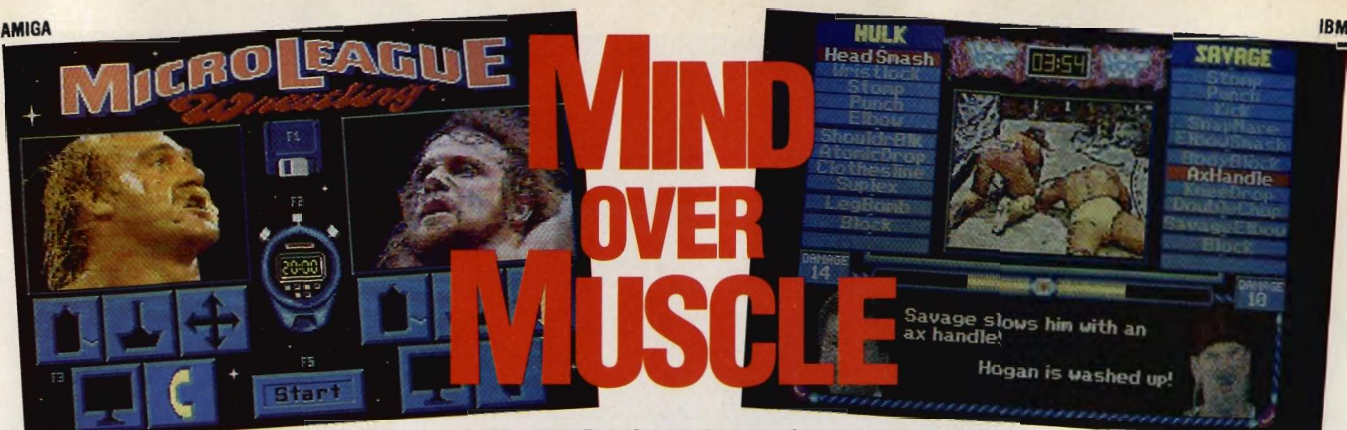

# STRATEGY, STATS, & ACTION!

It's mind over muscle in MicroLeague WWF Wrestling, new for 1990-the only strategy simulation endorsed by the World Wrestling Federation.

The outcome is up to you-it's the wrestler's power plus damage factors, statistics, and your strategy that determine the winner. Stomp! Smash! Punch! It's so real it's incredible. Make your moves with our exclusive Digitized Video Action (OVA) from actual WWF matches, featuring your favorite superstars.

Defend Hulk Hogan's title or be "Macho King" Randy Savage or Ted DiBiase and try to capture the belt. Plus, play out all the drama of live WWF matches including interviews and insults from the WWF stars and ringside commentary by Vince McMahon, Jesse "The Body" Ventura, and Bobby "The Brain" Heenan.

Want more? Every other month, look out for a new, exciting, bonecrushing, double event in our WWF Superstars match disk series. Put a wrist lock on MicroLeague WWF Wrestling today and play it for real!

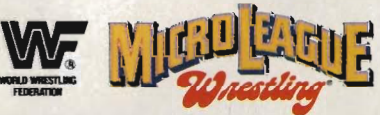

Can't lind MlcroLeague WWF Wrestling? Call (3021368-9990. Available lor Atari ST and Commodore 64/128. 1990 version

available lor IBMlCompatibles and Commodore Amlga. MlcroLeague Sports Association, 2201 Drummond Plaza, Newark, DE 19711. © 1990, MlcroLeague Sports Association. s Registered Trademark of TitaSports, Inc. @ 1990 TitanSports, Inc. HULK HOGAN", HULKSTER" and HULK RULES" are Indensity of Marvel Comics Group licensed axclusively to TitanSports, Inc. All character illenesses are trade<br>m

# **TOP IT OFF with COMPUTE! Caps**

Comp **\$12.95** 

- 100% corduroy ballcaps
- Royal blue with white "puff" lettering
- Easy to wash with shape-retaining backing
- Adjustable tab to fit all adult sizes
- Made in America
- ·\$12.95 each (plus \$2 shipping and handling)

Send check or money order to:

COMPUTE! Caps P.O. Box 5188 Greensboro, NC 27403.

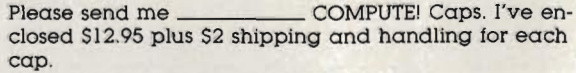

Subtotal

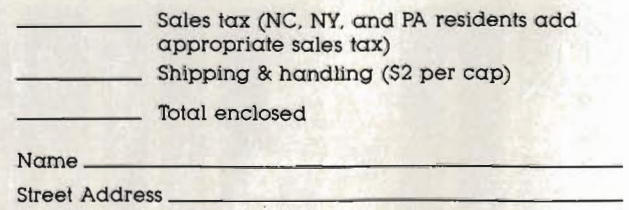

 $S_{\text{S}}$  and  $S_{\text{S}}$  and  $S_{\text{S}}$  are  $S_{\text{S}}$  and  $S_{\text{S}}$  are  $S_{\text{S}}$  and  $S_{\text{S}}$  are  $S_{\text{S}}$  and  $S_{\text{S}}$  are  $S_{\text{S}}$  and  $S_{\text{S}}$  are  $S_{\text{S}}$  and  $S_{\text{S}}$  are  $S_{\text{S}}$  and  $S_{\text{S}}$  are  $S_{\text{S}}$  a All orders must be paid in U.S. funds drawn on a U.S. bank. Please allow 4-6 weeks for delivery. Offer good while supplies last

 $\mathbf{Cibr}$  . The contract of the contract of the contract of the contract of the contract of the contract of the contract of the contract of the contract of the contract of the contract of the contract of the contract of

# Ewww.commodore.ca

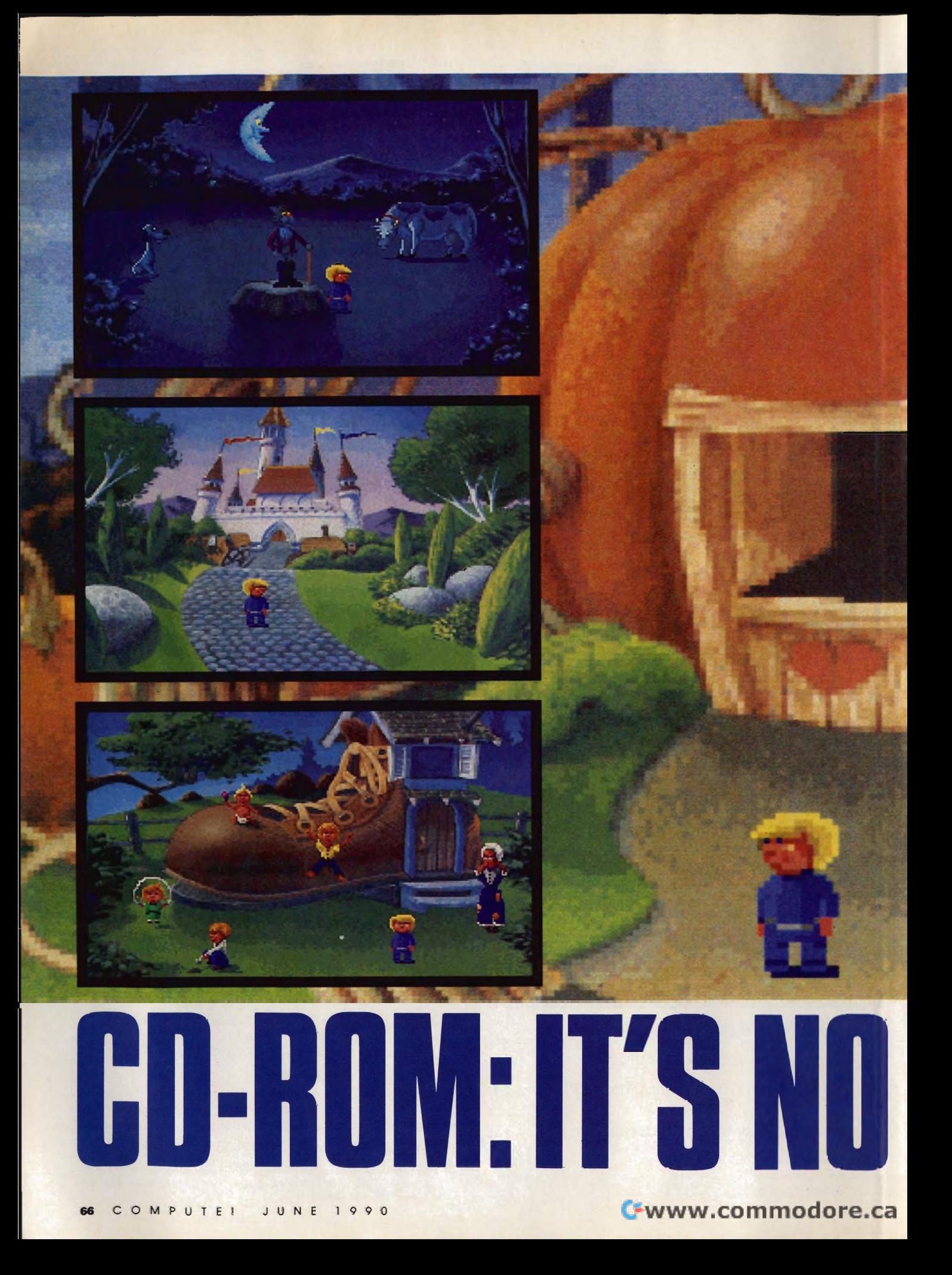

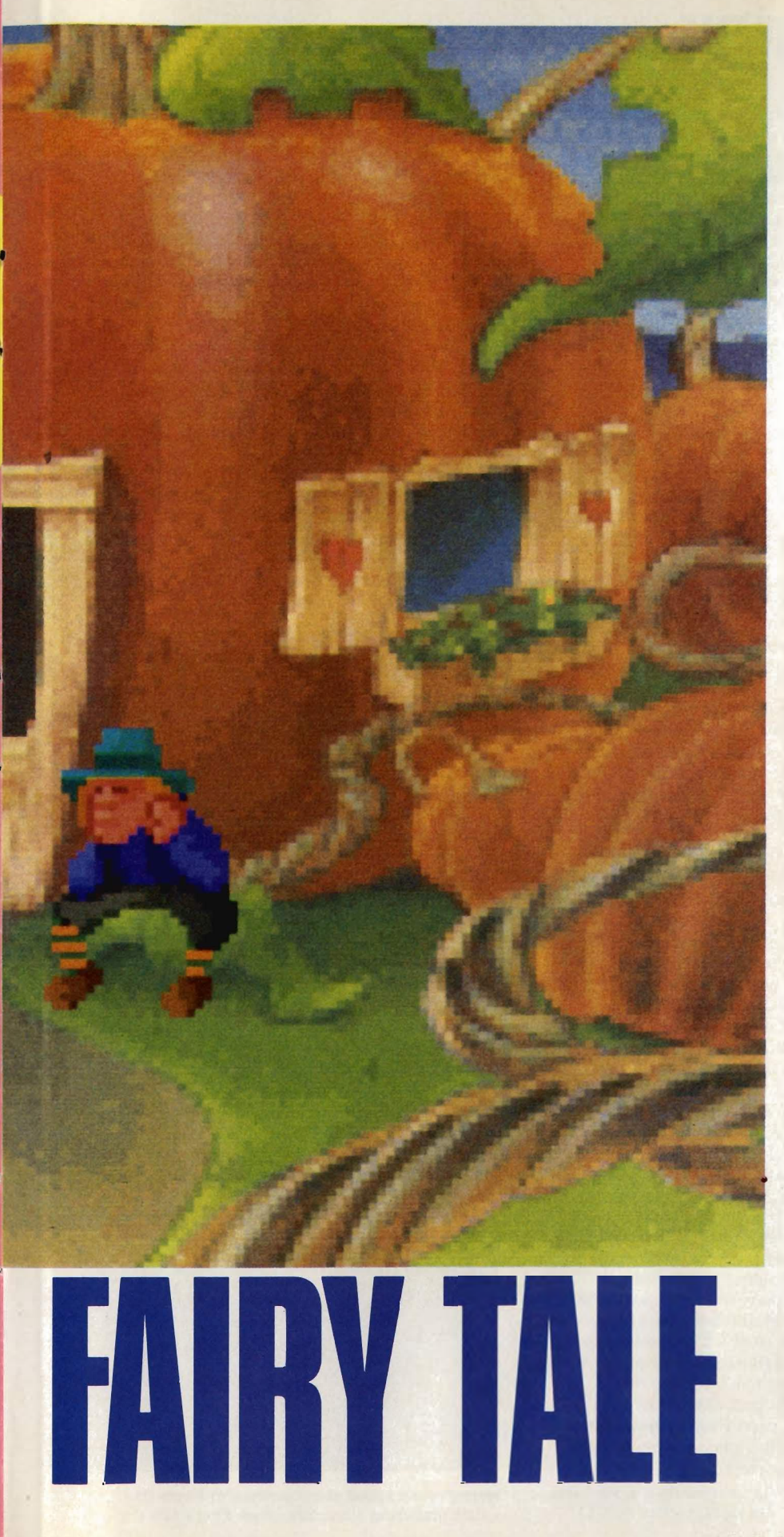

# SIERRA ON-LINE AND MOTHER GOOSE BREAK NEW **TECHNOLOGICAL GROUND**

# **KEITH FERRELL**

ver the next few years, Sierra On-Line hopes to transform a disk problem into a disc opportunity.

The problem is that the company's animated adventures are growing larger. They already eat up <sup>a</sup>*lot* of disk space. The company's 1989 releases averaged more than nine

disks per package! And the programs themselves are compressed on those disks. It goes without saying that Sierra strongly recommends that users have a hard drive.

Even hard drives have their limitations, though.

For one thing, they're a destination, rather than a distribution, medium. Publishers still have to produce all those floppy disks; the more ambitious the game, the greater the number of disks required to get the program in the hands of consumers. The greater the number of disks, the more expensive the product becomes. (There are unexpected considerations: With some of its current games, Sierra is reaching the maximum number of disks that can be placed in its standard packaging.)

Then, too, there's the problem of hard disk space.

The solution? Larger storage and distribution media. Ideally, storage and distribution should be combined.

And today that means CD-ROM.

# **Room for One More**

CD-ROM (Compact Disc-Read Only Memory) has for some time been touted as the ideal electronic publishing medium for large amounts of information. A CD can store about 650 megabytes of data, which translates into tens of millions of words, hundreds of pictures, or about an hour of sound.

Already well established among

# **CD-ROM: IT'S NO FAIRY TAlE**

business and institutional users, CD-ROM has fared less well on the entertainment side of the industry. While some entertainment products have appeared, notably Mediagenic's *the Manhole* and *Cosmic Osmo,* many industry observers believe a substantial CD-ROM entertainment industry must await the arrival of dedicated CD-ROM entertainment machines.

 Nonetheless, Sierra, foreseeing substantial growth in CD-ROM drives in the home, decided in early 1989 to proceed with the development of its first PC CD-ROM product, an adaptation of Roberta Williams' *Mixed-Up Mother Goose.* 

## **Why Mother Goose?**

*Mixed-Up Mother Goose,* already successful on traditional floppy disks, became the CD-ROM test case because it's a relatively small game. The game's universe, a fairy-tale land with a castle at its center, is less expansive than a King's Quest or Space Quest adventure.

Accustomed to adapting games from one family of machines to another-IBM to Amiga, for example-Sierra's production teams anticipated few problems in preparing the CD-ROM version of *Mixed-Up Mother Goose.* But they learned quickly that this would not be just another conversion.

Some production aspects were simpler on CD-ROM. One of the chief advantages of CD-ROM is its ability to store digitized sound. The conversations and cues in the new version of *Mother Goose* will be spoken rather than appearing in text boxes on the screen. This is a parserless game.

The CD-ROM version of *Mixed-Up Mother Goose* will support 256-color VGA only. (Most entertainment software supports l6-color VGA/EGA graphics, as well as 4-color CGA.) While further restricting the market for the game, the decision also freed the production team to concentrate on enhancing the richness of the game's art.

Sierra's internal computer network was set up to simulate CD-ROM, and the team assigned to create *Mixed-Up Mother Goose* set to work.

## **In the Beginning Was the Word**

At first, the CD's spaciousness delighted Sierra's game designers. When you have more than 600 megabytes to play with, the world seems boundless. When you start digitizing voices, the boundaries close in quickly.

"We've always been restricted by the barrier of storage," says Scott Murphy, one of *Mixed-Up lv/other Goose's* designers. "How much can you get on a disk? How many disks can you get in a box?" With CD-ROM, it's different. "There's so much potential here, so much you can do. When the music and sound started coming together, we really began to get excited."

The music and sound will occupy the bulk of the CD's storage space. Even high-resolution VGA art will take only a minor portion of the disc's capacity. The game's code, thanks to newly developed compression techniques and routines, will actually occupy less storage space on CD

than it did on magnetic disks. The storage demands of sound, however, are huge.

"We thought we had unlimited space," says Mark Crowe, a software/art designer. "We learned quickly how many limitations there are in 640 megabytes."

A script was written for the new version of the game, and Crowe jokes that, had it been produced, the game would have sprawled over three compact discs.

Gradually, the group came to understand the constraints on the amount of speech the game could contain. The script was honed and refined. A musical score was composed; actors were hired to perform the spoken roles. Techniques were developed to take better advantage of the possibilities that CD-ROM offers.

Not all of those advantages will be realized with this first release. Among the other things Sierra's developers are looking at are routines that will shape each character's mouth to fit the syllables being spoken, making the dialogue appear as realistic as it sounds.

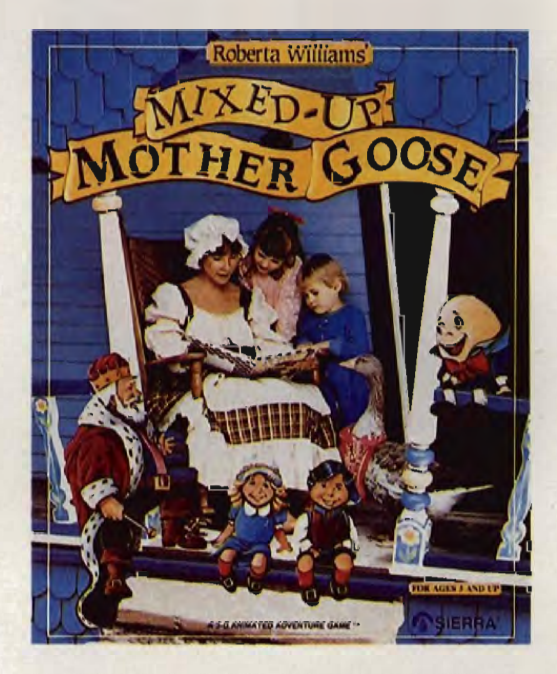

Sierra On-Line's first CD-ROM, Mixed-Up Mother Goose, will have over 600 megabytes of 256-color VGA graphics, music, and digitized voices.

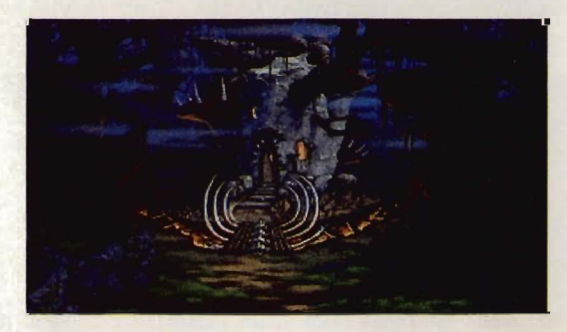

Here's an exclusive sneak preview of Sierra On-Line's upcoming adventure game, King's Quest V.

**Ewww.commodore.ca**
# Clue

43

opou

RICHARGE RD

 $\frac{1}{2}$ 

HISK

**ISK** 

60

D

 $S_{1}$ 

 $\boxed{\mathbf{u} \times \mathbf{v} \times \mathbf{v} \times \math$ 

**DOUN** 

**HASHM** 

h.

## **ON A COMPUTER NEAR YOU IBM | APPLEII | MAC | C64 | AMIQA | ATARIST**

**SCRABBLE"** \$39.99 \$39.99 \$39.99 \$29.99 \$39.99 \$39.99 **MONOPOLY<sup>®</sup> \$39.99 \$29.99 \$39.99 \$39.99** \$29.99 \$39.99 RISK<sup>™</sup> \$39.99 \$39.99 \$39.99 \$29.99 \$39.99 \$39.99 **CLUE<sup>®</sup> MASTER DETECTIVE<sup>\*</sup>** \$39.99 \$39.99 \$39.99 \$39.99 \$39.99 \$39.99

Monopoly® © 1935, 1985. Produced under license from Parker Brothers, division of Tonka Corporation. Risk ™ © 1959, 1989. Used under license from Parker Brothers.<br>Clue® Master Detective ™ © 1988. Produced under license fro

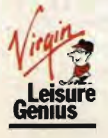

RIS

Distributed by:- VIRGIN MASTERTRONIC INTERNATIONAL Inc. 18001 Cowan, Irvine, California 92714 U.S.A. Telephone (714) 631-1001 Telefax (714) 631-1004

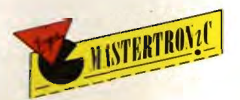

Circle Reader Service Number 105

Gwww.commodore.ca

## **CD-ROM: IT'S NO FAIRY TALE**

#### **Some Like It Hot**

Although graphics occupy only a small portion of the CD's physical storage space, the art preoccupied quite a few people at Sierra for some time. VGA's 256-color palette meant Sierra could deliver a far richer visual experience than is common in most computer games.

To enhance the art even further, the game's developers made one of their boldest decisions: The art for *Mixed-Up Mother Goose* wouldn't be generated on the computer at all. Rather, the major scenes and settings would be created with airbrushes, and the airbrushed art would then be scanned and digitized. Airbrushing afforded many opportunities, but it also provided its own share of problems and decisions.

"We had to establish a palette that was 'hot' enough to translate [through the scanner]," says Cheryl Sweeney, who did most of the airbrush work for the project. Although she had little computer experience when she began working on the game, Sweeney quickly learned how to accommodate digital demands.

'The colors that we're using lose some of their 'heat' once they're digitized," she says. Taking that into account, she created paintings that are a little brighter and a bit hotter than desired. The digitizing process brings those colors down to the right levels for VGA screens.

The results are striking. The best scenes in the CD-ROM version of *Mixed-Up Mother Goose* possess a vividness and depth that are far beyond what we're accustomed to seeing in computer games. Ultimately, many at Sierra feel the marriage of hand-drawn art and digital computers will lead to wholly hand-animated games, software projects that may rival classic Disney or Warner Bros. cartoons.

#### **Scrambled Universe**

Although the universe of *Mixed-Up Mother Goose* isn't huge, it is complex, which can be a problem for a game that's designed to be played by young children. The game's interface overcomes much of this complexity by taking as its central metaphor a baby's busy box.

Using the mouse, children can push levers to speed up or slow down the game or adjust the volume of the sound. Subordinate screens show a map of the fairy-tale kingdom as well as the number of golden eggs the child has earned for solving the game's puzzles.

Most of the screen is occupied by the fairytale kingdom through which the player moves. (Players can, incidentally, select the gender and race of their onscreen character.) Using the mouse, the player navigates through the kingdom, encountering scrambled versions of classic Mother Goose rhymes. The player's job is to unscramble them.

That unscrambling takes place in the most vivid interactive entertainment environment I've seen-or heard, for that matter. Picture and sound work together beautifully. Small touches, such as rippling water and the constant background animation of falling leaves, add to the illusion.

#### **Investing in CDs**

Bob Heitman, who was responsible for much of the coordination of the CD-ROM *Mixed-Up Mother Goose,* feels that Sierra has not only broken new ground, but has also taken a long step toward the future of interactive entertainment. For some time, Sierra has endorsed the idea of true interactive motion pictures. It could be that CD-ROM will make such products possible.

That won't happen overnight. For one thing, there are very few CD-ROM drives currently in homes. The price of drives remains prohibitive for most consumers; average drive prices are between \$800 and \$1,100. Additionally, there remain several unresolved questions concerning CD-ROM standards.

Not to mention marketing. While there are at present few CD-ROM drives in the home, Heitman feels confident that this situation will change. He sees Tandy's announcement of an internal CD-ROM drive as a step toward solving this problem. Rumors suggest that other manufacturers are preparing to release more affordable CD-ROM drives.

Tentatively set for summer release, *Mixed-Up Mother Goose* is a success before it sells a single copy. "This project gave us the chance to build our CD-ROM toolbox," Heitman says. "We've got routines, utilities, and techniques that will serve us well on future CD-ROM projects. And we've already got several projects in the planning stages."

#### **Beyond Mother Goose**

Among Sierra On-Line's future projects is a CD-ROM version of the next King's Quest adventure. Sierra's Roberta Williams, though, doesn't see CD-ROM necessarily leading to bigger interactive stories.

'Richer ones, I think," she says. "We'll try to develop the characters more fully, try to understand the intricacies of the story. I want to try to get away from just putting together a jumble of puzzles in some sort of simplistic plot on some sort of meaningless quest. And you really don't have any idea who you are and why you're here."

CD-ROM and other technologies give Williams hope that the computer game will continue to evolve. "I want to give players a sense of character, a clear sense of what you're doing and why, with some emotion behind it. At least the important characters should be developed, with relationships and recognizable personalities."

Character, emotion, visual and aural detail-all on one CD-ROM disc?

Not necessarily. The next Roberta Williams adventure will definitely appear on CD. And its creator is already dropping hints that King's Quest V may be the first double-CD game.

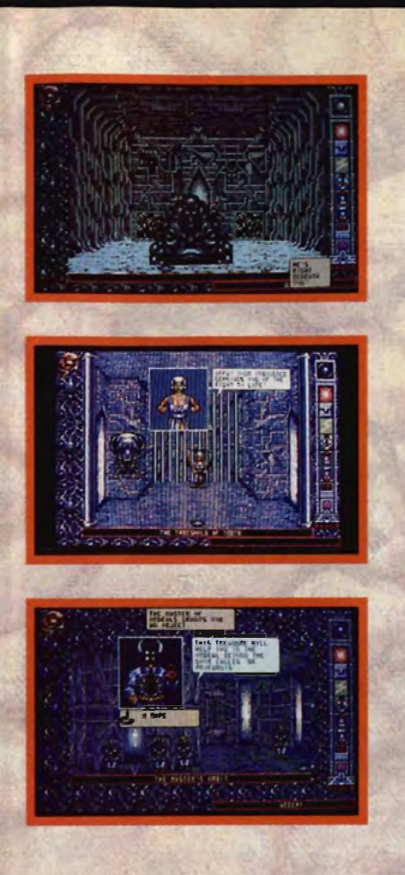

#### **Exter the Chamber** of the Sci-Mutant Priestess-the second sensational title in the Draconian lineand explore a bizarre post-bum world caught in the throes of mutant treacbery.

Set on a distant planet, the Chamber of the Sci-Mutant Priestess combines mystic drama and humor with a sophisticated icon interface, so players can easily maneuver through the game's captivating plot.

You play the role of Kaven, a Tuner, whose telepathic abilities provide a unique advantage when fighting the enemy -a monstrous race of mutants called Protozorqs.

Command eight sci-powers with "iconomized" ease as you probe the chambers of the mutants temple, searching for your abducted girlfriend while engaging in a brain-draining test of five ordeals.

Animated and colorful, the Chamber of the Sci-Mutant Priestess promises hours of challenging intrigue for novice and expert fantasy game players alike. Don't miss out on the first psionic thriller of its kind-from Draconian!

Available for the IBM"/PC compatibles, Amiga" and Atari ST<sup>®</sup> personal computer.

Drakkhen; © & TM 1989 infogrames. United States and Cana-<br>dian copyright Data Eart USA, Inc. Manufactured by Draconian<br>under Heense from Infogrames. Chamber of the Sci-Mutant<br>Priestes and Draconian are registered trademark

# **A SURREAL FUTURE OF<br>MUTANTS, TELEPATHS AND<br>MIND-BENDING**

AR

mimed afte.ca

RACONIAN

CE YOU ENTER

Data East, 1850 Little Orchard Street, San Franc, CA 95125 (408) 286-7074

# **ENTERTAINMENT GAMESCOPE**

#### H N T S AND TIP S FRO M OUR REA D E R S

ere are some clues to get you through the tough spots in *King's Quest IV: The Perils of Rosella.*  Be sure to search the dwarves' house after they've eaten. Give them back any valuables you find in their mine. Save your game

often when encountering the shark and the troll. They both seem to appear and act randomly.

When in the whale, climb the tongue from bottom right to top center and tickle him with the feather.

Only use one of Cupid's arrows on the unicorn; you'll need the other one for the wicked witch. *John Harris Richmond, OH* 

#### Aerial Rearming

Here's a tip for Spectrum HoloByte's *Falcon.* It may not work on all versions, but it has been tested on the Amiga and Atari ST.

When you run out of bullets or missiles, hold down Ctrl and press X. This will give you 500 bullets and eight AIM-9L missiles. You can repeat this as often as you need to during combat. *Brian Davidson Wilmington, NC* 

#### Larceny with Larry

I've found a way to get unlimited points in *Leisure Suit Larry III: Passionate Patti in Pursuit of the Pulsating Pectorals.* When you're playing Passionate Patti, go to the piano lounge after you leave the penthouse. Your tip glass is on the piano. If you <sup>I</sup>type *look glass,* the game will describe it for you. Type *lake glass.* You'll be able to take the glass and get points for it. If you then type *look glass* again, even though there is no glass on the screen, the game will give you a description and you can take the glass again for more points. You won't get any extra money, but you'll keep getting points every time you do it.

You can also gain points after

Patti finds her way out of the bamboo forest. On the screen with the cliff and river, take off your pantyhose. Patti will remove them onscreen and you'll get points. Walk off the screen and come back. Take off your pantyhose again and you'll get more points. You may do this many times and continue to build your score. *JenyLuker West Newbury, MA* 

**RESCUING ROSEllA**  AND PUMMELING POPULOUS

#### Carrier Commandos

Ever make it through a marathon sixhour session of Micro Play's *Carrier Command* only to find that you don't have enough weapons left to destroy the enemy carrier? If you have a couple of spare Walrus amphibious attack vehicles in your hold, you can damage the enemy enough to give you time to resupply.

Launch a Walrus and drive it toward the enemy carrier. Approach from behind and ram either rear hull corner a few times. Eventually your Walrus will explode and you'll have wiped out 35 to 40 percent of the carrier's engine power. Repeat this as many times as you can-you may even be able to cripple or destroy the carrier if you had damaged it already before the kamikaze run. *Kim Horn Redondo Beach.* C4

#### Populous Pointers

Here are some handy tips to help you win Electronic Arts' game of world domination, *Populous.* 

Even though it's very difficult to do at the beginning of the game because of your limited power, you should raise all of your landscape two levels above the ocean and then flatten it all out. Use earthquakes and swamps to keep the enemy's landscape a single level above the ocean.

After you have a flat plateau two levels up, you'll quickly accumulate enough power to cause a flood, which will eliminate almost all of the enemy's followers. Use knights to finish off the rest.

Watch out for some random creatures who will mess up your wellplanned conquest. These include a multilegged creature who builds rocks on your land and a wizard who flies over the countryside making trees. These and any others will show up in the map window in the same flashing color as an enemy walker. *John Pierce Salem, VA* 

#### Stealing in Starflight

Short of money in *Starflight?* Thanks to a bug in the program, that's no problem. You can cheat the trade depo<sup>t</sup>'s computers and build funds fast.

Go to the trade depot and spend all of your money on fuel or minerals. Then sell it right back to the depot. When the computer asks you whether you want to sell all, select no. When it asks for a quantity, enter 100,000, even if you only have 5 units. No matter how much you actually have in your holds, the depot will pay you for 100,000 units. *Frank Breneman Indian Trail, NC* 

*you have game tips and shortcuts of your own, we'd like to hear from you. Send your tip, no matter how brief, to COMPUTE! Feedback-GameScope,*  P.O. Box 5406, Greensboro. North *Carolina 27403. If we publish your suggestion, we'll send you a gift.* [!]

## **DRAGONSTRIKE** The FIRST-EVER dragon combat simulator!

**Advanced Dungeons** Pragons

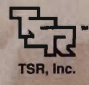

**Available for: IBM** 

Coming this summer: C-64/128 AMIGA

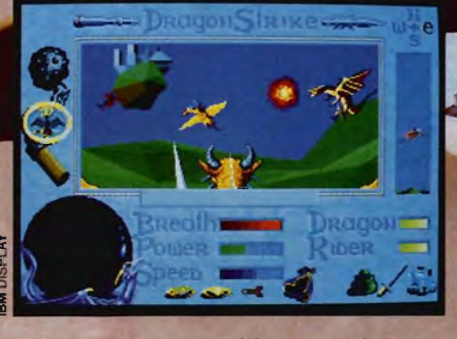

,

 $\Gamma$  eel the raw power of the mighty dragon<br>surging beneath you as the wind beats against your face. Your hand trembles, not from the heft of your dragonlance, but from anticipation of the battle that is to come. The air screams with the fury of enemy dragons and creatures - even flying citadels!

This is DRAGONSTRIKE, where the deadly skies above the AD&D<sup>®</sup> DRAGONLANCE<sup>®</sup> game world of Krynn explode before your

very eyes. The realistic first-person viewpoint propels you into a detailed. fully animated, 3-dimensional world of incredible action and excitement!

Learn to fly dragons and master over 20 different missions. Receive magic items along the way — you're going to need them! Dragon fangs, talons and deadly breath weapons are just a few of the dangers you'll face in the fierce heat of dragon combat!

To the skies brave knight - and victory!

To order: visit your retailer or call: 1·800·245-4525 to charge on VISA or MasterCard.

To receive SSl's complete product catalog. send \$1.00 to: SSL 675 Almanor Avenue, Sunnyvale. CA 94086.

NICED DUNGEONS & DRAGONS, AD&D **IGONLANCE, and the TSR logo are** ed by and used un

1990 Strategic Simulations, Inc.

**STRATEGIC SIMULATIONS, INC.** 

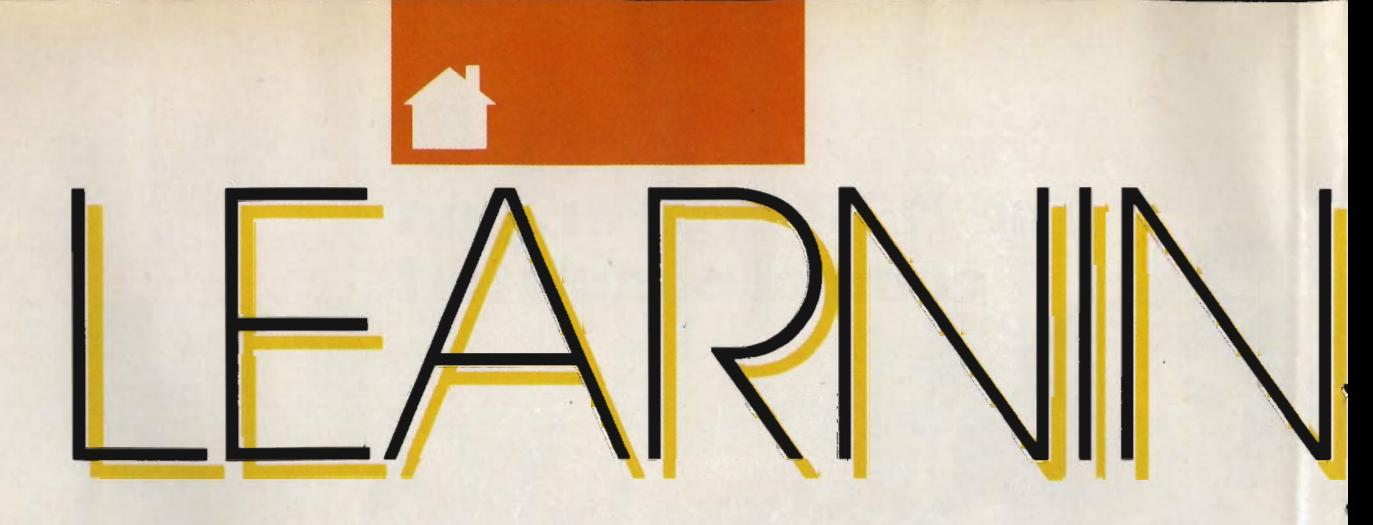

LEARN DESIGN AND DRAFTING SKILLS WITH THIS **SUPRISINGLY** POWERFUL, INEXPENSIVE COMPUTER-AIDED-DESIGN

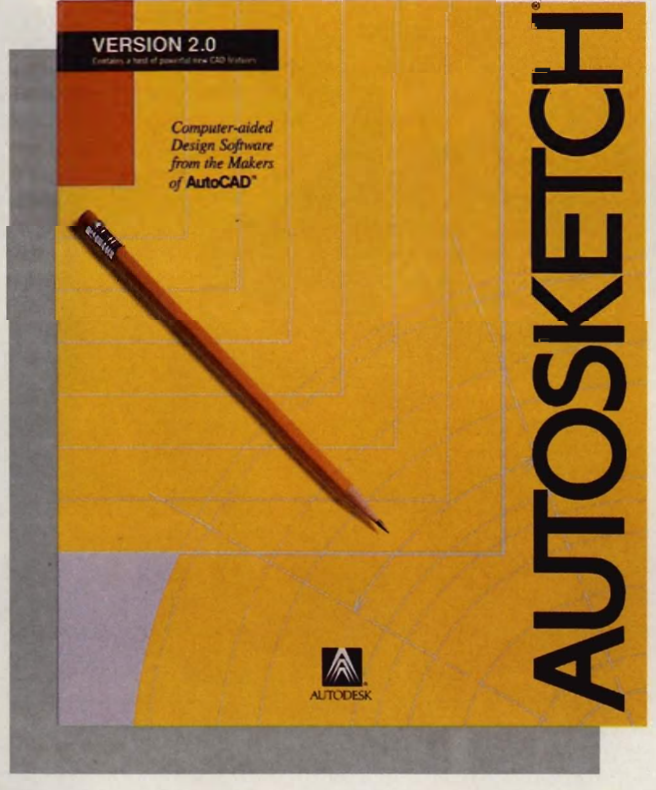

PROGRAM

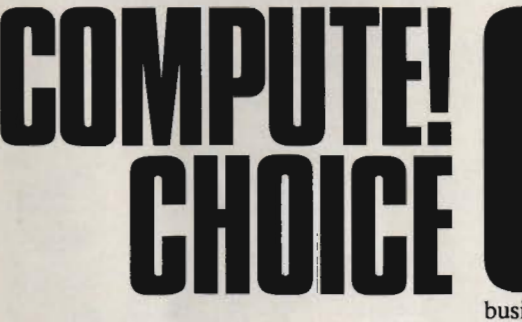

BRUCE HAASE

omputer-aided design (CAD) used to be an arcane art, practiced only by engineers, architects, and product designers. At \$3,000 and up for CAD programs, companies could afford them, but you or I couldn't. Nowadays, inexpensive CAD programs abound. While duct designers.<br>
and up for CAL<br>
is, companies<br>
fford them, but<br>
couldn't. Now<br>
expensive CAL<br>
is abound. Wh<br>
spend big mon<br>
you don't have<br>
D software ven<br>
ograms that ret<br>
e programs clai<br>
high-end CAD

businesses may still spend big money for CAD programs, you don't have to. At least a dozen CAD software vendors now market programs that retail at under \$300. These programs claim to be as powerful as high-end CAD packages but as easy to learn and use as paint programs.

Even AutoDesk, the company

that virtually created the PC CAD market with its \$3,000 *AutoCAD.* has entered the low-end CAD market with *AutoSketch.* Priced below *\$200, AutoSketch* is affordable, easy to use, and powerful enough to meet the drawing requirements of a significant portion of entrylevel CAD users. To understand *Auto-*

*Sketch.* you should know the differences between CAD programs and their paintprogram cousins. Both let you draw images on the computer screen. Paint programs, such as *PC Paint. PC Paintbrush.* and *Dr. Halo.*  are *pixel-oriented.* They build your images using your monitor's *pixels.* the dots that make up the image on Screen. While you may use circle or rectangle tools; for instance, to draw your picture, the computer only remembers the picture as a collection of differentcolored dots.

Mark Wagone

 CAD programs, on the other hand, are *object-oriented.* Each object is described mathematically. It has defined starting and ending points, a center or midpoint, and a description of what it is, what type oflines make it up, and the color of the lines. All of this information is stored for each object in a CAD drawing. When you draw a circle in a paint program, the software just lays down a set of pixels in the pattern of a circle. Once it's drawn, the program can't tell the circle from the rectangle it overlaps. On the other hand, the CAD program knows the object is a circle and can differentiate it from the other objects around it. Because of these differences, CAD programs have capabilities that paint programs lack.

C-www.commodore.ca

Mark Wagon

lines twice as big. However, CAD programs know that the lines are actually lines. They keep those lines at their original thicknesses. Because pixel-oriented packages only remember what pixels are on or off, the square doubles in size, but the lines that make up the square will double in thickness, too. The pixels will be magnified as well, giving diagonal lines a blocky, stair-step look.

If you draw a square, and within the square you draw two intersecting lines, the differences between CAD

Because CAD programs keep track of each object, editing any object is a snap. If you want to erase an individual line within your drawing, you simply have to pick any point on the line. Since the program knows the starting and ending points of the line, it erases the entire line instantly. If the line crosses other objects in your drawing, CAD programs only erase your line, not portions of the other object. Pixel-based packages erase lines one pixel at a time. With most, you move an eraser icon along the line,

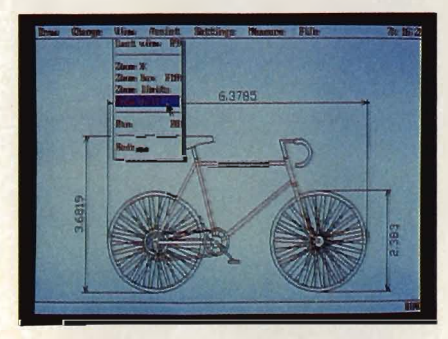

Variable levels of magnification let you edit details or view the big picture.

rubbing out pixels as you go. Unfortunately, any lines intersecting the one you're erasing will have their pixels erased also.

AUTOSKETCH

**SKETCH** 

•

CAD programs are infinitely better suited at line-drawing tasks. They shine at producing and modifying lines and objects created from lines, such as drafting and engineering drawings. And, of all the inexpensive CAD programs, *AutoSketch* is one of the best.

*A utoSketch* requires at least 512K of RAM but likes to find 640K. A graphics monitor (Hercules, CGA, EGA, VGA, 8514/A, or PGA) and two disk drives are also required. A mouse, although not mandatory, is highly recommended. So is a math coprocessor. *AutoSketch* works fine without a math coprocessor, but it works up to ten times faster with one.

*AutoSketch* comes complete with a 180-page manual and CAD tutorial, sample drawings, a quick-reference card, and two sets of program disks.

The first one, the Standard set, doesn't require a math coprocessor but will use it if it finds one. The second set is called *AutoSketch Enhanced.* This program does require a coprocessor. The *Enhanced* program offers additional features and commands and is three times faster than the standard version (even the standard version with a coprocessor).

Installation is simple. Just copy three disks to a subdirectory on your hard drive, or create a set of working disks if you're using a floppy system. *AutoSketch* brings up a configuration menu automatically the first time the program is run. Answer some questions about your monitor, pointing device, and plotter or printer, and you're ready to go. You can't edit the configuration after you complete the process, so if you answer incorrectly or upgrade your hardware, you'll need to go through the entire configuration process again.

Commands can be selected using

pull-down menus or function-key shortcuts. To draw a line, you select Line from the Draw menu or simply hit Alt-FI.

*AutoSketch* uses a Cartesian coordinate system. The starting and ending points of lines are recorded as being so many units away from point (0,0). This is the same system that you learned in high school algebra class and said you'd never have any need for in real life.

In CAD, this coordinate system is sometimes referred to as *absolute. AutoSketch* considers the screen's lower left corner as (0,0). A line starting two inches up and three inches to the right of  $(0,0)$  has an *x* position of 3 and a  $y$  position of 2.

Exact starting and ending positions, as well as a precise length measurement, are critical in CAD drawings. Blueprints and engineering drawings must be precise. Instructions such as *Start somewhere around here and make it just about so long* don't cut it in CAD. *AutoSketch* gives you two excellent aids that help you precisely position your line's endpoints. You can use the Grid and Snap tools, which will make your line automatically start and end at the closest mark in a predefined grid. If Grid and Snap are set to 0.5 inch, no matter where you place the mouse, your line can only start and end on one-half-inch increments.

You can also enter precise coordinates from the keyboard. For example, hitting Alt-FI and then typing 2 2 5 3 will draw a three-inch line located two inches from the bottom of the screen and starting two inches from the left of the screen.

As your drawings get more complex, trying to relate everything back to. the origin point in the corner of the screen can get tedious. *AutoSketch* lets you enter relative and polar coordinates so you can place objects a certain distance away from the last object drawn.

*AutoSketch* gives you a number of ways to manipulate objects that you've already drawn, including fillet and chamfer commands. Filleting rounds corners, while chamferring cuts them at an angle. To give a square rounded corners, simply tell *AutoSketch* how much rounding you want and click on the square. You can also change a line's color, size, and type (solid, dashed, dotted, hidden, centered, and so on). You can copy, move, or mirror an object. Let's say that you're drawing a part that's symmetrical (the left and right halves are

## **\_lEARNING**

mirror images of each other). Just draw half of it, and let *AutoSketch's*  mirror features draw the rest.

Of course, when you're creating a complex drawing, mistakes are bound to happen. Let's say that you move an object, rescale it, and then stretch one corner of it. Suddenly, you discover that you've done all of this to the wrong object. Simply press F1 or pick UNDO from the menu, and all the drawing commands you've issued are undone one by one in reverse order. If you undo too many actions, no problem. Just select REDO, and the step you just undid is redone. This set of commands should be mandatory in all CAD packages, but it's not-few have multiple levels of undo.

There's no limit to a drawing's

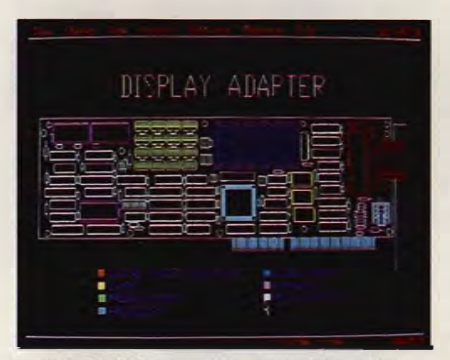

AutoSketch supports CGA, EGA, VGA, Hercules, 8514/A, and PGA graphics.

size in *AutoSketch.* Your drawing can be inches or miles across. *Auto-Sketch's* manual recommends that you create your drawing at actual size (full scale) or a recognized scale (such as 1/4 inch equals one foot). Obviously, a l2-inch monitor can't show a drawing at its actual size if the drawing is larger than the screen. If it's larger, *AutoSketch* either compresses your drawing's physical size to fit within the limits of your screen, or it uses the screen as a window on the larger drawing. With the Zoom command, you can enlarge any area of your drawing for detailed work. By zooming in, I inch on your drawing may actually take up several inches of your screen. By zooming out, I inch may only be  $1/1000$  inch or less. Screen zooms are dynamic and there are no set limits.

*AutoSketch* also includes features previously found only in expensive packages, such as an array command, which lets you copy an object several times to create a pattern. There's also a dimensioning command that allows annotations as well as showing each

object's dimensions. You can fill an object with color. *AutoSketch* saves and loads files in the industry standard DXF format, allowing you to easily exchange files with *AutoCAD* and other drawing programs.

All of *AuloSketch's* commands are laid out in an easy-to-understand manual that includes plenty of examples as well as a glossary of CAD terms. However, the manual doesn't include any actual lessons. AutoDesk should beef up the manual with tutorials taking you step by step from a blank screen to a finished drawing.

*AutoSketch* is best suited as a starter, or light-use, CAD package. For people involved in manufacturing, engineering, and drafting, *Auto-Sketch* lacks the horsepower an eighthours-a-day productivity tool needs. It has all the standard commands and drawing aids but lacks the flexibility and brute force found in its big brother, *AutoCAD.* For example, *Aulo-Sketch* gives you one way to draw an arc; *AUloCAD* gives you ten. However, *AuloCAD* costs around \$3,000, so you may happily give up some of that flexibility.

Autodesk provides customer support for the program on CompuServe in its own Autodesk SIG area. Free support, tips from fellow users, and sample drawings and support-file libraries are all available on the network.

While learning *AuloSkelch* won't prepare you to design Donald Trump's next building, you'd be hardpressed to find a better CAD package to learn on. *A UloSketch* 's ease of use and light hardware requirements make it ideal for learning CAD on a home Pc. The Undo and Redo commands can save hours of frustration when you're learning CAD techniques. And while Ford probably won't be using the program to design the next-generation Probe, it's powerful enough for light design work. If you're looking for all-around good value and the confidence that buying from one of the best-known CAD vendors brings, look no farther than *AutoSkelch.* 

AutoSketch IBM I PC and compatibles with 512K-\$149.95 Package includes manual, quick-reference card. and five 514-inch disks.

**AUTODESK**  2320 Marinship Way Sausalito, CA94965 (415) 332-2344

Cwww.commodore.ca

 $\blacksquare$ 

## **New ViruCide detects and**  destroys computer viruses.

*"The computer virus problem is likely to become the single most critical issue facing computer users in the 90s." --John MCAJee* 

#### How worried should you be?

Plenty. The Computer Virus Industry Association logged over 300,000 virus infections in 1989. Early reports for 1990 show the rate of infection is rapidly increasing.

At least 82 virus strains now exist. You can catch one from ANY external source diskettes, networks and user bulletin boards.

The question is, 'Will you be protected if a virus strikes?'

#### What you don't know about computer viruses can wreak havoc on your system

Once a virus latches on to your system, it begins to corrupt your files. Slowly. Invisibly. File by file.

While you work, the time bomb ticks... Until that urgent report you slaved over is destroyed. Until all your data is corrupted.

The results? Ruined programs. Lost data. Your hard work down the drain.

#### Prevention, vaccination programs not enough - you ne d protection!

Prevention and vaccination programs can trigger false alarms, costing you time, worry and money.

That's why John McAfee, one of the world's foremost computer virus experts, helped create and develop ViruCide. ViruCide detects and destroys currently known viruses, plus it repairs the infected programs in most cases.

#### ViruCide protects you in seconds... work with confidence and security.

**FREE** when you buy ViruCide this \$16.95 book is crammed with 236 *pages of practical*<br>explanations and expert advice about computer viruses. You'll learn what viruses are, what<br>they do and what you can do about them. It's a \$16.95 value - but yours **FREE** with the ViruCide program.

375 Collins Road NE Cedar Rapids, Iowa

52402

You can run ViruCide from a floppy or hard drive, usually in less than a minute. We recommend using it when you load new software, and whenever you notice unusual error codes, slowdowns, application problems or the like.

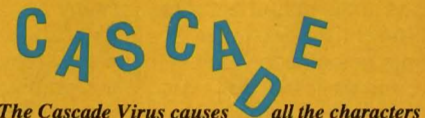

*on your screen to crash into a pile at the bottom. One variaton causes system reboots at random intervals.* 

*Other computer viruses, like Brain, Fu Manchu and Stealth, may sound interesting, but the damage they can do to your system is equally destructive.* 

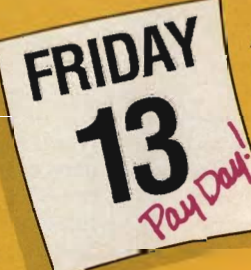

**Friday the 13th viruses (there** are several strains) stay in your computer's memory. On any Friday the 13th, they delete every program you<br>run. The "Payday" variation erases all *programs run on ANY Friday except a Friday the 13th.* 

Onlieur

ViruCide is menu-driven, extremely easy and simple to use. It searches every file, scanning for the signature codes that mean a virus has entered your system. When it detects a virus, ViruCide removes it and restores your program to normal. It even searches for and destroys viruses in memory before it begins a scan.

#### ViruCide puts you one step ahead and keeps you there!

As new virus strains emerge, we'll offer regular upgrades at special prices for ViruCide users.

#### Try ViruCide FREE for 30 days!

There's no risk. If you're not 100% satisfied, simply return it within 30 days for a full refund (excluding shipping).

#### **ORDER NOW for same-day shipping!** Credit card and C.O.D. orders call

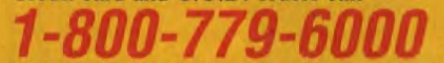

24 hours a day, 7 days a week In Canada call 319-395-7300 FAX: 319-395-0217 Or send check or money order payable to  $\mathcal{L}$  , and the set of  $\mathcal{L}$ 

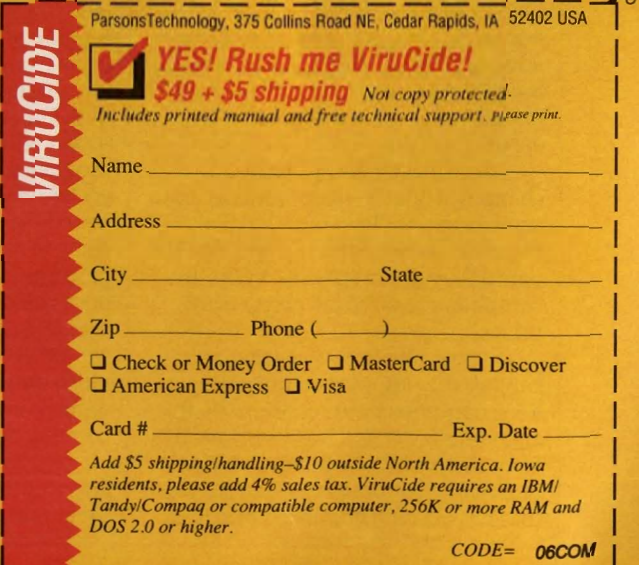

# **THE LEARNING DISCOVERIES**

#### D A V I D 5 TAN TON

ameras! I've always hated them. Maybe the feeling started in childhood. About twice a year, usually at Christmas and in July, aunts, uncles, cousins, and an occasional sampling of greats and seconds used to gather at my grandparents' farm. There were about 70 of

us-sometimes fewer, sometimes more. Our extended family was as close then as now, and we all enjoyed seeing each other. We usually ate and talked and played games and ate some more. These get-togethers were, for the most part, quite pleasant. Except for the cameras!

One uncle had an 8mrn movie camera. Such things were uncommon then, and he enjoyed recording our meetings for future generations. Invariably, he'd load the film, plug in his glaring spotlight bar (pictures required plenty of light back then), and set out on his expedition. He was determined to capture on film every living creature around, and he usually did. One uncle carried the lights. The other wielded the camera, moving it somewhat inexpertly from face to face.

Mom waved and beamed the friendliest smile. Dad grinned ever so slightly. We children tried to hide. Failing that, we did our best to act normal, or at least what passed for normal in those preteen years. "How is a boy supposed to act when someone points a camera at him?" I wondered. I still do.

Fortunately, things have changed. Today's video cameras and camcorders are less intrusive than those old movie cameras. More to the point, they can mate with VCRs and computers to do some pretty neat things.

According to sources that are supposed to know, this integration of TVs, computers, camcorders, VCRs, and similar devices results primarily from the NTSC (National Television Standards Committee) video standard that has become popular throughout

North America and in some other parts of the world. Devices that output NTSC video signals can send those signals to virtually any other device that accepts such signals.

VCRs, for example, generally have NTSC-compatible video- and audio-input ports as well as corresponding output ports. Video cameras and camcorders produce NTSC video output, which they send to VCRs for recording. VCRs, of course, ultimately display their images on standard television sets. Everyone knows all that.

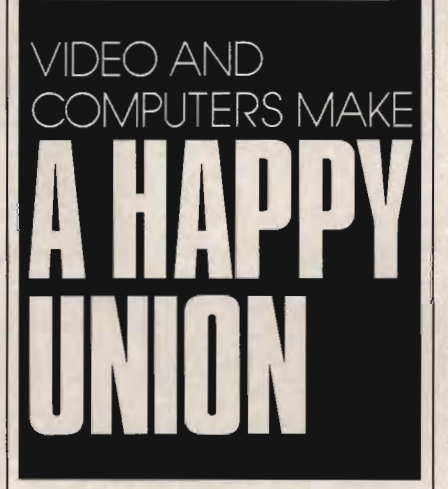

What is less well known is how computers can be linked into the system. Many popular home computers provide NTSC video-out ports (usually an RCA-type jack intended for connecting a composite video monitor). The Apple IIos, for example, has such a port, although it often goes unused since an ROB monitor comes packaged with that computer. I've connected the Apple IIe's video output directly to a VCR's video input without problems. Some Tandy 1000s have both video- and audio-output ports as standard equipment. Several other MS-DOS computers support NTSC video output, and those that don't can often be equipped with a special video board to add this capability.

By routing the video output from any of these computers to the videoinput port ofa VCR, you can send

your computer's video through a VCR to a television set. There are at least three advantages to doing so: First, the trick can be used in classrooms to display computer output on large TV screens. Second, those with monochrome monitors can use this technique to view games and such in color on a color TV. Third, any image sent through a VCR in this manner can be recorded as part of a presentation.

Even older computers, like the TI-99/4A and others, that were designed to use a television as their primary display can be connected to VCRs. Just hook the RF modulator (the little black switch box that usually attaches to a television's VHF screws) to the VCR's VHF screws instead. The VCR will pass your computer's signal along to the TV even when the VCR is off. The important difference is that this configuration allows computer output to be recorded by the VCR.

Recording your lifetime, highscoring computer game effort on videotape might be reason enough for some to connect their computer to a VCR. Those of a more serious mind might use the connection to create video presentations that walk friends through favorite word processors or other applications.

The real power, though, comes when you add a video camera to the mix.

Students in some schools already use such equipment to produce video reports. The research process remains the same as always. Students still must locate relevant facts, organize their notes, and write out their final papers. But video reports go several steps farther. Student producers present their work orally and supplement it with carefully selected footage of relevant people and places. With a little editing, they can enhance the final product with computer-generated screens for titles, graphs, and special effects. The same techniques could create dazzling travel videos or maybe even modern home movies of family reunions.

Maybe cameras aren't so bad after all.

o

## **MILLIKEN**

STORYTELLER

Ages 4-7

## Real Human Speech Software

# "ONCE UPON A TIME" WAS NEVER LIKE THIS!

## Introducing the Milliken Storyteller- the interactive computer storybook featuring<br>real human speech!

Until now, software that has used "speech" to teach children how to read has been lacking in one important area-real human speech. Now, children can read and interact with some of their favorite fables while the story is being narrated by a real person. And best of all, no expensive speech hardware is required!'

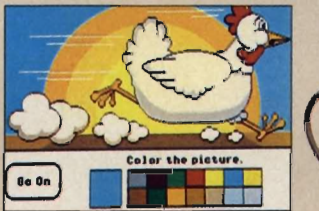

Children become genuinely inspired to learn to read as they travel with Henny Penny to learn whether or not the sky is really falling, as they venture cautiously into Grandmother's house in Little Red Riding Hood, or as they search for beauty in The Ugly Duckling.

Each story is beautifully illustrated and utilizes synchronized animation of lips to words. Children have the option of responding to questions and suggestions, such as using the mouse to identify an object, giving them the opportunity to interact with the "page" on which they are reading. Rewards include activities such as being able to "color in" some of the screen art. Six of your favorite children's

classics are available now for the Milliken Storyteller, with more new stories and concepts to be released soon! Experience the Milliken Storyteller to see how children's stories have en-

tered a whole new dimension!

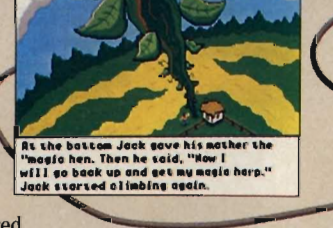

Call 1-314-991-4220, or send in the coupon below to receive further information.

#### Features & Benefits:

- Real Human Speech
- Animation
- Highly Interactive
- No Extra Hardware Required\*
- Literature Based

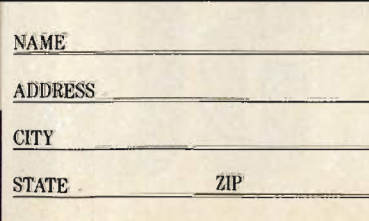

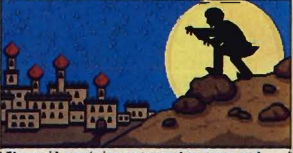

evil magician returned to youn about Riaddin's wedding, "K<br>ahanae to steal the magia la<br>'I'll steal the princess too

Milliken Storyteller Master Package includes: Milliken Storyteller Driver Disks, Story Disks (Henny Penny, Little Red Riding Hood, & The Ugly Duckling), and a user's guide.

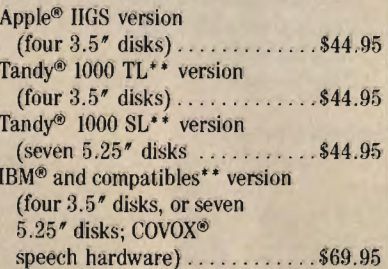

Milliken Storyteller Story Collection I includes: Story Disks (Jack & the Beanstalk, Aladdin & the Magic Lamp, & Peter Rabb·it) and a user's guide. The Milliken Storyteller Master Package must first be purchased in order to use the Story Disks.

All versions ..................\$24.95

'IBM and compatibles may require Milliken Storyteller version which contains COVOX speech hardware.

"Tandy 1000 TL & SL versions will also work on IBM or compatibles previously equipped with COVOX speech hardware.

Apple is a registered trademark of Apple Computer, Inc.; IBM is a registered<br>trademark of International Business Machines Corporation; Tandy is a reg-<br>stered trademark of the Tandy Corporation; COVOX is a registered trade-

Gwww.commodore.ca

Milliken Publishing Co. 1100 Research Boulevard St. Louis, MO 63132

### YOU SAY YOUR KIDS LOVE COMPUTERS? SIGN THEM UP FOR A SUMMER COMPUTING PROGRAM.

he temperature is rising, the days are getting longer, and your kids have the entire summer in front of them. This year, you want them to do something constructive-at least for part of the time. Perhaps you should consider a summer computing program. A summer computing program can offer your kids a number of activities that aren't usually available in regular schools. These include taking on intricate programming projects, mastering complex applications such as word processing and desktop publishing, and experimenting with computer-based simulation, problem-solving, and thinking-skills

environments.

 You can find these activities in a variety of settings including two types of resident camps: exclusively computer-oriented camps and traditional camps that offer select computer classes. Depending on where you live, you may also be able to find a variety of summer daytime classes.

#### **Attention Campers**

An example of a full-scale resident summer program is National Computer Camps, which is under the direction of the founding father of computer camps, Dr. Michael Zabinski. He's currently a professor of computer science and engineering at Fairfield University in Fairfield, Connecticut.

 National Computer Camps accepts students ages 8-18, with an average age of 12 or 13. This program provides two main options: computer and computer, which combines formal computer instruction with creative computing for a total of ten hours of computer activity a day, and computer and sports, which divides the time between formal computer instruction and traditional sports activities.

Each camp group consists of 12 campers, one teacher, and one assistant. The campers work in teams of 2 during formal instruction and can choose Apple II- or IBM-compatible computers. Ability levels range from beginner to advanced. The main emphasis is on programming (including BASIC, Pascal, and C), with other computer activities—including time with modems and bulletin boards, word processors,

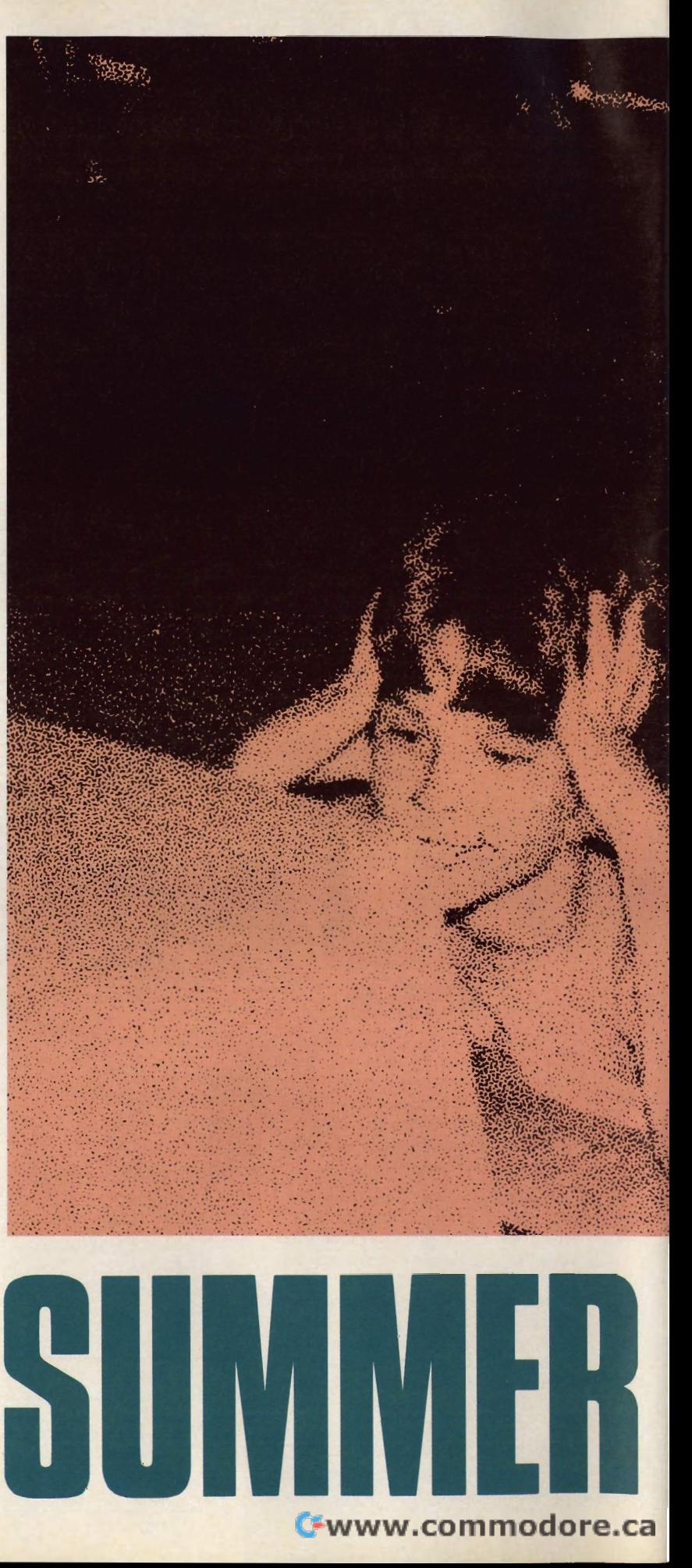

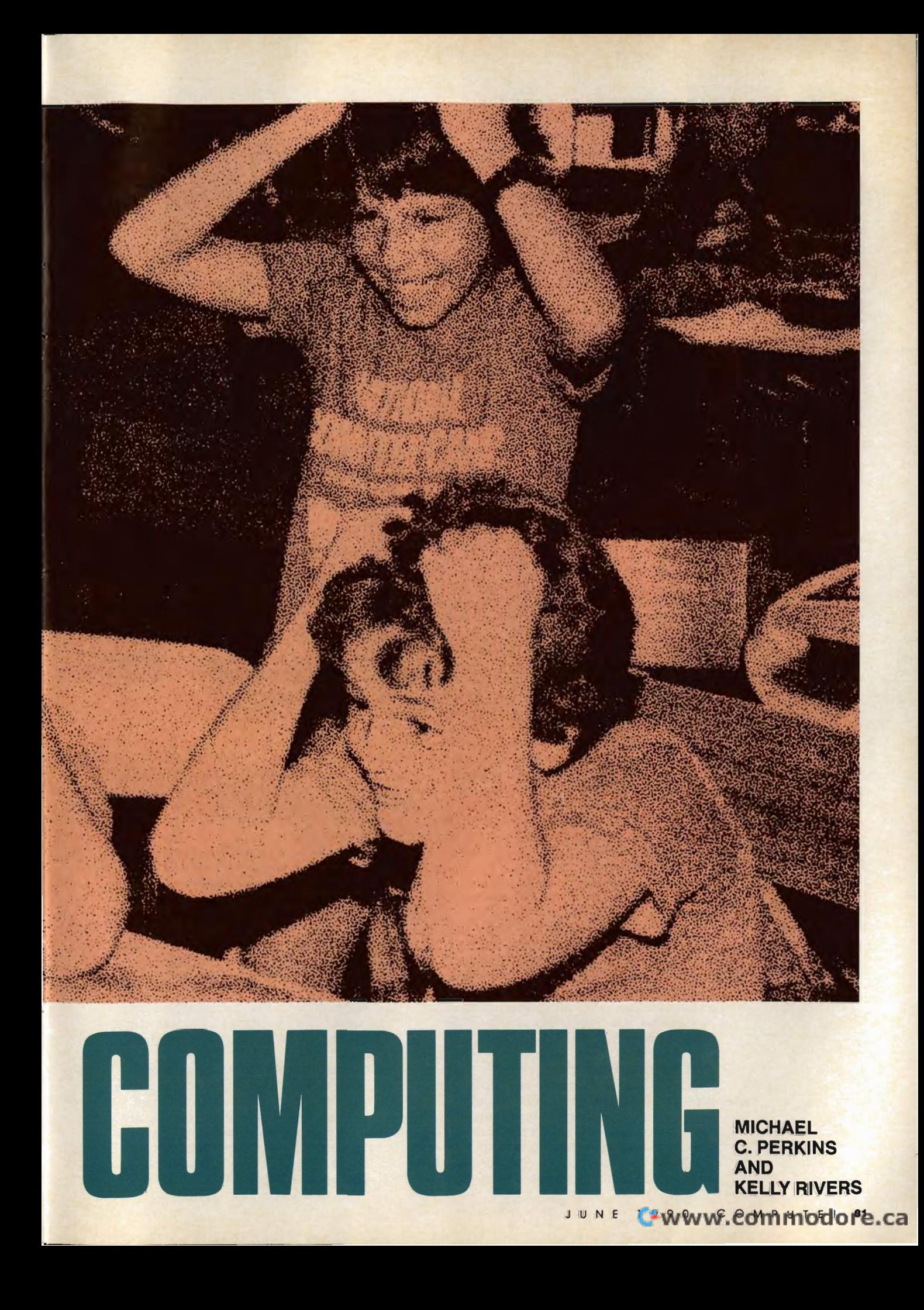

## **SUMMER COMPUTING**

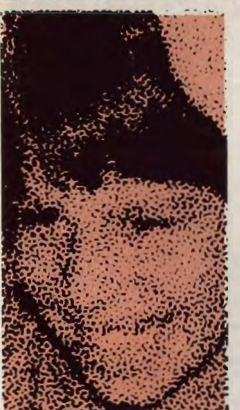

graphics programs, games, and music programs-being made available during creative computing and free time.

Camp fees are \$460 for the first week and \$400 for each additional week. The camp sites also offer recreational facilities for tennis, swimming, soccer, and other activities. Zabinski indicates that there's a 4: I ratio of boys to girls, although he would like to see more girls involved.

As to the camps' uniqueness, Zabinski comments: "Our camps offer a special opportunity for students who don't get much computing in regular school but who would like to be doing a good deal more. They do machine language, BASIC, and Pascal, yet never repeat a level but instead are always able to advance as far as they want. Often, campers can do in three weeks what it would take a whole year of school to accomplish. Furthermore, our program is career-oriented, laying the foundation for many who go on to a life's work in computer science, engineering, and mathematics." This should be good news, given the number of recent studies that show an increasing shortage of computer scientists and mathematicians.

#### An Inside Job

Another type of resident computer camp is a camp-within-a-camp exemplified by Computer Summers, headed by Dr. David Sachs, Assistant Dean of the School of Computer Science at Pace University in White Plains, New York. Jane Dorian serves as Director.

The Computer Summers program is offered as an option along with the usual horseback riding, tennis, boating, and archery. During a twoweek camp program, for example, a student could sign up for as many as ten hours of computer instruction, averaging about an hour a day during the week. This program uses Apple 11 compatible computers, accepts children ages 6-15, and emphasizes programming (BASIC, Logo, and Pascal). Additional time is available for typing, word processing, graphics, and desktop publishing. Levels range from beginner to advanced.

Sachs says, "Because I work with many adults at Pace who are trying to master the intricacies of computer usage, I feel strongly that quality computer instruction for children will serve them well for the rest of their lives."

"We believe that our program offers a greater variety and higher-quality instruction than most schools are able to provide," Dorian adds. In the Computer Summers program, each child has his or her own computer. The fee for a two-week program is \$425.

#### Just Passing Through

If an away-from-home computer camp is too expensive or otherwise unavailable, consider the increasing number of daytime programs offered through recreation and community centers, schools, and family-computing facilities.

In the San Francisco Bay Area, for example, a variety of options are available. Many recrea-

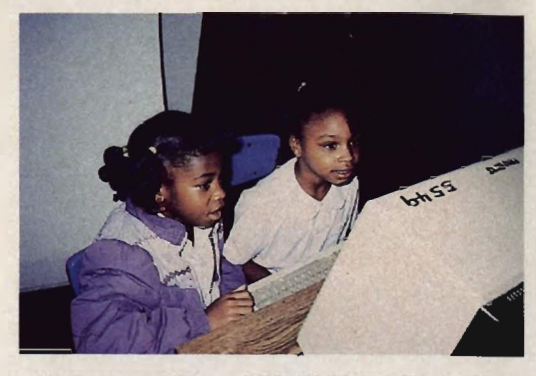

Mini-campers have plenty of opportunity to explore the exciting world of microcomputing.

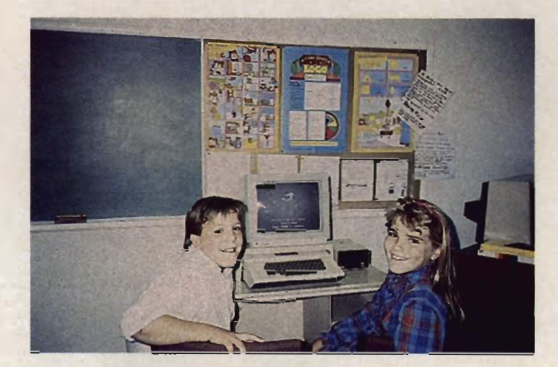

Learning, fun, and friends add up to a great camp experience for your child.

tion centers offer computing classes for children ages 5-13 with an emphasis on basic applications (such as word processing and database programs) and simulation environments, including computer-aided design (CAD) systems. The Palo Alto Junior Museum has offered summerrecreation computer classes for some years now. John Walton, the museum's director, explains: "We feel that the summer computer courses have been an essential offering of our science program for children. We particularly like the fact that the students learn the computer as a tool-something they can use much as one uses a camera or a saw in order to get something accomplished, but, at the same time, have some fun with it, too."

These courses are offered on a three-week basis, meet twice a week for 1<sup>1</sup>/<sub>2</sub> hours at a time, and cost \$80 per child. The ratio is two students per computer.

A couple of other Bay Area programs, Screenplay and The Learning Street, emphasize family computing in their summer offerings.

The Learning Street summer courses teach age-appropriate skills (not including programming) on Apple II-compatible computers for children ages 3%-11. The Learning Street also offers classes just for parents, as well as classes in

which the parent and child participate together. The emphasis, according to director Sharon Bonner-Brown, is to help children enjoy computers and realize their potential as effective tools for learning. "We approach them as 'bicycles of the mind,' " she says, echoing Steven *lobs'* statement from nearly a decade ago.

Prices for The Learning Street range from \$49 to \$59 for 50-minute classes that meet four times, with ratios of two children per computer and one teacher per four children.

The Apple-sponsored Screenplay has a similar family orientation. It was conceived and is directed by Rita Levinson, who holds a master's degree in both computer science and education. In addition to classes in programming for older students, Screenplay also provides parent-child courses. "[These classes] provide an opportunity for parents and children to learn computers together in a relaxed, yet progressive, environment that allows for exploration, experimentation, and fun," says Levinson. The Screenplay fee is \$105 for an eight-week course with a ratio of one computer per child or parent-child team.

Other representative Bay Area summer offerings include courses at neighborhood schools in computer typing, word processing, graphics, and programming. There are also classes in various tutorial centers that use computers for math and language arts.

#### **Feast or Famine**

In addition to the usual factors of cost and convenience, you should also consider the computer camp's or course's emphasis. Five to ten hours of computing a day might be computer heaven for one child but computer hell for another. Not all children will enjoy a camp exclusively given to computing; a structure that provides a variety of activities that includes computing may be better. Also, in spite of the traditional emphasis on programming, some children may benefit more from courses that emphasize applications, such as computer typing, word processing, and desktop publishing-skills that can carry over into schoolwork the next fall.

Giving children an opportunity to experiment with a variety of programs is sometimes better than having them concentrate on a particular area such as programming. On the other hand, if your child is a real computer enthusiast or shows a special aptitude for computing, then the resident computer camp could be the beginning of a lifelong career in computing. Age and level of interest are often the main criteria when it comes to choosing the best place for your child.

#### **Shopping Around**

In addition to the nationwide sampling provided here (see the accompanying sidebar), you can find information on summer computing in many publications for parents (both local and national), in Sunday newspaper supplements (such as the *New York Times Magazine),* and in a number of other publications oriented toward leisure and the family (including *Better Homes and Gardens* and *Sunset Magazine).* 

For local and daytime offerings, you should consult summer-school and recreation- and community-center bulletins. There are also camp brokers who can carry out an extensive search for the kind of summer opportunity you're looking for and provide information on ones you may not have considered. You can find the brokers by looking in the Yellow Pages.

In the final analysis, no matter which summer computing option you choose, it will offer something of value to your child that might not otherwise be available outside the summer computing environment.

Michael C. Perkins and Kelly Rivers are independent computer-education consultants who have organized and directed children's summer computer programs for a number of years.

#### **Summer Computing:**  A Sampling

Here's a starter kit of summer computer camps throughout the United States and courses in the Bay Area.

#### **Computer Summers**

P.O. Box 436 South Salem, NY 10590 (914) 763-8829 President: David Sachs, Ed.D. Director: Jane Dorian Sites: california, Colorado, Florida, Georgia, Massachusetts, Missouri, New Jersey, New York, North Carolina, and Texas

**The Learning Street**  3732 Mt. Diablo Blvd. Suite #158 Lafayette, CA 94549 (415) 283-4914 President: Sharon Bonner-Brown Director: Diane Flynn Sites: Select East Bay Area schools and community centers

**National Computer Camps**  P.O. Box 585 Orange, CT 06477 (203) 795-9687 Director: Michael Zabinski, Ph.D. Sites: waterbury, CT; Cleveland, OH; Atlanta, GA

**San Francisco Bay Area Computer Camp Information**  c/o Perkins & Rivers P.O. Box 1207 Menlo Park, CA 94026

**Screenplay**  500 Remillard Dr. Hillsborough, CA 94010 (415)343-5133 Director: Rita Levinson, M.A., M.S. Site: Neighborhood Montessori School, Hillsborough, CA

**Student Camp and Trip Advisors**  San Carlos, CA 94070 (415) 592-7189

**\_lEARNING**  HOMEWORK

#### H N T 5 AND TIP 5 FRO M OUR REA 0 E R 5

laying word games is a lot of fun and can help kids develop their vocabularies and writing skills. Here's one that you can play using your PC and any word processor that has a thesaurus. Create a simple story using your word processor. Then sit down with your kids, and, choosing words from the built-in thesaurus, replace some of the words in your file with synonyms or antonyms. For instance, you could change *the quick brown fox jumped over the lazy dog* to read *the speedy tan carnivore leaped over the sedate canine.* This will help build your kids' understanding of words' exact meanings and when it's appropriate to replace some words with others. Keep a dictionary handy to help you decide if a word is an appropriate replacement. *Kim Horn* 

*Redondo Beach.* C4

#### Find and Replace, Please!

Certain words in the typical student vocabulary tend to have a deleterious effect not only on student grades but also on a teacher's mental and emotional well-being. While *really, fantastic.* or *radical* seem harmless enough to the student, after being used for the umpteenth time in a stack of papers being graded close to midnight, these words may in fact edge the poor pedagogue even closer to anger or irrational behavior, perhaps even a career change. In the hallowed halls of higher education, students can offend with *utilize. viable.* and *parameters,* words more misused than incorrect.

To save that grade point average and salvage teacher mental health, students can take advantage, not only of the spelling checker and revision features of their word processors, but also of the search and replace features. Keep a list of those words that make your teachers see red, as well as words you've been cautioned about, and let your word processor help you through the tedium of proofing your papers.

Make sure that you have a thesaurus and a dictionary handy to help you substitute just the right word. You'll find that maintaining the list and running it through your find feature not only improves your proofreading but also increases your sensitivity to the problem of vague or misused words. *Michael B. Hudnall Jr. Greensboro. NC* 

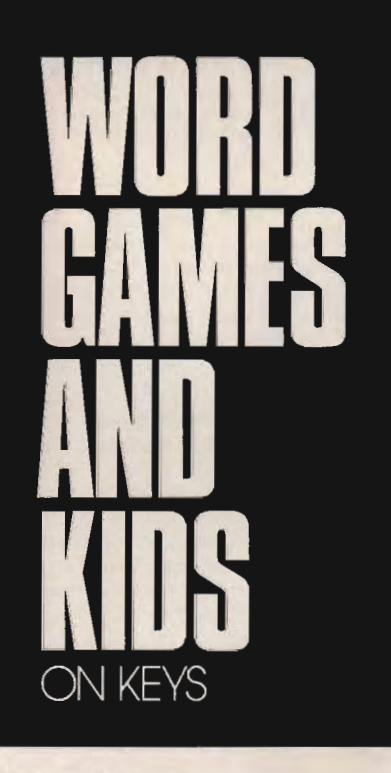

#### Kids on Keys

It's amazing how excited young children get when they realize that they can control something. The computer is a great tool for introducing them to the concept of cause and effect.

One way to show very young children how they can control a computer's actions is to let them change the screen's color by pressing a key. Their excitement will help them feel more comfortable with the computer and less intimidated by the huge rows of keys.

I wrote a special program that

changes the screen color when you press a function key. Pressing function keys FI through F5 will change the screen color to black, blue, green, light blue, and red, respectively. You should put a colored sticker on each function key that corresponds to the color it produces. If you don't have suitable stickers, use Magic Markers to color a few small strips of masking tape and place the strips on the key tops.

You can enter this program yourself using the Debug program included with MS-DOS. You'll also find it ready to run on this month's *Share-Pakdisk.* 

To create the program, type in the following lines. The plain roman text represents the computer's prompts. You should type the boldfaced text.

#### A> DEBUG SETCOIDR.COM

File not found

-e 100 B8,03,00,CD,10,B8,00,B8 -e 108 8E,CO,2B,CO,CD,16,8B,D8 -e 110 25,FF,FO,3D,00,30,74,07 -e 118 80,FB,IB,74,lB,EB,EB,81 -e 120 E3,00,OF,80,FF,OB,7C,E2 -e 128 80,EF,OB,86,E7,2B,FF,B9 -e 130 DO,07,BO,B2,F3,AB,EB,D2 -e 138 B4,4C,CD,21  $-$ rcx CX 0000 :3e  $-w$ Writing 003C bytes  $-a$ 

Now, run SETCOlDR and watch your kids have fun. Hit the escape key to exit the program. *Richard* C. *Leinecker Reidsville, NC* 

*Do you have advice that makes a better teacher out of your PC? lfso, we'd like to hear from you. Send your tip, no matter how brief, to COMPUTE! Feedback-Homework.* P.o. *Box 5406. Greensboro, North Carolina 27403. If we publish your suggestion. we'll send you a gift.* 

Gwww.commodore.ca

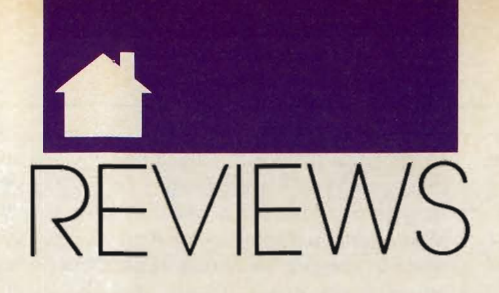

LIGHTEN YOUR LOAD, ENJOY GEOGRAPHY, PURSUE PECTORALS, EXPERIENCE POWER, EXPLORE ASHTALAREA, LEARN ALGEBRA, WRITE LIGHT, BUILD RAILROADS, AND MORE

## **11000S1**

leek, slim, powerful, portable-four words that sum up one of Toshiba's latest additions to its venerable 1000 series of laptop computers. The T1000SE puts everything you need for no-nonsense portable computing into a package weighing less than six pounds; it makes

few sacrifices in either design or functionality.

Powering the TlOOOSE is an 80C86-2 16-bit microprocessor that can be switched to either a 9.54 or a 4. 77-MHz clock speed by means of a Fn-PgUp or Fn-PgDn key combination. The machine draws its juice from a rechargeable ni-cad battery that gives you two hours of power under normal circumstances. When the machine isn't in use, the main battery maintains data for seven days; a backup battery will keep your data alive for another 12 hours after the main battery is fully discharged.

If you're not satisfied with the one megabyte of memory that comes standard on the machine, you can add two more megs by using memory cards. However, using these cards will drain your battery more quickly; one megabyte of RAM is plenty for most users.

The T1000SE's 82-key keyboard is compatible with the IBM enhanced keyboard and is a pleasure to use. The keys react solidly, giving ample feedback for touch-typists. Twelve undersize function keys are arranged along the top of the keyboard. A numeric keypad is available by pressing the Fn-FIO Overlay combination, which activates numeric and math function

keys incorporated into the standard keyboard set.

The Fn key, when used in conjunction with the Esc key, also gives you access to the T1000SE's PopUp menu. This menu is extremely valuable, for it's from here that you can check and reset the laptop's configuration. The menu consists of two pages. The first page lets you define the

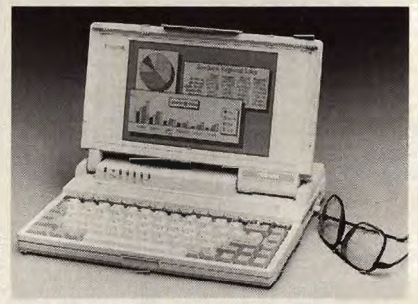

**Toshiba's sleek T1000SE is six pounds of no-nonsense portable computing.** 

T1000SE's remaining battery capacity, turn the speaker on or off, choose either Boot or Resume mode, and set the battery alarm on or off. From the menu's second page you can turn the optional internal modem on or off, set the LCD display to Normal (dark letters on a light background) or Reverse, and activate the screenblanking utility to conserve battery life.

All of the PopUp menu's utilities are welcome additions to an already fine machine. For example, the battery gauge can be set to F (for Full) when the battery is completely charged, giving you a graphic reminder of how much life is left in your traveling companion. It doesn't give you an onscreen countdown as *Battery*  Watch does, but it's better than just a warning beep followed immediately by a blank screen-which is what you get with most laptops.

Another commendable feature of the T1000SE is its use of a HardRAM disk. Essentially, this is a segment of RAM that you configure much like a virtual disk, but with one notable exception: The HardRAM disk is nonvolatile as long as the backup battery is charged or the removable battery is installed and charged. You can format and use the HardRAM disk as you would any other disk.

The default size of the HardRAM disk is 128K, but you can configure the entire 384K of memory above the 640K DOS limit if you like. Of course, any RAM you assign to the HardRAM disk is sacrificed from expanded memory; so, if you're planning on running EMS applications, you may want to limit the size of your HardRAM disk.

Like the Tandy 1100 FD laptop, the Toshiba T1000SE comes with DOS 3.3 in ROM. You can boot up the computer without ever having to insert a disk, and you can perform routine DOS functions without having to switch floppies.

That's handy because the TIOOOSE offers only one floppy drive. When you consider that it's a 1.44 megabyte  $3\frac{1}{2}$ -inch drive, however, the one-drive limit isn't at all confining. It's more than enough space to hold a major application-like a word processor-and accompanying data files.

Other hardware features include a 9-pin RS-232C serial port, a PRT/ FDD port to which you can connect a parallel printer or an optional 51/4-inch floppy disk drive, and a 100-pin proprietary expansion bus connector for other optional Toshiba devices. There is also room for the firm's optional 2400-baud internal modem.

Your eyes will welcome the T1000SE's backlit supertwist LCD screen, which boasts a CGA-compatible  $640 \times 400$  display. Display modi-

fications are made possible with the laptop's CHAD command, which lets you determine how certain display modes are represented onscreen by use of different foreground and background colors and font thicknesses.

Although some reviewers have found fault with the character display of the TlOOOSE, I found it to be a great improvement over many other laptops, including the Toshiba T1100 Plus I use when traveling. The font makes characters distinct on the screen and from each other-a real boon to tired eyes that have to keep working to meet a deadline.

All in all, Toshiba's TlOOOSE is a welcome, worthwhile addition to the 1000 series. Street prices for the machine were hovering at around \$1,150 at the beginning of March, making it an affordable second computer and a strong adversary of the Tandy 1100 FD. Laptops are, more than any other system, the computers of the nineties. Technological leaps are bringing weight and price down. Displays are getting better, with color already here on more expensive models. The T I OOOSE is a strong step into the next decade of computing, whether it's your first step or your second.

PETER SCISCO

T1000SE-\$1,699 Memory expansion card-\$699 (1 mega-byte); \$1,199 (2 megabytes) 2400-bps modem-\$349 External 51/4-inch 360K floppy drive-\$499

TOSHIBA AMERICA Computer Systems Division 9740 Irvine Blvd. Irvine CA 92718 (800) 334-3445

## **SUFTWARE TOOlWORKS WORlD ATlAS**

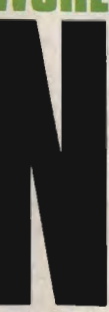

ot long ago, some farsighted individual observed that computers would make the world a smaller place. How small? Small enough to fit in a desktop computer, thanks to the *Software Toolworks World Atlas.* 

 At the heart of *Atlas*  is a massive database containing the makings of some 238 maps, as well as hundreds of pages of text-based information on 45 different geographically oriented topics. All of

this comes on a whopping 17 disks-16 program disks and I installation disk-and you'll need roughly five megabytes of hard disk space to give all that data a happy home. And set aside a comfortable chunk of time because, as you might imagine, installation takes awhile. But thanks to a straightforward install routine, it goes without a hitch.

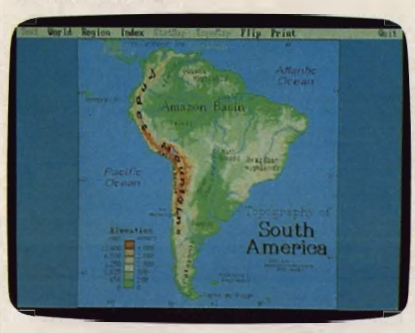

Let Software Toolworks World Atlas teach you more about geography.

A key to *Atlas* is its easy-ta-use graphic interface. Across the top of the screen, a menu bar provides access to the program's main features; move the cursor to a menu-bar item, and a detailed drop-down menu automatically appears. It's point-and-click at its finest-you won't have to learn a single special command.

The program opens with a map of the world that shows and identifies 14 major regions. Move the cursor onto one of the region names and a box appears around the name. Then press a mouse button (or the Enter key), and within seconds, a detailed map of that particular region comes to the screen.

The region maps show national borders and the names of countries. To look at a specific country, simply move the cursor to the country name, select it, and the country's map appears.

*Atlas* offers several ways to move to different regions or countries. The names of adjacent regions or countries are shown whenever a region or country map is displayed, and you can call them simply by selecting the appropriate name.

More distant areas aren't hard to reach, either. One approach is to return to a main map and work through the selection process, but *Atlas* provides a genuinely useful index option that makes it much easier. This index (available at all times) lists all countries, cities, rivers, mountains, and other physical features that appear in the atlas. The left column of the index lists the feature; if that feature happens to be a capital or city with more

than 100,000 people, you see its population, too. The right column identifies the map on which it appears. All you have to do to travel to anyone of these features is select the listing. It's fast and easy-and for armchair travelers like me, it's undeniably fun!

*Atlas* is more than maps, however. The STATMAP option gives worldwide statistical information, all shown on one single map. Another option, TEXT, gives you easy access to outline-style information on a country's geography, people, government, economy, and communications. TOPOMAP shows topographic data, either for the whole world or for regions (but not for individual countries), and the LEGEND option lets you toggle a drop-down color-coded map key on and off. Another option, FLIP, lets you flip back and forth between any two maps.

One of the most useful options may well be the program's flexible PRINT feature. It lets you print maps in a variety of ways, for example, with or without text. A variety of printer types, including HP LaserJet and IBM/Epson, are supported. You can also print maps to disk, although the manual notes that *At/as* uses BIOS calls when doing so. Some antivirus programs may interpret this as viral activity.

*Software Toolworks World Atlas*  works with monochrome monitors, although text on some maps will be hard to read. On color monitors, however, it's exceptional. The program supports a Microsoft or compatible mouse but can be controlled from the keyboard without difficulty. When under keyboard control, the NUM LOCK key toggles between fast and slow cursor movement. In crowded regions of the world, you'll need to switch to slow speed to avoid overshooting your destination.

What's missing? More detail. It would be nice to have maps of individual states and provinces, for example, or even to have state and province boundaries shown on country maps. Topographic information on individual country maps would also help. I wouldn't mind sitting through a few more disk loads if such information could be added.

An overall impression? Like most other map programs, *Atlas's* ease of use and eye-catching graphics go a long way toward making geography fun. However, like many of the other programs, it lacks the detail that serious map users may require. For detailed trip planning or serious geographic investigations, you'll still need your trusty hardbound atlas. For

C-www.commodore.ca

a quick and thoroughly entertaining. look at the world, however, *Software Toolworks World Atlas* may be just what the geographer ordered.

#### STEVE HUDSON

IBMs and compatibles with 640K, 6MB of free disk space or CD-ROM. and at least EGA; floppies--\$59.95, CD-ROM-\$159.00

SOFTWARE TOOLWORKS 1908 Nordhoff PI. Chatsworth, CA 91311 (818) 885-9000

## **lEISURE SUIT lARRY III: PASSIONATE**  PATTI IN **PURSUIT Of THE PULSATING PECTORALS**

ood old Larry Laffer, the lovable leering lounge lizard we've all come to know, love, and avoid like the plague at parties, is back for another adventure. Sierra's *Leisure Suit Larry Ill: Passionate Patti in Pursuit o/the Pulsating Pectorals* is the latest, funniest, and raciest of

the Leisure Suit Larry (LSL) adventures. And this one has a twist: Halfway through, you switch sexes!

If you've never played any of the previous LSL games, let me introduce you to Larry-a short, balding, nondescript little guy with a penchant for white leisure suits that would make even John Travolta circa 1977 cringe. Larry hasn't had a lot of luck with the babes in the past. He spends all of *LSLl* trying to meet the girl of his dreams, only to be dumped by her at the beginning of *LSL2.* After risking life and limb to destroy the evil Dr. Nonookie during a fast-paced island adventure, he settles down at the end of *LSL2* and marries the island princess Kalalau. And lives happily ever after, right?

Not our Larry. His incredible streak of (bad) luck continues, and at the start of *LSL3* he finds that Kalalau has left him-for another woman! Humiliated for the last time, Larry vows to go back to swinging singlehood-no more serious relationships

for him! He undergoes a magical transformation, rids himself of natural fibers, pops back into his sparkling white leisure suit, and goes back to play the field.

*Leisure Suit Larry II Goes Looking/or Love (In Several Wrong Places)*  disappointed many players because it was less racy than even family-hour TV shows, and the plot wasn't very strong. *LSL3* does a great job of addressing those criticisms. Though far from raunchy, it's definitely risque. Before he meets the woman of his dreams (again), he has a few (mis)adventures with the beautiful inhabitants of an island, all of whom have names ending in the letter i. And, unlike in *LSL2.* Larry does .. . well, let's just say he's lucky for once.

After a few hilarious encounters, though, Larry meets that someone special. Yep, our Valentino has met the only woman for him (again). Of course, he's not going to win her charms immediately. Passionate Patti thinks he's a bit on the heavy side. And having heard he's married, she wants to see divorce papers. So, a few more adventures ensue.

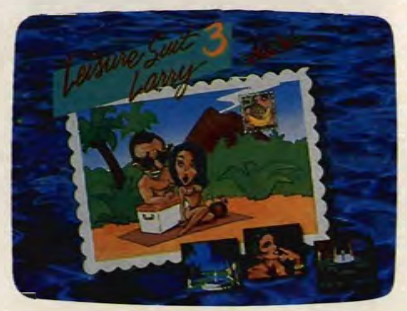

Pursue pulsating pectorals with Passionate Patti in Leisure *Suit* Larry til.

After a visit to the law offices of Dewey, Cheatem, and Howe, Larry heads off to the spa to get into shape. It's here you'll run into one of the most frustrating puzzles in the game. Perseverance and another readthrough of the included island guidebook will payoff, though, and Larry will be able to get into the weight room. After a hilarious animated scene, Larry gets so pumped up that even Hans and Franz would feel like girlie-men in comparison. He's ready to go back and find his true love.

Unfortunately, after their passionate encounter, Patti mumbles something that breaks Larry's heart. Feeling dejected, Larry heads off into the Nontoonyt sunset, convinced that Patti isjust like all the rest of the women he's known.

Here the game takes a unique turn. In another animated sequence, Patti realizes Larry has gone and vows to get him back. When the sequence ends, you find yourself in control of Patti instead of Larry! Giving the ladies equal time for once, the game has you guiding Patti on her quest to find Larry. And a grueling quest it is.

Larry has wandered off into the wild Nontoonyt jungle, and, before you go after him, you need to gather some survival supplies. You might as well stop offat the local male strip revue on the way (we begin to see that Larry and Patti have a *lot* in common).

Finally, you're off into the maze of jungle vines. If you wander aimlessly through the woods, you'll never finish the adventure. Once again, a hint lies in the guidebook. It's not easy to find, though-you'll find this a peach ofa puzzle.

After making it through the woods and past the feral pig, you face a terrifying obstacle: a Sierra arcade sequence. The adventure-game parser just isn't optimized for fast-action fast-action games, and it shows. This sequence is frustratingly difficult. Even arcade whizzes will have problems with it, as some obstacles appear so quickly that there is absolutely no possibility of getting out of their way. The only way to make it through is to save *very*  often-like every three seconds or so.

Don't give up, though, because your reunion with Larry and the sequences that follow it are absolutely hilarious. I don't want to give any of it away, but suffice it to say that *LSL3* is definitely the funniest of the Larry games. Even when you accidentally send Larry and Patti to their respective dooms, their demise is so comic that you're too busy laughing to get too mad at the game for killing you.

Sierra has improved its gamedevelopment language a lot over the last year or so, and it shows in *LSL3.*  The graphics are better, the game's reactions are faster, and there's a lot of background animation in many of the scenes. Unfortunately, the palette seems to be optimized for EGA screens, so if you're running the program on a VGA machine (or even on an Amiga or ST), you have to look at people with red faces.

Sierra seems to care a lot about the quality of the sound and music in its games. *LSL3* supports the Roland MT-32, Ad Lib, GameBlaster, and IBM sound cards. And while the music is well done, it's also appropriate for a man of Larry's tastes (or lack thereof). Much of it sounds like bad Muzak interpretations of old Carpenters songs. But the music is always appropriate for what's going on in the game, a refreshing change from the unchanging drone of many game tunes. $\triangleright$ 

The game asks a series of questions at the beginning to gauge the age of the player. While this should keep the kids from playing at the Really Raunchy level (which is actually a strong PG-13 at worst), be aware that your play level is stored with saved games. So if you don't want little Billy to play the game, you're better off hiding it in a subdirectory somewhere.

This game is entertaining, funny, slightly sexy, and challenging without . being overly complex. Only one thing really disappointed me about this game. It appears from the ending that this may be the last Leisure Suit Larry adventure. I hope not, but if it is, we'll just have to wait for *Leisure Suit Larry: The Motion Picture,* rumored to be in the works.

DENN Y ATKIN

IBM PC and compatibles--\$59.95

**SIERRA**  P.O. Box 485 Coarsegold, CA 93614 (800) 326-6654

## **NDY 4016 S**

ime is money, as the old saying goes, and Tandy has introduced a computer that helps you save both. The 4016 SX is a powerful entry in the business computer market, offering a lot of speed, features, and room for expansion, With this computer, you can really

get down to business.

The 16-MHz 80386SX microprocessor at the heart of this system speeds you through your work with its 32-bit address bus, moving your data much faster than the 16-bit path of an 80286 or the 8-bit path of an 8088. If you're accustomed to using an older 8088 like mine, you'll appreciate the noticeably faster operation of the 4016 SX. The 4016 SX will run any software written for the 80386 as well as software for the 8088 and 80286. In combination with a fast hard drive, the 4016 SX microprocessor will speed you through number-crunching or desktop publishing jobs that would have created a logjam in your business day with less powerful computers.

In addition to power and speed, the 4016 SX offers flexibility. You can run your programs in a traditional MS-DOS environment or use OS/2's multitasking capability to help you speed through your business activities.

Today's applications use internal memory much more efficiently than before. At the same time, programs and operating systems have become increasingly memory hungry. The 4016 SX offers plenty of memory, thus allowing you to use these programs and save time. It comes with I MB of 100-ns RAM memory, expandable to 4MB on the motherboard by replacing the four 256K SIMMs with IMB SIMMs. While no one knows what future business applications may require in the way of memory, this machine will let you expand all the way to 16MB. Doing so, however, will require the use of two memory-expansion cards.

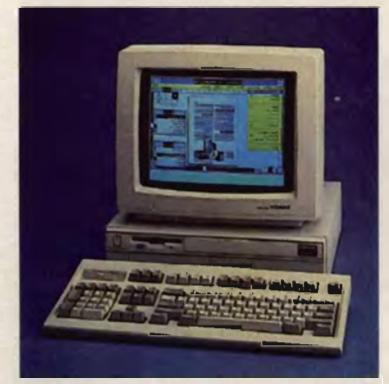

Tandy's 4016 SX has the power and speed to save you time and money,

I never cease to be amazed at how much power and storage can be placed into such a small area, and the 40 16 SX is a truly amazing machine in this respect. The system box measures a mere  $15\frac{1}{2} \times 15$  inches and stands only 41/2 inches high, so it's a heck of a lot smaller than the older, less powerful computers. It's no desk hog-yet the internal workings don't seem crowded.

Two side-by-side  $3\frac{1}{2}$ -inch bays grace the top front of the computer. One of them contains the standard 1.44MB floppy. These are a slim linch high, and believe it or not, you can buy a I-inch-high 40MB or 80MB  $3\frac{1}{2}$ -inch IDE (hard) drive to occupy the empty one. Below these drives you'll find a 5<sup>1</sup>/<sub>4</sub>-inch bay—a necessity for people like me with extensive collections of 5<sup>1</sup>/<sub>4</sub>-inch floppies. Actually, the built-in high-capacity controller can handle two  $3\frac{1}{2}$ - or  $5\frac{1}{4}$ -inch floppy drives but, unfortunately, you're limited to no more than three drives, hard or floppy.

A variety of devices can occupy the bays, including a tape backup system or even a CD-ROM drive. It's also possible to install an SCSI hard drive in the system. In my dream configuration, I would place an 80MB

hard drive in the extra 3<sup>1</sup>/2-inch bay and a 5%-inch floppy in the lower bay.

One real surprise is that the system box has only three card slots, but if you think about it, that's probably all the average user will need since so much is built right into the motherboard. The IDE hard drives with built-in controller require only the drive bay, no slots. Just make sure, however, that you use AT IDE drives with 40-pin connectors, and if you install one in the upper bay, it must be one-inch high. The VGA video adapter is likewise built-in, so you don't need to install a separate video card in one of the slots. The computer comes standard with a parallel port; an RS-232 serial port, which could be used with an external modem; and a PS/2 style mouse port—all built right into the motherboard. You can use your card slots for extra memory (I really can't see anyone needing more than one memory board), for a fax board, or perhaps for a hard card.

The design of the system box makes access and installation easy and provides a certain amount of security. The plastic outer shell slides away to reveal an inner metal box, two sides of which join near the middle. Tandy provides two keys to a lock that gives you access to the two sides. Pull back the left side, and you see the easily accessible card slots, the four sockets for SIMM memory, and the clock battery conveniently attached to the case with Velcro. From the middle, tilt up the right side, and you have easy access to the various drive bays, DIP switches, the coprocessor socket, and jumpers. How I wish I had faced such an easy arrangement when trying to install drives and memory in my old XT.

 The system I tested came with a superfast  $19$ -ms  $40MB$   $3\frac{1}{2}$ -inch Smart Drive (Tandy's IDE) and a Tandy VGM-300 monitor with outstanding clarity. A less expensive black-andwhite VGA is available. Unfortunately, Tandy makes you pay extra for the VGA monitor and hard drive that come standard with many comparable systems.

What may very well justify Tandy's higher price is the Tandy reputation. With Radio Shack stores all across the country, advice and repairs are likely to be more convenient. And Tandy is a company you can count on to be there for years to come. If your business depends heavily on your computer, Tandy's reputation and convenience may well make the extra expense worthwhile.

Compare your business needs with the features of the 4016 SX.

C-www.commodore.ca

From the standpoint of speed, power, expandability, and service, buying this computer makes good business sense.

MIKE HUDNALL

Tandy 4016 SX with 1MB of RAM, VGA graphics adapter, and 31/2-inch 1.44MB floppy drive-\$1,999

RADIO SHACK A Division of Tandy 700 One Tandy Center<br>Fort Worth, TX 76102

## **KNIGHTS Of llGIND**

et in the medieval realm of Ashtalarea, *Knights of Legend* is a spectacular role-playing game full of wondrous adventure. And because Ashtalarea is actually just the first of several regions in the larger *Knights of Legend* roleplaying system, your opportunities for further

adventure are great indeed. Origin promises additional regions in the form of inexpensive modules that will include new lands, nonplayer characters, monsters, quests, and puzzles to solve.

Although your ultimate quest in *Knights of Legend* is to rescue the brave knight Seggallion from Pildar, Ashtalarea's resident Dark Lord, the residents of Ashtalarea will first send your party of errant adventurers on 24 smaller quests. Each successfully completed quest earns your party a medal from the person who assigned the quest and, more importantly, provides valuable experience that will prepare you for your final challenge.

Before you can begin to play *Knights of Legend,* you must assemble your adventuring party. Choose each member by selecting a name, race (human, elf, dwarf, or kelden), sex, and class. Each race has its own set of available classes, and the class you choose helps to determine a character's strength, quickness, size, health, intelligence, charisma, and other traits. Eventually, you get to select from among dozens of graphic figures to represent your characters onscreen.

*Knights of Legend* even comes with a simple graphics editor that allows you to customize these figures. You may create as many characters as you'd like, but only six can be taken adventuring at anyone time.

Just about every action in

*Knights of Legend.* from attacking orcs in the wilderness to knocking on doors in town, is controlled by clicking on the icons that appear at the bottom of the screen. Selecting some of these produces additional icons. For example, during combat, selecting the attack icon will bring up a second set of icons, these allowing you to choose the type (hack, slash, or thrust) and the location (head, torso, or legs) of the attack. Finally, several icons depicting defensive strategies are displayed.

Besides a superb combat system, *Knights of Legend* also has one of the most flexible magic systems of any role-playing game I've seen. What's unique about this system is that each spell name consists of five or six syllables, each of which has specific meaning in the Elven language. Together, the parts ofa spell describe the race of the characters it's to be used against, the trait (such as strength, intelligence, and so on) that it will affect, how powerful it will be, its range, and the subclass of the creature that it's to be cast upon.

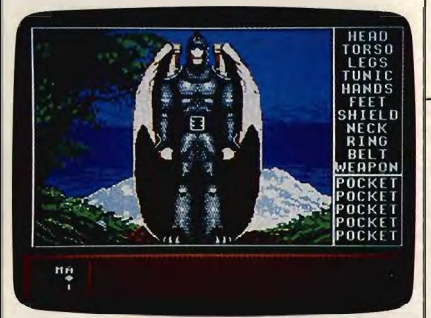

Explore the realm of Ashtalarea and find high adventure in Knights of Legend.

The main advantage to this system is that, by mixing and matching the parts of a spell you've already learned, you can modify the spell to work against a different class or affect a different character trait. As you might expect, combining Elven syllables to form spell names can lead to some bizarre-sounding incantations with even stranger effects. TYANAWONTA, for instance, will seriously hurt all dwarves at close range, while casting VORVORWYR-AMI can, according to the manual, "greatly decrease the intelligence of a skeleton at long range for minimal duration."

While, on the whole, I think *Knights of Legend* is one of the best role-playing games to come out in a long time, you may find a couple of things about the game slightly annoying. First, the only way to save your progress in the game is by checking

into an inn in one of Ashtalarea's many towns, and then paying to put each character up for the night. This works fine as long as you can make the journey to the next town and have enough gold to pay for your lodgings, but often you'll find that one or two characters in your party don't have enough gold to stay at the inn. Now, with most role-playing games you could simply have one of your other characters give a less fortunate fellow adventurer some gold so that everyone could get a good night's sleep but, unfortunately, *Knights of Legend* has no icon to represent the pooling of gold.

One way around this problem involves trading to the impoverished adventurer some piece of equipment such as a shield or weapon that can be traded for gold at the local smithy. There may even be a couple of other ways around this problem, but so far this is the only one I've come up with.

Despite this inconvenience, I can still recommend *Knights of Legend*  without reservation. The game comes with a quick-reference card that explains the functions of all the various icons, a full-color map of the Realm of Ashtalarea, and a hefty 142-page manual that's nicely organized and illus-

**COLOR RIBBONS & PAPER** 

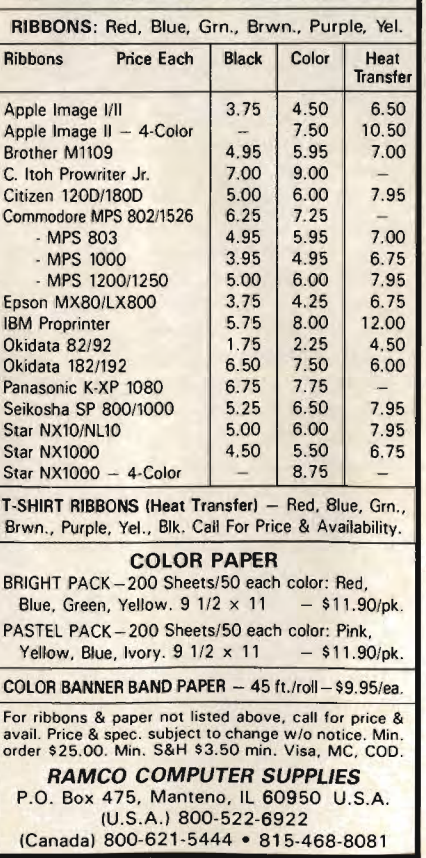

Circle Reader Service Number 167 Circle Reader Service Number 167

twww.commodore.ca

trated and incredibly thorough. As usual, Origin has produced some stunning graphics while carefully creating a host of nonplayer characters with opinions, attitudes, and enough personality to make Ashtalarea a place you'll definitely want to visit.

#### BOB GlJERRA

IBM PC. Tandy. or compatible; 384K; CGA, EGA, Tandy 16-color, or Hercu-1es-S49.95

ORIGIN SYSTEMS P.O. Box 161750 Austin. TX 78716 (800) 999-4939

ow would you like to load several programs at a time and switch between them? If you have an 80386-based machine with megabytes of RAM, you can use *Windows 386, DESQview* 386, or even OS/2. But what do you do if you don't have a 386 computer and a truckload of memory?

You can use *Switch-It.* On any PC with as little as 256K, it's designed to spool programs to conventional memory (up to 640K), expanded memory (EMS version 3.2 or higher), or disk (floppy or hard drive). With extended memory, you can use a ramdisk to simulate a floppy drive or use a device driver to simulate expanded memory.

To run multiple memory-resident programs (TSRs), give each TSR its own slot and treat it as an application. You can also capture text from one program and copy it to another.

*Switch-It* works well, except with graphics-based programs that write directly to the screen. Some, like *Wel/ tris,* simply lock up when you try to switch. Others, like *Flight Simulator*  4.0, let you go to the *Switch-It* menu and return again but distort the graphics display.

Keep in mind that these problems affect programs only when you switch. You can run just about any graphics-based program as long as you quit the program before you run another. In fact, *Switch-It* handles many graphics programs better than *Windows* and *DESQview,* which have similar problems with graphics-based programs.

If you run mostly text-based programs, and you have a PC with extra memory or disk space, check out

*Switch-It.* It's an excellent solution for those of us who like to use more than one application at a time.

DAVID ENGLISH

IBM PC and compatibles with 256K {hard drive or expanded memory recommended) \$99.95

BETTER SOFTWARE TECHNOLOGY 55 New York Ave. Framingham, MA 01701 (508) 879-0744

ot the l-can't-do-algebra blues? Grab a copy of *Aige-Blaster Plus* from Davidson & Associates and you'll be well on the way to a cure. With 500 different problems to solve, structured help available at the click of a key, and drills on con-

cepts ranging from integer arithmetic to simplification of complex radical expressions, *Alge-Blaster Plus* offers something for everyone who needs to learn algebra.

Looking for the fun side of algebra? The *Alge-Blaster* game is a spaceage version of a shooting gallery with asteroids for targets and laser beams for guns. To fire a gun, you must correctly specify the slope of the desired blast. Do it right and you'll blow the asteroids out of the sky and protect your space station. You can even create webs around your space station by specifying end points and letting the computer draw the lines. These webs will absorb energy from the asteroids, even as they give you practice in visualizing the resulting line from a pair of coordinates.

More concerned about acquiring facts? Begin by using the Learn and Solve options to set up your own private tutorial session. Pick your subject from nine different topics, including Order of Operations, Factoring, Algebraic Fractions, and Quadratic Equations. Control the difficulty by setting the level and adjusting the availability of help. In the Learn mode, the program teaches you how to solve sample problems through a combination of interaction and lecture. Use the Solve option to practice your new skills, finding the answers to ten problems in order of gradually increasing difficulty.

Having trouble translating an algebraic equation from a phase (a

number decreased by 2) to a formula  $(x - 2)$  and back? The Translate option offers sets of random multiplechoice problems at three different levels. You can't get help directly, but you can learn just through a lot of practice.

Is drawing lines on a graph or predicting the appearance of a line from its slope causing difficulty? *Alge-Blaster* provides both a tutorial and a game that focus on graphing skills. Use the Graph option to practice finding the slope of a line and locating and labeling the points on the graph. All input, good or bad, leads to immediate feedback. Tum on the optional timer and you're in a race against the clock.

 *Alge-Blaster Plus* doesn't just cover a year of algebra; it surrounds and conquers it. Almost every conceivable topic is covered, most in considerable depth. But if you notice that

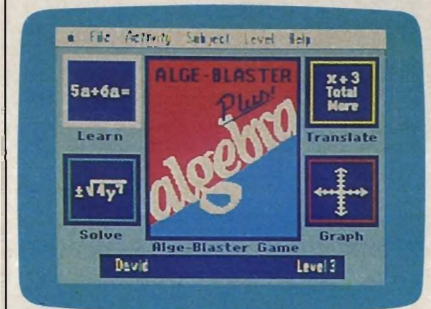

Alge-Blaster Plus provides a fun and interesting approach to learning algebra.

one's missing, don't worry. There's an editor built into the program, and you can add your own problems. It's even possible to customize the hint routines. The recordkeeping option has room for 25 different users, and Davidson offers a 30-day money-back guarantee, good even if the package has been opened and the disks used!

The program has only one major weakness, and this problem reflects a predicament almost as old as algebra itself. Unfortunately, many of us find math boring. And while the constant drill is well done and the immediate feedback is reassuring, the program needs something more to keep you working. I had to twist the arms of several of my young testers to keep them going, even though they freely admitted their need for additional practice. Contributing to the interest problem is the lack of randomness in the Learn and Solve modes. At any one level, in anyone subject, the same problems are presented in the same order every time. An optional timer in the Solve mode might spice up this section a bit. On the other hand, the

C-www.commodore.ca

*Alge-Blaster* game is quite entertain- . ing and can be used as a carrot if necessary.

*Alge-Blaster Plus* offers enough to keep a good student busy for a long time; and weak students, who most need the additional practice, may be thrilled enough by the computer to do the work. But be prepared to use some strong-arm tactics. You may want to require users to show you certificates demonstrating their progress, certificates that the program will print out in abundance.

#### LESLIE ElSER

IBM PC, PS/2, and compatibles, with 512K-\$49.95 (contains both *5Y4-* and 31/<sub>2</sub>-inch disks) Apple II family (128K)-\$49.95 (contains either 51/4- or 31/2-inch disks)

DAVIDSON & ASSOCIATES 3135 Kashiwa St. Torrance, CA 90505 (213) 534-2250 (800) 556-6141

## **PC-WRITE liTE**

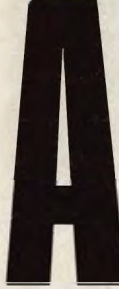

s major word processors vie for your attention (and your dollars), you're likely at first to find their rich smorgasbord of features deliciously tempting. But as you compare menus, count disks, calculate memory requirements, and attempt to sort out the many fea-

tures, you're just as likely to develop indigestion.

How do you spell relief? How about *L-i-t-e? PC- Write Lite* is a trimmer version of a shareware classic, *PC- Write.* Newcomers to word processing, in particular, will appreciate Lite's offerings-plenty to satisfy an appetite for full-featured word processing but without leaving you feeling bloated.

*Lite* requires 384K of internal memory, only 256K without the spelling checker. And it won't gobble up disk space, as it uses only 150K to 340K, depending on what you install. This might be just the program for your laptop.

Students will appreciate the program's automatic numbering of footnotes and endnotes, as well as its flexible formats for all kinds of writing. Programmers will appreciate the ability to write programs and data files in straight ASCII format. And everyone will like *PC- Write Lite's*  speed when loading, saving, and printing files.

*Lite's* commands aren't as intuitive and easy to learn as the commands of some entry-level word processors I've tried. However, complexity is, to some extent, the price you pay for power and flexibility, and *Lite* has both of these qualities.

Quicksoft has built the program so that you can start easily with basic operations and system defaults, then take advantage of the program's more advanced features as you gain confidence and experience.

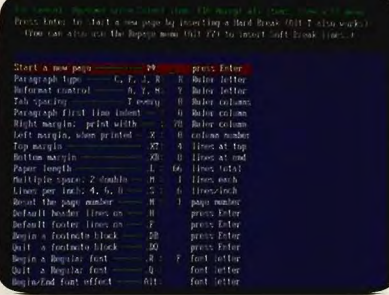

PC-Write Lite is smaller and faster than many of today's word processors, yet it offers plenty of the features you need.

Execute most commands with either menus or function keys. You might want to start out using menus and then, with some experience, try the quicker and more direct function keys. *WordStar* veterans will appreciate the ability to use many of that program's touch-type commands. Some dot commands are also available.

Quicksoft also eases your learning experience by providing a quickreference card, 45 help screens, and optional reminder lines describing command choices. The manual provides a tutorial that covers the program's basics in 24 brieflessons.

In addition, the manual offers detailed discussions of working with files, entering text, traveling in a file, editing blocks and boxes, finding and replacing text, checking your spelling (with the modifiable 50,OOO-word dictionary), formatting, paragraph layout, page layout, numbering footnotes, printing, and customizing. You'll also appreciate the periodic attention to troubleshooting; the manual does a good job of anticipating problems and questions. It's the clearest and most visually attractive shareware documentation I've seen.

In some respects, the title *Lite*  seems a misnomer because the program has so much to offer. You can split the screen and edit or copy between two fIles, create macros, insert boxes, count words and characters, jump to a specific line or page number, find or strip non-ASCII characters, use decimal tabs and mini rulers, insert headers and footers, customize the screen and the keyboard, chain files together, and set the program to save automatically. There's even a preview mode that you can use if you have a graphics card. Although you can't see individual characters in preview mode, you can see the general layout of the page.

The program gives you access to 10- and 12-pitch typefaces in draft and quality modes, as well as compressed and extra-wide print. Effects include italics, underline, bold, superscript, and subscript. When it comes time to print, you have a variety of options: printing a single page, a whole file, a range of pages, or multiple copies.

What's the difference between *Lite* and full *PC- Write? Lite* is a smaller, simpler version of full *PC- Write,*  and it loads faster. On the other hand, if you find that you'd like to try some more advanced word processing, you can trade up to the full version and take advantage of mail merge, multiple columns, proportional fonts, microjustification, automatic creation of indexes and tables of contents, and screen clip (copying a screen to another program). But while registered *Lite*  users can trade up at a discount, the \$64 upgrade seems a bit steep to me.

If bloated and complex word processors make you lose your appetite, and if you believe that more isn't necessarily better, try a diet of *PC-Write Lite.* Works great. Less filling.

MIKE HUDNALL

IBM PC and compatibles with 384K (256K) without spelling checker)—\$79 for full<br>registration (disk set, manual, one year of technical support, and quarterly newsle ter), \$49 for registration that includes just the manual and disks

QUICKSOFT 219 First Ave. N #224 Seattle, WA 98109 (800) 888-a088 (206) 282-0452

## **RAilROAD EMPIRE**

rains have long captured the imaginations of Americans, and many an adventure story has been built around the public's romantic fascination with these great iron horses. Now imagine yourself in the shoes of a nineteenthcentury tycoon willing to risk your small fortune to

link the east and west borders of North America (or Europe) by rail. This is the premise of *Railroad Em-*

*pire,* a game that draws on your talents as a financial strategist and appeals to this American love for trains.

 Building your railroad will take more than money; you'll also need intelligence and very sound strategy because you have only one year to complete the link and allow a special VIP Train to make a safe cross-country journey.

To accomplish your goal, use your fortune to purchase material for necessary construction and cargo trains to transport the material. You also need to consult up-to-the-minute income statements, graphs, and spreadsheets that track your financial position. Most important, though, you have the A Train.

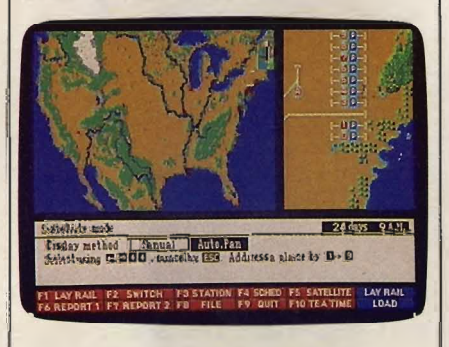

#### Test your strategy as you build railroads across continents in Railroad Empire.

The A Train is your only means of laying new rails. As you proceed in building your railroad empire, you quickly run out of supplies as well as cash. It doesn't take long to realize that you need to start building some revenue-generating passenger routes. From this point on, the program really gets interesting as you start trying to juggle the schedules and routing of what can eventually turn into a spider web of railroad tracks. Be careful. A train collision will, at a minimum, cost you precious time and money. Wreck the wrong train, and the game is over.

Aside from the financial screens, this entire affair is played on a scrolling topographical map. Mountains, rivers, lakes, population bases, and other terrain are beautifully represented. Items of manipulation (trains, stations, and so forth) are depicted with colorful icons. The graphics of this map game, if you have EGA or VGA, are impressi ve.

Artdink has created an effective interface, too. You can use commands from pop-up menus or, once you gain some experience, make use of the game's speed-key commands. Be advised, however, to read the manual

carefully before you attempt to play the game.

Apparently, a lot of effort went into strategy, the game's most important element; but some of the nuts and bolts of basic rail construction were shortchanged. I spent a lot of time rereading the manual trying to figure out how to close my first loop-not a particularly thrilling way to spend an evening. The instruction book is adequate, but the inclusion of a quickreference card would have been a real help.

This program goes to great lengths to incorporate many realistic variables and options into the scenario. For instance, you can lay railroad tracks only during daylight hours. Train departures can be made only at reasonable times, and you can set switches at intersections only at night. If you're lucky, population bases will multiply around your train stations, increasing your potential customers for the passenger trains and thus increasing your income.

A clock, indicating current time and number of days spent, is nearly always present onscreen. Another attractive feature is that, in EGA mode, the map changes color to indicate morning, day, afternoon, and night. In CGA, the night view is very pleasant, but morning, day, and afternoon have a washed-out look. It would have worked much better to use the night display to represent the working hours and devise some other scheme for darkness.

At any point during play (except when the game's menus are displayed), you can change the speed of the action. This helps move the game along, but usually you'll want to choose the slowest setting. At the slowest speed, one day equals about four minutes. Running at top acceleration, that same day lasts only about 20 seconds. Pause and save-game features are available at any time. Since you have only one year to complete the link, it's advisable not to let time slip away.

Because you can play on either the American or the European continent, *Railroad Empire* should provide long-term play value. Playing on two different continents presents unique problems and requires different strategies. The manual indicates that additional maps are available directly from the company.

Aside from the benefit of an EGA display, this program makes absolutely no demands for any special equipment. It will run quite well on slow computers, and loading it from floppies is practically effortless. All commands come from the keyboard, so joystick support is neither needed nor provided. You can make a backup copy for safekeeping; however, the program does use a copy-protection scheme that requires you to enter key words located throughout *Railroad Empire's* manual.

*Railroad Empire* is not a game for everyone. It requires some serious thOUght and little eye/hand coordination. I doubt that many children could handle it or would find it interesting. But if you're searching for challenging, absorbing, and well-crafted entertainment, give it a look. If you're ready to test your strategy and business acumen or if you thrill to the call of a distant train, this game puts you on the right track.

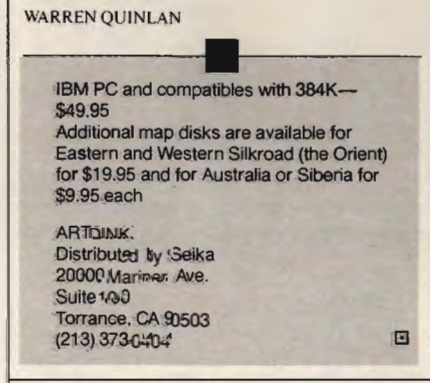

#### MAIL TO:

#### COMPUTE! SUBSCRIBER SERVICE

P.O. Box 3245, Harlan. IA 51537

Change of Address: Please advise as early as possible. Attach label with your old address and write in new address below.

New Subscriber: Fill in your name and address below. Use separate sheet for gift orders.

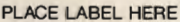

Renewal: Attach label.

One year \$19.94 \_\_ Two years \$34.95 (Foreign subscribers please add \$6.00 per year for postage)

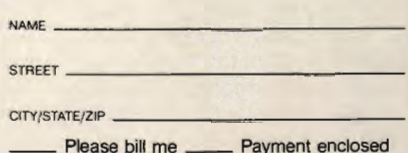

For other subscription questions or problems, please write a note and send entire form to the above address. OR CALL TOLL-FREE:

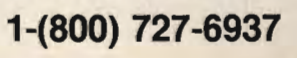

Gwww.commodore.ca

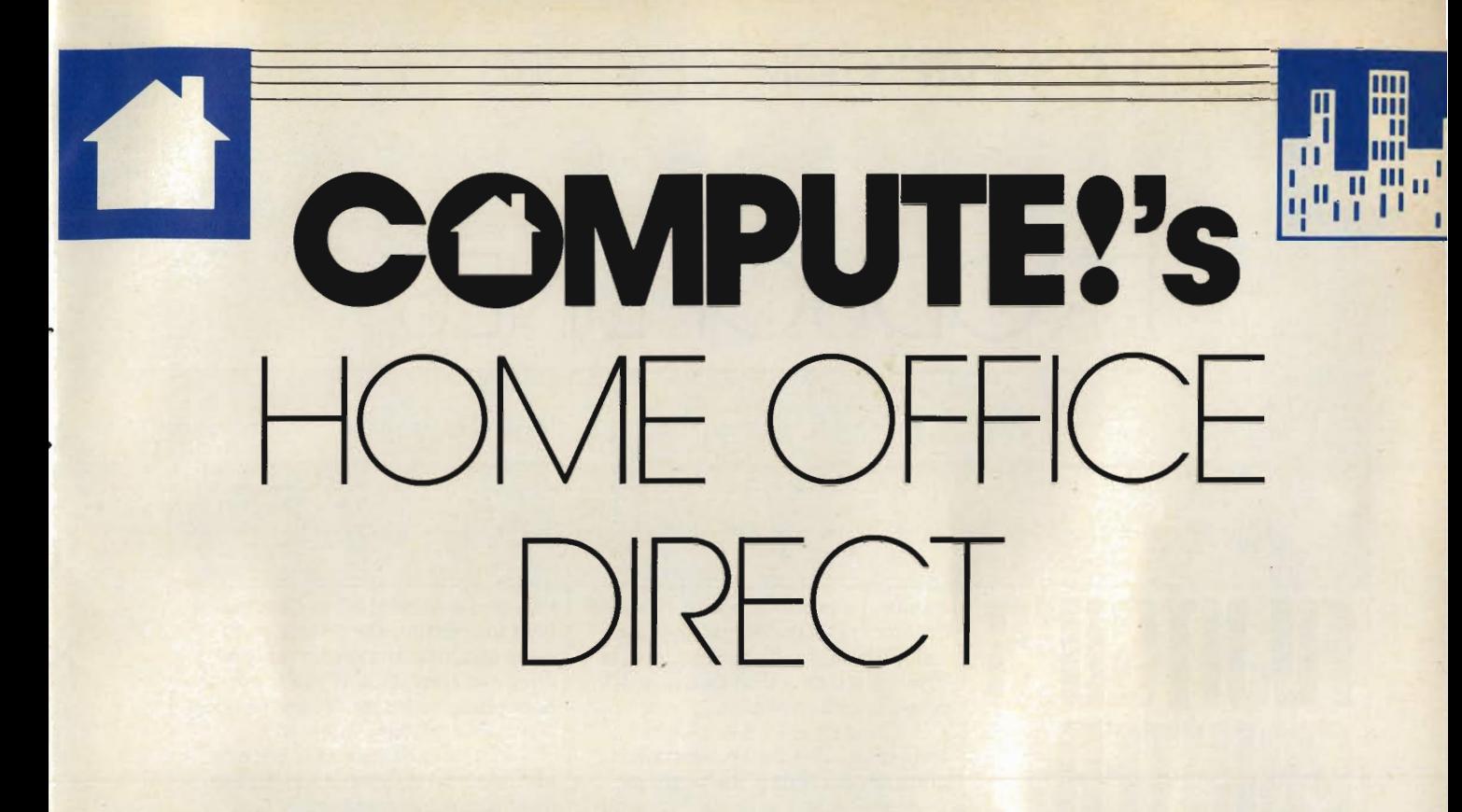

YOU WANT TO BE YOUR OWN BOSS.

**YOU WANT TO GIVE UP THE 9 TO 5.** 

**COMPUTE! CAN HELP YOU, WITH** 

**PRODUCTS AND STRATEGIES** 

**DESIGNED TO WORK** 

## **WHERE YOU WORK.**

AT HOME.  $\triangleright$   $\triangleright$   $\triangleright$   $\triangleright$   $\triangleright$ 

**COMPUTE!'s HOME OFFICE DIRECT** 

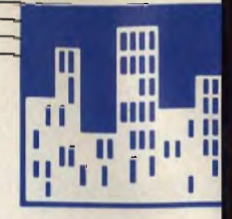

# PRODUCT LINES

EACH HOME OFFICE HAS DISTINCT NEEDS. MANUFACTURERS PRODUCE DIFFERENT PRODUCTS. GET CONNECTED WITH "PRODUCT LINES," A SELECTIVE LOOK AT A SINGLE VENDOR'S WARES.

**FUJITSU'S**  PKINTEK minute, I was able to print a 170-page

## **AffORDABll POSTSCRIPT**

**till** 

or the home office professional who's looking for a top-of-the line laser printer at an affordable price, the Fujitsu RX7100PS Page Printer offers an array of attractive features to cover almost any application. The combination of Hewlett-Packard Laser-Jet II emulation and Post-Script compatibility opens entire

avenues of home office production. The printer comes standard with

2 megabytes of RAM (expandable to 4 megabytes for an additional \$1,000) and 1.5 megabytes of ROM. Post-Script emulation makes available 35 fonts; LaserJet emulation consists of the standard Courier and line-printer modes that can be printed either in portrait or landscape mode. Additional font cards are available from Fujitsu, and downloadable fonts from thirdparty vendors are also supported.

Although rated at 5 pages per

document in a PostScript-supported font (Palatino) at 8 pages per minute. Printing is clear and attractive at 300 dots-per-inch resolution. Sizing up at  $16 \times 15.7 \times 6.7$ 

inches, this 43-pound printer will require its own table if you've got an average-size desk at home. One automatic sheet-feeder bin carries 150 sheets of 20-pound bond. Feeding is for the most part smooth, although jams can occur if the paper is not carefully loaded and aligned in the bins. A second sheet feeder is optional, and manual feeding is allowed.

The RX7100PS makes operation easy by means of a front-panel menu from which you can select everything from bin and paper size to PostScript or software emulation modes. A 16-character display alerts you to errors, jams, and an empty sheet feeder. The display is extremely handy in leading you through the em-

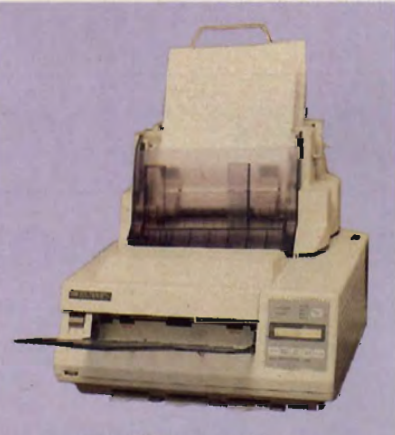

AX7100PS Page Printer

ulation selection process; so helpful, in fact, that it's tempting not to look at the documentation.

That would be a mistake, because

the concise manual offers clear guidelines to operating the printer, from setup and installation to error handling and emulation. If you're new to laser printers, this model and its documentation will ease your entry.

With a suggested retail price of just under \$4,000, the RX7100PS is quite competitive with other Post-Script printers. If you're running a home office or small business and you need faultless PostScript and LaserJet emulation, or if your business uses both PCs and Macs (the RX7100PS can run off an AppleTalk network as well as through its standard PC serial and parallel interfaces), this member of the Fujitsu line will serve you well. PETER SCISCO

#### fuJitsu RX71 OOPS Page Prtnter

Price: \$4,495 Emulation: HP Laser Jet II and PostScript Memory: 2 megabytes of RAM, 1.S megabytes of ROM Speed: 5 pages per minute Features: One 150-sheet feeder bin, frontpanel menu, font cards and soft fonts supported

## **HIAVY DUTY**

he RX7200 is Fujitsu's laser workhorse, a 12pages-per-minute behemoth that weighs in at 77 pounds. Get a big scale if you're going to weigh the printer-it's nearly 17 inches wide, almost 23 inches deep. This one definitely requires its own table.

 The printer should probably have its own room as well: Its fan runs constantly and is noisy. I've gotten in the

### **COMPUTE!'s HOME OFFICE DIRECT**

habit of switching the printer off between sessions; I wish the machine had an Idle mode that

would switch off the fan when the printer isn't in use.

That's my only wish, though; Fujitsu has nicely filled the rest of my wants. The  $RX7200$  is an ideal highvolume text printer. (The printer can handle graphics, too, and does them well, but it seems primarily designed for text-intensive situations.) Its 330  $\times$  300 dots-per-inch resolution gives plenty of crispness to text, although it's less effective with small type such as graphics labels.

I like the machine's twin paper supply. (The second bin is optional.) Positioned in the front of the machine, the bins are spacious enough to accommodate a quarter of a ream of standard copy paper, letting me leave the printer on automatic when printing out a draft of a book or multiple

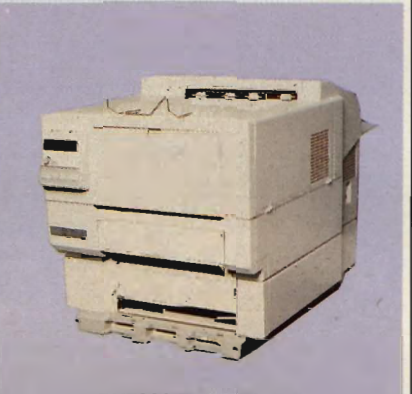

RX7200 Page Printer

copies of long memos. The paper emerges from the top of the machine, stacked face-down, giving me my materials in the order I need them. A manual paper feeder gives you the capability of printing everything from postcards to transparencies.

The RX7200 comes with 640K of RAM, which can be expanded to 4.6 megabytes. Resident fonts include Courier, Prestige Elite, and Times Roman; three IC card slots are available for additional fonts or emulation cards. Resident emulations include HP LaserJet Plus, Diablo 630, and IBM Proprinter. Front-panel controls are compact yet sensibly designed, with a readable LCD panel to inform you of printer status.

I've worked the RX7200 hard over the past few months and have grown quite attached to it. I like being able to put together hundreds of printed pages in less than an hour. Obviously, with its size and capacity, the RX7200 is more printer than the average individual would need in a home office.

But if you are running a business that has heavy text-printing demands or are sharing considerable printing duties among several users, the RX7200's \$3,995 price may make this the printer you need. KEITH FERRELL

#### **Fujitsu RX7200** Page PrInter

Price: \$3,995 Emulation: HP LaserJet Plus, Diablo 630, Epson FX-85, IBM Proprinter<br>Memory: 640K of RAM, upgradable to 4.6MB Speed: 12 pages per minute Features: 250-page paper bins (second bin<br>coptional), front-panel menu, IC slots for additional fonts

## **COMPACT LASIR**

stripped-down version of the PostScript model reviewed above, the RX7100 Page Printer prints up to five pages of text a minute, and, because of its small footprint, it's ideal for users with limited desk space. Setup and connection is simple and explained

thoroughly in the manual. Both parallel and serial interface connectors are provided.

Three resident fonts are available including Courier in both landscape and portrait orientations and Line Printer in portrait orientation. There are also three additional slots for optional plug-in cards, and the printer supports downloadable fonts.

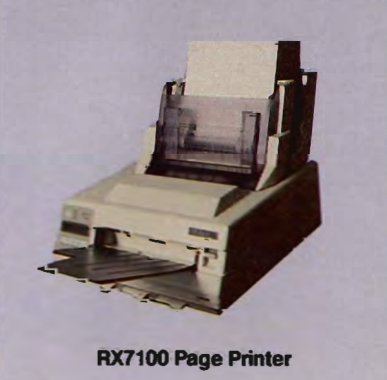

The printer's control panel, conveniently located on the front, has a 16-character display that advises

you of printer status and swiftly guides you through your selection of fonts, page layout, and other options.

The printer accepts plain, bond, and printed paper; overhead transparencies; labels; and envelopes. The removable paper bins (one is standard) have a capacity of 150 sheets each. A manual-feed slot is also provided. The printer's output is consistent except when the paper has a raised surface, for ink may not distribute evenly over it. The print density can be adjusted with a dial located on the front panel of the printer.

With a price of only \$1,495, the RX7100 performs like a laser printer retailing for much more. The current decline in laser printer prices bears additional benefits: We've seen the RX7100 on the retail streets for less than \$900. Now, that's a bargain! MICKEY McLEAN

#### **Fujitsu RX7100** Page PrInter

Price: \$1 ,495

Emulation: HP LaserJet Plus, Diablo 630, IBM Proprinter; Epson FX-85 (optional)<br>Memory: 640K of RAM, expandable to 4.6ME

Speed: 5 pages per ninute Features: 1 standard paper bin (1 optionaI), loads up to 150 sheets of 20-pound paper

## **UALITY WITH**

o get your hands on a reliable 24-pin that can quickly turn out professional-looking documents, hurry over to your nearest computer store and check out the Fujitsu DL 3300. This workhorse can print up to 240 characters per second with its bidirectional printing and

produce high-quality printouts with as many as  $360 \times 180$  dots per inch.

You can easily switch between letter and draft mode at the press of a button, or have your text printed in attention-grabbing variations such as double wide, double high, bold, compressed, or italic. If you need additional fonts, they can be easily downloaded or installed via optional font cards.

For printing continuous-feed paper, the DL 3300's tractor-feed opera-

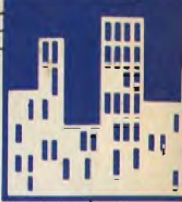

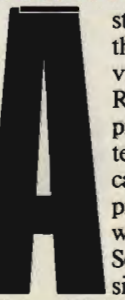

## **COMPUTE!'s HOME OFFICE DIRECT**

tion provides for page after page of trouble-free operation. If you want to print on single sheets, a handy

paper-parking feature makes switching between the two a snap. There's no need to remove the continuousfeed paper when you want to print on letterhead. And its automatic paperloading feature is a real timesaver.

If your printing requirements call for variable character spacing, variable line spacing, or foreign-language fonts, these handy options are accessible from four soft-touch buttons on the DL 3300's control panel. A wide range of user -defined printing options are available from the front panel, avoiding the use of awkward DIP switches. Fujitsu also offers an optional color printing feature.

You can use either a serial or a parallel interface between the printer and your computer. And if your commercial software requires a certain printer emulation, you have a choice of eight different ones with the DL 3300. If you use a variety of software, you may want to select either the FX-

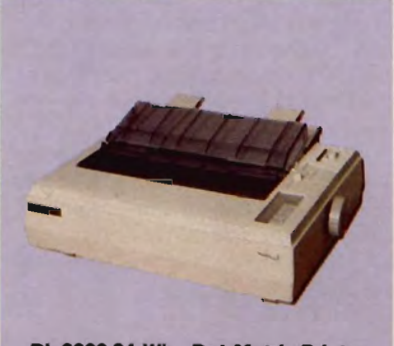

**DL 3300 24-Wire Dot-Matrix Printer** 

#### **Fujitsu DL 3300**

#### Price: \$795

- Emulation: IBM Graphics Printer. IBM Proprinter XL: Diablo 630 API. Fujitsu DPl24C. Epson FX-80
- Speed: 288 cps (high-speed draft): 216 cps (draft): 72 cps (letter-quality); speeds based on 12 characters per inch
- Features: single-sheet insertion without removing forms; makes up to three impact (carbon) copies (including original)

80 or IBM emulations, as these printers are supported by most software programs.

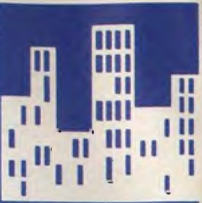

---------------------;0

For business correspondence, graphics, or quick printing jobs around the home, the Fujitsu DL 3300 is an outstanding choice. Its type is crisp, dark, and clear-and for a dot-matrix printer, the DL 3300 is surprisingly quiet. You may not use all the features packed into this printer every day, but it's nice to know they're there. TOM NETSEL **Q** 

#### **COMING IN JULY**

We look at Packard Bell's home office products.

# **This is as** low as **fax gets: \$195**

#### S195 9600-bps fax board for your PC! Wow!

You want to get faxing, right? Well, you've come to the right ad. If you've got a PC with an empty half slot, you'll want to pick up the phone right now and get your order in for the new Frecom FAX96. It's only \$195 plus tax and shipping, but supplies are limited and you'll want to act fast.

The Frecom FAX96 gives you high speed 9600 bps performance and is fully compatible with all standalone Group III fax machines. It's new, and cuts no comers. It will even receive faxes without interrupting you while you're

working on your PC. Of course, at that price you don't get a voice answering machine or built-in modem or gloriously complicated menus.

What you do get is a way to send a fax whenever you need to get a message out in a hurry and don't want to go stand in line at the nearest fax machine. With your own FAX96 board, you have total control. And you get to see incoming faxes on your monitor before you print (or junk) them.

The Frecom FAX96 has automatic redial, in case the fax you're calling is busy. Your \$195 purchase also includes very simple "push-thcbutton" software that lives up to Fremont

Communications' instant ON philosophy. Installation is a snap; our installation software guides you through the few simple setup choices without the befuddlements of communications jargon. So to stan faxing from your PC, just call, have your VISA or MasterCard ready, and we'll ship you a Frecom FAX96 complete with a 100% money-back guarantee. For \$195! That's as low as fax gets.

Order phone: 415-438-5000 Order phone: 415-438-5000 Dealer inquiries 415-438-5016 FAX: 415-490-2315

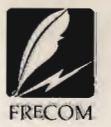

Fremont Communications **Company** 46309 Warm Springs Blvd, Fremont, CA 94539

**Circle Reader Service Number 185** 

*"A little board.* A *lot of technology. And a*  101V *price direct to you. Malley-back guarantee.*  Give it a shot!"

Paul Masters, UC Berkeley MBA and Northern Telcom alum, is President of Fremont Communications

Cwww.commodore.ca